Proyecto Fin de Carrera Ingeniería de Civil

Aplicación de las técnicas de Machine Learning a la predicción del fallo de tuberías en las redes de abastecimiento de EMASESA

Autor: Francisco Jesús González Lozano Tutor: Antonio Manuel Blázquez Gámez José Cañas Delgado

> **Dpto. Elasticidad y Resistencia de Materiales Escuela Técnica Superior de Ingeniería Universidad de Sevilla**

> > Sevilla, 2020

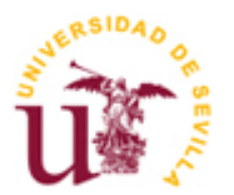

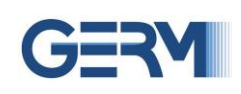

Proyecto Fin de Carrera Ingeniería Civil

### **Aplicación de las técnicas de Machine Learning a la predicción del fallo de tuberías en las redes de abastecimiento de EMASESA**

Autor: Francisco Jesús González Lozano

Tutor: Antonio Manuel Blázquez Gámez Catedrático de Universidad José Cañas Delgado Catedrático de Universidad

Dpto. de Elasticidad y Resistencia de Materiales Escuela Técnica Superior de Ingeniería Universidad de Sevilla Sevilla, 2020

Proyecto Fin de Carrera: Aplicación de las técnicas de Machine Learning a la predicción del fallo de tuberías en las redes de abastecimiento de EMASESA

Autor: Francisco Jesús González Lozano

Tutor: Antonio Manuel Blázquez Gámez José Cañas Delgado

El tribunal nombrado para juzgar el Proyecto arriba indicado, compuesto por los siguientes miembros:

Presidente:

Vocales:

Secretario:

Acuerdan otorgarle la calificación de:

Sevilla, 2020

El Secretario del Tribunal

A mis padres, José y María Pilar, y a mi hermano, José Domingo, por todo el apoyo y ánimo que me han transmitido en mi etapa académica. A mi padre, por haber sido mi ejemplo para comprender el significado de sacrificio y perseverancia, valores sin los cuales, nunca podría haber alcanzado el objetivo que me propuse. A mi madre, por darme en todo momento ese cariño tan fundamental y haberme ayudado a levantar la cabeza, en esos duros momentos cuando sentía que todo se volvía oscuro. A mi hermano, por haberse preocupado de mi desarrollo académico y por haberme hecho sonreír en aquellos momentos donde el estrés estaba más presente.

A María, que se ha vuelto un pilar fundamental en mi vida, por estar siempre a mi lado cuando más necesitaba un apoyo, por hacerme ver el mundo desde otros puntos de vista.

A mis amigos, especialmente a mi gran amigo Carlos, por poder contar con ellos, y por brindarme una mano siempre que la he necesitado.

A mis profesores, que me han enseñado todo, por haber despertado en mí el interés por aprender. Especialmente a mis tutores en este trabajo, Antonio, por haber trabajado a mi lado, por haberme transmitido sus conocimientos y consejos, y Pepe, por haberme permitido utilizar los Softwares en los que ha invertido tanto tiempo y esfuerzo.

Sin ellos, no hubiera sido posible alcanzar mi objetivo.

Llega a su fin mi primera etapa universitaria, de la que no podría estar más orgulloso.

Gracias a todos por haberme ayudado a ser quien soy y a cumplir mis objetivos.

*Fran Sevilla, septiembre de 2020*

En la actualidad, existen gran variedad de campos de la Ingeniería que cada vez más están implementando la metodología *Machine Learning*, o Aprendizaje Automático.

Principalmente esta metodología se emplea en modelos que tienen como finalidad predicciones, aprendizaje supervisado o aprendizaje no supervisado.

Tras una investigación realizada por FIUS (Fundación de Investigación de la Universidad de Sevilla) se elaboró un procedimiento basado en Aprendizaje Automático con la finalidad de predecir el fallo de las tuberías pertenecientes a la red de abastecimiento de EMASESA (Empresa Metropolitana de Abastecimiento y Saneamiento de Aguas de Sevilla), mediante un modelo de regresión lineal multiparámetro, que tiene como finalidad la asignación de una puntuación a cada tubería mediante el parámetro PF, el cual asigna un cierto riesgo de incidencia.

En este Trabajo Fin de Grado se emplea esta metodología con el fin de presentar resultados que garanticen la relación entre el factor PF con la Probabilidad de Fallo real de las tuberías, así como un estudio exhaustivo de los datos usados en el modelo de regresión, para comprobar su calidad.

Se aplican, además, una serie de procedimientos estadísticos basados en normalización y en tablas de contingencia, con el fin de optimizar la calidad de los datos para la obtención de unos mejores resultados, y comprobar las posibles correlaciones entre los factores que definen los datos de entrada o *inputs.*

At present, there are a great variety of fields of Engineering that are increasingly implementing the Machine Learning methodology.

Mainly this methodology is used in models whose purpose is Predictions, Supervised Learning or Unsupervised Learning.

After an investigation carried out by FIUS (Research Foundation of the University of Seville), a procedure based on Machine Learning was developed in order to predict the failure of the pipes belonging to the supply network of EMASESA (Metropolitan Company of Supply and Sanitation of Seville´s Waters), using a multiparameter linear regression model, whose purpose is to assign a score to each pipeline using the PF parameter, which assigns a certain risk of incidence.

In this Final Degree Project, this methodology is used in order to present results that guarantee the relationship between the PF factor and the Probability of real failure of the pipes, as well as an exhaustive study of the data used in the regression model, to check its quality.

In addition, a series of statistical procedures based on normalization and contingency tables will be carried out in order to optimize the quality of the data to obtain better results, and verify the possible existence between the factors that define the input data. or inputs.

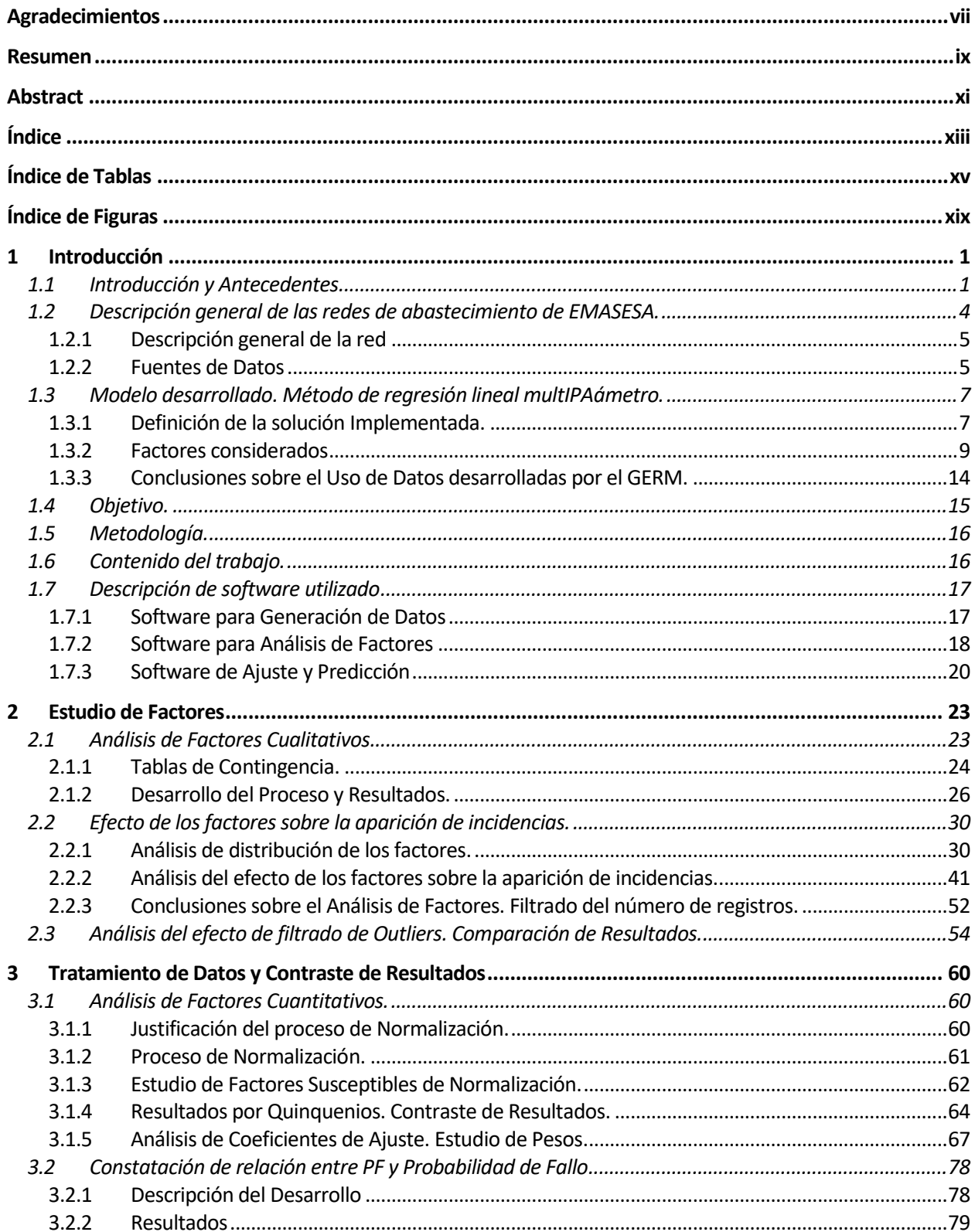

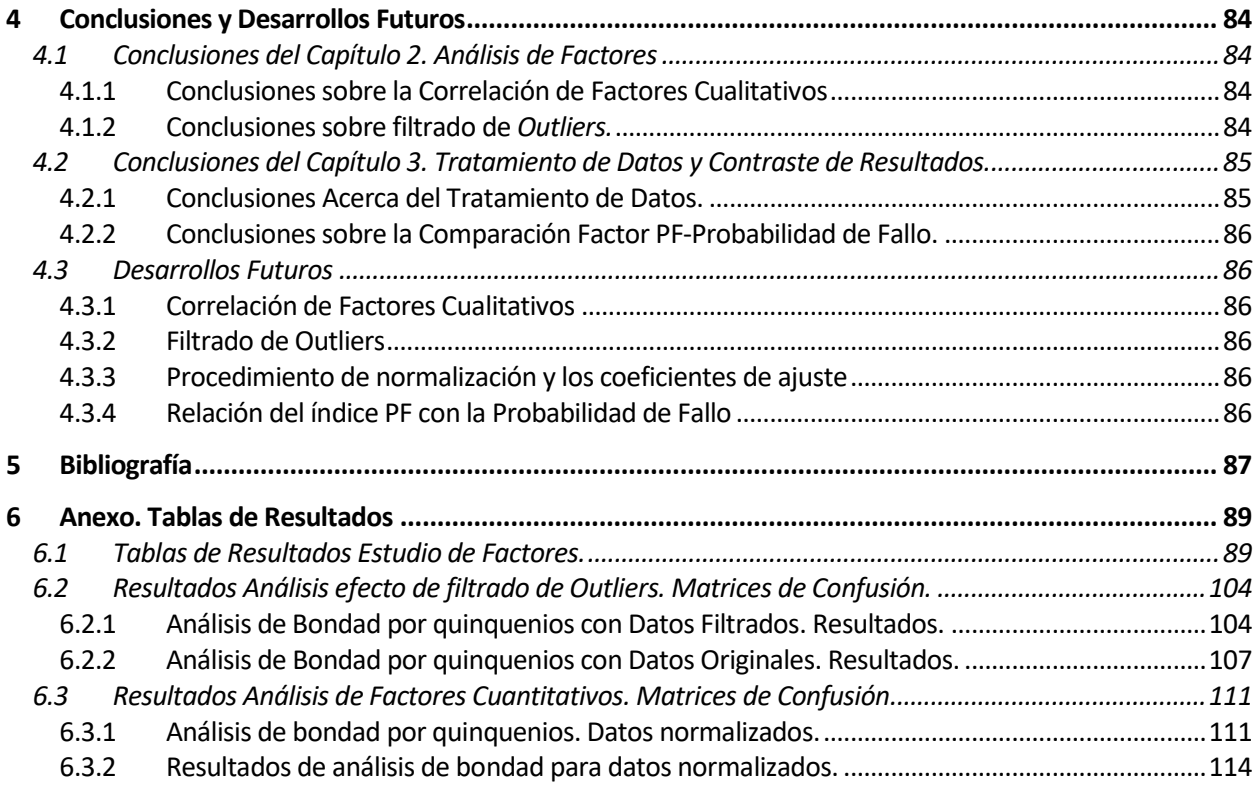

# **ÍNDICE DE TABLAS**

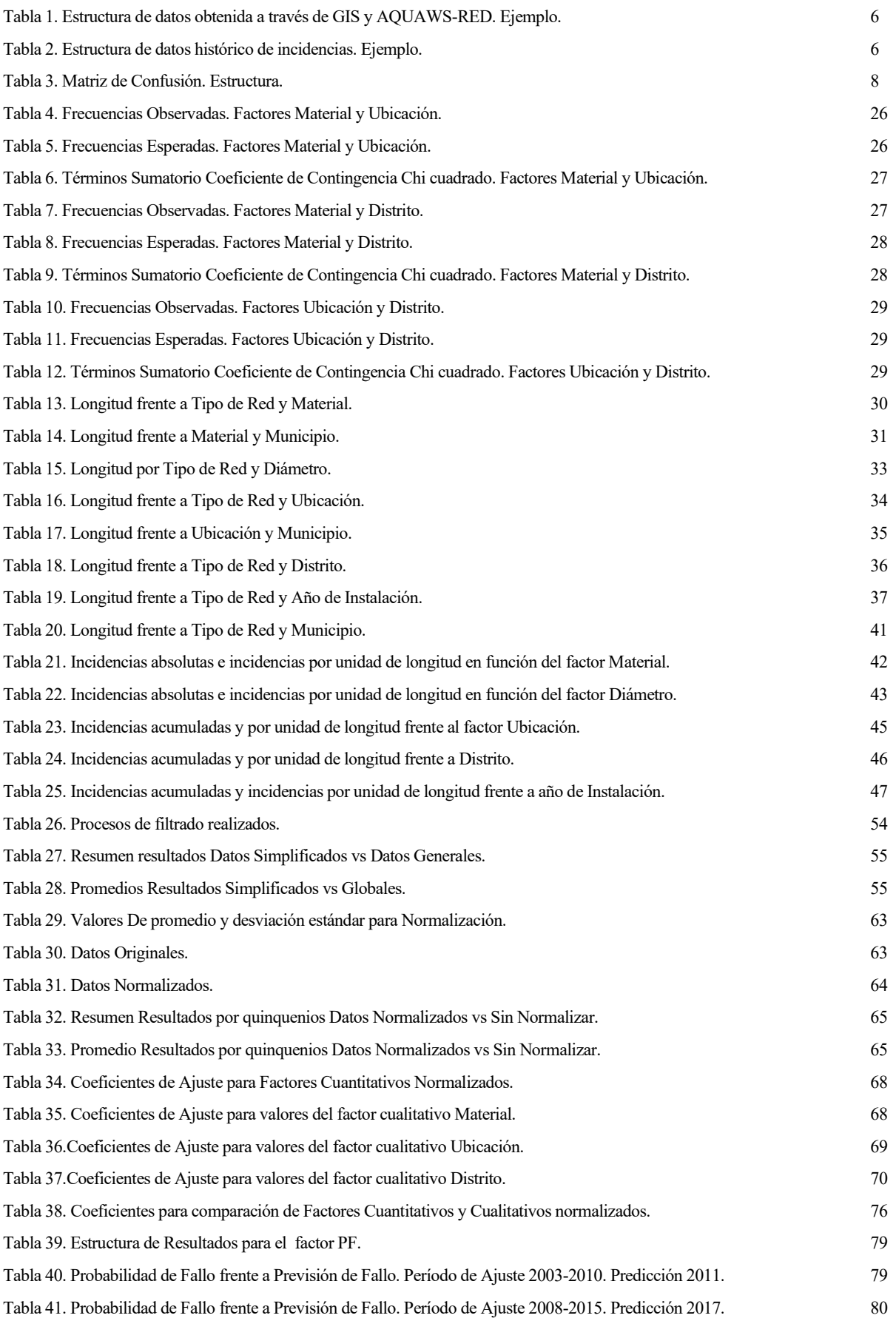

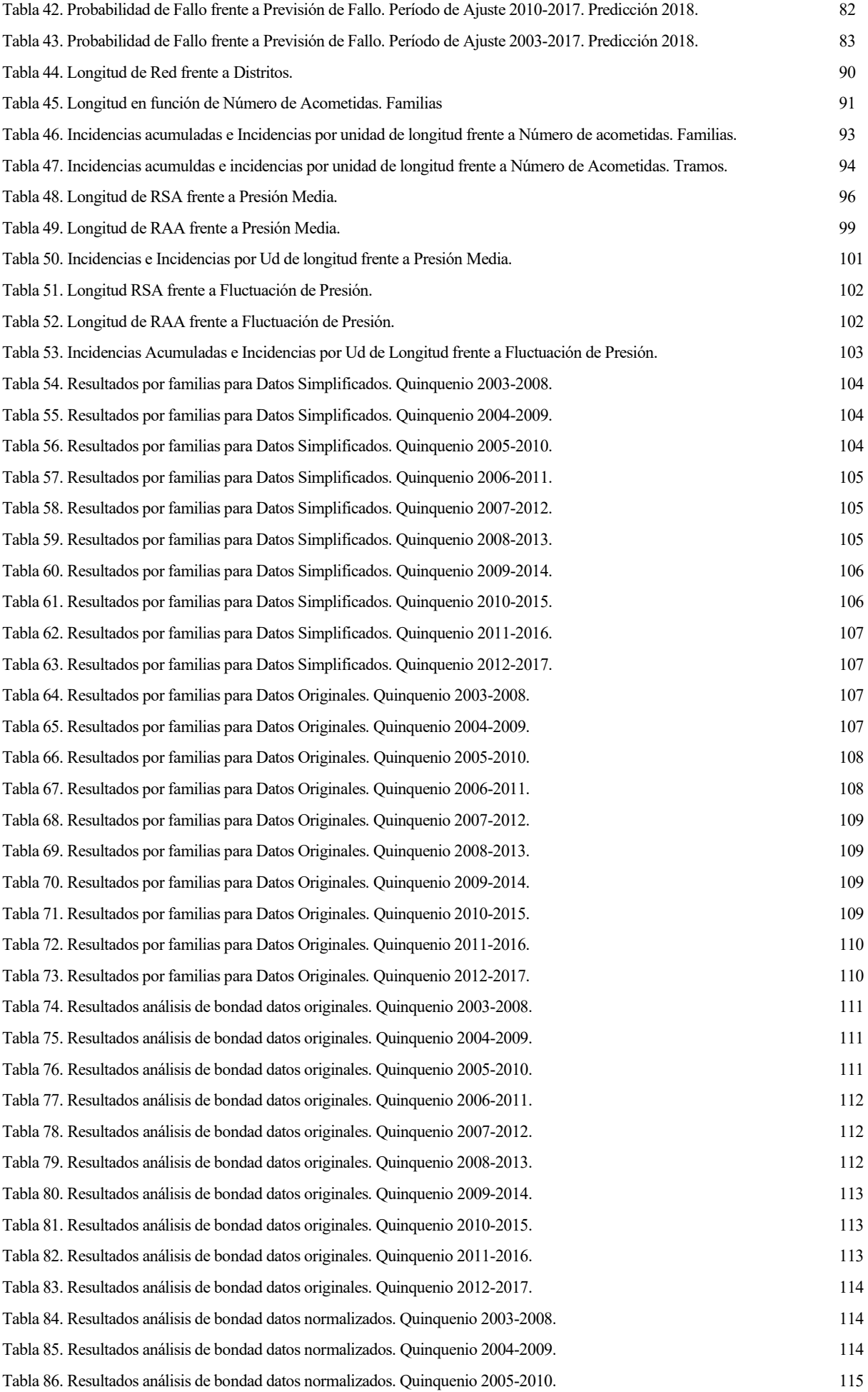

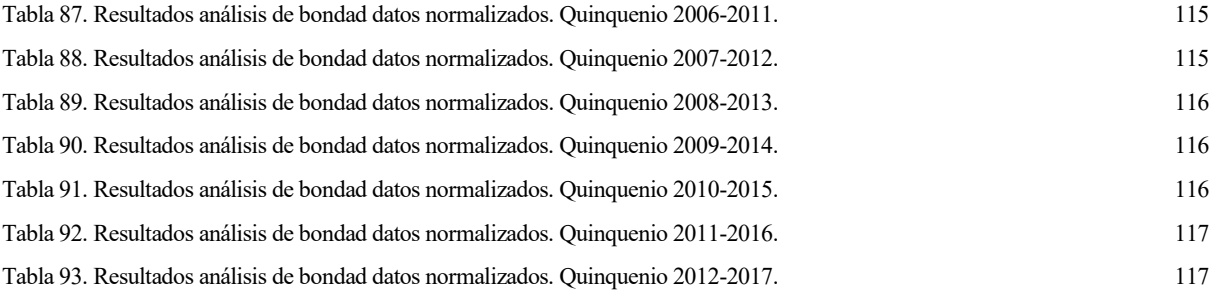

# **ÍNDICE DE FIGURAS**

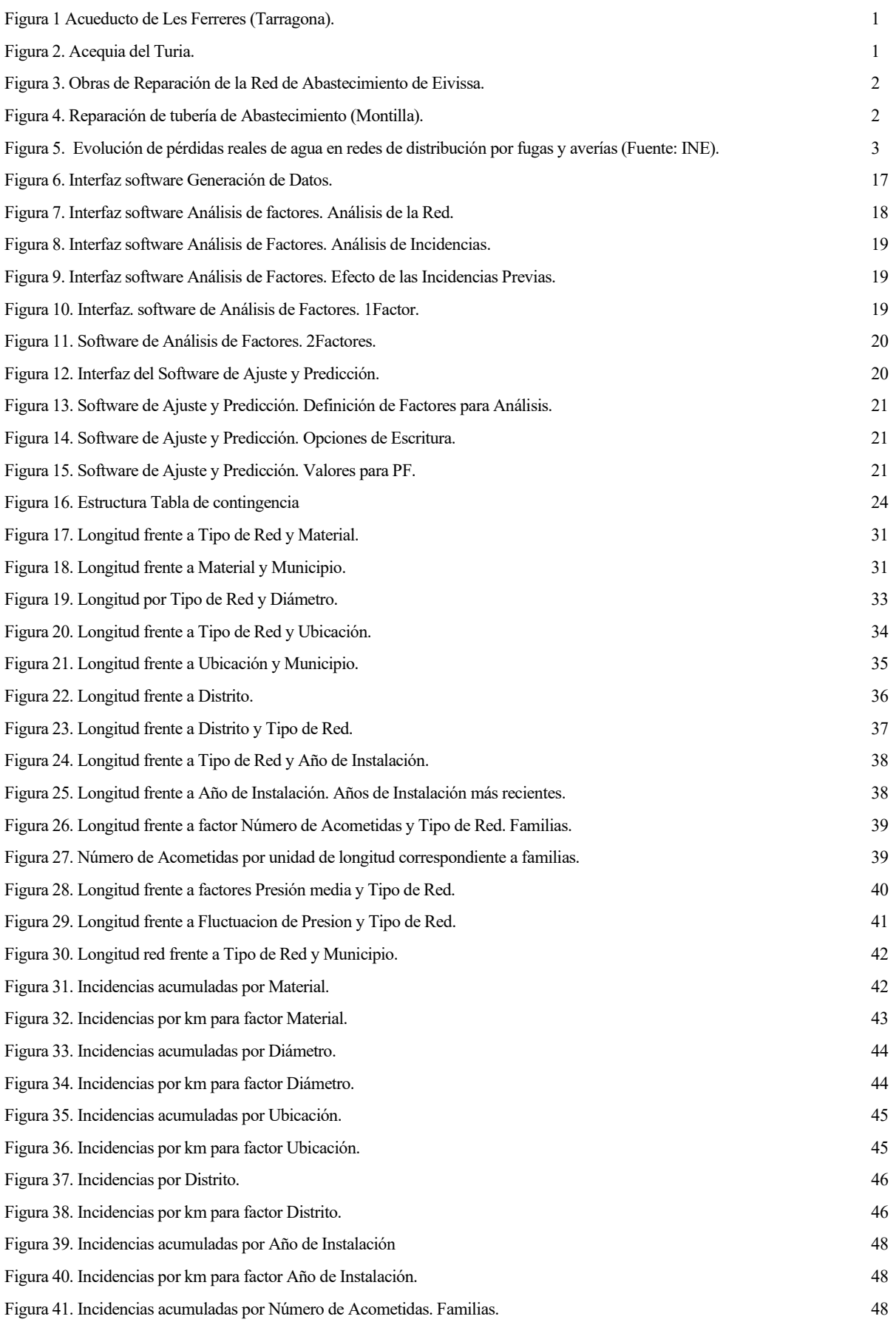

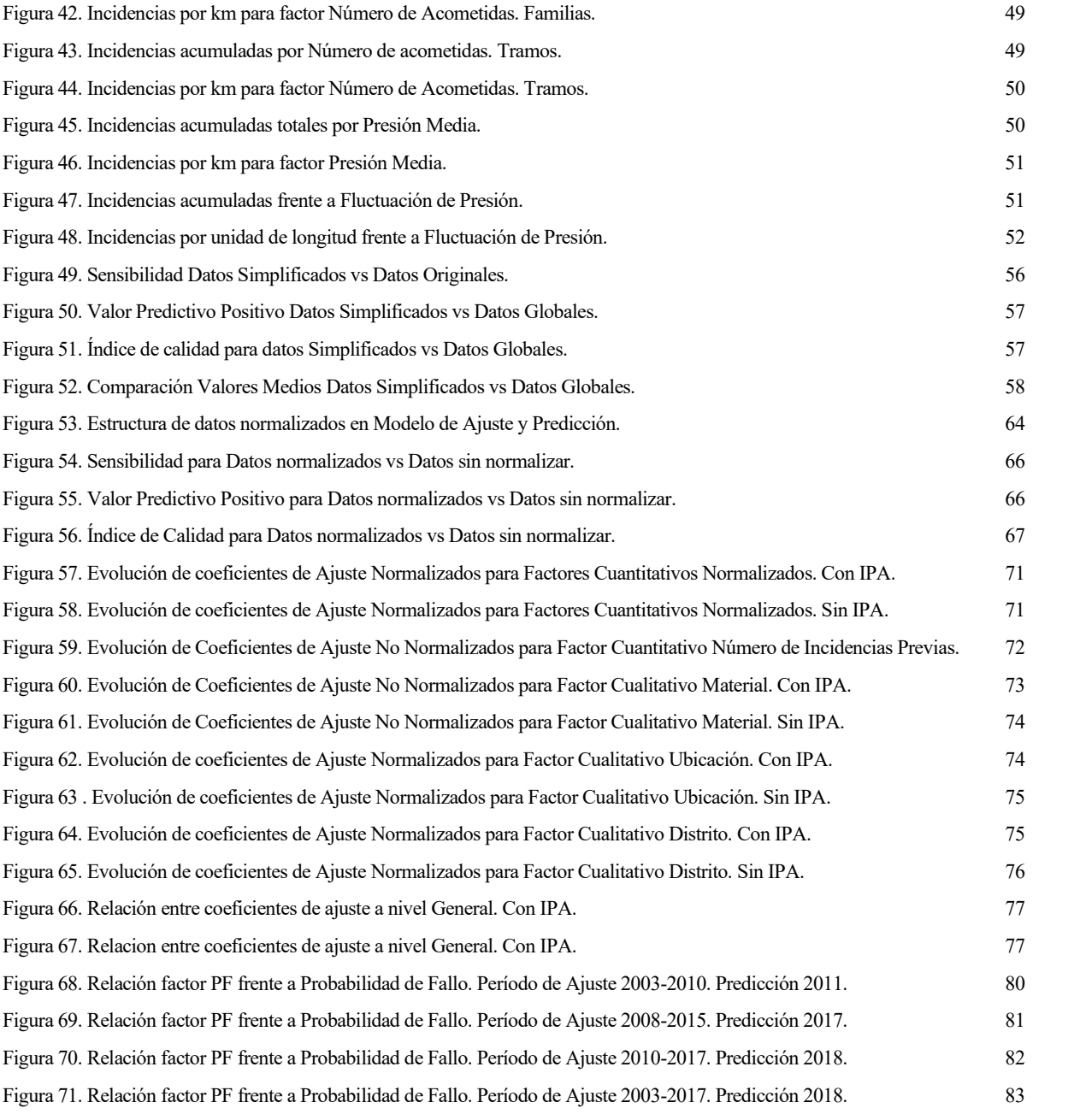

### **LISTADO DE SIGLAS**

- RAA: Red Arterial y de Transporte
- RSA: Red Secundaria de Abastecimiento
- GIS: Geographic Information System
- BI: Business Intelligence
- ID: Identificador tramo GIS
- PF: Índice de Previsión de Fallo
- NIT: Número de Incidencias Totales
- LI: Límite Inferior
- LS: Límite Superior
- VP: Verdaderos Positivos
- VN: Verdaderos Negativos
- FP: Falsos Positivos
- FN: Falsos Negativos
- IC: Índice de Calidad
- FC: Fibrocemento
- HF: Hierro Fundido
- FD: Fundición dúctil
- HACH: Hormigón Armado con Chapa
- PE: Polietileno
- PE BD/MD: Polietileno Baja Densidad/Media Densidad
- PVC: Policloruro de Vinilo
- AI: Acero Inoxidable
- BBDD: Bases de Datos
- IPA: Incidencias Previas Acumuladas
- ML: Machine Learning

#### **1.1 Introducción y Antecedentes.**

La necesidad de generar y sostener infraestructuras para el tratamiento y distribución de aguas en los núcleos poblacionales ha sido a lo largo de la historia, uno de los problemas más importantes de la Ingeniería Civil, dada la importancia de disponer de agua potable de forma continua y cómoda, y evacuar las aguas residuales y pluviales.

Los primeros sistemas de abastecimiento y saneamiento de agua datan de la época romana, donde se diseñaron las primeras cloacas para el transporte de aguas negras, o acueductos (Figura 1, descargada de: [https://viajandoporviajar.blogspot.com/2018/06/acueducto-romano-de-tarragona-el-puente.html,](https://viajandoporviajar.blogspot.com/2018/06/acueducto-romano-de-tarragona-el-puente.html) el 03/08/2020), para la distribución de agua potable.

También, otras civilizaciones como la musulmana, mediante las acequias (Figura 2, descargada de: [https://www.levante-emv.com/horta/2016/07/04/acequias-corazon-arterias-lhorta/1440247.html,](https://www.levante-emv.com/horta/2016/07/04/acequias-corazon-arterias-lhorta/1440247.html) el 03/08/2020), o la China, mediante estructuras de bambú, satisfacían estas necesidades.

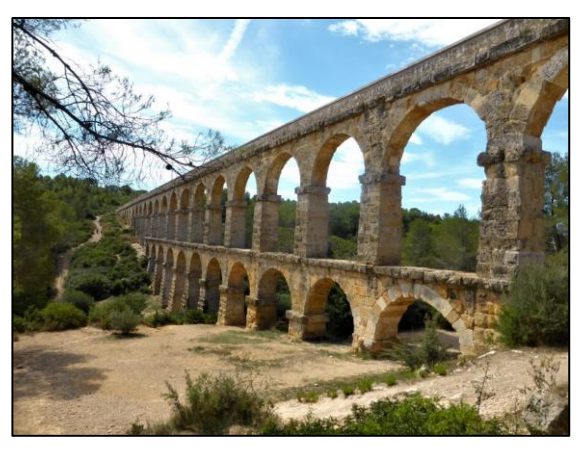

 *Figura 1. Acueducto de Les Ferreres (Tarragona).*

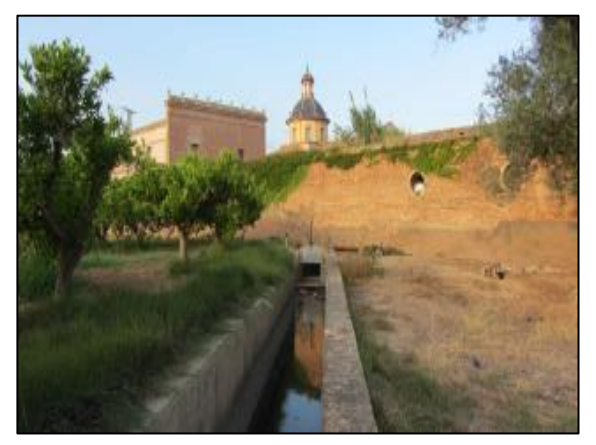

 *Figura 2. Acequia del Turia.*

Los sistemas de abastecimiento y saneamiento modernos se comienzan a desarrollar a partir del siglo XVIII. En ese momento comienzan a emplearse materiales metálicos como hierro o cobre, quedando obsoletos materiales como la piedra o arcilla, que se usaban anteriormente. Esta evolución continúa hasta el siglo XX donde aparecen materiales como el Fibrocemento, el hormigón, los materiales plásticos, etc.

En el contexto de Sevilla, en 1968 nació el Servicio Municipal de Aguas y ya en 1974 la Empresa Municipal de Abastecimiento y Saneamiento de Aguas de Sevilla, hoy en día conocida como

EMASESA (fuente: https://www.emasesa.com/emasesa-muestra-la-historia-del-abastecimiento-deagua-de-sevilla-en-fotografias/).

En general, los sistemas han ido evolucionando, adaptándose a las necesidades que iban surgiendo, como consecuencia de la expansión de las ciudades y de la creciente demanda debido al gran aumento de la densidad de población.

El avance en el campo de la Ingeniería Hidráulica y la Mecánica de Fluidos ha permitido dotar a las ciudades de grandes redes que abarcan kilómetros de longitud, y que permiten abastecer de agua potable directamente en el núcleo residencial, diseñando sistemas subterráneos de conducciones que evitan posibles interferencias con el movimiento cotidiano en la superficie.

No obstante, no es solo el diseño de la infraestructura el foco de estudio, sino que un pilar fundamental con la misma o incluso más relevancia que éste, es la conservación y el mantenimiento que requieren estos sistemas, dada la gran importancia de dotar tanto de cantidad como de calidad de agua suficiente a la población.

Con el paso del tiempo, estos sistemas están sometidos a las inclemencias externas: corrosión, sobrecargas debido a actuaciones cercanas, movimientos del terreno, tráfico en superficie, etc. que hacen que vayan envejeciendo y deteriorándose, generando así fugas que pueden dar lugar a la pérdida de una parte importante del agua que se distribuye.

Por otra parte, la necesidad de realizar una reparación o una sustitución en una red de abastecimiento conlleva un coste bastante elevado tanto en términos económicos como en términos logísticos (Figura 3, descargada de: [https://www.periodicodeibiza.es/pitiusas/ibiza/2014/08/16/131024/eivissa-pierde-](https://www.periodicodeibiza.es/pitiusas/ibiza/2014/08/16/131024/eivissa-pierde-000-millones-litros-agua-potable-ano-por-red-suministro-urbano.html)[000-millones-litros-agua-potable-ano-por-red-suministro-urbano.html,](https://www.periodicodeibiza.es/pitiusas/ibiza/2014/08/16/131024/eivissa-pierde-000-millones-litros-agua-potable-ano-por-red-suministro-urbano.html) el 01/08/2020; Figura 4, descargada de: [https://www.aguasdemontilla.es/-/estado-de-las-obras-de-reparacion-de-la-tuberia](https://www.aguasdemontilla.es/-/estado-de-las-obras-de-reparacion-de-la-tuberia-principal-de-abastecimiento-a-montil-1)[principal-de-abastecimiento-a-montil-1,](https://www.aguasdemontilla.es/-/estado-de-las-obras-de-reparacion-de-la-tuberia-principal-de-abastecimiento-a-montil-1) el 01/08/2020).

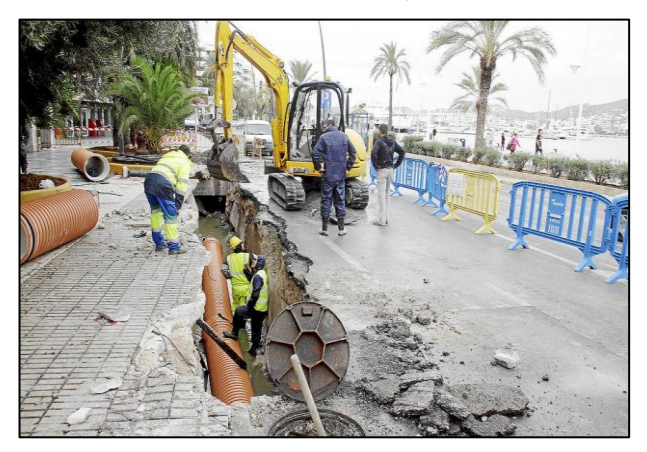

*Figura 3. Obras de Reparación de la Red de Abastecimiento de Eivissa.*

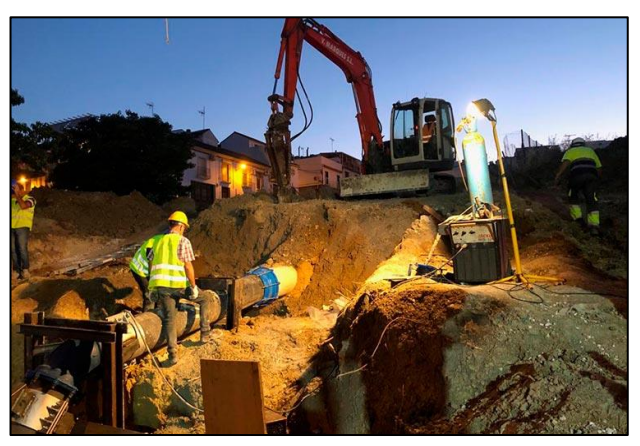

*Figura 4. Reparación de tubería de Abastecimiento (Montilla).*

Se muestra en la figura 5, una representación gráfica de datos oficiales extraídos del INE (Instituto Nacional de Estadística), con la evolución a nivel nacional, y para la comunidad autónoma de Andalucía, del volumen de agua perdida en la red de distribución como consecuencia de fugas y averías (datos hasta 2016), en litros por habitante.

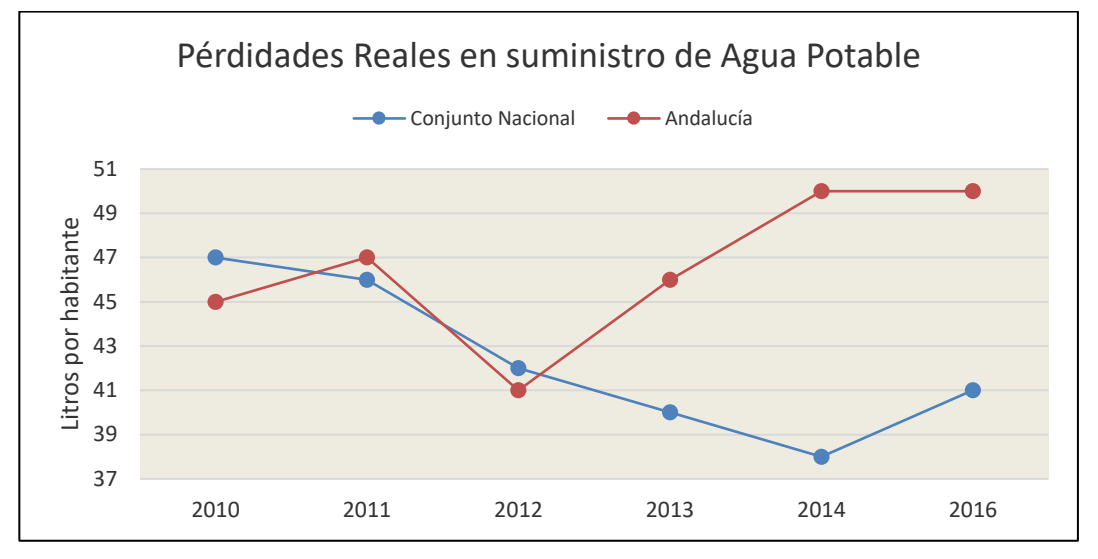

*Figura 5. Evolución de pérdidas reales de agua en redes de distribución por fugas y averías (Fuente: INE).*

Las pérdidas en Andalucía han sido de 50 litros por habitante al día en los últimos años consultados, aproximadamente un 20% superiores a la media española, es decir, en Andalucía, entre 2014 y 2016, las fugas y las roturas, o en general "incidencias" en las redes de abastecimiento supusieron una pérdida de casi la mitad del consumo de la población.

Según el INE, el consumo medio por habitante en España es de 132 litros diarios, por lo que las pérdidas (más del 40% del consumo medio) suponen un problema muy importante dentro del campo de la gestión de los sistemas de abastecimiento.

Si se calcula el producto de este consumo medio por el 0.41 litros que se pierden por cada litro de consumo, se obtiene que el volumen de agua perdido al día por habitante alcanza un valor de 54.12 litros. Extrapolando este resultado al período anual se obtiene que al año se producen unas pérdidas de hasta 19753.8 litros por habitante.

En España, existen en torno a 40 millones de habitantes, por lo que las pérdidas anuales en el territorio nacional equivaldrían a 790e9 litros perdidos al año. Esta cantidad equivale a 790 Hm<sup>3</sup> de pérdidas por año.

Los pantanos que abastecen el área metropolitana de Sevilla son: Aracena (129 Hm<sup>3</sup>) y Zufre (175 Hm<sup>3</sup>), situados en la provincia de Huelva, y La Minilla (58 Hm<sup>3</sup>), El Gergal (35 Hm<sup>3</sup>), Los Melonares (186 Hm<sup>3</sup>) y Cala (59 Hm<sup>3</sup>), en la provincia de Sevilla. La suma del volumen de todos los pantanos supone más de 600 Hm<sup>3</sup> [\(https://www.embalses.net/provincia-6-sevilla.html\)](https://www.embalses.net/provincia-6-sevilla.html), es decir, no sería suficiente para compensar las pérdidas de todo el territorio nacional.

Otro ejemplo de la magnitud de estas pérdidas fue que tras un estudio sobre la red de abastecimiento en la comunidad gallega realizado por AEAS (Asociación Española de Abastecimiento y Saneamiento de Agua), se determinó que una cuarta parte del agua potable (equivalente a 40 hectómetros cúbicos anuales) se pierde en las redes de abastecimiento, principalmente por averías y fugas en determinados puntos de la red. En ese mismo estudio se concluye que en un funcionamiento óptimo de una red de abastecimiento, las pérdidas no deberían sobrepasar el 10%. (fuente: [https://www.abc.es/espana/galicia/abci-cuarta-parte-agua-potable-pierde-redes-abastecimiento-](https://www.abc.es/espana/galicia/abci-cuarta-parte-agua-potable-pierde-redes-abastecimiento-201708270857_noticia.html)[201708270857\\_noticia.html\)](https://www.abc.es/espana/galicia/abci-cuarta-parte-agua-potable-pierde-redes-abastecimiento-201708270857_noticia.html).

Esta conclusión se da en la mayoría de las redes de abastecimiento en grandes núcleos poblacionales, donde la cantidad de agua demandada alcanza niveles muy elevados.

Tras observar esta problemática, aparece la necesidad de analizar el estado de las redes de abastecimiento de forma eficiente. Por ello surge el interés de las empresas suministradoras en disponer de herramientas que les permitan controlar la calidad de la red que gestionan y anticIPAse a las posibles situaciones conflictivas con medidas proactivas.

Aun así, no existen en la actualidad herramientas para tales fines a nivel universal, sino que se desarrollan de forma personalizada para cada red particular. Aunque las técnicas sean las mismas (en general), las conclusiones no son directamente extrapolables entre la situación de la red de una ciudad y la de otra.

Una de las técnicas más populares en la actualidad fundamenta la herramienta en el análisis estadístico de los datos históricos, empleando para ello las metodologías de Aprendizaje Automático o *Machine Learning*.

En línea con estas inquietudes a nivel general en los países desarrollados, EMASESA ha liderado un proyecto de investigación que plantea la necesidad de desarrollar un modelo predictivo con la finalidad de obtener una estimación del número de incidencias que habría en años posteriores, a corto y medio plazo en las redes de abastecimiento y saneamiento, en el entorno del área metropolitana de Sevilla.

En el documento [1] se realizó un estudio del estado de arte, donde se analizaron distintos modelos propuestos por investigadores, científicos e ingenieros en situaciones similares. Este estudio abarca desde modelos deterministas, estadístico-deterministas, estadístico-probabilistas, físico-probabilistas, modelos de redes neuronales, modelos basados en lógica Fuzzy, y modelos heurísticos.

Cada uno de estos presentaba particularidades propias. Se va a comentar de forma breve una clasificación de los modelos que se estudiaron, comentando cada clase o grupo de ellos.

- **Con base física**. Intentan predecir el comportamiento de la red resolviendo el problema del fenómeno físico asociado a la incidencia (corrosión, rotura, etc). Tienen el inconveniente de que necesitan conocer con suficiente precisión todos los datos (propiedades y cargas) que condicionan el fenómeno físico concreto de que se trate, conocer todas las situaciones que solicitarán al sistema a lo largo de su vida útil y disponer de un modelo matemático suficientemente fiable. Tienen la ventaja de que suelen ser procedimientos muy precisos para determinar la respuesta del sistema ante unas situaciones determinadas.
- **Con base estadística**. Se trata de analizar los históricos de incidencias de la red con las herramientas del análisis estadístico, incluyendo las técnicas de Machine Learning. Tienen la ventaja de que no necesitan tanta información como los modelos de base física, y que pueden funcionar con los datos de que se disponga. Tienen el inconveniente de ser muy sensibles a la calidad y cantidad de los datos.
- **Heurísticos**. Son procedimientos que aprovechan la experiencia de los técnicos involucrados en el desarrollo del procedimiento. Son fácilmente adaptables para nuevas situaciones. Tienen el inconveniente de ser muy subjetivos y estar continuamente sometidos a críticas que cuestionan su validez.

#### **1.2 Descripción general de las redes de abastecimiento de EMASESA.**

En este apartado se realizará una breve introducción a la estructura de la red objeto de estudio, y se comentarán las distintas fuentes con las que se contó para el desarrollo de la investigación, con el objetivo de obtener los datos con los que posteriormente se trabajaría.

Para el desarrollo del TFG se ha tomado como referencia y base principal los documentos elaborados por GERM:

[1] Análisis del estado del arte y asimilación por parte del adjudicatario de la información, conocimiento y herramientas desarrolladas por EMASESA.

- [2] Herramienta de priorización de actuaciones sobre una red de distribución de aguas basada en el índice de fallo (PARDIF). Aplicación a la red de abastecimiento.
- [3] Herramienta de priorización de actuaciones sobre una red de distribución de aguas basada en el índice de fallo (PARDIF). Manual de Usuario.

Los documentos mencionados pertenecen al Proyecto de investigación "**Investigación aplicada al análisis del comportamiento y durabilidad de los materiales de las redes de abastecimiento y saneamiento para la optimización de las herramientas de Gestión Patrimonial de Infraestructuras de EMASESA**", en el cual pude particIPA mediante la obtención de una beca en competencia, de 9 meses de duración, para realizar algunas de las labores dentro del proyecto, tales como el aprendizaje sobre el uso de las bases de datos de EMASESA de las que posteriormente se hablará, aprendizaje sobre el manejo de los distintos Softwares desarrollados para conseguir el objetivo del proyecto, y estudio de varios documentos técnicos/tesis para el desarrollo de la investigación, entre otros.

#### **1.2.1 Descripción general de la red**

La Red de abastecimiento de EMASESA perteneciente al entorno del área metropolitana de Sevilla, se clasifica en dos subredes principales, la RAA (Red Arterial y de Transporte), y la RSA (Red Secundaria de Abastecimiento).

Según los datos que se obtuvieron, contabilizados hasta finales de 2018, se observó que la longitud total de la red de abastecimiento de EMASESA es de 3927.4 km, perteneciendo 487.9 km a la RAA y 3439.47 km a la RSA.

En cuanto al número de tramos, hay registrados un total de 112653 tramos hasta 2018, de los cuales 5224 pertenecen a la RAA y 107429 tramos pertenecen a la RSA.

La distribución de esta red se extiende a los municipios de Alcalá de Guadaíra, Alcalá del Río, Camas, Carmona, Coria del Río, Dos Hermanas, El Garrobo, El Ronquillo, Gelves, Guillena, La Puebla del Río, La Rinconada, Los Palacios y Villafranca, Mairena del Alcor, Palomares del Río, San Juan de Aznalfarache, Santiponce, Sevilla y Tomares.

#### **1.2.2 Fuentes de Datos**

EMASESA tiene organizada toda la información referente a la red de tuberías de abastecimiento y saneamiento mediante dos plataformas concretas: AQUAWS-RED y GIS, gestionadas por BI.

- $\triangleright$  GIS (Geographic Information System) es un marco para recopilar, ajustar y analizar datos, que agrupa información de todos los elementos que conforman las redes tanto de abastecimiento como de saneamiento, incluyendo información relativa a las características de cada tramo, tales como diámetro, longitud, material, etc. Al tratarse de un programa de Sistemas de Información Geográfica, la finalidad de este es representar en un entorno gráfico la distribución de los distintos componentes que conforman la red.
- ➢ La Plataforma AQUAWS-red, es un programa que gestiona la base de datos y que incluye información sobre el estado de la red en tiempo real. Incluye información relativa a los tramos, intervenciones que se han realizado sobre ellos, de los trabajadores que han realizado las intervenciones, y la relacionada con el mantenimiento de la red.
- ➢ Por otro lado, EMASESA implementa el procedimiento o metodología BI (Business Intelligence). Esta metodología se basa en el uso de datos en una empresa para facilitar la toma de decisiones. Gracias a esta metodología, se pueden realizar pedidos de grandes volúmenes de datos, provenientes de las plataformas anteriormente descritas para su posterior tratamiento.

El aprendizaje sobre el uso de las bases de datos mencionadas para obtener el volumen necesario de información fue uno de los papeles más relevantes que realicé en el desarrollo del Proyecto.

Los datos en estas plataformas están organizados en registros, correspondiendo a cada tramo un registro. La definición de un tramo es subjetiva, debido a que puede ser de gran longitud o de corta longitud,

aunque cada tramo está definido por un único material, diámetro, año de instalación, etc. A partir de ahora, el término tramo hará referencia a un tramo tal y como se entiende en las bases de datos de EMASESA.

Cada tramo tiene asignado un registro, que se compone por una serie de factores los cuales describen características intrínsecas al tramo, o de su entorno. Los factores tienen diferente naturaleza. Estos pueden ser:

- Factores Cuantitativos
- Factores Cualitativos
- Factores de Identificación

A partir de estas dos bases de datos (AQUAWS-red y GIS), un programa extrae todas las características de los tramos y los datos históricos sobre las incidencias ocurridas, y las almacena en dos hojas de EXCEL.

1. La primera hoja, que se puede observar en la tabla 1, con toda la información relativa a los tramos (registros).

| Código GIS (Tramo Ab.) | <b>Material</b> | Diámetro nominal | Ano Instalación | Longitud | Número de acometidas | Nivel de servicio            | Puntuación Total | Tipo de red        |
|------------------------|-----------------|------------------|-----------------|----------|----------------------|------------------------------|------------------|--------------------|
| 10113185               | HF              | 200              | 1950            | 2.085    | $^{\circ}$           | Tramo corto, no aplica       | $\mathbf 0$      | Potable secundaria |
| 10113254               | HACH            | 800              | 1970            | 69.145   | 0                    | A SUSTITUIR -<br>PRIORIDAD 1 | $-56.667$        | Potable transporte |
| 10113325               | <b>FD</b>       | 800              | 2006            | 12.501   | 0                    | <b>BUENO</b>                 | 97.2             | Potable transporte |
| 10116199               | FC              | 100              | 1980            | 6.884    | 0                    | <b>MEDIO</b>                 | 67.778           | Potable secundaria |
| 10116663               | <b>FD</b>       | 100              | 2001            | 24.017   | $\mathbf{1}$         | <b>BUENO</b>                 | 96.2             | Potable secundaria |
| 10346218               | PE100           | 110              | 2006            | 2.195    | $\mathbf{0}$         | Tramo corto, no aplica       | 0                | Potable secundaria |
| 10346256               | PE100           | 110              | 2006            | 0.658    | 0                    | Tramo corto, no aplica       | $\mathbf 0$      | Potable secundaria |
| 10346267               | PE100           | 110              | 2006            | 2.449    | 0                    | Tramo corto, no aplica       | 0                | Potable secundaria |
| 10346431               | PE100           | 110              | 2006            | 104.219  | 17                   | <b>BUENO</b>                 | 93.4             | Potable secundaria |
| 10346442               | PE100           | 110              | 2006            | 100.409  | 13                   | <b>BUENO</b>                 | 93.4             | Potable secundaria |
| 10346554               | PE100           | 160              | 2006            | 52.153   | $\overline{2}$       | <b>MEDIO</b>                 | 89.4             | Potable secundaria |
| 10346558               | PE100           | 110              | 2006            | 0.35     | $\mathbf{0}$         | Tramo corto, no aplica       | $\mathbf 0$      | Potable secundaria |
| 10346567               | PE100           | 110              | 2006            | 49.384   | $\overline{2}$       | <b>BUENO</b>                 | 94.4             | Potable secundaria |
| 10346576               | PE100           | 110              | 2006            | 0.3      | 0                    | Tramo corto, no aplica       | $\mathbf 0$      | Potable secundaria |
| 10346589               | PE100           | 160              | 2006            | 4.167    | $\mathbf{0}$         | <b>BUENO</b>                 | 94.4             | Potable secundaria |
| 10346612               | PE100           | 200              | 2006            | 0.275    | $\mathbf{0}$         | Tramo corto, no aplica       | $\mathbf{0}$     | Potable secundaria |
| 10346664               | PE100           | 160              | 2006            | 42.244   | $\overline{7}$       | ÓPTIMO (100 > NS > 90)       | 96               | Red secundaria     |
| 10346692               | PE100           | 110              | 2006            | 0.25     | $^{\circ}$           | Tramo corto, no aplica       | $\mathbf 0$      | Potable secundaria |
| 10346706               | PE100           | 110              | 2006            | 0.3      | 0                    | Tramo corto, no aplica       | $\mathbf{0}$     | Potable secundaria |
| 10346719               | PE100           | 110              | 2006            | 0.817    | 0                    | Tramo corto, no aplica       | $\mathbf 0$      | Potable secundaria |
| $\cdots$               | $\cdots$        | $\cdots$         | $\cdots$        | $\cdots$ | $\cdots$             | $\cdots$                     | $\cdots$         | $\cdots$           |

*Tabla 1. Estructura de datos obtenida a través de GIS y AQUAWS-RED. Ejemplo.*

2. La segunda, cuya estructura aparece ilustrada en la tabla 2, contiene información acerca del número de incidencias que han aparecido en los tramos, a lo largo de su vida útil. La estructura de la hoja se dispone en dos columnas, una primera donde se define el ID (GIS), es decir, el código de identificación del tramo, y una segunda llamada "Año de actuación", donde se define el año en el que ocurrió la incidencia.

Las dos hojas, a priori independientes, se relacionan entre ellas mediante el identificador "Código GIS". Posteriormente, mediante un programa elaborado por el equipo técnico del GERM, implementado la Macro "Genera Datos" se obtendrá una hoja de Excel que relacionará las características de los tramos con las incidencias que hayan aparecido en estos, y con la fecha de aparición de cada incidencia.

| ID (GIS) | Ano Actuación |
|----------|---------------|
| 932856   | 2003          |
| 21285888 | 2003          |
| 14467833 | 2003          |
| 613147   | 2003          |
| 705653   | 2003          |
| 828601   | 2003          |
| 919321   | 2003          |
| 943168   | 2003          |
|          |               |

*Tabla 2. Estructura de datos histórico de incidencias. Ejemplo.*

#### **1.3 Modelo desarrollado. Método de regresión lineal multIPAámetro.**

#### **1.3.1 Definición de la solución Implementada.**

Finalmente se optó por el desarrollo de un modelo físico-probabilista con el objetivo de obtener una previsión de fallo en los distintos tramos que conforman la red, dada la imposibilidad de realizar un modelo físicamente basado debido a la complejidad del problema y a la cantidad de parámetros necesarios (muchos de ellos desconocidos).

Las características del modelo se describen en el documento [2]. El modelo se basa en plantear un problema de regresión multIPAámetro basado en mínimos cuadrados, con una variable de estimación, *Y (*número de incidencias esperable en el periodo de predicción), que se relaciona con una serie de factores,  $X_i$  (diámetro, material, ubicación, etc).

La idea principal de esta regresión es obtener unos coeficientes de ajuste a partir de un histórico de incidencias, que posteriormente serán aplicados al proceso de predicción. Una vez obtenidos los resultados del proceso de predicción en términos de numero de incidencias, se implementa una operación basada en una función logística que permite trasladar el número de incidencias previsto a un parámetro denominado Previsión de Fallo, que cuantifica el riesgo entre 0 y 1. Obviamente, el interés de la herramienta está en la aplicación para estimar las incidencias en años futuros; pero en el caso de que la predicción se realice para un año pasado (para el que se dispone de datos históricos), la comparación entre las predicciones y los datos reales aportan evidencias sobre la fiabilidad de las predicciones para los años futuros.

La regresión que se dispone es de tipo lineal, que se representa mediante la expresión (1), donde *N*, es el número total de factores considerados, **bo**, es el término independiente, y **bi**, los coeficientes de la correlación.

$$
Y = bo + \sum_{i=1}^{N} bi * Xi
$$
 (1)

El procedimiento general se estructura de la siguiente forma:

- 1a) De todos los datos se selecciona un periodo para entrenar el procedimiento, es decir se seleccionan los datos utilizados para ajustar los parámetros que definen el método. A este periodo se le llama periodo de ajuste o entrenamiento.
- 1b) Se selecciona un periodo para el que se realiza la estimación. Es el periodo de predicción o estimación. Si se dispone de datos reales, estos pueden utilizarse para comprobar la calidad de la predicción, y el periodo se llamaría también periodo de comprobación.
- 2) Después de esta selección, en el nivel global se predice (con el grado de confianza deseado) cuantas incidencias, en total, van a aparecer en la red en el periodo de estimación.
- 3) El ajuste se aplica a todos los componentes de la red (nivel local) obteniendo un nivel de riesgo de fallo (PF) para cada familia/tramo.
- 4) Finalmente, se ordenan por dicho índice y se clasifican según el número de incidencias totales predicho por el nivel global: bajo, medio, alto y muy alto. Además, se asigna el nivel de riesgo "Muy Alto" a aquellas NIT familias/tramos con mayor PF, siendo NIT el número de incidencias totales estimadas en el punto 2.

Así pues, existen dos niveles a la hora de ejecutar el modelo.

- 1) **Nivel global**, cuyo objetivo es determinar el número de incidencias totales esperadas en el periodo de predicción/comprobación con un cierto nivel de confianza.
- 2) **Nivel local**, cuyo objetivo es **predecir** el número de incidencias **previstas** para el periodo de predicción/comprobación.

A su vez, el procedimiento para el nivel local se divide en tres etapas, más 1 adicional de comprobación si se dispusieran de datos durante el periodo de estimación con los que comparar las predicciones:

- 1) **Etapa de Ajuste, entrenamiento o aprendizaje.** En esta etapa se parte del histórico de incidencias durante el período seleccionado, se procede a realizar el ajuste, siendo en este caso las incógnitas los coeficientes de correlación, y teniendo la variable  $Y$ , el valor de las incidencias acumuladas por cada uno de los tramos dentro del período de ajuste.
- 2) **Etapa de Predicción.** En esta etapa, una vez hallado el valor de los coeficientes de ajuste, se utilizan para obtener el número de incidencias que se estima pueden darse en el periodo seleccionado para hacer la predicción. El sistema de regresión lineal estaría formado por los coeficientes obtenidos anteriormente y los valores de los factores que definen los registros de los tramos de los que se quiere obtener el número de incidencias previstas.
- 3) **Etapa de Clasificación.** Tras haber calculado el número de incidencias previstas en el periodo de predicción considerado, se lleva a cabo el cálculo de la PF (Previsión de Fallo).

En general, el número de incidencias previsto con la regresión puede tomar cualquier valor entre –∞ y +∞, lo que lo hace difícil de manejar. Por ello se utiliza como predicción del fallo la función *logit* del número de incidencias previstas durante el periodo de estimación, que proporciona un resultado entre 0 y 1.

$$
PF = Logistic(\hat{y}) = \frac{1}{1 + Exp(-\hat{y})}
$$
\n(2)

Dentro del nivel local, y una vez determinada esta previsión de fallo, se establecen unos límites para clasificar los tramos en tramos con previsión Muy Alta, Alta, Media o Baja. Estos límites son el Límite Superior (LS), y el Límite Inferior (LI).

Si el tramo posee una  $PF \geq LS$  se le considera riesgo ALTO.

En el caso de que  $PF \leq LI$ , el riesgo asociado será BAJO.

 $Si LI \le PF \le LS$ , el riesgo asociado será medio.

El límite que separa los tramos clasificados como de riesgo MUY ALTO de los clasificados como riesgo ALTO, viene definido por el resultado del análisis global. [2]

Para realizar esta etapa se utiliza una herramienta fundamental, llamada "Matriz de Confusión", [2].

4) **Etapa de Comprobación.** Esta etapa (adicional) consiste en contrastar los resultados obtenidos en la etapa de predicción (en el caso de que se dispongan de datos con los que comparar las predicciones) con el número de incidencias existentes realmente para el año de comprobación.

Esta matriz compara los valores de la estimación, y los valores reales que aparecen en el histórico.

La estructura de la matriz de confusión se muestra en la tabla 3.

|          | Matriz de confusión | Estimación  |                |  |
|----------|---------------------|-------------|----------------|--|
|          |                     | Incidencias | No incidencias |  |
| Realidad | Incidencias         | <b>VP</b>   |                |  |
|          | No incidencias      | ЕF          | VN             |  |

*Tabla 3. Matriz de Confusión. Estructura.*

8

Los valores que aparecen representados en los cuadros de color azul claro y azul oscuro:

- VP (Verdaderos Positivos): este valor designa cuantos tramos para los que se han estimado incidencias (nivel de riesgo Muy Alto) realmente las han presentado.
- FN (Falsos Negativos): este valor designa cuantos tramos para los que no se han estimado incidencias (nivel de riesgo Muy Alto) realmente las han presentado.
- FP (Falsos Positivos): este valor designa cuantos tramos para los que se han estimado incidencias (nivel de riesgo Muy Alto) realmente no las han presentado.
- VN (Verdaderos Negativos): este valor designa cuantos tramos para los que no se han estimado incidencias (nivel de riesgo Muy Alto) realmente no las han presentado.

Una vez definidas las cuatro entradas que aparecen en la matriz de confusión, se establecen una serie de parámetros que se calculan a partir de estos valores, y que serán utilizados en la comparación entre las diferentes opciones contempladas en este TFG. Se definen a continuación.

Sensibilidad: ratio entre los verdaderos positivos y el total de incidencias reales.

$$
Sensibilidad = \frac{VP}{VP + FN} * 100
$$

Especificidad: ratio entre verdaderos negativos, y el total de no incidencias reales.

$$
Especificidad = \frac{VN}{VN + FP} * 100
$$

- Índice de validez: ratio entre total de verdaderos y total de tramos o familias.

$$
Indice de validez = \frac{VP + VN}{VP + FP + FN + VN} * 100
$$

Valor predictivo  $(+)$ : ratio entre verdaderos positivos y total de positivos:

$$
Valor\,\,predictivo\,\,(+) = \frac{VP}{VP + FN} * 100
$$

- Valor Predictivo (-): ratio entre verdaderos negativos y total de negativos.

$$
Valor\,\,predictivo\,\,(-) = \frac{VN}{VN + FP} * 100
$$

Estos valores permitirán comparar la calidad de las predicciones en los estudios realizados en este TFG.

Dado que en nuestro problema el número de tramos sin incidencias es mucho mayor que el número de tramos que sufren incidencias (es decir:  $FP + VN \gg VP + FN$ , y también  $FN + VN \gg VP + FP$ ) y que el interés en nuestro problema es predecir con precisión qué tramos van a sufrir incidencias, los parámetros más interesantes son: la sensibilidad y el valor predictivo positivo. Por ello el parámetro que se va a utilizar principalmente es la semisuma de ambos, denominado "Índice de Calidad"

- Índice de Calidad:

Se define como la semisuma de la sensibilidad y el valor predictivo positivo.

$$
IC = \frac{Sensibilidad + Valor\ predictive (+)}{2}
$$

#### **1.3.2 Factores considerados**

Como se ha comentado anteriormente, la red está formada por distintos tramos, y cada tramo lleva asociado un registro con sus características, tales como material, diámetro, etc.

Esta serie de características o factores, pueden ser de tres tipos:

**Factores cuantitativos**. Son valores que están definidos por valores numéricos medibles, tales como el diámetro, la longitud, el número de acometidas o la presión. La forma en la que estos factores se incluyen en el modelo de regresión es otorgando a la variable  $X_i$  el propio valor del factor.

Dentro de los factores cuantitativos se pueden encontrar los siguientes:

- ➢ Diámetro. Número que expresa el diámetro nominal del tramo en mm (milímetros).
- ➢ Año de Instalación. Valor numérico que expresa el año en el que el tramo entró en funcionamiento. Este factor entra en el ajuste a través de la Edad, que es el tiempo transcurrido desde el momento de la instalación de la tubería hasta el momento considerado.
- ➢ Longitud. Número que expresa la longitud real del tramo. Se representa en m (metros).
- ➢ Número de acometidas. Número que define la cantidad de intersecciones del tramo con otros objetos. Se define mediante la unidad "acometida".
- ➢ Presión mínima. Define el valor menor de presión al que está sometido el tramo. Se mide en m.c.a. (metros de columna de agua).
- ➢ Presión media. Define el valor medio de presión al que está sometido el tramo. Se mide en m.c.a. (metros de columna de agua).
- ➢ Presión máxima. Define el valor máximo de presión al que puede estar sometido el tramo. Se mide en m.c.a. (metros de columna de agua).
- ➢ Número de incidencias previas acumuladas. Número que define la cantidad de incidencias sufridas por el tramo. Se mide en incidencias.
- ➢ NS: Nivel de servicio estimado por EMASESA. Número adimensional que define el nivel de riesgo asociado al tramo mediante el método desarrollado y utilizado por EMASESA.

**Factores cualitativos**. Son factores cuyos valores no se definen numéricamente. Dentro de los factores cualitativos se pueden encontrar los siguientes:

- ➢ **Tipo de red**: los tipos de red que se consideran dentro de la red de abastecimiento son:
	- Red Arterial y de Transporte de abastecimiento. Tipo de red perteneciente a la red de abastecimiento de EMASESA que tiene como función principal la conexión entre las distintas estaciones de tratamiento de aguas potables y los tramos principales de la red.
	- Red Secundaria de Abastecimiento. Constituye a todos aquellos tramos de menor capacidad que distribuyen el agua desde las conexiones de la RAA hasta los puntos de consumo, entre otras funcionalidades.
- ➢ **Material**. Cadena de caracteres que indica de qué material está fabricado el tramo. Los materiales que se registran en la hoja de datos extraída de las bases de datos de EMASESA para los tramos son:
	- Fibrocemento (FC). Material constituido por aglomerante reforzado con fibras orgánicas y/o sintéticas.
	- Hierro Fundido (HF). El Hierro Fundido o también llamado Fundición Gris es un tipo de aleación, formado generalmente por Carbono, Silicio, Manganeso, Fósforo y Azufre.
	- Fundición dúctil (FD). También conocida como Fundición Nodular, o Fundición de Grafito Esferoidal, es un tipo de fundición de hierro aleada con grafito.
	- Hormigón Armado con Chapa Metálica (HACH). Hormigón Armado Envuelto en una capa de Acero que le otorga comportamiento mixto y capacidad de impermeabilización si el acero es tratado frente a corrosión.
- Polietileno (PE). Polímero que se usa con gran frecuencia en sistemas de transporte de agua. Agrupa los tipos PE BD/MD.
- PVC (PVC). Cloruro de Polivinilo, es el material derivado de la polimerización del monómero de cloruro de vinilo. Agrupa los tipos PVC.
- Acero Inoxidable (AI). Aleación de acero con un mínimo de entre el 10% y 12% de cromo contenido en masa. Capacidades de impermeabilización y gran resistencia a la corrosión.
- Otros. AH, CH, HG.
- ➢ **Ubicación**: los tipos de ubicación que se consideran para la red de abastecimiento son:
	- En calzada. Tipo de ubicación que designa la posición del tramo en una zona sometida a carga de tráfico con gran frecuencia.
	- En terrizo. Tipo de ubicación que designa la posición del tramo en un terreno no urbanizado.
	- En acera Tipo de ubicación que designa la posición del tramo en cuestión en una zona peatonal sin cargas frecuentes de tráfico, pero con carga peatonal.
	- No hay datos. En las BBDD de EMASESA existe un número no despreciable de tramos que tienen vacío el campo "ubicación", para estos tramos se ha creado esta ubicación ficticia.
- ➢ **Municipio**. Factor de localización que agrupa a cada tramo en un cierto núcleo poblacional. Los distintos municipios sobre los que se distribuye la red de abastecimiento de EMASESA son:
	- Alcalá de Guadaíra
	- Alcalá del Río
	- **Burguillos**
	- Camas
	- Carmona
	- Coria del Río
	- Dos Hermanas
	- El Garrobo
	- El Ronquillo
	- **Gelves**
	- Guillena
	- La Puebla del Río
	- La Rinconada
	- Los Palacios y Villafranca
	- Mairena del Alcor
	- Palomares del Río
	- San Juan de Aznalfarache
	- **Santiponce**
	- **Sevilla**
- Tomares
- ➢ Distrito. Factor que designa la localización de un tramo en una determinada zona del municipio al que pertenece.

Dentro del municipio de Alcalá de Guadaíra se encuentran los distritos:

- AG ALCALA DE GUADAIRA
- AG\_LA GALBANA
- AG\_LAS ENCINAS
- AG\_PINOS DEL NEVERO
- AG\_RANILLA-P.I. EL SOMBRERON
- AG\_RUSTICA NORTE
- AG\_SANTA GENOVEVA
- AG\_SEVILLA GOLF
- AG\_TORREQUINTO
- AG ZONA INDUSTRIAL

Dentro del municipio de Alcalá del Río se encuentran los distritos:

- AR\_ALCALA DEL RIO
- AR\_EL VIAR
- AR\_ESQUIVEL
- AR\_ILIPA MAGNA
- AR\_SAN IGNACIO DEL VIAR

Dentro del municipio de Burguillos se encuentra el distrito:

**BU BURGUILLOS** 

Dentro del municipio de Camas se encuentran los distritos:

- CA\_ZONA INDUSTRIAL
- CA\_CAMAS
- CA CARAMBOLO
- CA\_OESTE
- CA\_PANOLETA

Dentro del municipio de Carmona se encuentra el distrito:

CAR\_TORREPALMA

Dentro del municipio de Coria del Río se encuentra el distrito:

CO\_CORIA DEL RIO

Dentro del municipio de Dos Hermanas se encuentran los distritos:

- DH\_ADRIANO
- DH\_CONDEQUINTO
- DH\_DOS HERMANAS
- DH\_DOS HERMANAS CENTRO ESTE
- DH\_DOS HERMANAS CENTRO OESTE
- DH\_DOS HERMANAS ESTE
- DH\_DOS HERMANAS NORTE
- DH\_DOS HERMANAS OESTE
- DH\_DOS HERMANAS SUR
- DH\_ENTRENUCLEOS
- DH\_FUENTE DEL REY
- DH\_LA ISLA
- DH\_MONTEQUINTO
- DH\_PITAMO-HIPODROMO
- DH\_PUNTA DEL VERDE

Dentro del municipio El Garrobo se encuentra el distrito:

• EG\_EL GARROBO

Dentro del municipio de EL Ronquillo se encuentra el distrito:

• ER\_EL RONQUILLO

Dentro del municipio de Gelves se encuentra el distrito:

• GE GELVES

Dentro del municipio de La Puebla del río se encuentra el distrito:

• LP\_LA PUEBLA DEL RIO

Dentro del municipio de La Rinconada se encuentran los distritos:

- RI\_EL GORDILLO
- RI\_ESPARTALES-AEROPOLIS
- RI\_LA RINCONADA
- RI NUEVA JARILLA
- RI\_SAN JOSE DE LA RINCONADA
- RI TARAZONA

Dentro del municipio de Mairena del Alcor se encuentran los distritos:

- MA\_EL TORREON
- MA\_MAIRENA DEL ALCOR

Dentro del municipio de Palomares del Río se encuentra el distrito:

• PA\_PALOMARES DEL RIO

Dentro del municipio de San Juan de Aznalfarache se encuentra el distrito:

• SJ\_SAN JUAN DE AZNALFARACHE

Dentro del municipio de Santiponce se encuentra el distrito:

• SA\_SANTIPONCE

Dentro del municipio de Sevilla se encuentran los distritos:

- SE\_BELLAVISTA-LA PALMERA
- SE\_CASCO ANTIGUO
- SE CERRO-AMATE
- SE\_ESTE
- SE LOS REMEDIOS
- SE\_MACARENA
- SE\_NERVION
- SE\_NORTE
- SE\_SAN PABLO-SANTA JUSTA
- SE\_SUR
- SE\_TRIANA
- SE\_LOCAL (en este caso, se trata de un distrito auxiliar que recoge a los tramos que en principio no tienen asignado un distrito de los mencionados anteriormente).

Cabe destacar que los municipios Guillena, Los Palacios y Villafranca y Tomares, no cuentan con distritos propios.

**Factores de identificación**. Son una serie de factores que no tienen efecto en el proceso de resolución, pero que son muy importantes de cara a la identificación del tramo.

Los factores identificativos que se pueden encontrar son los siguientes:

- ➢ Código GIS: es un número identificador del tramo.
- ➢ ID sector. Es un número identificador del sector de fugas al que pertenece el tramo.
- ➢ Propiedad. Factor cuyo objetivo es destacar los tramos pertenecientes a EMASESA o que discurren por el terreno, pero son propiedad de empresas privadas.
- ➢ Sector de fugas. Define un conjunto de tramos que pueden ser aislados hidráulicamente cerrando determinadas válvulas.
- ➢ Indicador de borrado. Factor que toma valores de Sí o No, en función de si el tramo (que obviamente existió en algún momento) sigue existiendo o no.

Los factores de identificación no se incluyen dentro del proceso de regresión lineal, a diferencia de los cuantitativos y cualitativos, pero sí son importantes para identificar el tramo individualmente.

#### **1.3.3 Conclusiones sobre el Uso de Datos desarrolladas por el GERM.**

Estudios preliminares del GERM corroboraron que era mejor realizar la regresión por familias que por tramos, porque la calidad de los datos mejoraba.

El concepto de familia surge para intentar solventar los problemas derivados de la actualización de los códigos GIS de los tramos cuando la incidencia conlleva la sustitución de parte de un tramo original, que deviene en 3 tramos nuevos, de forma que sólo uno de ellos "hereda" el histórico de incidencias del tramo original, lo que penaliza la calidad de los datos.

Las conclusiones de los estudios preliminares que se realizaron son:

- o Los resultados obtenidos con el análisis por familias son mejores que los resultados obtenidos por tramos. Esto se justifica porque al agrupar los tramos en familias se mejora la calidad de los datos.
- o Es preferible hacer un ajuste independiente para las familias con incidencias previas y otro para
las familias sin incidencias previas. Ello es debido a que el factor más determinante en el ajuste es el número de incidencias previas, lo que hace que sólo se predigan incidencias en tuberías que ya han sufrido alguna. El realizar ajustes independientes incluye algunas familias sin incidencias previas en la predicción, mejorando los resultados.

La definición de familia se extrae del documento [2], y se define de la siguiente forma:

- Familia: "*es el conjunto de todos los tramos o registros que tienen en común una serie de propiedades. Se definen para dar fiabilidad a algunas características (longitud) y datos de los históricos. Estos tramos son generados automáticamente y se identifican con un código numérico que se genera de forma correlativa".*

Para generar las familias, se agrupan los tramos en función de determinados factores que se clasifican según su tipología. Estos factores pueden ser:

- 1) **Factores que definen la familia**: son características o propiedades que todos los tramos que conforman la familia tienen en común. Estos son: Sector de Fuga, Material, Tipo de Red, Distrito, Año de Instalación, Diámetro, Ubicación, Indicador de Borrado.
- 2) **Factores que suman**: son factores cuantitativos, que caracterizan una familia mediante la suma de los valores de todos los tramos que la conforman. Dentro de este grupo están el factor Longitud, y el factor Número de Acometidas.
- 3) **Factores que se promedian**: son factores cuantitativos, que caracterizan una familia mediante el promedio de los valores de los tramos que la conforman. Dentro de este grupo están el factor Presión Media y el factor Fluctuación de Presión.

Es importante mencionar una particularidad para los factores relacionados con la presión: Presión Media y Fluctuación de Presión. En las hojas de datos provenientes de EMASESA se definen los factores Presión Mínima, Presión Media y Presión Máxima. Debido a la relación que existe entre estos factores y con la idea de reducir el número de factores, se decidió simplificarlos, manteniendo la presión media, y creando un nuevo factor Fluctuación de Presión como la diferencia para cada tramo entre la Presión Máxima y la Presión Mínima.

Teniendo en cuenta estas conclusiones, los análisis presentados en este TFG se realizarán exclusivamente sobre familias.

# **1.4 Objetivo.**

Los objetivos fundamentales que se intentan conseguir en este proyecto son los siguiente:

A nivel académico:

➢ Conseguir la superación de los 12 créditos equivalentes al desarrollo del TFC (Trabajo Final de Carrera) o TFG (Trabajo Fin de Grado) del Plan de Estudios asignado al Grado en Ingeniería Civil, para la obtención del título de Graduado en Ingeniería Civil por la Universidad de Sevilla.

### A nivel técnico, el objetivo principal es **realizar algunos análisis de la herramienta, para conocer las condiciones en las que debe utilizarse para que los resultados (predicciones) obtenidos tengan mayor fiabilidad**.

Para la consecución de dicho objetivo se han planteado los siguientes hitos:

- 1) Corroborar la posible relación entre factores cualitativos mediante un tratamiento estadístico basado en tablas de contingencia.
- 2) Analizar las características de las redes de abastecimiento de EMASESA para seleccionar el conjunto de tramos sobre los que realizar los estudios.
- 3) Analizar el efecto de la normalización de los factores (para aquellos susceptibles de tal operación). Es decir, transformarlos de forma que la distribución de cada factor resulte con media nula y desviación típica unitaria.
- 4) Corroborar la relación entre el coeficiente PF calculado con la regresión y la probabilidad de fallo real de la tubería.
- 5) Resumir las conclusiones de los estudios realizados en este TFG y proponer líneas de desarrollo futuras que pudieran contribuir a la mejora de las predicciones obtenidas.

# **1.5 Metodología.**

En este apartado se explican algunos conceptos y herramientas que son importantes para conseguir una buena interpretación de los resultados. El TFG se estructura en 3 bloques independientes.

#### ❖ **Bloque de Análisis de Factores.**

▪ *Generación de los datos de partida a partir de los datos extraídos de las Bases de Datos de EMASESA.*

Previamente a cualquiera de los hitos propuestos para alcanzar el objetivo técnico de este TFG, es necesario agrupar toda la información de las BBDD de EMASESA y generar **las familias**, para ello se utiliza el programa "Genera Datos".

El programa permite elegir qué parámetros van a ser los representantes de los tramos a la hora de agruparlos en las diferentes familias. Siguiendo las recomendaciones sobre este aspecto que se relacionan en [2], estos parámetros o factores son: Sector de Fugas, Material, Tipo de Red, Distrito, Año de Instalación, Diámetro, Ubicación, e Indicador de Borrado.

▪ *Análisis de los Factores y Estudio en base al histórico de incidencias y distribución en la Red. Estudio de calidad de los registros. Estudio de Correlación de Factores.*

Para analizar la distribución de los factores en la red de abastecimiento de EMASESA, así como la influencia en el número de incidencias previstas se utiliza la macro "Análisis de Factores", que permite obtener la información en forma de tablas o gráficas. Además, facilita la comprobación de la existencia de posibles correlaciones entre los factores.

▪ *Contraste de Resultados. Análisis de Bondad por quinquenios y Constatación de Previsión de Fallo frente a Probabilidad de Fallo.*

Para analizar el efecto de la normalización de los factores, así como para evidenciar la relación entre el PF y la probabilidad de fallo, se realizarán análisis con los subconjuntos de datos agrupados por quinquenios, utilizando los datos del año siguiente como comprobación. Los quinquenios comenzarán en 2003, primer año a partir del cual se registran las incidencias en el histórico, hasta 2017, manteniendo el año 2018 para verificación en el último quinquenio, ya que se trata del último año sobre el que se tiene constancia de incidencias reales en el histórico. Los resultados analizarán según las correspondientes matrices de confusión.

# **1.6 Contenido del trabajo.**

El proyecto está dividido en cuatro capítulos.

El primer capítulo consiste en la introducción, donde se describe el marco técnico en el que se desarrolla el Trabajo Fin de Grado, los objetivos, y la metodología. Además, se incluye un apartado donde se describen brevemente en qué consisten los programas utilizados.

El segundo capítulo presenta un estudio exhaustivo de los datos que serán objeto de uso. En este capítulo se analizan cada uno de los factores que caracterizan los tramos que conforman la red de abastecimiento. Se realiza un análisis para comprobar si existen correlaciones entre factores cualitativos y, además, se realiza un procedimiento de filtrado, mediante el cual, se acotarán los rangos que pueden alcanzar determinados parámetros o factores, con el fin de eliminar ciertos valores que

puedan provocar una disminución de la calidad de los datos.

El tercer capítulo consiste en realizar una serie de tratamientos estadístico sobre los factores que definen los datos de partida con la finalidad de mejorar la calidad los resultados obtenidos, y poder obtener conclusiones acerca de la relación entre ellos.

Además, en dicho capítulo de corrobora la relación entre el coeficiente PF (Previsión de Fallo) obtenido como resultado del modelo de regresión lineal multiparámetro, y la Probabilidad de Fallo real.

Finalmente, en el último capítulo, correspondiente al capítulo 4, se dedicará a resumir brevemente el TFG, constatar que se han alcanzado los objetivos propuestos y se indicaran posibles desarrollos futuros.

# **1.7 Descripción de software utilizado**

Este capítulo se dedica a describir los programas utilizados para el desarrollo del TFG. Se comentarán todas las funciones disponibles en los distintos Softwares empleados, la estructura de los resultados que se obtendrán, y algunas consideraciones básicas para poder ejecutar de forma correcta dichos programas.

La información acerca del uso de los distintos Softwares se ha extraído del documento [3].

Los tres programas cuyo uso se va a describir son: "**Software para Generación de Datos**", "**Software para Análisis de Datos**", y "**Software de Ajuste y Predicción**".

# **1.7.1 Software para Generación de Datos**

En la figura 6 se muestra la interfaz que presenta el Software para Generación de Datos.

El software para generación de datos tiene varias funciones:

▪ La primera función consiste en generar un fichero en formato Excel, agrupando la información de los dos ficheros extraídos de las BBDD de EMASESA, el relativo a las características recogidas en los registros que definen los tramos que componen la red, y el fichero que contiene el histórico de incidencias ocurridas en los tramos a partir de 2003, año en que comenzaron a registrarse dichas incidencias, hasta la actualidad; con la finalidad de transferir la información conjunta a los programas restantes para su posterior tratamiento.

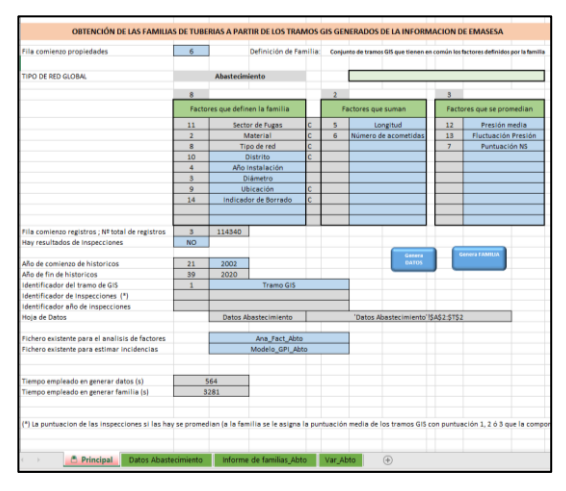

*Figura 6. Interfaz software Generación de Datos.*

Además, también realiza la función de agrupar los tramos por familias, en base a ciertos factores que estos tengan en común y que están dispuestos a elección propia por parte del usuario (predefinidos en subapartados 1.3.2). Para la generación de familias, se enumeran los pasos a seguir:

1. En primer lugar, es necesario haber generado previamente el fichero de tramos.

- 2. Una vez generado el fichero de tramos, se definen qué factores que definen la familia.
- 3. Tras definir los factores, se ejecuta mediante el botón "Genera FAMILIAS". En el programa "Genera Datos" resultan dos hojas:
	- a) Una primera hoja con el nombre de "*Informe de familias\_Abto*", que contiene información acerca de la cantidad de familias que se han generado, del tiempo de procesamiento, y del tiempo empleado, número de tramos, número de familias y número de iteraciones que han tenido lugar durante el procesamiento clasificados en función del Sector de Fugas.
	- b) Una segunda hoja donde se muestran todas las variables de los tramos de abastecimiento, llamada "*Var\_Abto*".

Por otro lado, genera automáticamente en los dos programas restantes el fichero de información perteneciente a las familias, habilitando la información para su tratamiento.

Para generar el fichero de información acerca de los tramos, incluyendo la información sobre estos y su histórico de incidencias, no es necesario realizar ningún ajuste en el software. Simplemente se define el año de comienzo de históricos, y el identificador de cada tramo ("Tramo GIS"). Por último, se detallan los nombres de las dos hojas que contienen la información extraída de las bases de datos de EMASESA (para que el programa se dirija a esas hojas), y se ejecuta mediante el botón "Genera Datos", de color azul que aparece en la parte central derecha de la imagen.

El resultado es una hoja llamada "Datos Abastecimiento", cuya pestaña es de color verde y se encuentra en la zona inferior de la ilustración.

Además, se introduce el fichero con la información acerca de los tramos en los dos programas restantes disponiéndola para su tratamiento.

Por otro lado, como información adicional, aparece en la parte inferior el tiempo empleado en generar tanto la hoja de tramos, como la de familias.

En el último proceso que se ejecutó, el tiempo empleado fue 564 segundos en el caso de los tramos y de 3281 segundos en el caso de las familias, equivalente a 1 hora y 4 minutos. En este dato se puede comprender la magnitud de los datos con los que se trabaja.

## **1.7.2 Software para Análisis de Factores**

El software "Análisis de Factores" consta de 5 hojas principales. Cada una de ellas presenta una serie de funciones que a continuación se describen:

La primera hoja, denominada "Análisis de la Red" permite llevara a cabo un análisis global de los datos para un filtro determinado. Por ejemplo, en la figura 7 se analizarían los datos para los factores cualitativos "Material" y "Distrito".

| Investigación de la                                   | Análisis de la red de Abastecimiento |                                      |      |                           |                 |  |  |  |  |  |
|-------------------------------------------------------|--------------------------------------|--------------------------------------|------|---------------------------|-----------------|--|--|--|--|--|
| Universidad de Sevilla<br>metropolitana               |                                      |                                      |      |                           |                 |  |  |  |  |  |
| Fila comienzo variables                               | 6                                    | <b>TIPO DE RED GLOBAL</b>            |      | Abastecimiento            |                 |  |  |  |  |  |
| Localización Factores cualitativos                    |                                      | 'Var Abto'!\$A\$12:\$A\$25           | Fila | Colum.                    | Num.            |  |  |  |  |  |
| Factor cualitativo 1                                  | $\overline{2}$                       | <b>Material</b>                      | 4    | 9                         | 9               |  |  |  |  |  |
| Factor cualitativo 2                                  | 10                                   | <b>Distrito</b>                      | 4    | 3                         | 75              |  |  |  |  |  |
| Variable cuantitativa a analizar                      | 5                                    | Longitud                             |      |                           |                 |  |  |  |  |  |
| Factor de control de borrado                          | 14                                   | <b>Indicador de Borrado</b>          |      |                           |                 |  |  |  |  |  |
| Fila comienzo registros ; Columna comienzo históricos | 3                                    | 21                                   |      |                           |                 |  |  |  |  |  |
| Nº total de filas                                     |                                      | 23412                                |      |                           |                 |  |  |  |  |  |
| Hoja de datos                                         | F                                    | D Fa Abto<br>$\overline{\mathbf{v}}$ |      | 'D Fa Abto'!\$A\$2:\$T\$2 |                 |  |  |  |  |  |
| Hoja de resultados                                    |                                      | <b>Material VS Distrito</b>          |      |                           |                 |  |  |  |  |  |
| Hoja de datos de Variables                            |                                      | Var Abto                             |      |                           |                 |  |  |  |  |  |
|                                                       |                                      |                                      |      |                           | <b>EJECUTAR</b> |  |  |  |  |  |
| Tiempo de ejecución (s)                               |                                      | 48                                   |      |                           |                 |  |  |  |  |  |
|                                                       |                                      |                                      |      |                           |                 |  |  |  |  |  |

*Figura 7. Interfaz software Análisis de factores. Análisis de la Red.*

▪ En segundo lugar, la hoja "Análisis de incidencias", permite realizar un análisis de la evolución de las incidencias acumuladas permite realizar un análisis de la evolución de las incidencias acumuladas en un período concreto (definido por el usuario) del conjunto de tramos que cumplen determinadas condiciones (material, zona, etc. definidas por el usuario). Se puede apreciar en la figura 8, la estructura relativa a esta hoja.

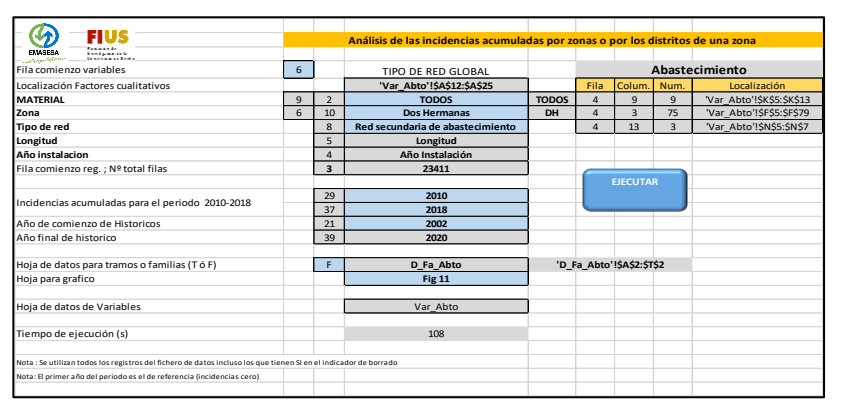

*Figura 8. Interfaz software Análisis de Factores. Análisis de Incidencias.*

▪ En tercer lugar, la hoja denominada "Efecto de las Incidencias Previas" permite conocer las incidencias acumuladas y por longitud instalada para un año concreto para un periodo definido distinguiéndose si ha habido o no incidencias previas. La composición de la hoja relativa a "Efecto de las Incidencias Previas" se muestra en la figura 9.

|                                                                                                    |                |                         | Análisis de las incidencias acumuladas por zonas o por los distritos de una zona |              |                |                           |              |                           |
|----------------------------------------------------------------------------------------------------|----------------|-------------------------|----------------------------------------------------------------------------------|--------------|----------------|---------------------------|--------------|---------------------------|
| <b>EXVASESA</b><br><b>Sendario de la</b>                                                                         |                |                         |                                                                                  |              |                |                           |              |                           |
| Fila comienzo variables                                                                                          | 6              |                         | TIPO DE RED GLOBAL                                                               |              |                |                           |              | Abastecimiento            |
| Localización Factores cualitativos                                                                               |                |                         | 'Var Abto'!\$A\$12:\$A\$25                                                       |              | Fila           | Colum                     | Num.         | Localización              |
| <b>MATERIAL</b>                                                                                                  | $\overline{9}$ | $\overline{2}$          | <b>TODOS</b>                                                                     | <b>TODOS</b> | $\overline{a}$ | $\overline{9}$            | $\mathbf{Q}$ | 'Var Abto'! SKS5: SKS13   |
| Zona                                                                                                    | 6              | 10                      | <b>Dos Hermanas</b>                                                              | DH           | 4              | $\overline{\mathbf{3}}$   | 75           | 'Var Abto'!\$F\$5:\$F\$79 |
| Tipo de red                                                                                                    |                | 8                       | Red secundaria de abastecimiento                                                 |              | $\Lambda$      | 13                        | $\mathbf{R}$ | 'Var Abto'!\$N\$5:\$N\$7  |
| Longitud                                                                                                    |                | 5                       | Longitud                                                                         |              |                |                           |              |                           |
| Año instalacion                                                                                                  |                | 4                       | Año Instalación                                                                  |              |                |                           |              |                           |
| Fila comienzo reg.; Nº total filas                                                                               |                | $\overline{\mathbf{a}}$ | 23411                                                                            |              |                |                           |              |                           |
|                                                                                                    |                |                         |                                                                                  |              |                | <b>EJECUTAR</b>           |              |                           |
| Incidencias acumuladas para el periodo 2010-2018                                                                 |                | 29                      | 2010                                                                             |              |                |                           |              |                           |
|                                                                                                    |                | 37                      | 2018                                                                             |              |                |                           |              |                           |
| Año de comienzo de Historicos                                                                                    |                | 21                      | 2002                                                                             |              |                |                           |              |                           |
| Año final de historico                                                                                           |                | 39                      | 2020                                                                             |              |                |                           |              |                           |
| Hoia de datos para tramos o familias (T ó F)                                                                     |                | F                       | D Fa Abto                                                                        |              |                | 'D Fa Abto'!\$A\$2:\$T\$2 |              |                           |
| Hoja para grafico                                                                                                |                |                         | Fig 11                                                                           |              |                |                           |              |                           |
| Hoja de datos de Variables                                                                                       |                |                         | Var Abto                                                                         |              |                |                           |              |                           |
| Tiempo de ejecución (s)                                                                                          |                |                         | 108                                                                              |              |                |                           |              |                           |
| Nota : Se utilizan todos los registros del fichero de datos incluso los que tienen SI en el indicador de borrado |                |                         |                                                                                  |              |                |                           |              |                           |
| Nota: El primer año del periodo es el de referencia (incidencias cero)                                           |                |                         |                                                                                  |              |                |                           |              |                           |
|                                                                                                    |                |                         |                                                                                  |              |                |                           |              |                           |

*Figura 9. Interfaz software Análisis de Factores. Efecto de las Incidencias Previas.*

▪ En cuarto lugar, la hoja "1Factor", tiene la función de realizar análisis por factores individuales, es decir, permite visualizar la evolución de las incidencias acumuladas y por unidad de longitud para un factor concreto.

Se puede apreciar la estructura de la hoja "1Factor" en la figura 10.

| Ħ<br><b>Pausant</b>                                                    |                |                |                                  |                |                           |                 |                | Análisis de los factores sobre las incidencias acumuladas en el periodo 2007-2016 |                |              |                      |
|------------------------------------------------------------------------|----------------|----------------|----------------------------------|----------------|---------------------------|-----------------|----------------|-----------------------------------------------------------------------------------|----------------|--------------|----------------------|
| DAMSSA<br>bookpacers in<br><b>Constitution</b>                         |                |                |                                  |                |                           |                 |                |                                                                                   |                |              |                      |
| Fila comienzo variables                                                | $\mathsf{6}$   |                | TIPO DE RED GLOBAL               |                |                           |                 |                | Abastecimiento                                                                    |                |              | Variable cualitativa |
|                                                                        |                |                |                                  |                |                           |                 |                |                                                                                   | 9              |              | $\overline{9}$       |
| Factor 1                                                               |                | $\overline{2}$ | Material                         | $\overline{3}$ |                           |                 |                |                                                                                   |                |              | Material             |
| Longitud                                                               |                | 5              | Longitud                         |                | Fila                      | Colum.          | Num.           | Localizacion                                                                      | $\overline{1}$ | AI           |                      |
| <b>MATERIAL</b>                                                        | $\overline{9}$ | $\overline{2}$ | <b>TODOS</b>                     | <b>TODOS</b>   | 4                         | $\mathbf{q}$    | $\mathbf{Q}$   | Var Abto'!\$K\$5:\$K\$13                                                          | $\overline{2}$ | <b>IFC</b>   |                      |
| Zona                                                                   | 6              | 10             | Sevilla                          | <b>SE</b>      |                           | 6               | 19             | 'Var Abto'!\$F\$5:\$F\$23                                                         | $\overline{3}$ | <b>FD</b>    |                      |
| Tipo de red                                                            |                | 8              | Red secundaria de abastecimiento |                |                           | 13              | $\overline{3}$ | 'Var Abto'!\$N\$5:\$N\$7                                                          | $\Delta$       | HACH         |                      |
|                                                                        |                |                |                                  |                |                           |                 |                |                                                                                   | 5              | <b>HF</b>    |                      |
|                                                                        |                |                |                                  |                |                           |                 |                |                                                                                   | 6              | PE           |                      |
| Fila comienzo registros ; Columna comienzo históricos                  |                | 3              | 23411                            |                |                           |                 |                |                                                                                   | 7              | PVC          |                      |
| Nº total de filas                                                      |                |                |                                  |                |                           |                 |                |                                                                                   | 8              | <b>VA</b>    |                      |
| Incidencias acumuladas para el periodo 2006-2016                       |                | 25             | 2006                             |                |                           |                 |                |                                                                                   | $\mathbf{q}$   | <b>TODOS</b> |                      |
|                                                                        |                | 35             | 2016                             |                |                           | <b>EJECUTAR</b> |                |                                                                                   |                |              |                      |
| Año de comienzo de Historicos                                          |                | 21             | 2002                             |                |                           |                 |                |                                                                                   |                |              |                      |
| Año final de historico                                                 |                | 39             | 2020                             |                |                           |                 |                |                                                                                   |                |              |                      |
|                                                                        |                |                |                                  |                |                           |                 |                |                                                                                   |                |              |                      |
| Hoja de datos                                                          |                | F              | D Fa Abto                        |                | 'D Fa Abto'!\$A\$2:\$T\$2 |                 |                |                                                                                   |                |              |                      |
| Hoja para grafico                                                      |                |                | Material                         |                |                           |                 |                |                                                                                   |                |              |                      |
|                                                                        |                |                |                                  |                |                           |                 |                |                                                                                   |                |              |                      |
| Hoia de datos de Variables                                             |                |                | Var Abto                         |                |                           |                 |                |                                                                                   |                |              |                      |
|                                                                        |                |                |                                  |                |                           |                 |                |                                                                                   |                |              |                      |
| Tiempo de ejecución (s)                                                |                |                | 5                                |                |                           |                 |                |                                                                                   |                |              |                      |
| Nota: El primer año del periodo es el de referencia (incidencias cero) |                |                |                                  |                |                           |                 |                |                                                                                   |                |              |                      |

*Figura 10. Interfaz. software de Análisis de Factores. 1Factor.*

▪ En último lugar, la hoja denominada "2Factores", permite realizar análisis por parejas de factores, desarrollando resultados que permiten observar posibles correlaciones entre factores. En la figura 11 se muestra la configuración de la hoja para el caso de realizar el análisis de incidencias entre los factores ubicación y diámetro, respectivamente.

Cabe destacar que todas las hojas descritas tienen capacidad para realizar el análisis sobre tramos o sobre familias.

| .                                                                      |                         |                         | Análisis comparativo entre los factores |           |                |                 |                           |                           |
|------------------------------------------------------------------------|-------------------------|-------------------------|-----------------------------------------|-----------|----------------|-----------------|---------------------------|---------------------------|
| kandiguna da la<br>Demografia de Bodia<br><b>EMASESA</b>               |                         |                         |                                         |           |                |                 |                           |                           |
| Fila comienzo variables                                                | 6<br>TIPO DE RED GLOBAL |                         |                                         |           |                |                 |                           | Abastecimiento            |
|                                                                        |                         |                         |                                         |           | Fila           | Colum.          | Num.                      | Localizacion              |
| Factor 1                                                               |                         | $\overline{9}$          | Ubicación                               | 6         | $\mathbf{a}$   | 19              | 5                         |                           |
| Factor 2                                                               |                         | $\overline{\mathbf{a}}$ | <b>Diámetro</b>                         |           |                |                 |                           |                           |
| <b>MATERIAL</b>                                                        | $\overline{3}$          | $\overline{2}$          | <b>Fundición Dúctil</b>                 | <b>FD</b> | $\overline{a}$ | $\overline{9}$  | $\overline{9}$            | 'Var Abto'!\$K\$5:\$K\$13 |
| Zona                                                                   | 6                       | 10                      | Sevilla                                 | <b>SE</b> | $\mathbf{d}$   | 6               | 19                        | 'Var Abto'!\$F\$5:\$F\$23 |
| Tipo de red                                                            |                         | 8                       | Red secundaria de abastecimiento        |           | 4              | 13              | $\mathbf{R}$              | 'Var Abto'!\$N\$5:\$N\$7  |
|                                                                        |                         |                         |                                         |           |                |                 |                           |                           |
| Fila comienzo registros ; Nº total de filas                            |                         | $\overline{\mathbf{3}}$ | 23411                                   |           |                |                 |                           |                           |
| Incidencias acumuladas para el periodo 2006-2016                       |                         | 25                      | 2006                                    |           |                |                 |                           |                           |
|                                                                        |                         | 35                      | 2016                                    |           |                | <b>EJECUTAR</b> |                           |                           |
| Año de comienzo de Historicos                                          |                         | 21                      | 2002                                    |           |                |                 |                           |                           |
| Año final de historico                                                 |                         | 39                      | 2020                                    |           |                |                 |                           |                           |
| Hoia de datos                                                          |                         | F                       | D Fa Abto                               |           |                |                 | 'D Fa Abto'!\$A\$2:\$T\$2 |                           |
| Hoja para grafico                                                      |                         |                         | Ubic vs Diám                            |           |                |                 |                           |                           |
| Hoia de datos de Variables                                             |                         |                         | Var Abto                                |           |                |                 |                           |                           |
| Tiempo de ejecución (s)                                                |                         |                         | $\overline{\mathbf{3}}$                 |           |                |                 |                           |                           |
| Nota: El primer año del periodo es el de referencia (incidencias cero) |                         |                         |                                         |           |                |                 |                           |                           |

*Figura 11. Software de Análisis de Factores. 2Factores.*

## **1.7.3 Software de Ajuste y Predicción**

El Software de Ajuste y Predicción tiene como objetivo generar y resolver el sistema de regresión multiparámetro por mínimos cuadrados, además de calcular los resultados mediante la herramienta "Matriz de confusión" para el análisis de bondad de las predicciones.

Por otro lado, dicho Software también extrae los coeficientes de ajuste para el estudio de peso de los factores sobre la probabilidad de ocurrencia de una incidencia en familias y tramos.

La interfaz que presenta este programa se muestra en la figura 12.

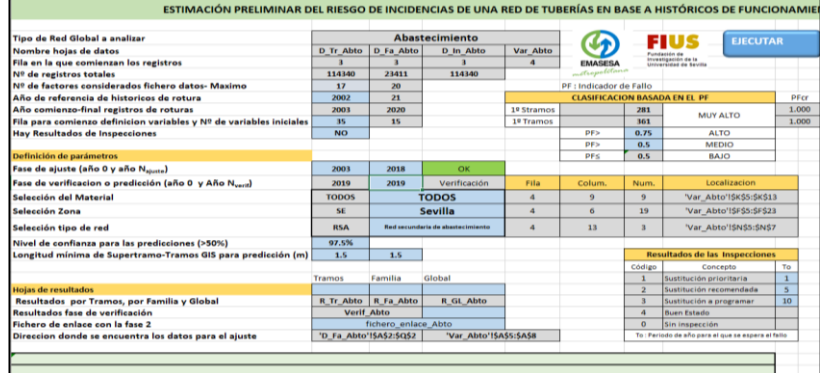

*Figura 12. Interfaz del Software de Ajuste y Predicción.*

En la figura 13 se presenta la estructura del programa donde se definen los factores que se quieren incluir en el modelo de regresión.

Es necesario indicar la tipología del factor que se va a incluir (definir si se trata de un factro cuantitativo o cualitativo).

Los factores que se han definido para el desarrollo de los dos capítulos siguientes son prácticamente los mismos, entre los que se encuentran:

- Diámetro (Cuantitativo)
- Material (Cualitativo)
- Año de instalación (Cuantitativo). Incluye indirectamente el factor Edad.
- Longitud (Cuantitativo)
- Numero de acometidas (Cuantitativo)
- Ubicación (Cualitativo)
- Distrito (Cualitativo)
- Fluctuación de Presión (Cuantitativo)
- Presión media (Cuantitativo)

| Nota: Cuando se seleccionan todas las zonas la variable Distrito se convierte en Zona                               |                                                              |                         |              |                          |                         |                |            |              |
|----------------------------------------------------------------------------------------------------|--------------------------------------------------------------|-------------------------|--------------|--------------------------|-------------------------|----------------|------------|--------------|
| FACTORES A CONSIDERAR SIN INCLUIR EDAD ni INCIDENCIAS (factores tipo N/A OBLIGATORIOS: Tramo GIS y Año Instalación) |                                                              |                         |              |                          |                         |                |            |              |
| Nombre de la variables                                                                                              | N <sub>2</sub>                                               | Colum.                  | Tipo         | Fila tipo                | Col. tipo               | Nº de<br>tipos | Función    |              |
| Tramo GIS                                                                                                    | $\mathbf{1}$                                                 | $\mathbf{1}$            | N/A          |                          |                         | $\mathbf{1}$   |            |              |
| Material                                                                                                    | $\overline{2}$                                               | $\overline{z}$          | Cualitativa  | $\overline{\phantom{a}}$ | $\mathbf{Q}$            | $\overline{9}$ | Entero (1) |              |
| Diámetro                                                                                                    | $\overline{3}$                                               | $\overline{\mathbf{3}}$ | Cuantitativa |                          |                         | $\mathbf{1}$   | Potencial  | $\mathbf{1}$ |
| Año Instalación                                                                                                    | $\Delta$                                                     | $\Delta$                | N/A          |                          |                         | $\mathbf{1}$   |            |              |
| Longitud                                                                                                    | 5                                                            | 5                       | N/A          |                          |                         | $\mathbf{1}$   |            |              |
| Número de acometidas                                                                                                | ĥ                                                            | 6                       | Cuantitativa |                          |                         | $\mathbf{1}$   | Potencial  | $\mathbf{1}$ |
| Tipo de red                                                                                                    | $\overline{7}$                                               | 8                       | N/A          | 5                        | 13                      | $\overline{3}$ |            |              |
| Ubicación                                                                                                    | 8                                                            | $\mathbf{q}$            | Cualitativa  | $\overline{\phantom{a}}$ | 19                      | 5              | Entero (1) |              |
| Distrito                                                                                                    | $\overline{q}$                                               | 10                      | Cualitativa  | $\overline{\phantom{a}}$ | $\overline{\mathbf{z}}$ | 75             | Entero (1) |              |
| Fluctuación Presión                                                                                                 | 10 <sub>10</sub>                                             | 13                      | Cuantitativa |                          |                         | $\mathbf{1}$   | Potencial  | $\mathbf{1}$ |
| Presión media                                                                                                    | 11                                                           | 12                      | Cuantitativa |                          |                         | $\mathbf{1}$   | Potencial  | $\mathbf{1}$ |
| Indicador de Borrado                                                                                                | 12                                                           | 14                      | N/A          | $\overline{\phantom{a}}$ | 22                      | $\overline{3}$ |            |              |
| Puntuación NS                                                                                                    | 13                                                           | $\overline{7}$          | N/A          | $\overline{\phantom{a}}$ | 25                      | 5              |            |              |
| Inspección                                                                                                    | 14                                                           | 16                      | N/A          |                          |                         | f.             |            |              |
| Año Inspección                                                                                                    | 15                                                           | 17                      | N/A          |                          |                         | f.             |            |              |
|                                                                                                    |                                                              |                         |              |                          |                         |                |            |              |
|                                                                                                    |                                                              |                         |              |                          |                         |                |            |              |
|                                                                                                    |                                                              |                         |              |                          |                         |                |            |              |
|                                                                                                    |                                                              |                         |              |                          |                         |                |            |              |
|                                                                                                    |                                                              |                         |              |                          |                         |                |            |              |
|                                                                                                    | <b>FACTORES FIJOS A CONSIDERAR EN EL AJUSTE Y PREDICCIÓN</b> |                         |              |                          |                         |                |            |              |
| Edad                                                                                                    | 16                                                           |                         | Cuantitativa |                          |                         | f.             | Potencial  | $\mathbf{1}$ |
| Nº de Incidencias Previas Acumuladas                                                                                | 17                                                           |                         | Cuantitativa |                          |                         | $\mathbf{1}$   | Potencial  | $\mathbf{1}$ |

*Figura 13. Software de Ajuste y Predicción. Definición de Factores para Análisis.*

Es necesario comentar, que aunque la mayoría de factores se incluyen en el modelo de regresión lineal multiparámetro a la hora de ejecutar las fases de ajuste, predicción, clasificación y comprobación tanto para el capítulo destinado a análisis de factores (Capítulo 2) como para el capítulo destinado a tratamiento de datos y contraste de resultados (Capítulo 3), existen cambios en los factores Año de instalación y Longitud que darán lugar a que no se incluyan en el modelo, y cuyas justificaciones aparecerán en el capítulo correspondiente.

Cabe destacar que existen más variables con posibilidad de modificación, que no se incluyen en el procedimiento descrito, como, por ejemplo, las distintas opciones para escritura de resultados intermedios. Se muestra en la figura 14 la tabla para modificar las opciones de escritura.

|                       | Opciones de escritura   |              |                |                |                  |                |              |  |  |  |  |  |
|-----------------------|-------------------------|--------------|----------------|----------------|------------------|----------------|--------------|--|--|--|--|--|
|                       | Para familias<br>Tramos |              |                |                |                  |                |              |  |  |  |  |  |
|                       |                         | <b>TOTAL</b> | Ajuste 1       | Ajuste 2       |                  | Verif 2        | Coeficientes |  |  |  |  |  |
| Escritura de matrices |                         | <b>NO</b>    | N <sub>O</sub> | N <sub>O</sub> | <b>NO</b>        | N <sub>O</sub> | <b>NO</b>    |  |  |  |  |  |
| Nombre hoias          |                         | matrices     | aiuste 1       | aiuste 2       | verificacion fam | verific tramos | coef ajuste  |  |  |  |  |  |

*Figura 14. Software de Ajuste y Predicción. Opciones de Escritura.*

Por otro lado, también existe la posibilidad de modificar el valor de los límites de previsión de fallo por los que un tramo se clasifica en riesgo Alto o Medio.

Se muestra la tabla para modificaciones de la previsión de fallo en la figura 15.

Se asignarán los valores por defecto designados en el documento [2] preestablecidos en consenso entre EMASESA y GERM.

|            | PF : Indicador de Fallo |      |                 |       |
|------------|-------------------------|------|-----------------|-------|
|            | PFcr                    |      |                 |       |
| 1º Stramos |                         | 281  | <b>MUY ALTO</b> | 1.000 |
| 1º Tramos  |                         | 361  |                 | 1.000 |
|            | PF>                     | 0.75 | <b>ALTO</b>     |       |
|            | PF                      | 0.5  | <b>MEDIO</b>    |       |
|            | PF<                     | 0.5  | BAIO            |       |

*Figura 15. Software de Ajuste y Predicción. Valores para PF.*

Los resultados que se obtienen tras ejecutar el programa se organizan en las siguientes hojas:

- a) Hoja "R\_Tr\_Abto": en esta hoja se recogen los resultados referentes a la previsión de fallo (PF) asignada a los tramos tras ejecutar el proceso de ajuste y predicción. Además, se recoge también una tabla con el valor y porcentaje de longitud de tramos asociada a cada nivel de riesgo, y el número de tramos en esta misma clasificación.
- b) Hoja "R\_Fa\_Abto": Ídem que a) referida a las familias, en lugar de a los tramos.
- c) Hoja "Verif\_Abto": en esta hoja aparecen los resultados asociados al análisis de bondad, representando los valores obtenidos mediante la "Matriz de Confusión", para familias y tramos.
- d) Hoja "R\_GL\_Abto": aparecen en esta hoja los resultados asociados al ajuste del sistema de ecuaciones. En este grupo de resultados se encuentran la pendiente, término independiente, calidad del ajuste R2, etc.
- e) Hoja "Coef\_Ajuste": en esta hoja se muestran los coeficientes de ajuste.

En este capítulo se desarrolla el estudio de los factores, para lo cual se analiza la distribución de la longitud de red en función de estos, para la red de abastecimiento de EMASESA, así como las posibles interrelaciones existentes entre los factores y con el histórico de incidencias disponible.

La conclusión se centra en una vez desarrollado este análisis, aplicar un tratamiento de filtrado de *outliers* de los datos, con el fin de mejorar la calidad de los mismos. Para Cuantificar la mejora de calidad de los datos se realizará un análisis de bondad y se compararán los parámetros obtenidos mediante la matriz de confusión definidos en el apartado 1.3.1 Solución Implementada.

El capítulo se estructura en dos apartados:

- El primer apartado 2.1 Análisis de Factores Cualitativos, consiste en analizar los factores cualitativos, con el fin de encontrar mediante **Tablas de Contingencia** posibles correlaciones entre los factores, que podrían introducir inestabilidades en el análisis de regresión.
- El segundo apartado, 2.2 Efecto de los factores sobre la aparición de incidencias, se centra en realizar un análisis de la distribución de los factores, así como de la relación existente entre el histórico de incidencias y los propios factores.
- El tercer apartado, 2.3 Estudio del efecto de filtrado de *outliers*, incluye el análisis de bondad comparando las predicciones con los datos que han sido seleccionados mediante el proceso de filtrado, y las obtenidas con los datos originales.

Para realizar esta comparación se ha decidido tomar como fase de ajuste periodos designados por quinquenios, y como período de predicción/comprobación el año siguiente al quinquenio en cuestión, es decir, el primer quinquenio comprenderá desde el año 2003 (primer año del que se dispone de registros de incidencias) hasta el año 2008, y posteriormente se predecirá y comprobará para el año 2009. La fase de ajuste correspondiente al segundo quinquenio abarcará desde el año 2004, hasta el año 2009, y posteriormente se predecirá y comparará para el año 2010, y así consecutivamente hasta que el último año para predecir sea el 2018 (último año del que se tiene constancia de incidencias en los datos disponibles), cuyo quinquenio para fase de ajuste sería el que abarca desde el año 2012 hasta el año 2017.

El motivo por el cual se realiza el cálculo de los parámetros de esta manera es debido a que permiten obtener muchas comprobaciones para comparar la calidad de los datos (filtrados y originales) utilizando el mismo histórico. Además, permite analizar la evolución con los años de la calidad de los datos de ambos conjuntos. El estudio podría haberse realizado por décadas (o cualquier otro número de años).

# **2.1 Análisis de Factores Cualitativos**

El objetivo sobre el que se fundamenta este apartado se basa en hallar posibles grados de asociación o correlaciones entre los factores cualitativos que definen los registros de datos obtenidos a partir de las bases de datos de EMASESA. Este procedimiento también se podría aplicar a los valores cuantitativos  $\sin$  más que definir categorías (por ejemplo: diámetro:  $0 \le D \le 50$ ,  $50 \le D \le 100$ , etc.).

Este propósito se plantea debido a que el hecho de utilizar factores relacionados entre sí genera una inestabilidad en los cálculos.

En este apartado se pretende desarrollar un proceso de análisis estadístico mediante la herramienta **Tablas de Contingencia** [4], con la idea de estudiar posibles relaciones entre las variables o factores cualitativos que definen la estructura de datos con la que se trabaja.

# **2.1.1 Tablas de Contingencia.**

Se denominan tablas de contingencia a tablas de doble entrada conformadas por la información obtenida a través de la observación de dos caracteres nominales. Estas observaciones son denominadas distribuciones de frecuencias. [4]

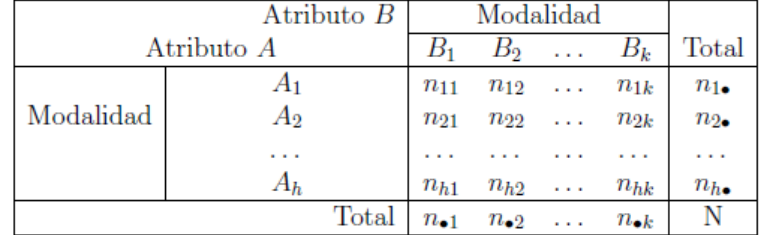

En la figura 16 se muestra la estructura de la que dispone una tabla de contingencia.

#### *Figura 16. Estructura Tabla de contingencia*

Los significados de las distintas variables que aparecen en la tabla son los siguientes:

- **Atributos**. Los atributos definen los distintos factores cualitativos que van a ser objeto de estudio. Entre estos factores podemos encontrar Ubicación, Distrito, Material, etc.
- **Modalidades**. Las modalidades que puede adoptar cada atributo representan los distintos valores que pueden adoptar cada uno de los factores cualitativos que definen el registro de información. Por ejemplo, el factor Ubicación puede adoptar los valores de En Acera, En Calzada, En Terrizo, No hay datos, respectivamente.
- **Valores**  $n_{ij}$ . Los distintos valores nij que están definidos por las distintas modalidades que definen los atributos, son en este caso particular el número de incidencias asociadas a la modalidad i del atributo A, y a la modalidad j, del atributo B, en cuestión.

Así, por ejemplo, en el caso de que en la tabla estuvieran representados los atributos o factores A, Ubicación y B, Material, estando en la posición  $A_1$  el valor de En Acera, y en  $B_1$ , el valor de FC,  $n_{11}$  se correspondería con el número de incidencias registradas en el periodo en cuestión atribuidas a los tramos que están constituidos por FC, y se encuentran en la ubicación de En Acera.

Al total de incidencias registradas en la tabla se le denomina mediante el parámetro *N*.

Los valores de  $n_i$  y  $n_j$  representan la suma de incidencias para una modalidad concreta de un atributo. A este valor se le conoce como "Frencuencias marginales".

Existen 2 tipos de tablas de contingencia, las tablas de *2×2* y las tablas de *h×k.*

Las tablas de contingencia de *2×2* son tablas donde los dos atributos cuya información entra en la tabla solo disponen de dos modalidades cada uno. Como en el caso de los factores cualitativos con los que se cuentan en los datos disponibles para este estudio pueden tener más de dos modalidades, se acudirá al uso de las tablas de contingencia *h×k*, donde el primer atributo puede tomar h modalidades y el segundo atributo puede tomar k modalidades.

Los datos de entrada en la tabla, como se ha comentado anteriormente, son las incidencias registradas para ambas modalidades, que se han obtenido mediante la macro "Análisis de Datos", concretamente en la hoja de "2factores", donde se facilita el número de incidencias registradas en el histórico en función de las modalidades de dos factores concretos, ya sean cuantitativos o cualitativos.

Para comprobar si dos factores están interrelacionados o no, se implementarán dos métodos estadísticos independientes basados en dos coeficientes: el primer método se corresponde con el coeficiente de contingencia  $\chi^2$ , y el segundo método se corresponde con el coeficiente de contingencia K. Pearson.

• Coeficiente de Contingencia  $\chi^2$ . Se trata de una prueba estadística que permite identificar la asociación entre dos variables categóricas. Este coeficiente se utiliza para contrastar la hipótesis de independencia.

> Según la metodología de dicho procedimiento, en primer lugar, es necesario establecer la **hipótesis teórica** (véase [4]), o de partida, la cual considera que las dos variables de estudio son independientes.

> Por otro lado, se considera también la hipótesis opuesta o **hipótesis alternativa** (véase [4]), la cual considera que las dos variables de estudio sí están relacionadas.

> En segundo lugar, es necesario obtener las frecuencias marginales tanto de fila como de columna de la tabla de contingencia.

> Una vez calculados dichos valores, se genera otra tabla de la misma estructura que la primera, donde se calcularan las frecuencias esperadas mediante la siguiente expresión:

$$
E_{ij} = \frac{n_{\cdot i} * n_j}{N}
$$

Siendo  $n_i$  y  $n_j$  las frecuencias marginales calculadas en la tabla anterior para cada modalidad *i* del atributo A y cada modalidad *j* del atributo B.

*N* constituye el total de incidencias para ambos atributos o factores.

Una vez calculadas dichas frecuencias teóricas se calcula el coeficiente de contingencia  $\chi^2$ , también denominado cuadrado de la contingenica. La expresión por la que se define este coeficiente es la siguiente:

$$
\chi^2 = \sum_{i=1}^h \sum_{j=1}^k \frac{(n_{ij} - E_{ij})^2}{E_{ij}}
$$

Este coeficiente es siempre positivo y si las variables fueran independientes tomaría el valor teórico de 0.

En este sentido se tiene en cuenta que el estadístico  $\chi^2$ , sigue una distribución Ji cuadrado con  $(h-1) * (k-1)$  grados de libertad:  $\chi^2_{(h-1)*(k-1)}$ 

Se aceptará independencia de las variables si el  $p - valor$  es mayor que el nivel de significación  $(\alpha)$ .

$$
p-valueor \to p = P\{X > \chi^2, \text{siendo } X \sim \chi^2_{(h-1)(k-1)}\}
$$

O de forma equivalente, si se verifica:

$$
\chi^2 < \chi^2_{(h-1)x(k-1),\alpha}
$$

Siendo  $\alpha$  el nivel de significación.

• **Coeficiente de contingencia K. Pearson.** Una vez contrastada la hipótesis de independencia, en el caso de que los resultados muestren que existe relación entre los factores, es necesario representar dicha relación en una escala cuantitativa.

> Debido a que los límites del coeficiente de contingencia  $\chi^2$  varían dependiendo de los datos no es muy adecuado para constituir por sí mismo un coeficiente. Para ello se utiliza el coeficiente de contingencia K. Pearson, que se calcula de la siguiente forma:

$$
C = \sqrt{\frac{\chi^2}{N + \chi^2}}
$$

Este coeficiente varía entre 0 y 1, de modo que:

Si los atributos son independientes el valor de C es 0.

▪ Cuanto mayor sea el grado de asociación más se acerca a 1.

En realidad,  $C = 1$  no se alcanza más que en casos teóricos de infinitas modalidades, pero con este coeficiente se puede cuantificar el grado de relación entre dos atributos o factores.

# **2.1.2 Desarrollo del Proceso y Resultados.**

El desarrollo de las tablas de contingencia para establecer las posibles relaciones entre factores cualitativos se va a realizar conforme al histórico de incidencias registrado en el periodo que abarca desde el año 2005 hasta el año 2018.

En primer lugar, como se ha mencionado en el apartado anterior, se contrastará la hipótesis de independencia de los dos factores entre sí, y en caso de que se cumpla la hipótesis alternativa, se llevará a cabo la cuantificación con el coeficiente K. Pearson de la relación entre ellos.

Los factores que se van a estudiar son los factores cualitativos que intervienen en el análisis.

Entre ellos se encuentran:

- ➢ **Material**
- ➢ **Ubicación**
- ➢ **Distrito**

No se incluyen los factores cualitativos "Municipio" y "Tipo de Red", debido a que las incidencias se han obtenido concretamente para la Red Secundaria de Abastecimiento y el Municipio de Sevilla.

### o **Relación entre los factores "Material" y "Ubicación"**

En las tablas 4, 5 y 6 se muestran las frecuencias observadas, frecuencias esperadas, y términos para el sumatorio con el objetivo de obtener el valor de  $\chi^2$ , para el caso de la relación entre los factores Material y Ubicación.

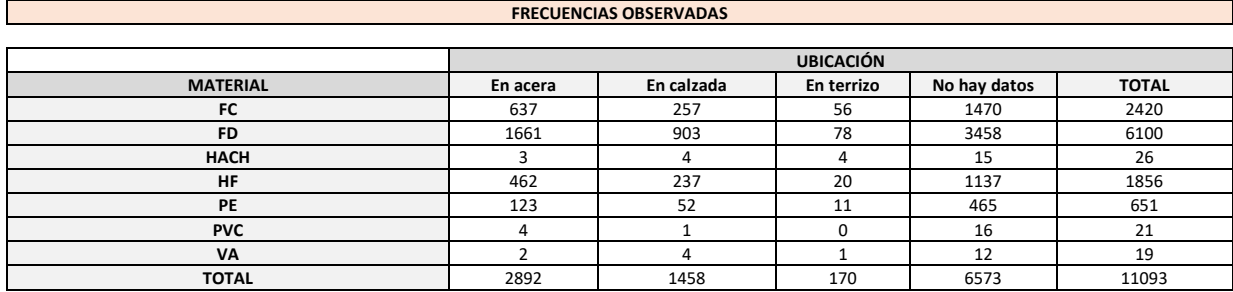

*Tabla 4. Frecuencias Observadas. Factores Material y Ubicación.*

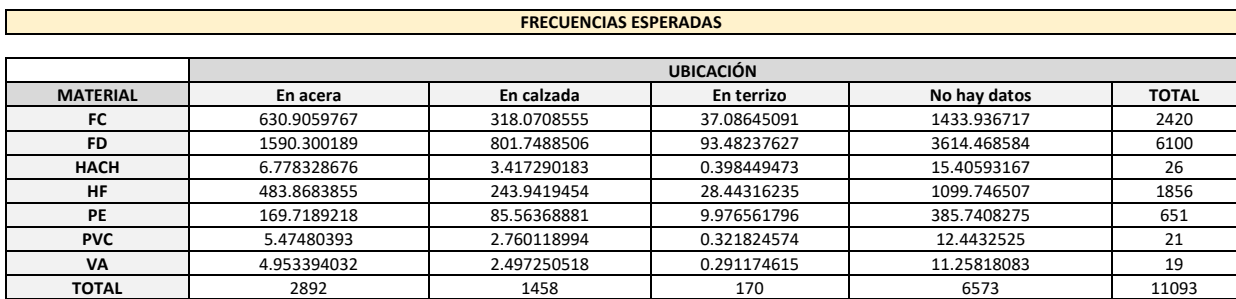

*Tabla 5. Frecuencias Esperadas. Factores Material y Ubicación.*

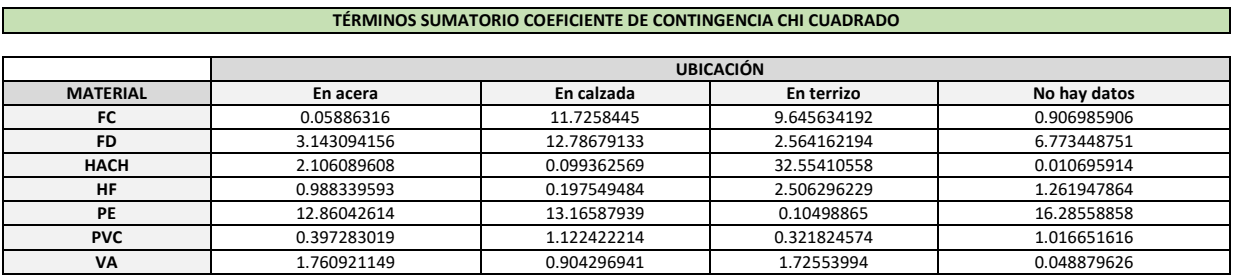

*Tabla 6. Términos Sumatorio Coeficiente de Contingencia Chi cuadrado. Factores Material y Ubicación.*

# $\chi^2 = 137.0439$

 $n (grados de libertad) = (7-1)x(4-1) = 18$ 

Nivel de riesgo o de significación  $(5%) = 0.05$ 

$$
\chi^2_{7,0.05} = 28.87 \qquad \qquad \xi \chi^2 > \chi^2_{7,0.05} ? \to Si
$$

Debido a que el coeficiente  $\chi^2$  es mayor que el valor teórico, se concluye con la existencia de una relación entre estos dos factores.

Finalmente se calcula el coeficiente de K. Pearson y se cuantifica la relación.

$$
C = \sqrt{\frac{\chi^2}{N + \chi^2}} = \sqrt{\frac{137.0439}{137.0439 + 11093}} = 0.11
$$

El coeficiente de contingencia  $\chi^2$ , muestra que hay dependencia, pero tras analizar el resultado del coeficiente K. Pearson, se comprueba que esta dependencia es muy baja.

Las tablas para la distribución de  $\chi^2$ , para la obtención del coeficiente teórico, se adjunta al final de este documento.

#### o **Relación entre los factores "Material" y "Distrito"**

En las tablas 7, 8 y 9, se muestran las frecuencias observadas, frecuencias esperadas, y términos para el sumatorio con el objetivo de obtener el valor de  $\chi^2$ , para el caso de la relación entre los factores Material y Distrito.

|                          | <b>FRECUENCIAS OBSERVADAS</b> |                 |                |           |     |                |                          |              |  |  |  |  |
|--------------------------|-------------------------------|-----------------|----------------|-----------|-----|----------------|--------------------------|--------------|--|--|--|--|
|                          |                               |                 |                |           |     |                |                          |              |  |  |  |  |
|                          |                               | <b>MATERIAL</b> |                |           |     |                |                          |              |  |  |  |  |
| <b>DISTRITO</b>          | <b>FC</b>                     | <b>FD</b>       | <b>HACH</b>    | <b>HF</b> | PE  | <b>PVC</b>     | <b>VA</b>                | <b>TOTAL</b> |  |  |  |  |
| SE BELLAVISTA-LA PALMERA | 167                           | 440             | 3              | 84        | 86  |                |                          | 782          |  |  |  |  |
| SE_CASCO ANTIGUO         | 9                             | 970             | 0              | 294       | 83  | $\overline{2}$ | 4                        | 1362         |  |  |  |  |
| SE CERRO-AMATE           | 287                           | 617             | 3              | 100       | 52  | 0              | $\Omega$                 | 1059         |  |  |  |  |
| SE ESTE                  | 426                           | 476             | $\overline{2}$ | 37        | 92  | $\overline{2}$ | $\Omega$                 | 1035         |  |  |  |  |
| SE LOCAL                 | 145                           | 181             | 5              | 134       | 29  | 0              | $\overline{\phantom{a}}$ | 496          |  |  |  |  |
| SE_LOS REMEDIOS          | 124                           | 255             | 6              | 95        | 36  | 4              | 4                        | 524          |  |  |  |  |
| SE MACARENA              | 291                           | 479             |                | 218       | 32  | 0              | $\overline{\phantom{a}}$ | 1023         |  |  |  |  |
| SE NERVION               | 71                            | 644             | 0              | 323       | 23  | 0              | $\Omega$                 | 1061         |  |  |  |  |
| SE NORTE                 | 378                           | 473             | 5.             | 64        | 96  | $\Omega$       |                          | 1017         |  |  |  |  |
| SE SAN PABLO-SANTA JUSTA | 252                           | 498             | 0              | 159       | 25  |                | $\Omega$                 | 935          |  |  |  |  |
| SE SUR                   | 189                           | 620             | 0              | 167       | 42  | 0              | $\Omega$                 | 1018         |  |  |  |  |
| <b>SE TRIANA</b>         | 81                            | 447             |                | 181       | 55  | 11             | 5                        | 781          |  |  |  |  |
| <b>TOTAL</b>             | 2420                          | 6100            | 26             | 1856      | 651 | 21             | 19                       | 11093        |  |  |  |  |

*Tabla 7. Frecuencias Observadas. Factores Material y Distrito.*

#### **FRECUENCIAS ESPERADAS**

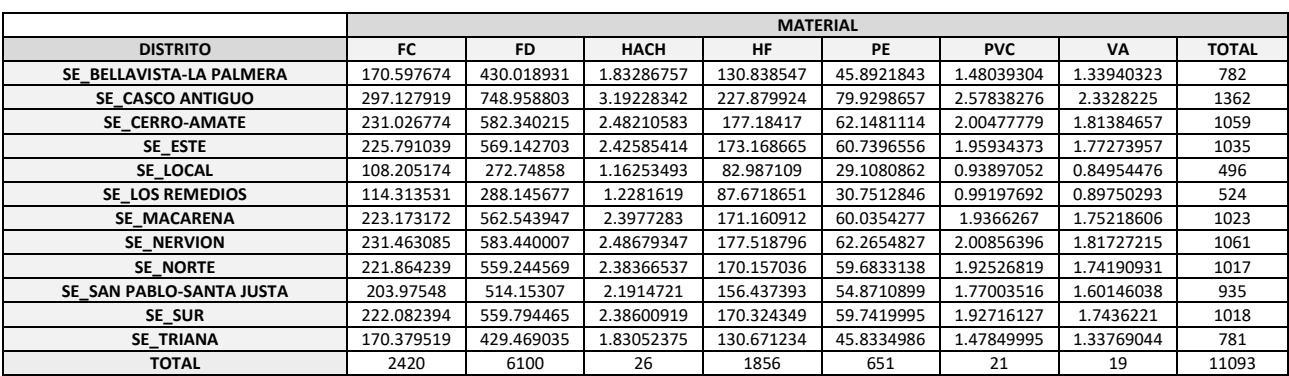

*Tabla 8. Frecuencias Esperadas. Factores Material y Distrito.*

|                    | TÉRMINOS SUMATORIO COEFICIENTE DE CONTINGENCIA CHI CUADRADO |            |            |            |            |            |            |  |  |  |  |  |  |
|--------------------|-------------------------------------------------------------|------------|------------|------------|------------|------------|------------|--|--|--|--|--|--|
|                    |                                                             |            |            |            |            |            |            |  |  |  |  |  |  |
|                    | <b>MATERIAL</b>                                             |            |            |            |            |            |            |  |  |  |  |  |  |
| <b>DISTRITO</b>    | <b>FC</b>                                                   | <b>FD</b>  | HACH       | <b>HF</b>  | PE         | <b>PVC</b> | <b>VA</b>  |  |  |  |  |  |  |
| SE_BELLAVISTA-LA   |                                                             |            |            |            |            |            |            |  |  |  |  |  |  |
| <b>PALMERA</b>     | 0.07587008                                                  | 0.23166827 | 0.74320596 | 16.767608  | 35.0525239 | 0.15588933 | 0.08600438 |  |  |  |  |  |  |
| SE CASCO ANTIGUO   | 279.400528                                                  | 65.2361794 | 3.19228342 | 19.1849476 | 0.11792494 | 0.12974281 | 1.19146691 |  |  |  |  |  |  |
| SE CERRO-AMATE     | 13.5612077                                                  | 2.06288471 | 0.1080592  | 33.6226206 | 1.65707635 | 2.00477779 | 1.81384657 |  |  |  |  |  |  |
| SE ESTE            | 177.525326                                                  | 15.2432123 | 0.0747579  | 107.074252 | 16.0884865 | 0.00084362 | 1.77273957 |  |  |  |  |  |  |
| SE LOCAL           | 12.5119635                                                  | 30.8628626 | 12.6672651 | 31.3580637 | 0.00040135 | 0.93897052 | 1.55794883 |  |  |  |  |  |  |
| SE LOS REMEDIOS    | 0.82079243                                                  | 3.81277951 | 18.5402582 | 0.61252901 | 0.89586545 | 9.12138441 | 10.7247428 |  |  |  |  |  |  |
| SE MACARENA        | 20.6139408                                                  | 12.4071925 | 0.81478973 | 12.8177638 | 13.0920231 | 1.9366267  | 0.03504864 |  |  |  |  |  |  |
| SE NERVION         | 111.241936                                                  | 6.28601515 | 2.48679347 | 119.225577 | 24.7613616 | 2.00856396 | 1.81727215 |  |  |  |  |  |  |
| SE NORTE           | 109.8797                                                    | 13.3003091 | 2.87171469 | 66.2289174 | 22.0983322 | 1.92526819 | 0.31599201 |  |  |  |  |  |  |
| SE SAN PABLO-SANTA |                                                             |            |            |            |            |            |            |  |  |  |  |  |  |
| <b>JUSTA</b>       | 11.3070185                                                  | 0.50747855 | 2.1914721  | 0.04197817 | 16.2614231 | 0.33499569 | 1.60146038 |  |  |  |  |  |  |
| SE_SUR             | 4.92810255                                                  | 6.47506661 | 2.38600919 | 0.06488382 | 5.26896568 | 1.92716127 | 1.7436221  |  |  |  |  |  |  |
| <b>SE TRIANA</b>   | 46.8876683                                                  | 0.71561562 | 0.37681549 | 19.3844092 | 1.83326062 | 61.3182049 | 10.0266183 |  |  |  |  |  |  |

*Tabla 9. Términos Sumatorio Coeficiente de Contingencia Chi cuadrado. Factores Material y Distrito.*

## $\chi^2 = 1670.349$

 $n (grados de libertad) = (12 – 1)x(7 – 1) = 66$ 

Nivel de riesgo o de significación  $(5%) = 0.05$ 

$$
\chi^2_{7,0.05} = 85.963 \qquad \qquad \xi \chi^2 > \chi^2_{7,0.05} ? \to S_1
$$

Debido a que el coeficiente  $\chi^2$  es mayor que el valor teórico, se concluye con la existencia de una relación entre estos dos factores.

Finalmente se calcula el coeficiente de K. Pearson y se cuantifica la relación.

$$
C = \sqrt{\frac{\chi^2}{N + \chi^2}} = \sqrt{\frac{1670.349}{1670.349 + 11093}} = 0.3618
$$

Luego, existe relación entre dichos factores, es decir, no son independientes, y esta relación ya es considerable, de en torno a 0.4. Se puede afirmar que el factor material y el factor distrito están relacionados entre sí, aunque esta correlación no es muy fuerte.

# o **Relación entre los factores "Ubicación" y "Distrito"**

En las tablas 10, 11 y 12 se muestran los resultados de las frecuencias observadas, teóricas y los coeficientes del sumatorio de  $\chi^2$  para el estudio de relación de los factores Ubicación y Distrito.

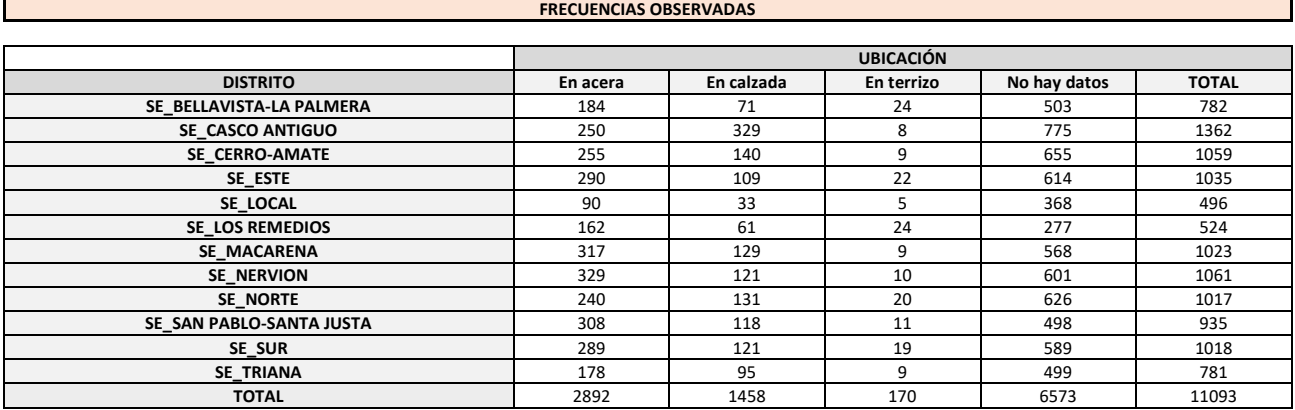

#### *Tabla 10. Frecuencias Observadas. Factores Ubicación y Distrito.*

|                          | <b>FRECUENCIAS ESPERADAS</b> |             |             |              |              |  |  |  |  |  |
|--------------------------|------------------------------|-------------|-------------|--------------|--------------|--|--|--|--|--|
|                          |                              |             |             |              |              |  |  |  |  |  |
|                          | <b>UBICACIÓN</b>             |             |             |              |              |  |  |  |  |  |
| <b>DISTRITO</b>          | En acera                     | En calzada  | En terrizo  | No hay datos | <b>TOTAL</b> |  |  |  |  |  |
| SE_BELLAVISTA-LA PALMERA | 203.8712702                  | 102.781574  | 11.98413414 | 463.3630217  | 782          |  |  |  |  |  |
| SE CASCO ANTIGUO         | 355.0801406                  | 179.0134319 | 20.87262237 | 807.0338051  | 1362         |  |  |  |  |  |
| SE CERRO-AMATE           | 276.0865411                  | 139.1888578 | 16.22915352 | 627.4954476  | 1059         |  |  |  |  |  |
| SE_ESTE                  | 269.8296223                  | 136.0344361 | 15.86135401 | 613.2745876  | 1035         |  |  |  |  |  |
| SE LOCAL                 | 129.3096547                  | 65.19138195 | 7.60118994  | 293.8977734  | 496          |  |  |  |  |  |
| SE LOS REMEDIOS          | 136.6093933                  | 68.87154061 | 8.030289372 | 310.4887767  | 524          |  |  |  |  |  |
| SE MACARENA              | 266.7011629                  | 134.4572253 | 15.67745425 | 606.1641576  | 1023         |  |  |  |  |  |
| SE NERVION               | 276.607951                   | 139.4517263 | 16.25980348 | 628.6805192  | 1061         |  |  |  |  |  |
| SE NORTE                 | 265.1369332                  | 133.6686199 | 15.58550437 | 602.6089426  | 1017         |  |  |  |  |  |
| SE SAN PABLO-SANTA JUSTA | 243.7591274                  | 122.8910124 | 14.32885604 | 554.0210042  | 935          |  |  |  |  |  |
| SE SUR                   | 265.3976382                  | 133.8000541 | 15.60082935 | 603.2014784  | 1018         |  |  |  |  |  |
| SE TRIANA                | 203.6105652                  | 102.6501397 | 11.96880916 | 462.7704859  | 781          |  |  |  |  |  |
| <b>TOTAL</b>             | 2892                         | 1458        | 170         | 6573         | 11093        |  |  |  |  |  |

*Tabla 11. Frecuencias Esperadas. Factores Ubicación y Distrito.*

| TÉRMINOS SUMATORIO COEFICIENTE DE CONTINGENCIA CHI CUADRADO |             |                  |             |              |  |  |  |  |  |  |
|-------------------------------------------------------------|-------------|------------------|-------------|--------------|--|--|--|--|--|--|
|                                                             |             |                  |             |              |  |  |  |  |  |  |
|                                                             |             | <b>UBICACIÓN</b> |             |              |  |  |  |  |  |  |
| <b>DISTRITO</b>                                             | En acera    | En calzada       | En terrizo  | No hay datos |  |  |  |  |  |  |
| SE_BELLAVISTA-LA PALMERA                                    | 1.936846608 | 9.827329985      | 12.0476816  | 3.390624571  |  |  |  |  |  |  |
| SE CASCO ANTIGUO                                            | 31.09674322 | 125.6663837      | 7.938839875 | 1.271526252  |  |  |  |  |  |  |
| SE CERRO-AMATE                                              | 1.610517529 | 0.004727042      | 3.220171684 | 1.205587079  |  |  |  |  |  |  |
| SE ESTE                                                     | 1.507781591 | 5.372615624      | 2.375772876 | 0.000858055  |  |  |  |  |  |  |
| SE LOCAL                                                    | 11.94998903 | 15.89604394      | 0.890148668 | 18.68384346  |  |  |  |  |  |  |
| SE LOS REMEDIOS                                             | 4.719169688 | 0.899662633      | 31.75871326 | 3.612040916  |  |  |  |  |  |  |
| SE MACARENA                                                 | 9.486171663 | 0.221492803      | 2.844109417 | 2.402819278  |  |  |  |  |  |  |
| SE NERVION                                                  | 9.923528203 | 2.441462813      | 2.409939312 | 1.218760757  |  |  |  |  |  |  |
| SE NORTE                                                    | 2.383166325 | 0.053277515      | 1.250377991 | 0.90795461   |  |  |  |  |  |  |
| SE SAN PABLO-SANTA JUSTA                                    | 16.93019564 | 0.194660304      | 0.773354305 | 5.66468219   |  |  |  |  |  |  |
| SE SUR                                                      | 2.099006942 | 1.224524054      | 0.740624799 | 0.334352611  |  |  |  |  |  |  |
| <b>SE TRIANA</b>                                            | 3.22135077  | 0.570136953      | 0.736399729 | 2.836347028  |  |  |  |  |  |  |

*Tabla 12. Términos Sumatorio Coeficiente de Contingencia Chi cuadrado. Factores Ubicación y Distrito.*

 $\chi^2 = 367, 7523$  $n (grados de libertad) = (12 – 1)x(4 – 1) = 33$ Nivel de riesgo o de significación  $(5%) = 0.05$  $\chi^2_{7,0.05} = 47,3999$  *i*  $\chi$  $2 > \chi^2_{7,0.05}$ ?  $\rightarrow$  Si

Debido a que el coeficiente  $\chi^2$  es mayor que el valor teórico, se concluye con la existencia de una relación entre estos dos factores.

Finalmente se calcula el coeficiente de K. Pearson y se cuantifica la relación.

$$
C = \sqrt{\frac{\chi^2}{N + \chi^2}} = \sqrt{\frac{367.7523}{367.7523 + 11093}} = 0,1791312
$$

Al igual que ocurría con la relación entre los factores Material y Ubicación, según el coeficiente  $\chi^2$  no existe independencia, aunque según muestra el coeficiente K. Pearson, la relación es muy baja.

# **2.2 Efecto de los factores sobre la aparición de incidencias.**

# **2.2.1 Análisis de distribución de los factores.**

Este subapartado está destinado a estudiar la distribución de los factores frente a las **dos redes principales que conforma la red**, y frente a los distintos municipios sobre los que se dispone la red de abastecimiento de EMASESA pertenecientes al área metropolitana de Sevilla. Para ello se hace uso de la macro o Software "Análisis de Factores".

Todos los factores se van a presentar con relación al tipo de red y municipio.

Se realizará el estudio para cada uno de los factores, tanto cuantitativos como cualitativos, estableciendo un pequeño apartado para cada uno de ellos.

#### **2.2.1.1 Material**

En primer lugar, se realiza el estudio del factor Material. Este factor engloba todos los tipos de materiales que conforman la red de abastecimiento de EMASESA.

Cabe destacar con respecto a este factor, que tras el tratamiento de los datos realizado mediante el software "Genera Datos" con el objetivo de introducir los registros en los softwares que posteriormente serán utilizados, ciertos materiales con muy poca representación en términos de longitud e incidencias se agrupan en una sola clasificación llamada VA (Varios). El procedimiento y justificación se describen en [2].

La definición de las siglas correspondiente a los distintos materiales que aparecen a continuación se describe en 1.3.2 Factores considerados.

Para el caso el material se han obtenido los siguientes resultados de longitud instalada según el tipo de red, que se muestran en la tabla 13.

|              | Al    | FC.      | FD       | HACH    | HF      | PE      | <b>PVC</b> | <b>VA</b> | <b>TODOS</b> |
|--------------|-------|----------|----------|---------|---------|---------|------------|-----------|--------------|
| <b>RSA</b>   |       | 1039.027 | 1791.37  | 2.944   | 164.819 | 226.786 | 29.626     | 2.376     | 3256.947     |
| <b>RAA</b>   | 0.397 | 77.639   | 253.256  | 129.219 | 16.271  | 4.646   |            | 2.302     | 483.73       |
| <b>TODOS</b> | 0.397 | 1116.667 | 2044.626 | 132.163 | 181.09  | 231.432 | 29.626     | 4.677     | 3740.678     |

*Tabla 13. Longitud frente a Tipo de Red y Material.*

En la figura 17 se representan gráficamente los resultados de longitud por material y tipo de red que aparecen en la tabla 13, de forma gráfica.

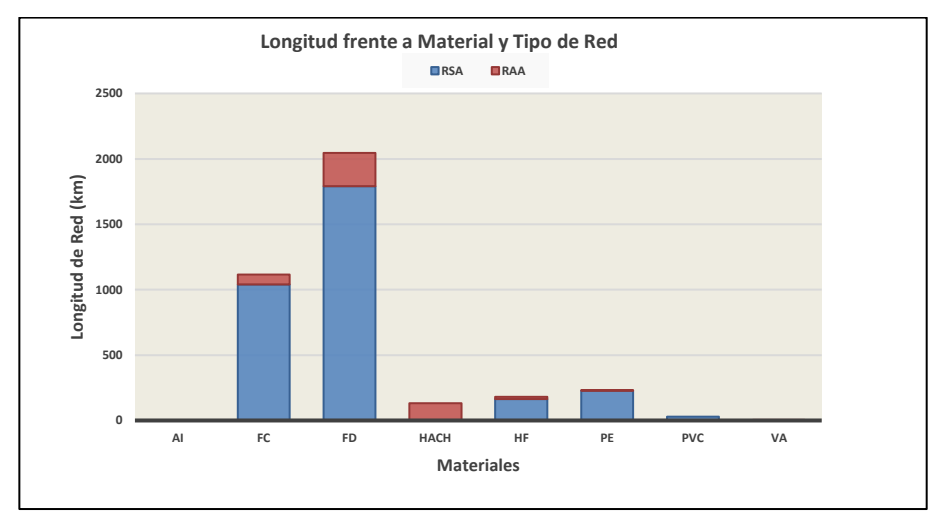

*Figura 17. Longitud frente a Tipo de Red y Material.*

En la tabla 14 se muestran los resultados de longitud de red instalada por tipo de material y municipio, que posteriormente aparecen representados de forma gráfica en la figura 18.

|                          | <b>AI</b> | <b>FC</b> | <b>FD</b>    | <b>HACH</b> | <b>HF</b>    | <b>PE</b> | <b>PVC</b> | <b>VA</b> | <b>TODOS</b> |
|--------------------------|-----------|-----------|--------------|-------------|--------------|-----------|------------|-----------|--------------|
| Alcalá de Guadaira       | $\Omega$  | 189.041   | 269.55       | 21.7        | 10.296       | 18.08     | 9.605      | 0.703     | 518.975      |
| Alcalá del Río           | $\Omega$  | 15.805    | 73.461       | $\Omega$    | 0.003        | 9.6       | 7.89       | 0.394     | 107.155      |
| <b>Burguillos</b>        | $\Omega$  | $\Omega$  | 0.838        | 0           | $\Omega$     | $\Omega$  | 0          | 0.017     | 0.855        |
| Carmona                  | $\Omega$  | $\Omega$  | <sup>0</sup> | $\Omega$    | $\Omega$     | 8.959     | $\Omega$   | $\Omega$  | 8.959        |
| <b>Camas</b>             | $\Omega$  | 41.567    | 50.439       | 5.487       | 0.257        | 21.188    | 0.317      | 0.12      | 119.376      |
| Coria del Río            | 0         | 53.419    | 49.857       | 0           | $\Omega$     | 12.545    | 1.807      | 0.014     | 117.641      |
| <b>Dos Hermanas</b>      | 0         | 197.169   | 450.24       | 6.646       | 5.704        | 18.136    | 3.562      | 0.393     | 681.85       |
| <b>El Garrobo</b>        | $\Omega$  | 1.929     | 6.09         | $\Omega$    | $\Omega$     | 3.405     | $\Omega$   | 0.024     | 11.447       |
| <b>El Ronguillo</b>      | $\Omega$  | 4.534     | 0.106        | $\Omega$    | $\Omega$     | 18.982    | 1.345      | 0.004     | 24.971       |
| <b>Gelves</b>            | 0         | 3.31      | 3.402        | 0           | 0            | 0         | 0          | 0.047     | 6.759        |
| Guillena                 | $\Omega$  | $\Omega$  | $\Omega$     | $\Omega$    | $\Omega$     | $\Omega$  | $\Omega$   | $\Omega$  | <sup>0</sup> |
| La Puebla del Río        | $\Omega$  | 21.386    | 23.774       | $\Omega$    | $\Omega$     | 2.9       | 1.62       | 0.043     | 49.724       |
| <b>Mairena del Alcor</b> | $\Omega$  | 39.979    | 100.209      | 0           | 0.014        | 3.894     | 1.393      | 0.365     | 145.854      |
| <b>Palomares</b>         | $\Omega$  | 0.889     | 2.098        | $\Omega$    | <sup>0</sup> | 0.015     | $\Omega$   | 0.003     | 3.005        |
| La Rinconada             | $\Omega$  | 99.029    | 119.583      | $\Omega$    | 0.006        | 36.459    | 0.739      | 0.056     | 255.873      |
| Santiponce               | $\Omega$  | $\Omega$  | 1.804        | $\Omega$    | $\Omega$     | 0.247     | $\Omega$   | $\Omega$  | 2.051        |
| <b>Sevilla</b>           | 0.397     | 430       | 844.738      | 96.193      | 164.644      | 84.217    | 1.347      | 2.364     | 1623.899     |
| San Juan de Aznalfarache | $\Omega$  | 18.609    | 48.437       | 2.137       | 0.165        | 1.765     | $\Omega$   | 0.132     | 71.244       |
| <b>TODOS</b>             | 0.397     | 1116.667  | 2044.626     | 132.163     | 181.09       | 231.432   | 29.626     | 4.677     | 3740.678     |

*Tabla 14. Longitud frente a Material y Municipio.*

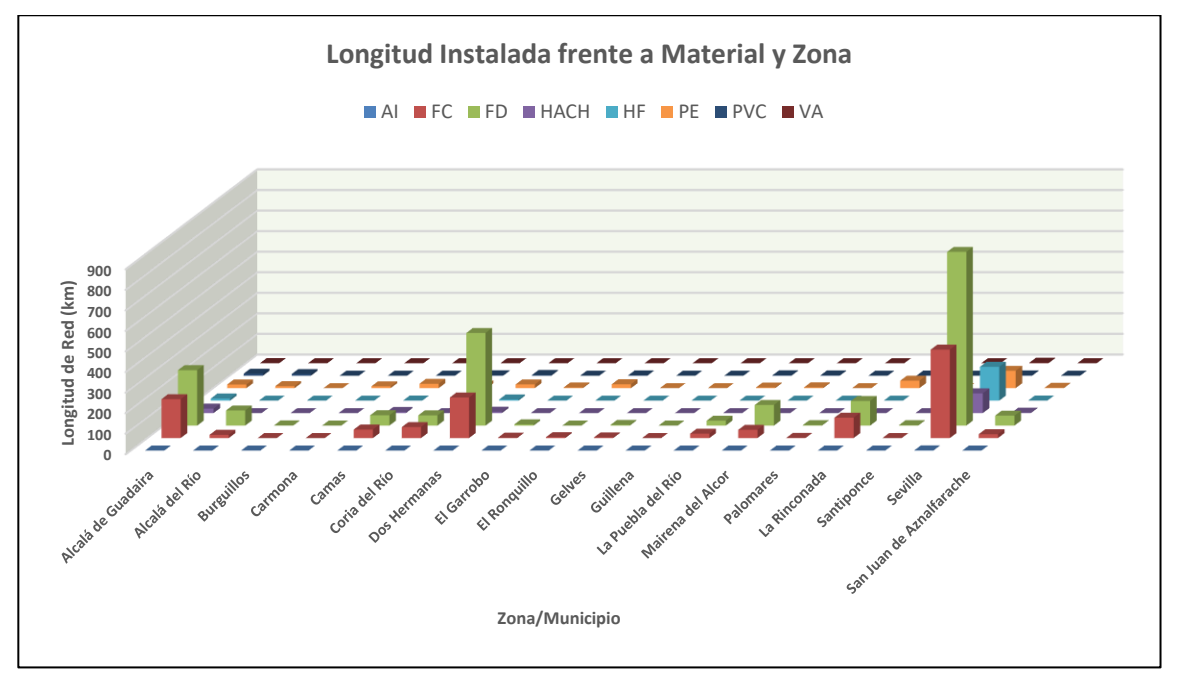

*Figura 18. Longitud frente a Material y Municipio.*

De la interpretación de la distribución de los distintos materiales sobre la red de abastecimiento y los diferentes municipios que conforman el área metropolitana de Sevilla, se extraen la siguiente información:

- FD: **Fundición Dúctil**. La longitud conformada por los tramos compuestos de este material es igual a 1791.37 km sobre la RSA, y de 253.256 km sobre la RAA, equivalente a un 55% de la RSA, a un 52.35% de la RAA. En cuanto a la longitud instalada de este material en los distintos municipios, se encuentra el predominio en el municipio de Sevilla, con una longitud igual a 844.738 km, equivalente a un 41.32% de la longitud total instalada de este material en la red de abastecimiento, y a un 52.02 % de la longitud total instalada en el municipio de Sevilla. Le siguen el municipio de Dos Hermanas, con una longitud total de FD instalada de 450.24 km, y Alcalá de Guadaíra, con una longitud de 265.55 km, respectivamente.
- FC: **Fibrocemento**. De este material está constituida una longitud igual a 1039.027 km de la RSA, equivalente a un 31.9% de la longitud total de dicha red, e igual a 77.639 km para la RAA, lo que supone un 16.05% de la longitud total de la RAA. En cuanto a la distribución de fibrocemento en los distintos municipios, el municipio donde más longitud hay instalada, es Sevilla, con una longitud igual a 430 km, equivalente al 38.51% de la longitud instalada existente de este material, y a un 26.48% de la longitud instalada en el municipio de Sevilla. A este municipio le sigue el municipio de Dos hermanas con una longitud de 197.169 km, y Alcalá de Guadaíra, con una longitud total de 189.041 km de longitud instalada de Fibrocemento.
- PE: **Polietileno**. Constituye 226.786 km de la longitud de la RSA, que supone un 6.96% de la longitud total de esta, y 4.646 km, equivalentes a un 0.96% de la longitud de la RAA. En referencia a la longitud instalada por municipio, destaca de nuevo Sevilla con 84.217 km de red instalados, seguido de La Rinconada, con 36.459 km, Camas, con 21.188 km, El Ronquillo, con 18.982 km, Dos Hermanas, con 18.136 km, y Alcalá de Guadaíra, con 18.08 km, respectivamente.
- HF: **Hierro Fundido**. Supone 164.819 km de la RSA, equivalente a un 5.06% de la longitud total de la RSA, y a 16.271 km de la RAA, equivalente a un 3.36% de la longitud total de la RAA. En cuanto a la distribución por municipios, destaca Sevilla con 164.644 km de red instalados de este material, correspondiente al 91% de longitud instalada de este material en la red de abastecimiento en el área metropolitana de Sevilla, seguido de Alcalá de Guadaíra, con una longitud de 10.296 km y Dos Hermanas, con una longitud igual a 5.704 km.
- HACH: **Hormigón Armado con Chapa**. Este material constituye un total de 2.944 km para la RSA y 129.219 km para la longitud total de la red, es decir, un 0.09% de la RSA y un 26.55% de la RAA. En cuanto a la distribución de longitud de red instalada en los distintos municipios, destacan el municipio de Sevilla con una longitud total de 96.193 km, seguido de Alcalá de Guadaíra con una longitud de 21.7 km, y Dos Hermanas y Camas, con una longitud de 6.646 km y 5.487 km respectivamente.
- PVC: **Policloruro de Vinilo**. Solamente existen tramos de PVC en la RSA con una longitud total de 29.262 km, que se corresponden con un 0.9% de la longitud de esta, y con un 0.78% de la longitud total de la red. En cuanto a los municipios que tienen más red instalada de PVC destacan Alcalá de Guadaíra, con una longitud de 9.605 km, seguido de Alcalá del Río con 7.89 km, y Dos Hermanas con 3.562 km.
- Al: **Aluminio**. No existen tramos de aluminio registrados en las bases de datos de EMASESA pertenecientes a la RSA. En la RAA existe una longitud igual a 0.397 km, que se corresponde con el 0.01% de la longitud total. Toda la longitud de instada con dicho material se encuentra localizada en el municipio de Sevilla.
- VA: **Varios**. Este grupo abarca en torno a 2.376 km de la red de abastecimiento secundaria y 2.302 de la RAA, es decir, un 0.07% y 0.476% respectivamente.El municipio que más longitud instalada en su red en disposición de este grupo de materiales es Santiponce 2.364 km.

## **2.2.1.2 Diámetro**

En cuanto al factor diámetro, sólo se ha representado la longitud de red instalada frente a diámetro y tipo de red, en base a que, tras observar los registros se ha comprobado que la variabilidad de diámetros está más asociada al tipo de red.

La distribución en función de la longitud de dicho factor sobre los dos tipos de redes se muestra en la tabla 15, y de forma gráfica en la figura 19.

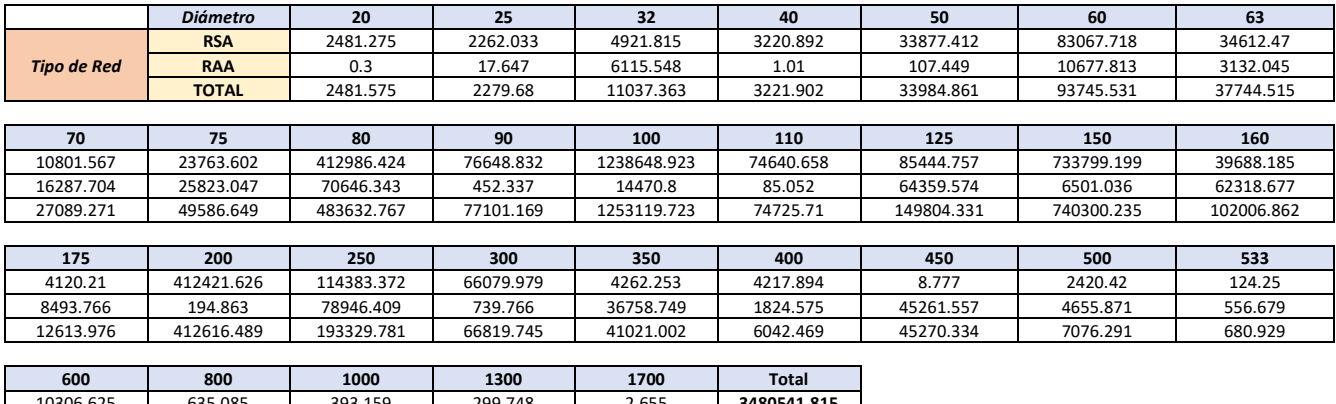

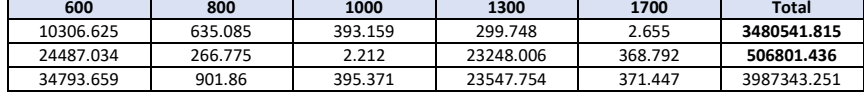

#### *Tabla 15. Longitud por Tipo de Red y Diámetro.*

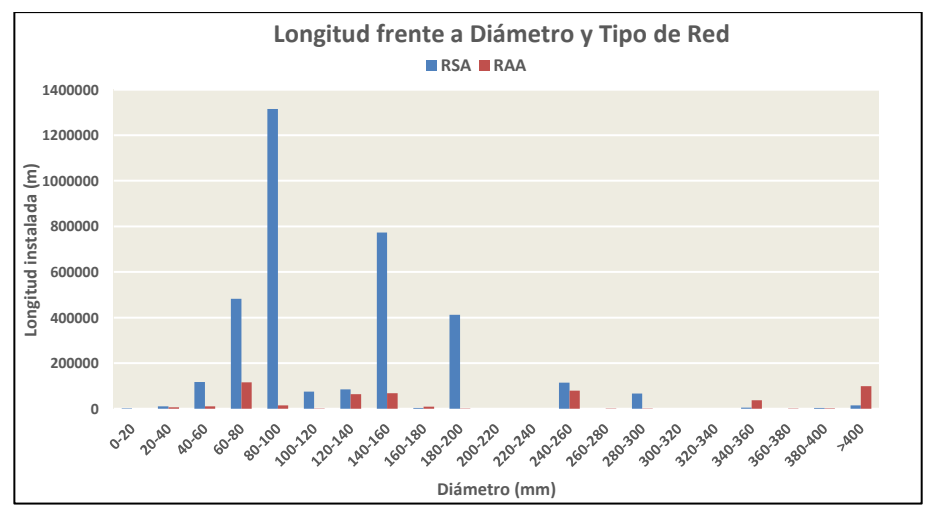

*Figura 19. Longitud por Tipo de Red y Diámetro.*

Como se puede observar tanto en la figura 18, como en la tabla 6 la mayor longitud la conforman las familias formadas por tramos de diámetro 100 mm, en la RSA con una longitud total de 1238.64 km de longitud, equivalente al 35.6% de la longitud total instalada en la RSA, y a un 98.84% de la longitud instalada de tuberías con dicho diámetro.

Por otro lado, se encuentran las tuberías con diámetro 150 mm, pertenecientes a la RSA con una longitud total de 733,8 km, correspondientes a un 21.08 % de la longitud total instalada sobre la RSA, y a un 99.121% de la longitud de tuberías instaladas con dicho diámetro.

Finalmente, los dos diámetros que más destacan respecto a los demás son diámetro 200, con una longitud de 412.421 km correspondientes a la RSA, equivalentes a un 11.84% de la longitud instalada en la RSA, y a un 99.95% de la longitud de tuberías con dicho diámetro, y el diámetro 80, con una longitud de 412.986 km correspondientes a la RSA, equivalentes a un 11.86 % de la longitud instalada sobre la RSA y a un 85.9 % de la longitud conformada por las familias con dicho diámetro.

#### **2.2.1.3 Ubicación**

La distribución de la red de abastecimiento en función de la ubicación, y el tipo de red frente a las distintas zonas/municipios se muestra en la tabla 16, y posteriormente de forma gráfica en la figura 20.

|              | En acera | En calzada | En terrizo | No hay datos | <b>TODOS</b> |
|--------------|----------|------------|------------|--------------|--------------|
| <b>RSA</b>   | 845.098  | 225.048    | 36.19      | 2150.612     | 3256.947     |
| <b>RAA</b>   | 50.775   | 40.503     | 87.388     | 305.065      | 483.73       |
| <b>TODOS</b> | 895.872  | 265.551    | 123.578    | 2455.677     | 3740.678     |

*Tabla 16. Longitud frente a Tipo de Red y Ubicación.*

En referencia a la distribución de la longitud frente a las dos tipologías de redes encontradas, se observa que el mayor porcentaje de red está incluida dentro de la RSA, que cuenta con un total de 3256.947 km, que supone el 87% de la longitud total de la red, frente a los 483.73 km restantes, pertenecientes a la Red Arterial y de Transporte (RAA).

Dentro de la RSA, la mayor parte de la longitud se encuentra bajo la ubicación "No hay Datos", concretamente, una longitud igual a 2150.612 km de longitud, equivalente a un 66% de la longitud total de la RSA.

Por otro lado, está registrada bajo la referencia "En Acera" una longitud igual a 845.098 km, equivalente al 26 % de la longitud total de la RSA.

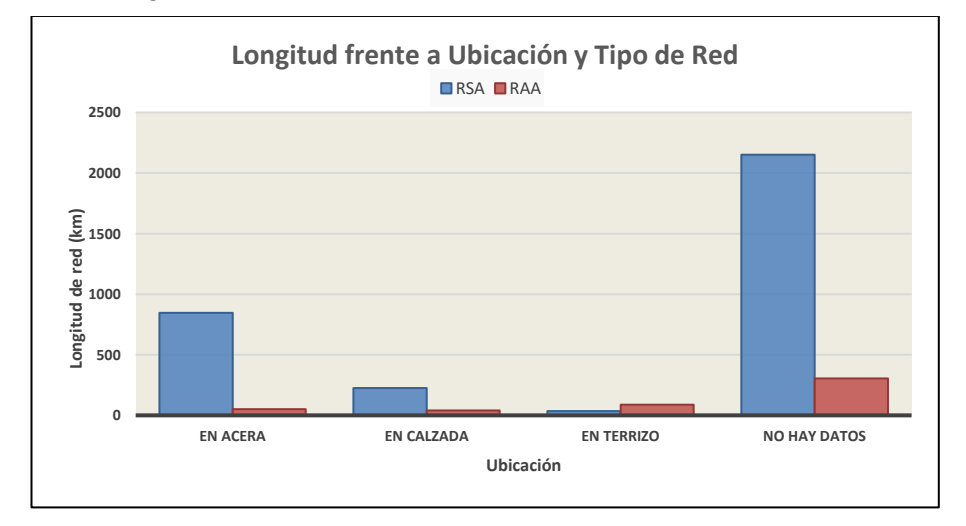

*Figura 20. Longitud frente a Tipo de Red y Ubicación.*

En la tabla 17 se representa los resultados en términos de longitud instalada por tipo de ubicación y municipio.

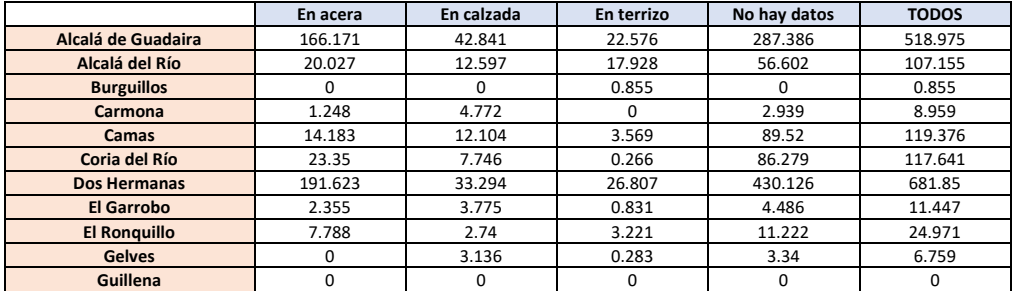

| La Puebla del Río        | 9.326   | 3.814   | 0.176   | 36.407   | 49.724   |
|--------------------------|---------|---------|---------|----------|----------|
| <b>Mairena del Alcor</b> | 40.148  | 15.486  | 1.762   | 88.458   | 145.854  |
| <b>Palomares</b>         | 0.007   |         |         | 2.998    | 3.005    |
| La Rinconada             | 76.429  | 22.344  | 11.443  | 145.655  | 255.873  |
| Santiponce               | 0.068   |         |         | 1.983    | 2.051    |
| <b>Sevilla</b>           | 337.75  | 100.522 | 31.676  | 1153.95  | 1623.899 |
| San Juan de Aznalfarache | 6.648   | 5.151   | 2.184   | 57.262   | 71.244   |
| <b>TODOS</b>             | 895.872 | 265.551 | 123.578 | 2455.677 | 3740.678 |

*Tabla 17. Longitud frente a Ubicación y Municipio.*

Los resultados de la tabla 17 se muestran de forma gráfica en la figura 21.

En cuanto a la distribución de la longitud de red en función del factor Ubicación y el factor Municipio/Zona, los municipios que más longitud instalada tienen son: Sevilla, con 1153.95 km de RSA bajo la ubicación No Hay Datos, 337.75 km bajo la ubicación En Acera, 100.522 km bajo la ubicación En Calzada, y 31.676 km bajo la ubicación En Terrizo; Dos Hermanas, con 430.126 km, bajo la ubicación No Hay Datos y 191.623 km, bajo la ubicación En Acera; y Alcalá de Guadaíra, con 287.386 km registrados con el valor de ubicación No hay Datos, y 166.171 km registrados bajo la ubicación En Acera.

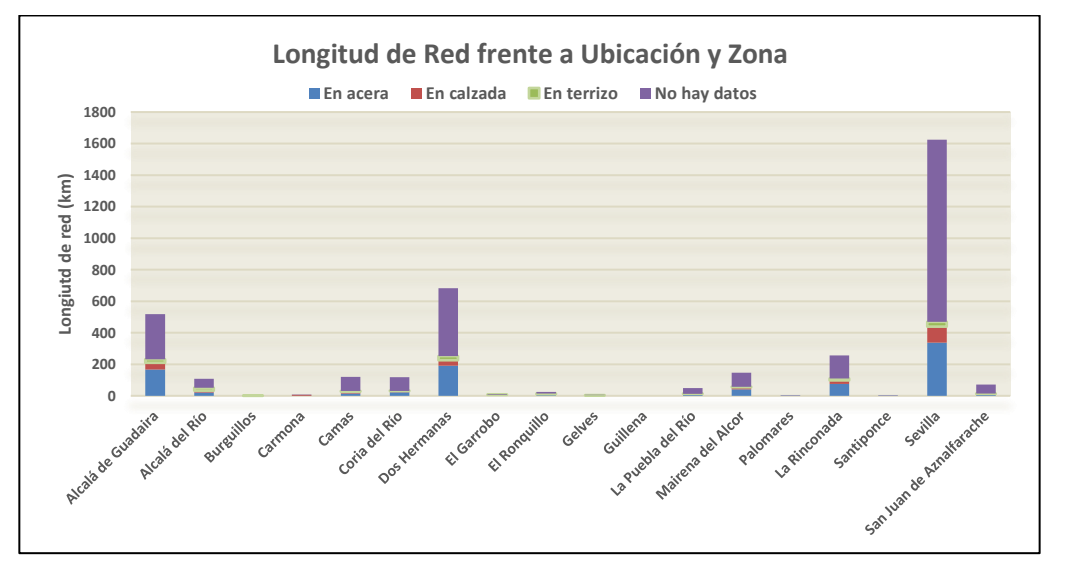

*Figura 21. Longitud frente a Ubicación y Municipio.*

## **2.2.1.4 Distrito**

El distrito es un factor que representa una localización determinada de un tramo o familia, dentro de un mismo municipio.

Se presentan en la figura 22, la distribución de longitud de la Red de abastecimiento en función de los distritos en los que se localice.

Los cuatro distritos que más longitud disponen son, AG\_ALCALA DE GUADAIRA, con 273.354 km pertenecientes a la RSA, seguido de SE\_ESTE, con 201.282 km, SE\_NORTE, con 194.874 km, y SE\_CERRO-AMATE con 186.787 km.

De los cuatro distritos con mayor longitud de red instalada, tres de ellos pertenecen al municipio de Sevilla.

La tabla con las longitudes de red en función del distrito se muestra en la tabla 44 (Anexo).

En cuanto a la distribución por tipo de red, simplificando el resultado a los distritos pertenecientes municipio de Sevilla, se muestra en la tabla 18.

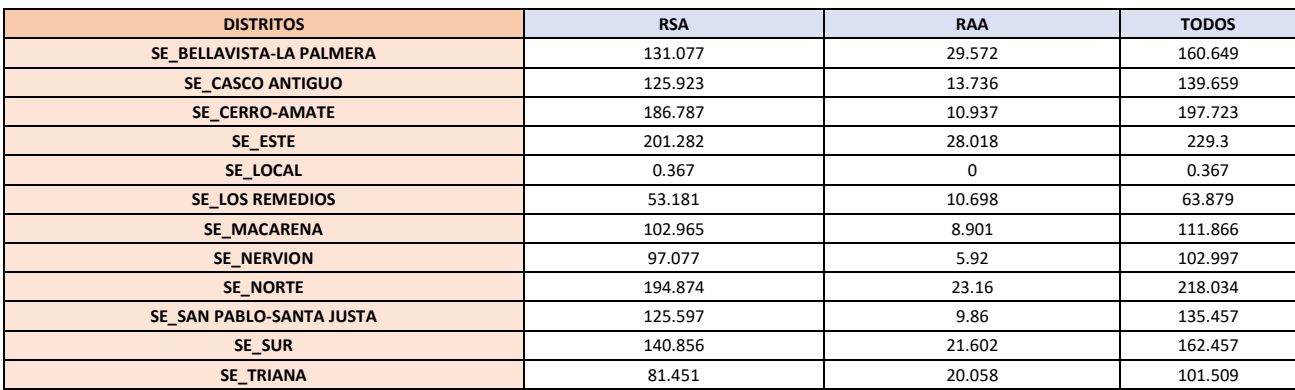

#### *Tabla 18. Longitud frente a Tipo de Red y Distrito.*

Se puede apreciar en la figura 23, que la mayoría de distritos pertenecientes al municipio de Sevilla, consta de una longitud de red considerable.

La mayor parte de la Red de Abastecimiento en términos de longitud se distribuye en la RSA, destacando los distritos de: SE\_ESTE, con 201.282 km, equivalente al 13.96 % de la longitud total de la RSA, SE\_NORTE, con 194.874 km, equivalentes al 13.52% de la longitud de la RSA, y SE\_CERRO-AMATE, con 186.787 km, equivalentes al 12.96% de la longitud total de la RSA.

No obstante, la mayoría de distritos cuentan con una gran longitud de red, con excepción el distrito SE\_LOCAL; que cuenta con una longitud muy inferior a los demás. Además, este distrito se trata de un distrito auxiliar que se generó para agrupar a todos aquellos tramos que no tenían un distrito establecido, lo cual muestra que la mayoría de los tramos tenían distrito asignado, dada la poca longitud que representa (véase documento [2]).

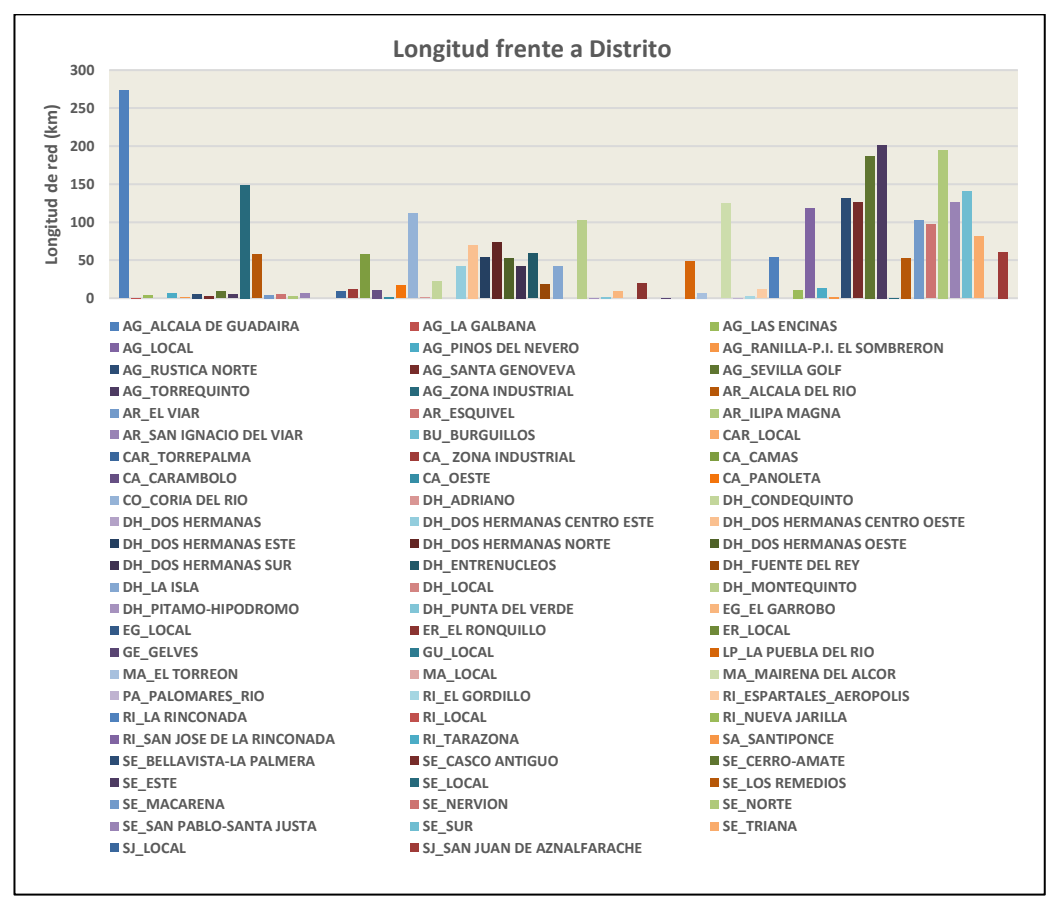

*Figura 22. Longitud frente a Distrito.*

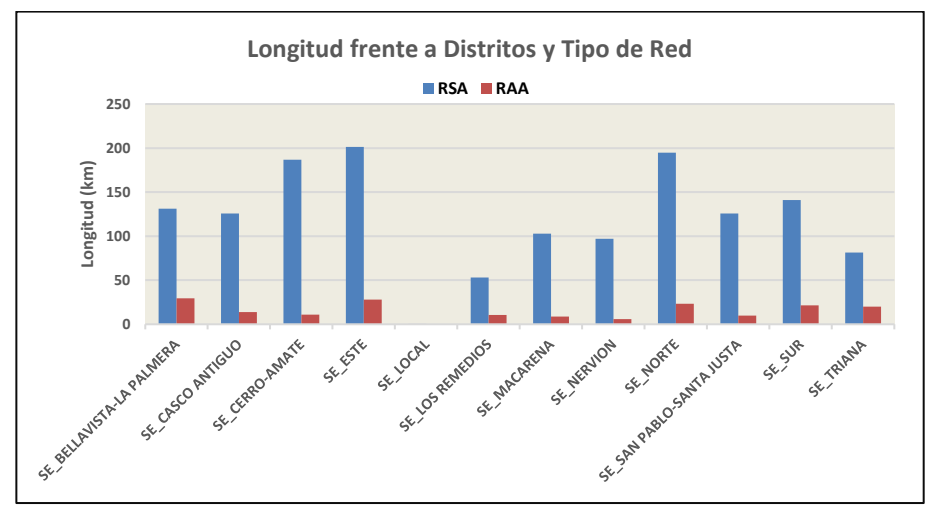

*Figura 23. Longitud frente a Distrito y Tipo de Red.*

# **2.2.1.5 Año de Instalación**

Aunque se va a realizar el estudio para el factor Año de Instalación, este no es un factor cuantitativo como otro, por lo que requiere un especial tratamiento, debido a que en el procedimiento de regresión utilizado (véase [2]) se introduce para el cálculo de la edad, que es el factor explícitamente considerado en el desarrollo.

Aún así, como se trata de un factor que se define explícitamente en las BBDD de EMASESA, y ha sido utilizado (aunque no directamente) en el estudio, también va a disponer de un análisis de red y de históricos de incidencias.

En la tabla 19 se muestra la distribución de la red, en términos de longitud, frente al año de instalación de los distintos tramos que conforman las familias, y los dos tipos de red existentes, que aparecen posteriormente representados gráficamente en la figura 24.

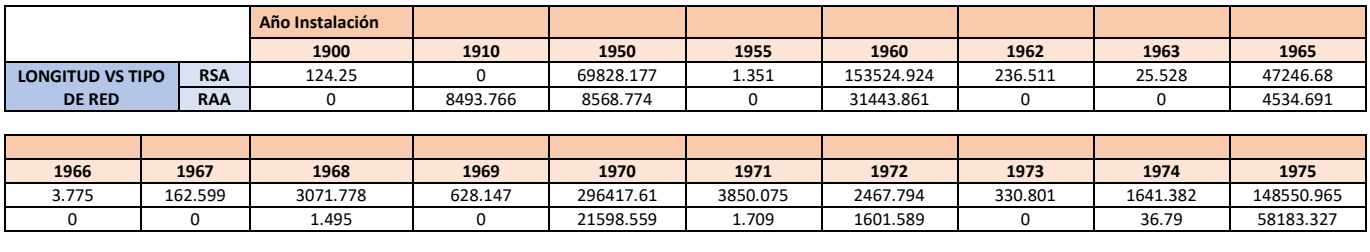

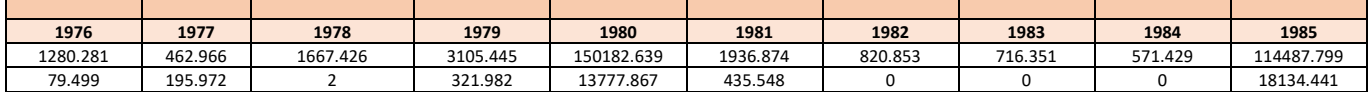

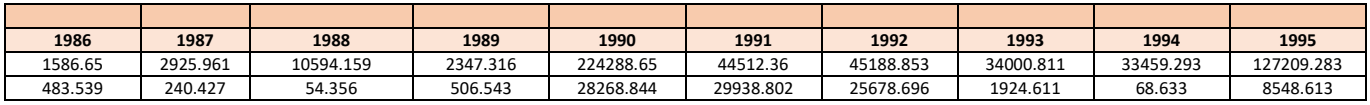

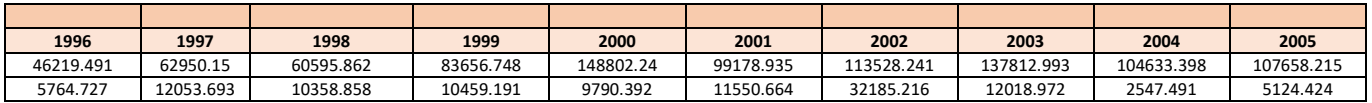

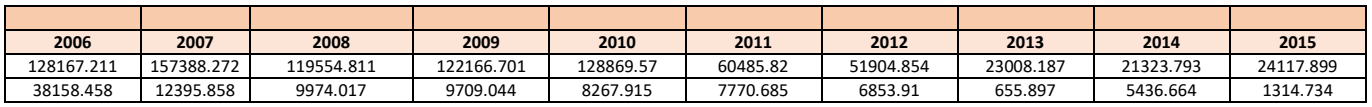

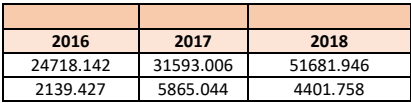

*Tabla 19. Longitud frente a Tipo de Red y Año de Instalación.*

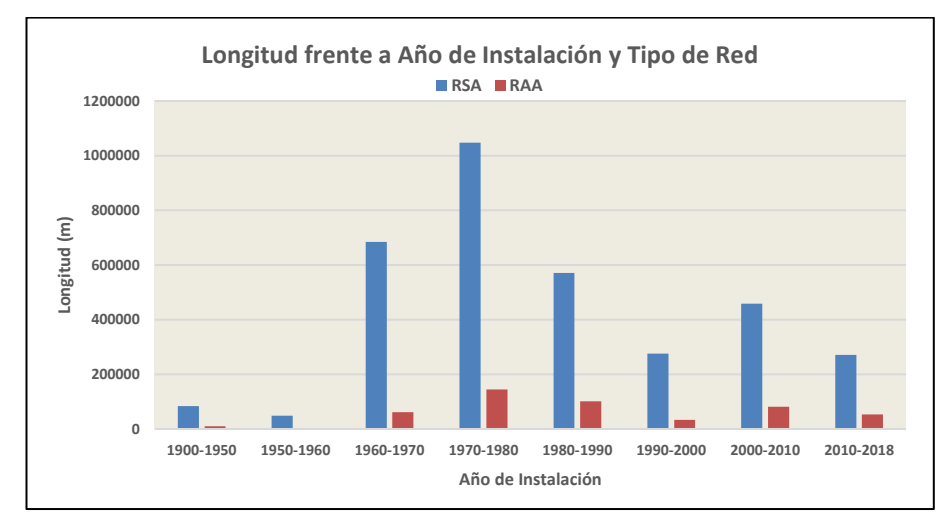

*Figura 24. Longitud frente a Tipo de Red y Año de Instalación.*

En referencia a la RAA, los años de instalación que más longitud instalada tienen registrada son: 1975, con 58183.327 m, 2006, con 38158.458 m, 2002, con 32185.216 m, 1960, con 31443.861 m, y 1991, con 29938.802 m.

Dado que el histórico de incidencias comienza a desarrollarse a partir de 2003, se muestra en la figura 25 la longitud de red instalada anualmente para el periodo 2003-2018.

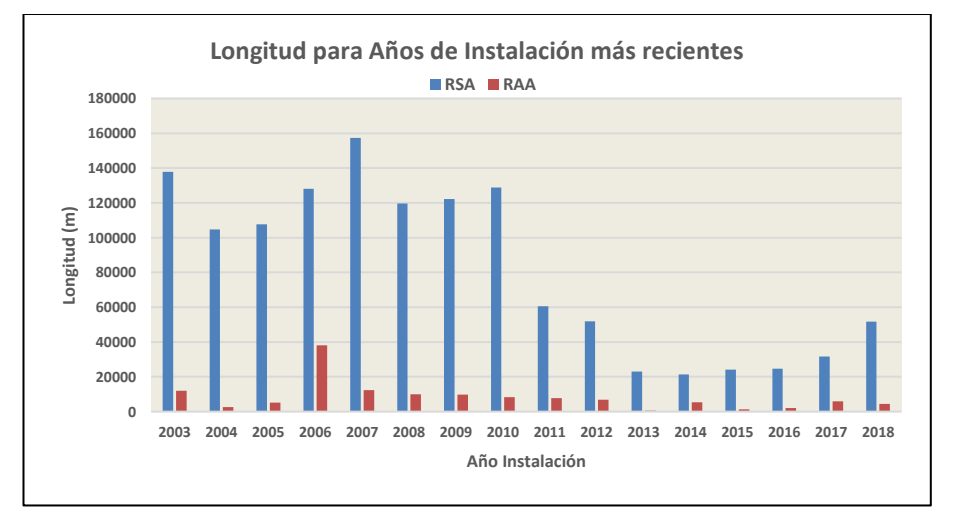

*Figura 25. Longitud frente a Año de Instalación. Años de Instalación más recientes.*

De entre los Años de Instalación más recientes, destaca los que pertenecen a la primera década del siglo XX, concretamente, el año 2007, con una longitud instalada en la RSA, de 157388.272 m, y una longitud en la RAA de 12395.858 m; el año 2003, con una longitud instalada en la RSA de 137812.993 m, y 12018.972 m en la RAA, y el año 2010, con 128869.57 m en la RSA y 38158.458 m en la RAA.

#### **2.2.1.6 Número de Acometidas**

Las acometidas de una tubería son el número de enlaces adicionales que posee.

Existe un amplio rango de valores en cuanto al número de acometidas de que disponen los tramos sobre los que se posee información. Debido a este motivo, para representar la distribución de la red de abastecimiento en términos de longitud frente a número de acometidas, se ha optado por utilizar un gráfico de dispersión. Los distintos valores de acometidas que se pueden encontrar van desde 0 (12374 familias), hasta 912 acometidas (1 familia). En la figura 25, se representan las familias existentes, frente al número de acometidas que poseen y de su longitud. Los valores de longitud en función del número de acometidas se muestran en la tabla 45 (Anexo).

Con idea de representar el número de acometidas por unidad de longitud, para RSA y RAA, se muestra la figura 27, en la que se representa en el eje de ordenadas el número de acometidas por unidad de longitud (km) y en el eje de abscisas la longitud, por familias. Para mejor visualización de los valores se han empleado escalas logarítmicas.

La mayor parte de las familias poseen un número de acometidas de entre 60 y 300, aunque las familias que representan más longitud no tienen acometidas.

En la figura 26 se puede apreciar que existe un gran número de familias con elevado índice de acometidas por km. Cuanto más aumenta la longitud de la familia, más se reduce el índice de acometidas por unidad de longitud

En el caso de las familias pertenecientes a la RAA, no poseen un gran número de acometidas, y en términos de índices de acometidas por unidad de longitud, también presentan valores inferiores a las familias pertenecientes a la RSA.

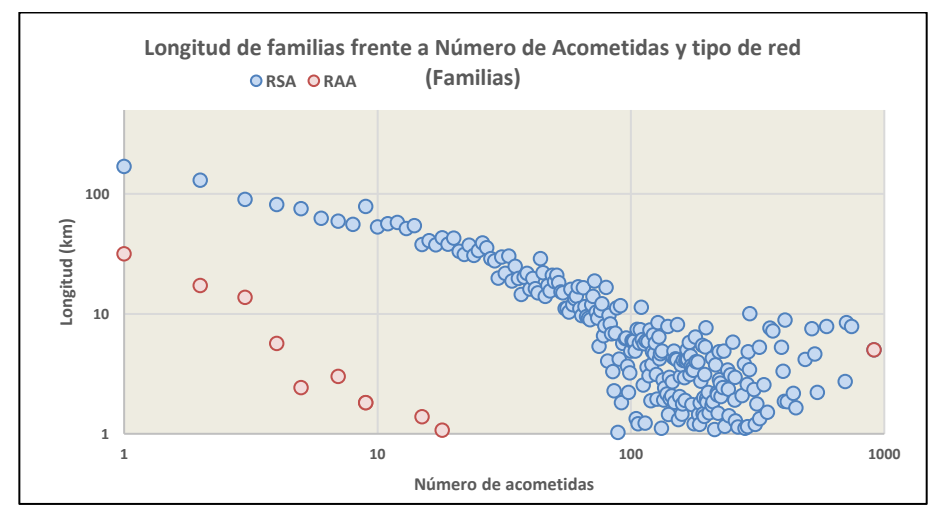

*Figura 26. Longitud frente a factor Número de Acometidas y Tipo de Red. Familias.*

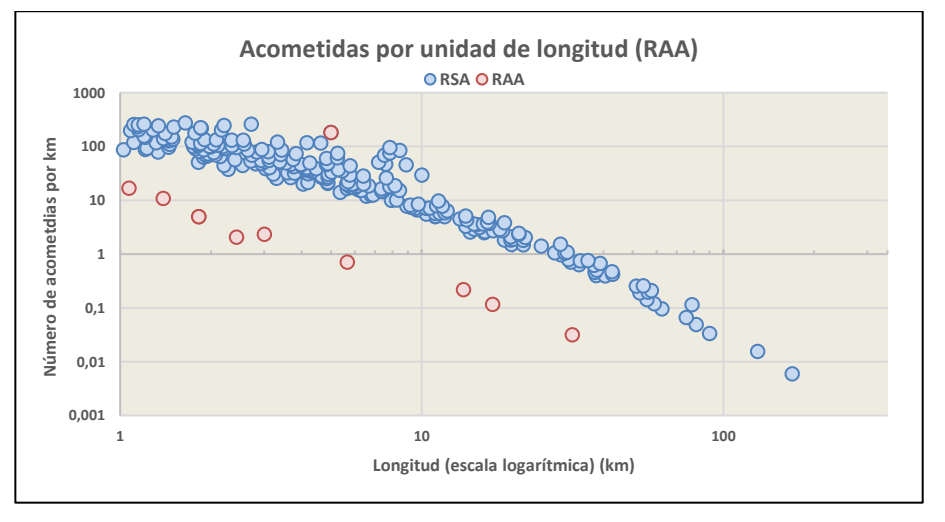

*Figura 27. Número de Acometidas por unidad de longitud correspondiente a familias.*

### **2.2.1.7 Presión Media**

El factor Presión Media a la hora de generar las familias, se obtenía realizando una media de todas las presiones de los distintos tramos que conformaban la familia; de ahí proviene la clasificación del factor como "Factores que se promedian".

Como se puede observar en la figura 28, la mayoría de las familias están conformadas por tramos sometidos a valores de presión que varían entre 25 y 80 m.c.a. Resultados en tablas 48 y 49 (Anexo).

Existen familias concretas que presentan una presión mucho mayor, pero con una longitud muy

pequeña.

La familia que más longitud presenta está conformada por tramos con una media de presión de 30 m.c.a, y está dotada de una longitud de 182413.152 metros.

En cuanto a la RSA, la mayor longitud de red está distribuida en familias que presentan rangos de valores de presión entre 25 y 35 m.c.a.

Las familias pertenecientes a la RSA, conformadas por tramos con un valor de presión media superior a 80 m.c.a, suponen el 0.18% de la longitud de la RSA.

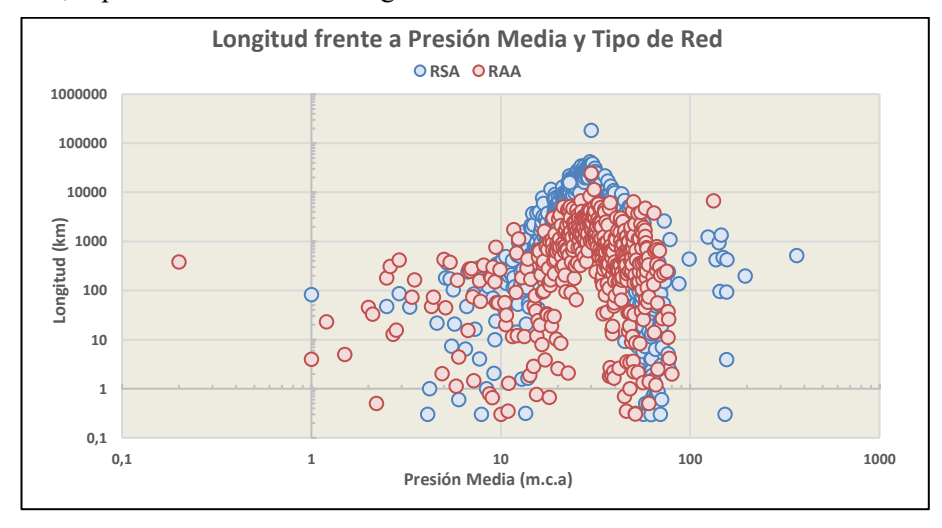

*Figura 28. Longitud frente a factores Presión media y Tipo de Red.*

#### **2.2.1.8 Fluctuación de Presión**

En la generación de las familias, este factor se clasifica dentro del grupo "Factores que se Promedian", al igual que, la Presión Media.

A continuación, se representa en la figura 29 la longitud instalada en la Red de abastecimiento para el factor Fluctuación de Presión, y para los dos tipos de red existentes. Resultados en tablas 51 y 52 (Anexo).

La mayor parte de las familias que conforman la Red de Abastecimiento de EMASESA, sufren una fluctuación de presión de entre 0 y 7 m.c.a.

Las variaciones de presión en los tramos, por lo tanto, pueden llegar a suponer un 25% de la presión media general, que toma valores entre 25-35 m.c.a. Un 25% de fluctuación de presión respecto a la presión media se trata de una fluctuación considerable.

La familia que presenta la mayor longitud dispone de 505737 m, y presenta una fluctuación de presión de 3.1 m.c.a. respectivamente.

Existen algunas familias con valores de fluctuación de presión por encima de 10 m.c.a, pero estas presentan sólo el 0.93% de la longitud de la RSA.

Las familias con valores de fluctuación de presión elevados tienen más relevancia en el caso de la RAA, donde las familias que poseen valores por encima de 10 m.c.a, suponen un 61% de la longitud total de la RAA.

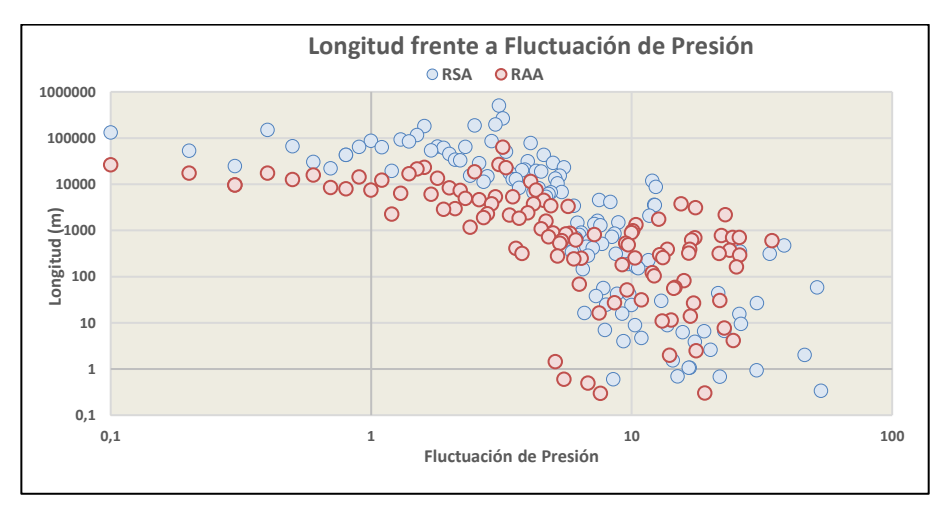

*Figura 29. Longitud frente a Fluctuación de Presión y Tipo de Red.*

# **2.2.2 Análisis del efecto de los factores sobre la aparición de incidencias.**

Este análisis se va a realizar seleccionando los datos correspondientes al tipo de red y municipio que represente/suponga/etc. la mayor longitud. Para ello, en la tabla 20 se muestran las longitudes de red instaladas por municipio y tipo de red, que a su vez se representan de forma gráfica en la figura 30.

|                          | <b>RSA</b> | <b>RAA</b>  | <b>TODOS</b> |
|--------------------------|------------|-------------|--------------|
| Alcalá de Guadaira       | 454.89     | 64.085      | 518.975      |
| Alcalá del Río           | 76.06      | 31.095      | 107.155      |
| <b>Burguillos</b>        | 0          | 0.855       | 0.855        |
| Carmona                  | 8.959      | $\mathbf 0$ | 8.959        |
| Camas                    | 107.137    | 12.239      | 119.376      |
| Coria del Río            | 111.791    | 5.85        | 117.641      |
| <b>Dos Hermanas</b>      | 583.715    | 98.135      | 681.85       |
| El Garrobo               | 8.449      | 2.997       | 11.447       |
| El Ronquillo             | 19.719     | 5.252       | 24.971       |
| <b>Gelves</b>            | 0.028      | 6.731       | 6.759        |
| <b>Guillena</b>          | 0          | $\mathbf 0$ | 0            |
| La Puebla del Río        | 48.704     | 1.019       | 49.724       |
| <b>Mairena del Alcor</b> | 131.185    | 14.669      | 145.854      |
| <b>Palomares</b>         | 0.414      | 2.592       | 3.005        |
| La Rinconada             | 211.386    | 44.487      | 255.873      |
| Santiponce               | 1.518      | 0.532       | 2.051        |
| Sevilla                  | 1441.437   | 182.462     | 1623.899     |
| San Juan de Aznalfarache | 60.514     | 10.731      | 71.244       |
| <b>TODOS</b>             | 3256.947   | 483.73      | 3740.678     |

*Tabla 20. Longitud frente a Tipo de Red y Municipio.*

Como puede observarse tanto en la tabla 20 como en la figura 30, la mayor parte de la longitud corresponde a la RSA perteneciente al municipio de Sevilla, correspondiente a 1441.437 km de red, equivalente a un 44.25% de la longitud total de la RSA, y a un 38.53% de la longitud total de la red de abastecimiento. Le siguen la parte correspondiente a la RSA en el municipio de Dos Hermanas (583.715 km) y Alcalá de Guadaíra (454.89 km).

En cuanto a la RAA, la mayor parte de la longitud se encuentra también en el municipio de Sevilla (182.462 km).

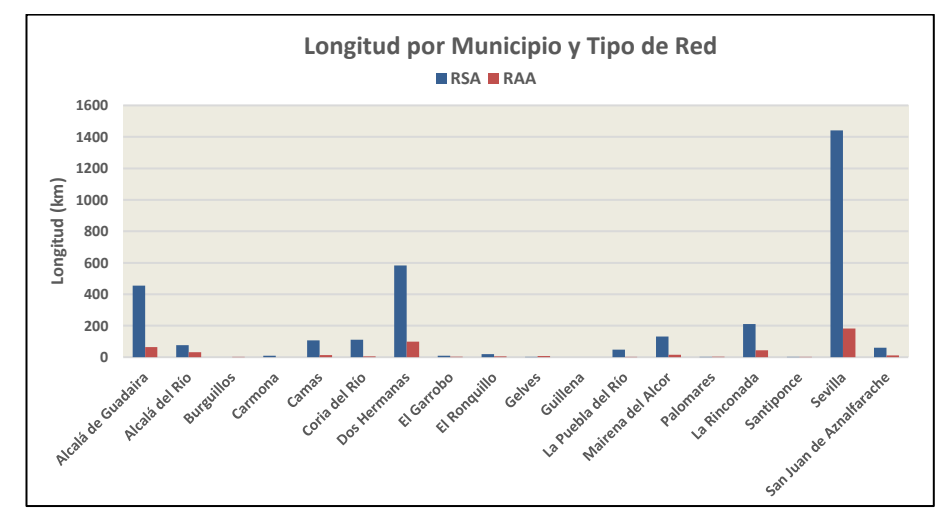

*Figura 30. Longitud red frente a Tipo de Red y Municipio.*

La RSA está constituida por 1441.437 km, de los 1623.899 km totales que existe en la red de abastecimiento dentro del municipio de Sevilla. Esta cantidad equivale a un 88.7 % de la longitud de la red, dato que justifica aún más la decisión de elegir la RSA como objeto de estudio.

A la vista de los resultados, el análisis se realizará con los datos de la RSA y del municipio de Sevilla.

Para realizar el estudio de incidencias es necesario, además, tomar un período de referencia para el análisis, es decir, definir el período sobre el que se van a estudiar las incidencias.

## **2.2.2.1 Material**

Las consultas de incidencias registradas en función del factor material, acotando los resultados para la RSA en el Municipio de Sevilla, y registradas para un periodo que comprende desde el año 2005 hasta el año 2018, se muestran en la tabla 21, y posteriormente, se hallan representadas de forma gráfica en las figuras 31 y 32, respectivamente.

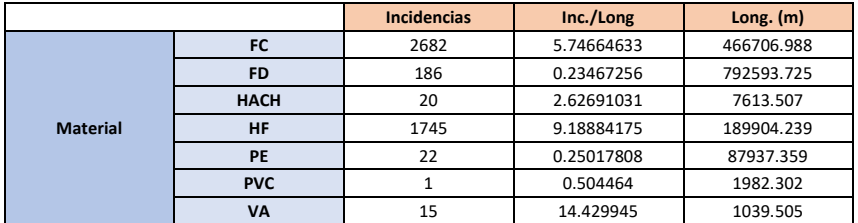

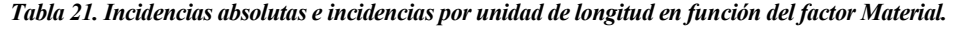

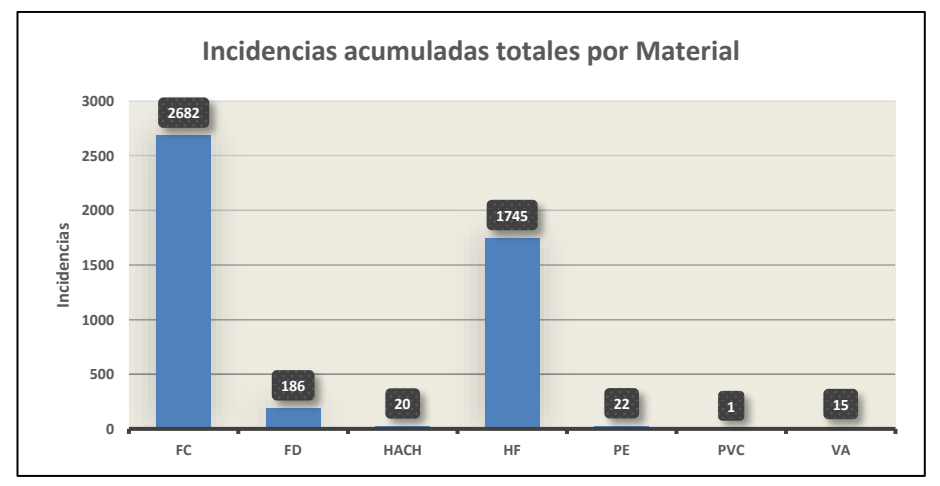

*Figura 31. Incidencias acumuladas por Material.*

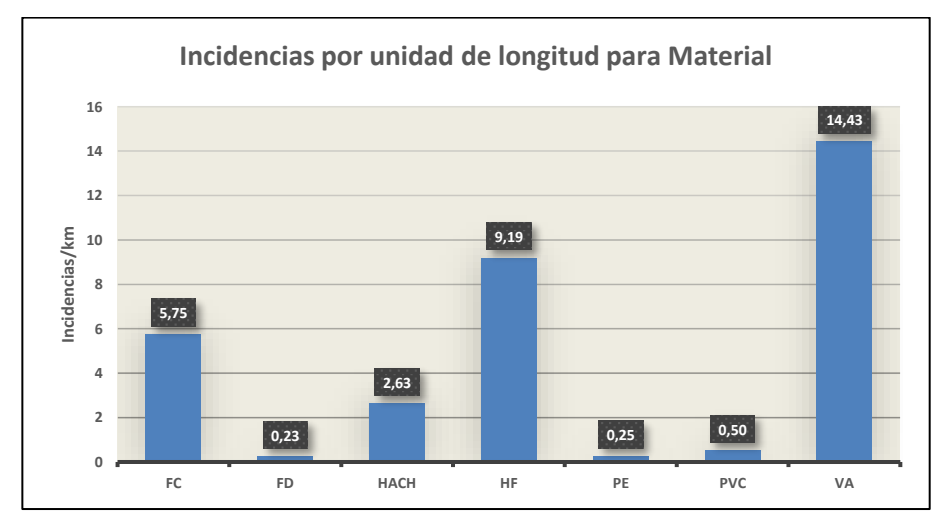

 *Figura 32. Incidencias por km para factor Material.*

En términos de incidencias acumuladas, los materiales que más incidencias presentan en el periodo establecido son: FC con 2682 incidencias, equivalente al 57% de las incidencias totales en ese periodo, Hierro Fundido (HF) con 1745 incidencias, equivalentes al 37%, y Fundición Dúctil (FD) con 186 incidencias, equivalentes al 4%.

Relativo a la longitud, destacan: el grupo Varios (VA) con 14.43 incidencias por km equivalente a un 44% de las incidencias totales por unidad de longitud, Hierro Fundido (HF) con 9.19 incidencias por km, equivalente a un 28 %, y FC, con 5.75 incidencias por km, equivalentes a un 17%.

Es importante comentar que el grupo VA, no presenta un número muy elevado de incidencias acumuladas, como por ejemplo FC, pero sí tiene un alto índice de incidencias por unidad de longitud. Esto es debido a que este grupo de materiales dispone de una longitud muy pequeña. El hecho de presentar estas características clasifica a los registros definidos por este material como potenciales *outliers*, como ya se verá que pasa con alguno más, como PE o PVC.

### **2.2.2.2 Diámetro**

En cuanto a los resultados de incidencias en relación con el factor diámetro, se representan en la tabla 22. A su vez, se muestran se muestran de forma gráfica las incidencias acumuladas y por unidad de longitud frente al factor diámetro, de forma gráfica en las figuras 33 y 34.

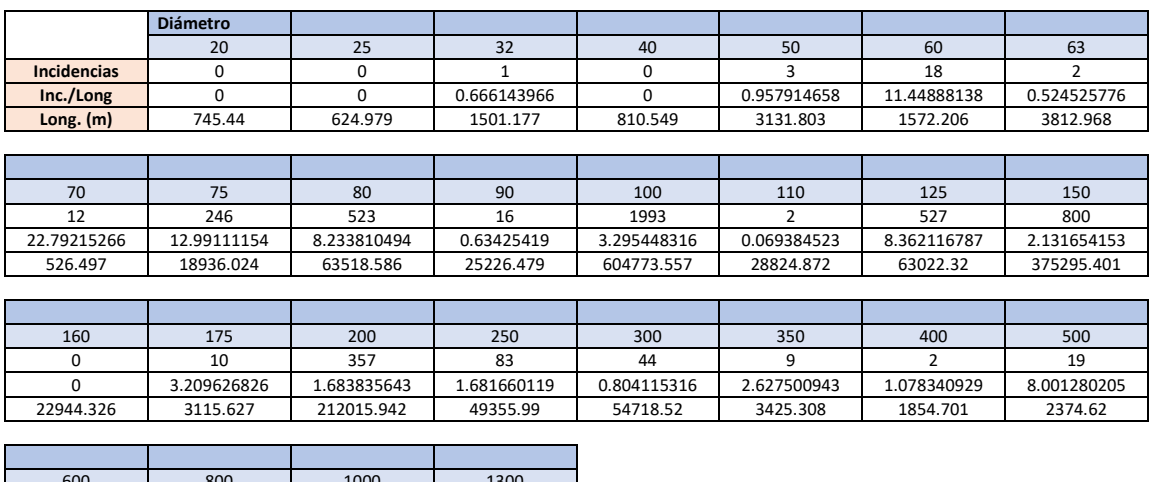

| 600      | 800         | 1000    | 1300    |
|----------|-------------|---------|---------|
|          |             |         |         |
|          | 7.347727532 |         |         |
| 4691.055 | 544.386     | 160.238 | 254.054 |

*Tabla 22. Incidencias absolutas e incidencias por unidad de longitud en función del factor Diámetro.*

Para una mayor compresión de la distribución de incidencias en el periodo que abarca desde el año 2005 hasta el 2018, se muestran las incidencias acumuladas y por unidad de longitud frente al factor diámetro,

#### de forma gráfica en las figuras 33 y 34.

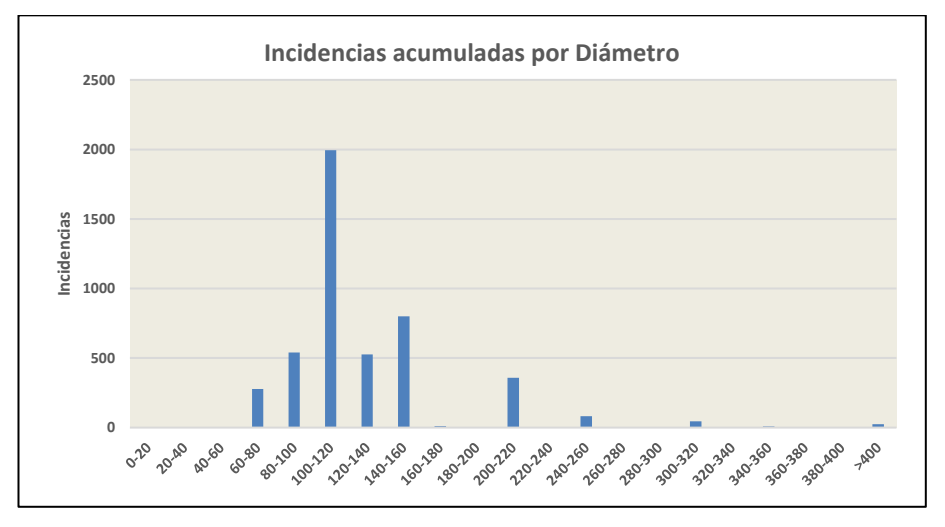

*Figura 33. Incidencias acumuladas por Diámetro.*

Las familias conformadas por los tramos con diámetro 100 mm, son las familias que más incidencias tienen contabilizadas desde el año 2005 al 2018, con un total de 1993 incidencias, equivalente a un 42.67 % de las incidencias totales. Con bastante diferencia, el segundo conjunto de tramos que más incidencias han registrado en este periodo son los que disponen de un diámetro de 150 mm, con un total de 800 incidencias, correspondiente a un 17.13% de las incidencias registradas.

De entre los valores que más destacan, se encuentran también los diámetros de valor 80 mm, 125 mm y 200 mm, con un total de incidencias registradas de 523, igual al 11.2%, 527 incidencias para diámetro 125, igual al 11.28% y, 357 incidencias para el diámetro 200, equivalente al 7.64% de las incidencias totales.

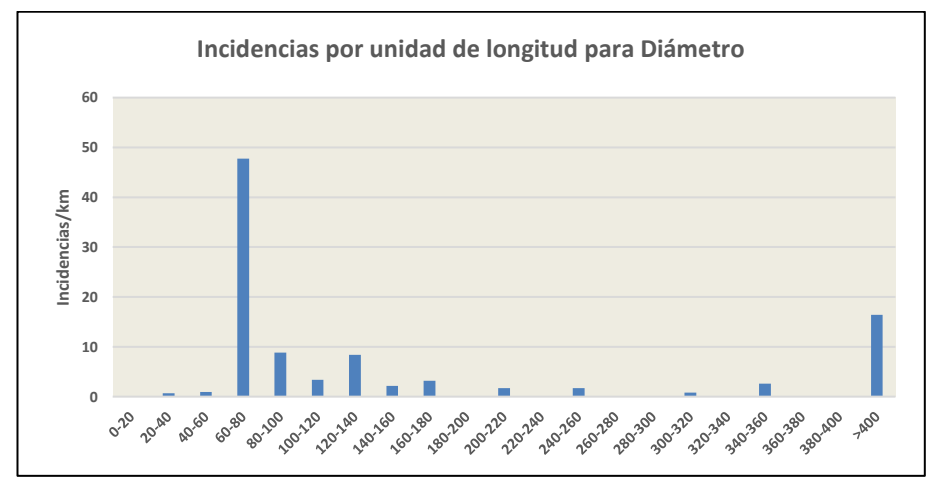

*Figura 34. Incidencias por km para factor Diámetro.*

En cuanto a los resultados de incidencias por unidad de longitud, las tuberías o tramos más afectados, son las que conforman las familias definidas por diámetro 70 mm, con un valor de 22.8 incidencias por unidad de longitud, seguidas de las familias con diámetro 75, con un índice de incidencias por unidad de longitud de 13, las de diámetro 60, con 11.45 incidencias por unidad de longitud, y las de diámetro 125, con un valor de 8.36 incidencias por unidad de longitud.

Destacan también las familias definidas por diámetros 80, 500 y 800 mm, con valores de 8.23, 8 y 7.35 incidencias por unidad de longitud, respectivamente.

44

### **2.2.2.3 Ubicación**

Se muestran en la tabla 23 las incidencias acumuladas totales y por unidad de longitud para el periodo 2005-2018, para la Red Secundaria de Abastecimiento, en el municipio de Sevilla.

|                  |              | <b>Incidencias</b> | Inc./Long   | Long. $(m)$ |
|------------------|--------------|--------------------|-------------|-------------|
| <b>Ubicación</b> | En acera     | 1535               | 4.491477585 | 341758.357  |
|                  | En calzada   | 336                | 3.641733459 | 92263.754   |
|                  | En terrizo   | 71                 | 3.300955762 | 21508.922   |
|                  | No hay datos | 2729               | 2.498520041 | 1092246.592 |

*Tabla 23. Incidencias acumuladas y por unidad de longitud frente al factor Ubicación.*

Los resultados de la tabla 23, se muestran en las figuras 35 y 36, respectivamente.

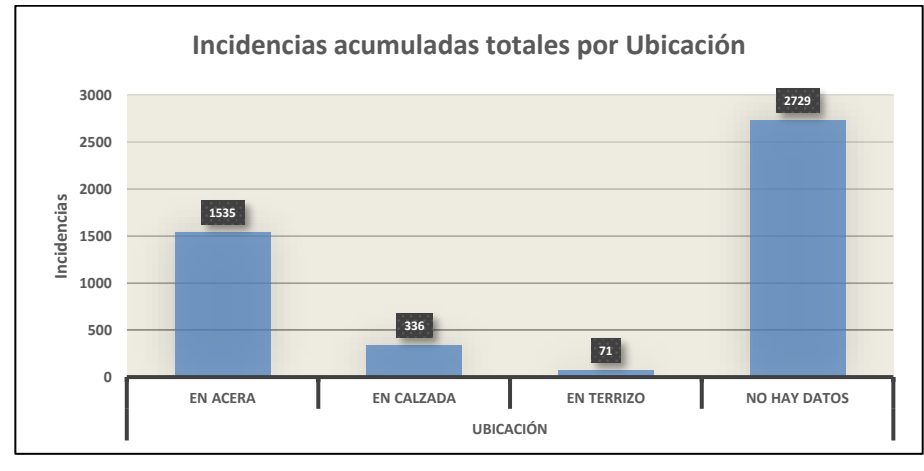

*Figura 35. Incidencias acumuladas por Ubicación.*

En términos de incidencias acumuladas, el 58% de las incidencias se dan en familias cuyos tramos no tienen asignada una ubicación. Este 58% es equivalente a 2729 incidencias.

Por otro lado, aproximadamente un tercio de las incidencias (33%) se dan en las familias cuyos tramos tienen asignada la ubicación "En acera". Este 33 % equivale a 1535 incidencias registradas en el periodo 2005-2018.

Sólo un 7% de las incidencias se dan en los tramos que tienen asignada la ubicación de "En calzada", y un 2% se dan en tramos con ubicación "En terrizo".

En referencia a las incidencias por unidad de longitud, en los tramos con ubicación localizada "en Acera", es donde se da la mayor tendencia a sufrir una incidencia, del orden de 4.49 incidencias por unidad de longitud.

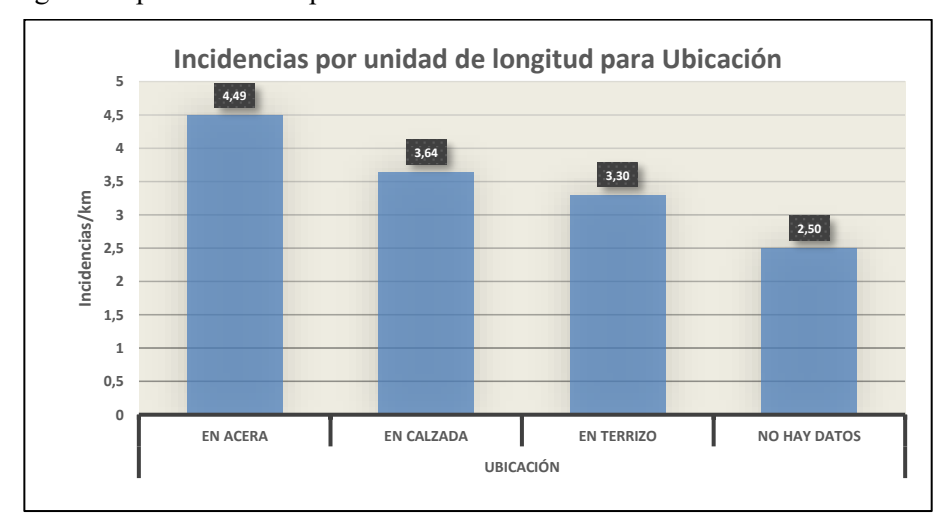

En el siguiente apartado se interpretarán estos valores de cara al filtrado de *outliers.*

*Figura 36. Incidencias por km para factor Ubicación.*

# **2.2.2.4 Distrito**

El número de incidencias registradas en el periodo 2005-2018, para la RSA, en el municipio de Sevilla, para el factor Distrito, se recoge en la tabla 24.

|                 |                          | <b>Incidencias</b> | Inc./Long   | Long. $(m)$ |
|-----------------|--------------------------|--------------------|-------------|-------------|
|                 | SE BELLAVISTA-LA PALMERA | 381                | 2.7566402   | 138211.726  |
|                 | SE CASCO ANTIGUO         | 576                | 4.150094449 | 138792.022  |
|                 | SE CERRO-AMATE           | 282                | 1.466978959 | 192231.796  |
|                 | SE ESTE                  | 886                | 4.175126344 | 212209.147  |
| <b>Distrito</b> | SE LOCAL                 | 231                | 8.825224677 | 26174.971   |
|                 | SE LOS REMEDIOS          | 185                | 3.233197705 | 57218.895   |
|                 | SE MACARENA              | 286                | 2.599735229 | 110011.203  |
|                 | <b>SE NERVION</b>        | 446                | 4.282542694 | 104143.737  |
|                 | <b>SE NORTE</b>          | 399                | 1.881142381 | 212105.157  |
|                 | SE SAN PABLO-SANTA JUSTA | 414                | 3.288852713 | 125879.763  |
|                 | SE SUR                   | 329                | 2.314009141 | 142177.485  |
|                 | <b>SE TRIANA</b>         | 256                | 2.88868227  | 88621.723   |

*Tabla 24. Incidencias acumuladas y por unidad de longitud frente a Distrito.*

Estos mismos resultados se representan de forma gráfica, mediante un diagrama de barras en las figuras 37 y 38, respectivamente.

El distrito más afectado por las incidencias es el distrito SE\_ESTE, que registra un total de 886 incidencias en el periodo que abarca desde 2005 hasta 2018. Este número de incidencias es equivalente a un 19% de las incidencias totales registradas.

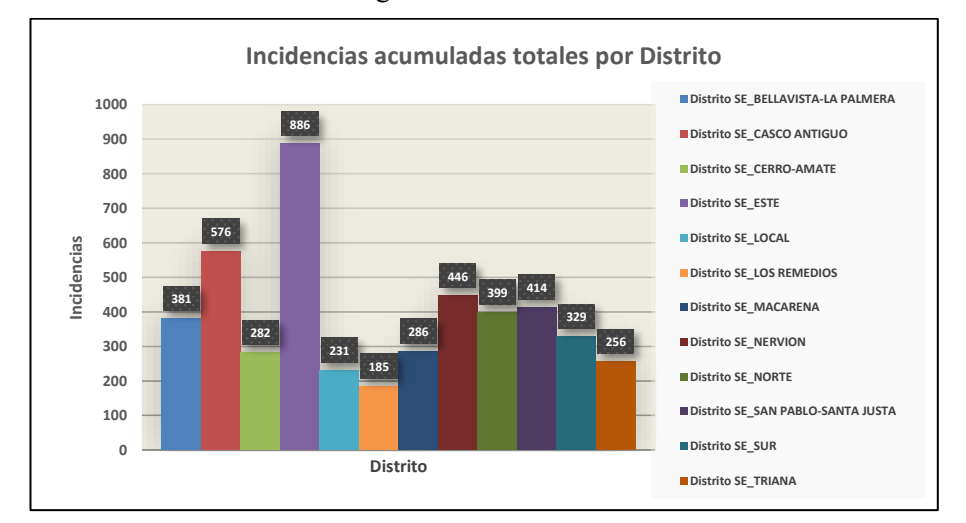

*Figura 37. Incidencias por Distrito.*

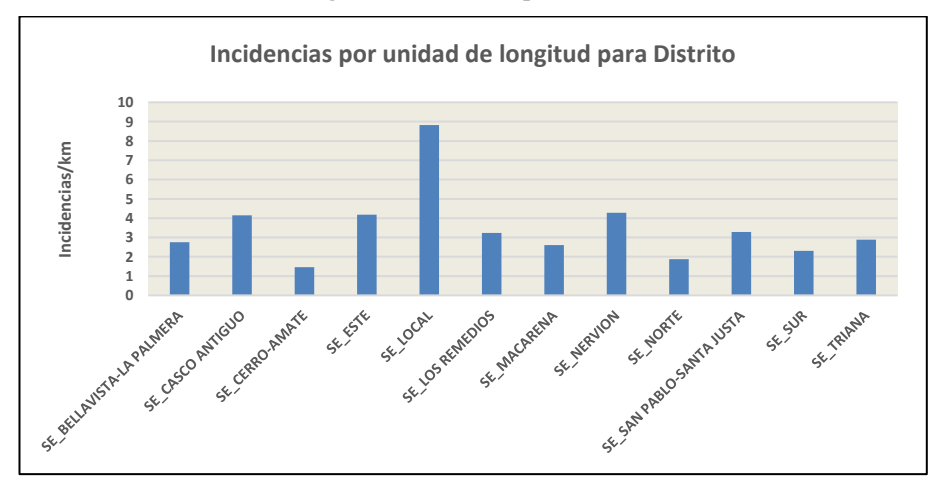

*Figura 38. Incidencias por km para factor Distrito.*

Por otro lado, se encuentra el distrito SE\_CASCO ANTIGUO, con un total de 576 incidencias registradas, equivalente a un 12.33% de las incidencias totales.

En tercer lugar, de los registros que más incidencias registran, se encuentra el distrito de SE\_NERVION, con 446 incidencias, iguales a un 10% de las incidencias totales.

En cuanto a los distritos más afectados, destacan SE\_LOCAL que registra 8.82 incidencias por unidad de longitud, seguido de SE\_NERVION, SE\_ESTE, y SE\_CASCO ANTIGUO, con 4.28, 4.17 y 4.15 incidencias por unidad de longitud, respectivamente.

El distrito SE\_LOCAL es un distrito auxiliar que agrupa a todos aquellos tramos/familias que no tienen un distrito asignado. Representa una longitud muy pequeña de la red, por lo que las incidencias por unidad de longitud asignadas a este distrito presentan un valor muy alto, aun teniendo un número bajo de incidencias acumuladas totales.

#### **2.2.2.5 Año de Instalación**

El número de incidencias registradas para el periodo 2005-2018, referentes a la RSA, en el municipio de Sevilla, para el factor Año de Instalación se muestran en la tabla 25. Posteriormente, en las figuras 39 y 40 se representan el número de incidencias acumuladas y por unidad de longitud en el periodo de estudio frente al factor Año de Instalación.

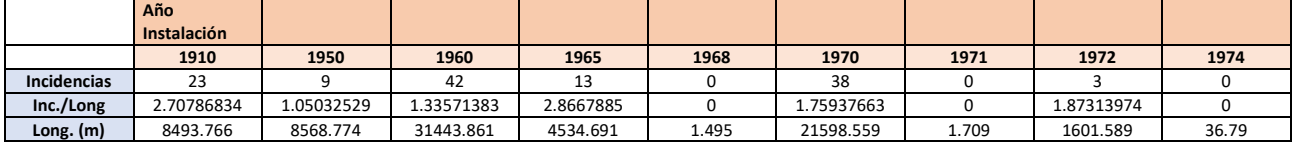

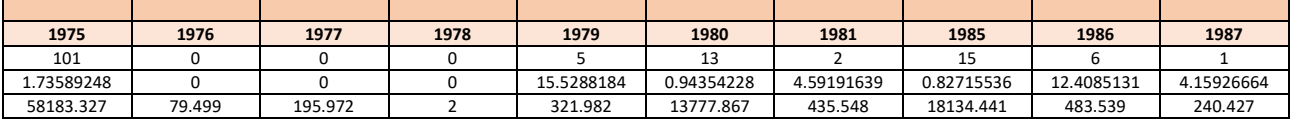

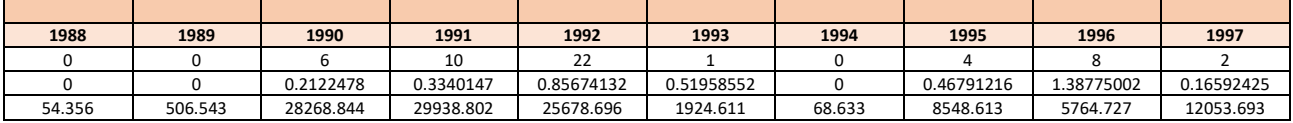

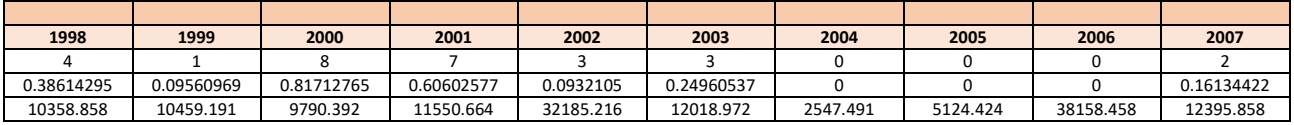

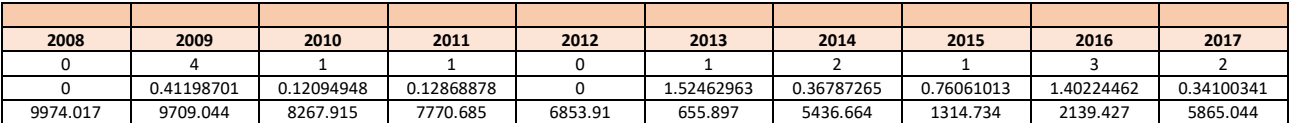

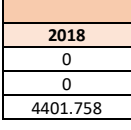

#### *Tabla 25. Incidencias acumuladas e incidencias por unidad de longitud frente a año de Instalación.*

La mayoría de incidencias se dan en familias cuyos tramos se instalaron en años previos a 1990. Concretamente, en la década de 1970-1980, es donde se registran los años de instalación de los tramos que más incidencias han sufrido en el periodo 2005-2018. Las familias formadas por los tramos que fueron instalados en 1975 son las que más incidencias registran; del orden de 101 incidencias, seguidos de los tramos que fueron instalados en 1960, y que registran un total de 42 incidencias.

En cuanto a las incidencias por unidad de longitud en función del año de instalación, destacan las fechas de 1979 y 1986, muy superiores a los demás años de instalación, con cifras de 15.52 y 12.4 incidencias por unidad de longitud.

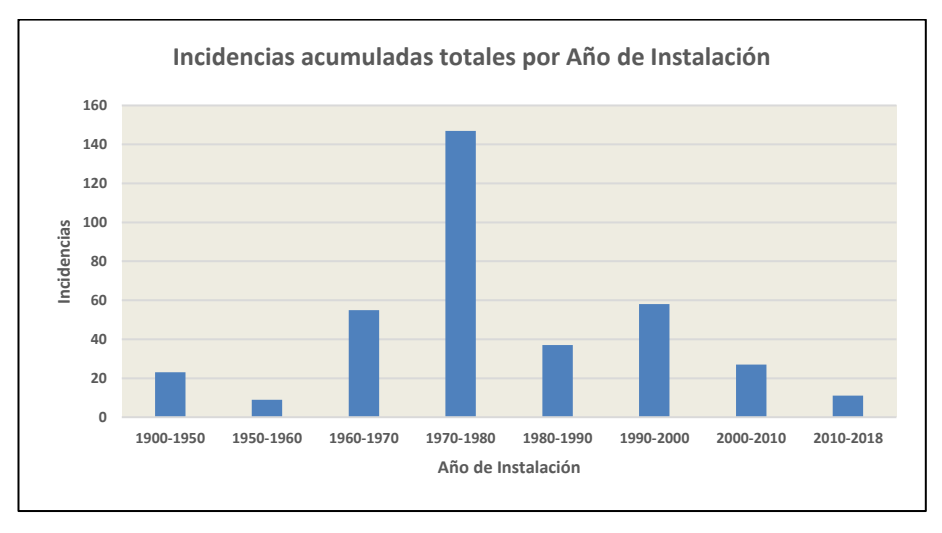

*Figura 39. Incidencias acumuladas por Año de Instalación*

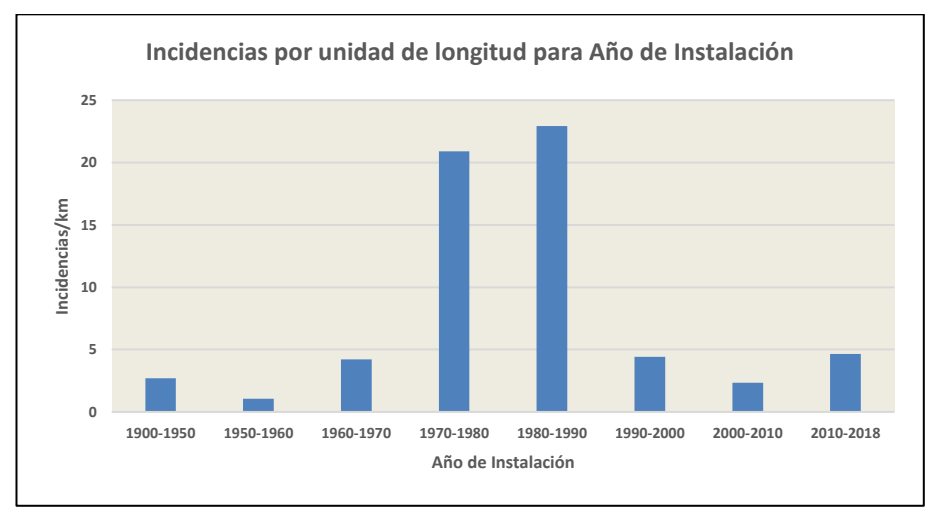

*Figura 40. Incidencias por km para factor Año de Instalación.*

#### **2.2.2.6 Número de Acometidas**

A continuación, se presentan en la figura 41 y 42, la evolución de las incidencias acumuladas y por unidad de longitud, en el periodo 2005-2018, para RSA, en el municipio de Sevilla, en función del factor Número de Acometidas. Resultados en tabla 46 (Anexo).

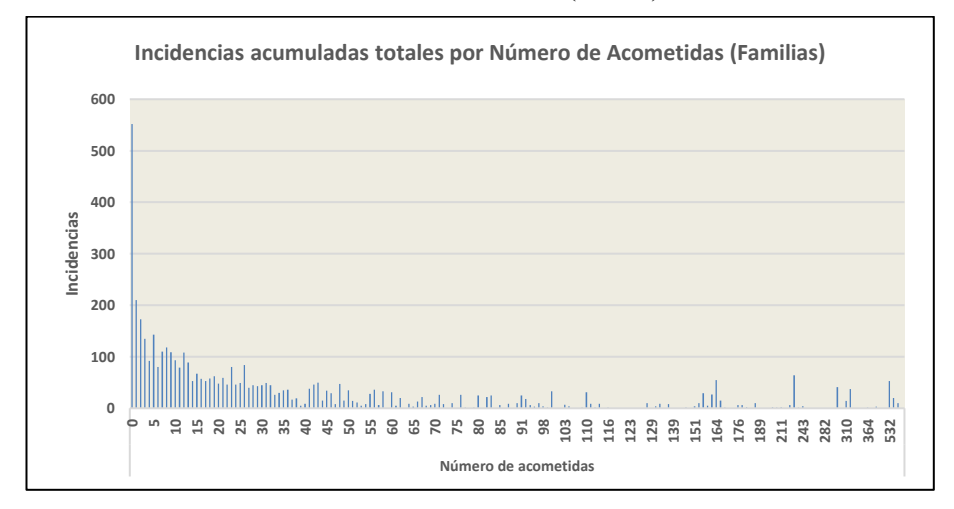

*Figura 41. Incidencias acumuladas por Número de Acometidas. Familias.*

Conviene recordar que cuando se generaban las familias, el número de acometidas era un factor que sumaba, por lo que el número de acometidas de una familia es la suma del número de acometidas de todos los tramos que la conforman.

La familia que más incidencias presenta engloba un total de 552 incidencias, y está caracterizada por tener 0 acometidas, y una longitud igual a 177292.286 m, respectivamente.

La segunda familia posee 1 acometida, y registra un total de 210 incidencias con una longitud de 68819.38 m.

Existen 50 familias registradas que no presentan incidencias. Sus longitudes varían desde 279 metros, hasta 5007.462 metros, y el rango del número de acometidas de este grupo de familias, engloba desde 59 acometidas hasta 912.

En cuanto a las incidencias por unidad de longitud registradas, se observa que existe una mayor tendencia entre las familias que poseen un número de acometidas entre 150 y 250. Concretamente la familia con un número de acometidas igual a 164, presenta 29 incidencias por unidad de longitud, en una longitud de 1897 metros, seguida de la familia que consta de 231 acometidas, con un total de 26.3 incidencias por unidad de longitud, registradas en 2433.3 metros.

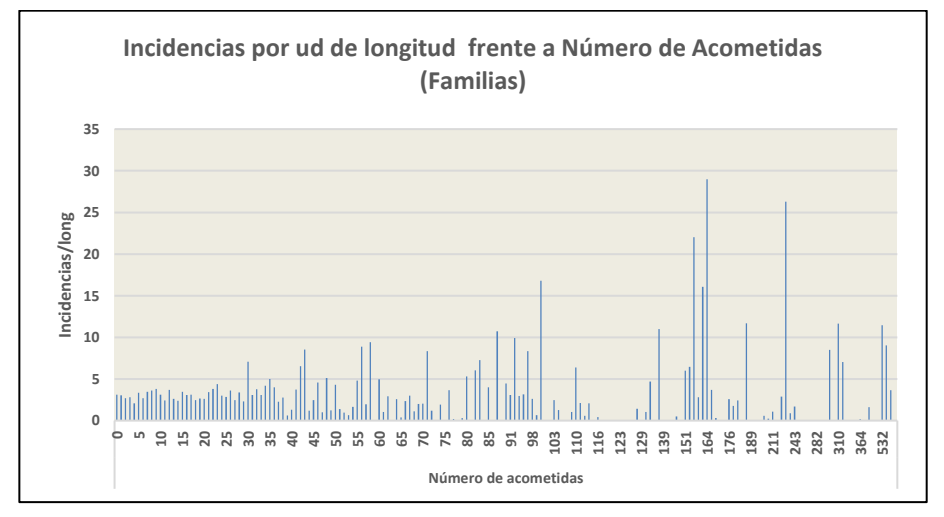

*Figura 42. Incidencias por km para factor Número de Acometidas. Familias.*

Aun así, debido a que el número de acometidas en la generación de las familias es un factor que suma, es interesante realizar la consulta para los tramos, en este caso, y comprobar a nivel de estudio de tramos, cuáles son los que poseen más tendencia a sufrir una incidencia.

Se presentan estos resultados de forma gráfica en las figuras 43 y 44. Resultados en tabla 47 (Anexo).

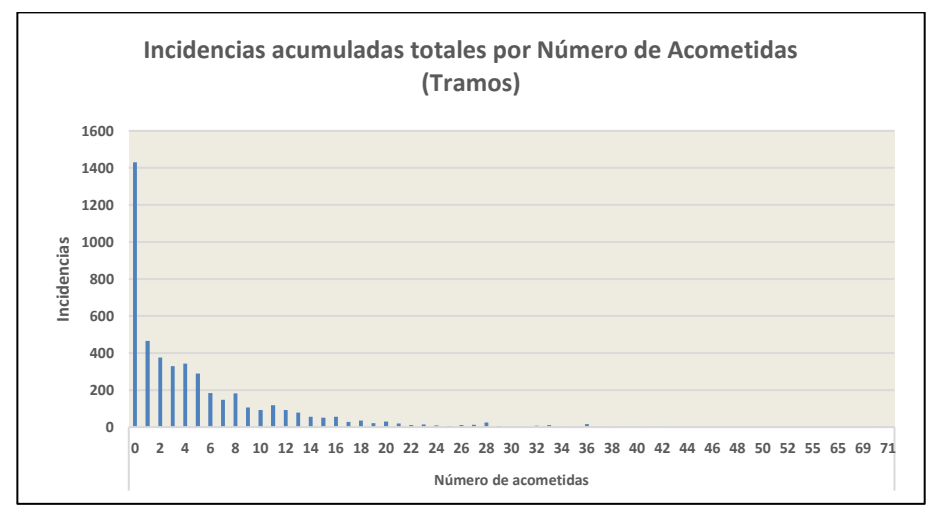

*Figura 43. Incidencias acumuladas por Número de acometidas. Tramos.*

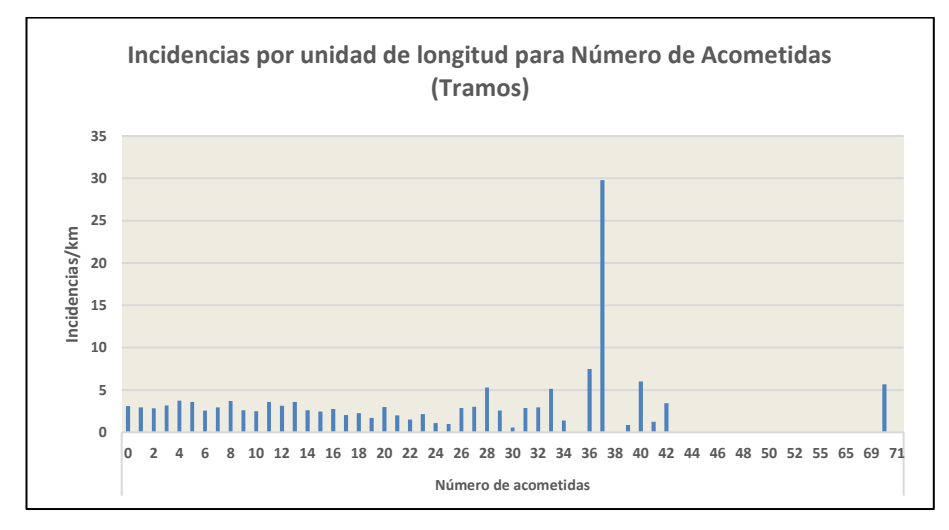

*Figura 44. Incidencias por km para factor Número de Acometidas. Tramos.*

Tras realizar la consulta para el conjunto de tramos, en lugar del conjunto de familias, se observa que el rango en el que se definen en función del número de acometidas se reduce, y el valor máximo encontrado de acometidas en un tramo es de 71.

En cuanto a las incidencias por unidad de longitud, los valores máximos se dan en tramos que poseen entre 30 y 40 acometidas.

No es necesario relacionar los resultados de familias frente a tramos, ya que como el proceso de filtrado se va a realizar sobre los tramos, y posteriormente se van a generar las familias, esta relación esta automatizada.

#### **2.2.2.7 Presión Media**

Dada la gran extensión de registros en función de este parámetro, los resultados se muestran en la tabla 50 (Anexo) de este mismo documento.

Se muestran para el análisis las figuras 45 y 46, que relacionan las incidencias acumuladas con los distintos valores de presión media para las familias generadas en función de los tramos existentes, mediante un diagrama de dispersión.

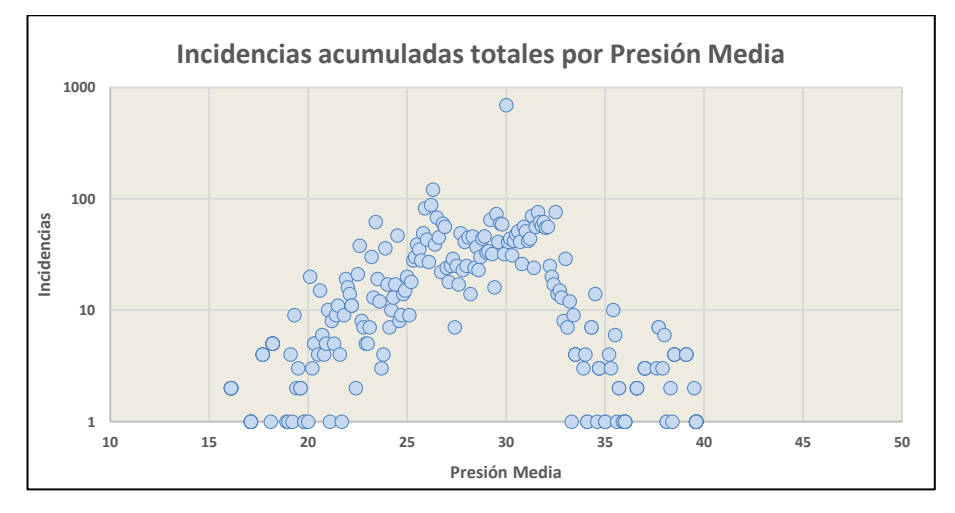

*Figura 45. Incidencias acumuladas totales por Presión Media.*
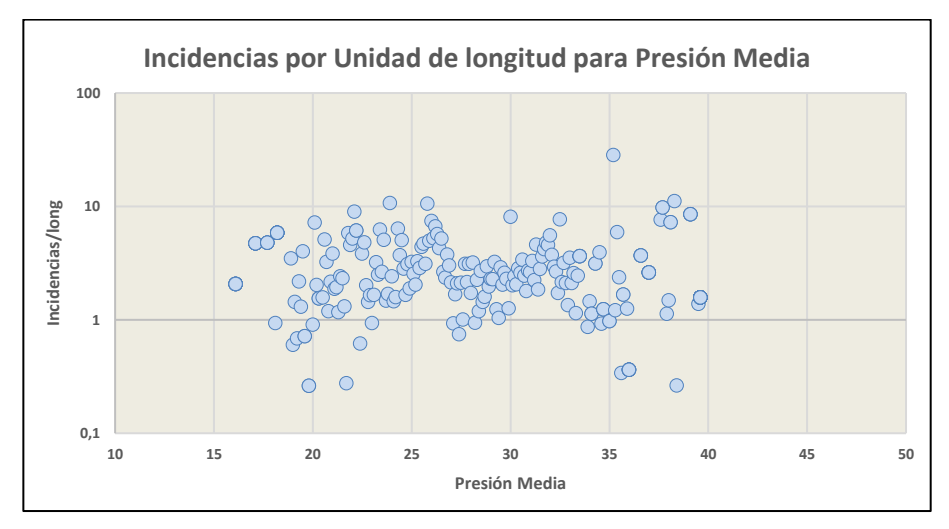

*Figura 46. Incidencias por km para factor Presión Media.*

La mayoría de las incidencias se dan en familias cuyos tramos están sometidos a una presión media entre 25 y 35 m.c.a.

El mayor número de incidencias, de valor 694, se da en una familia que tiene una presión media de 30 m.c.a, y además consta de una longitud de 85532 m. Se trata de la familia con mayor longitud en esta consulta.

Existen algunas incidencias en familias que están sometidas a presiones medias por encima de 38 m.c.a, pero el número de estas es muy inferior a las mencionadas anteriormente.

En cuanto a las incidencias por km, las familias que tienen más incidencias son las que se encuentran en el rango de presiones entre 20 y 40 m.c.a. Tampoco son notables en este caso, las incidencias por unidad de longitud para las familias que superan una Presión Media por encima de 40 m.c.a.

En este caso, es más representativa la figura que muestra las incidencias por unidad de longitud, puesto que, tanto las incidencias sufridas por una familia, y la longitud de esta misma, se calculan como la suma de todas las incidencias y longitudes de los distintos tramos que la conforman, y, además, la presión media de una familia se calcula como el promedio de las presiones medias de todos los tramos que la forman.

# **2.2.2.8 Fluctuación de Presión**

Se presenta en este apartado, de forma análoga a los apartados anteriores, las consultas realizadas para visualizar la evolución de las incidencias en el periodo 2005-2018 para la RSA, en el Municipio de Sevilla, para el factor Fluctuación de Presión (figuras 47 y 48). Resultados en tabla 53 (Anexo).

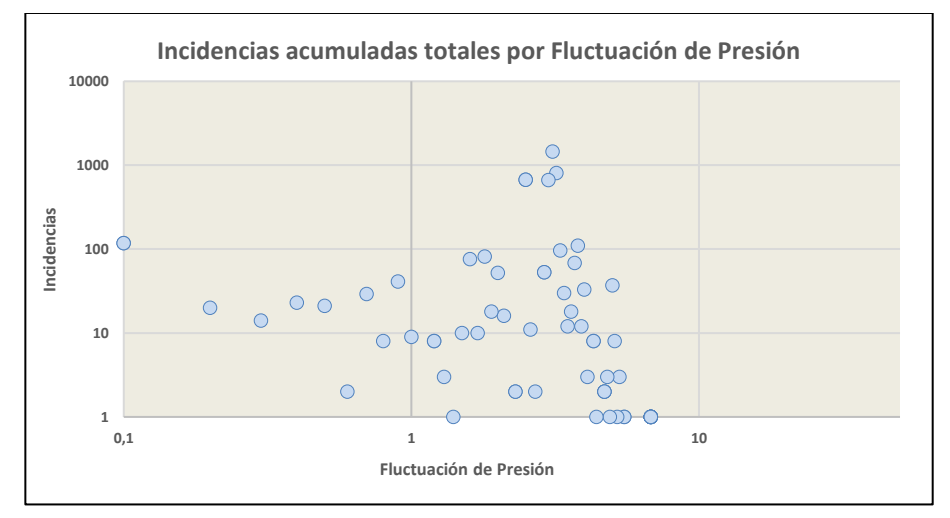

*Figura 47. Incidencias acumuladas frente a Fluctuación de Presión.*

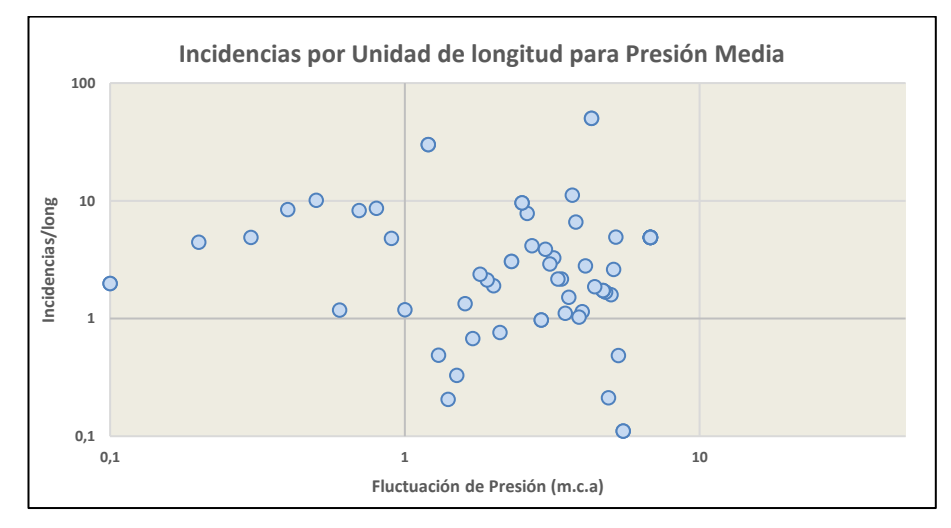

*Figura 48. Incidencias por unidad de longitud frente a Fluctuación de Presión.*

El mayor número de incidencias están registradas en familias formadas por tramos que están sometidos a unas fluctuaciones de presión entre 2 y 5 m.c.a.

La familia que más incidencias presenta registra un total de 1449 incidencias, con una fluctuación de presión de 3.1 m.c.a.

En cuanto a las incidencias por km, las familias que más recuentan son las que se establecen en un rango de valores de fluctuación de presión, entre 1.5 y 5 m.c.a, análogamente al rango de valores de la fluctuación de presión en el que se dan el mayor número de incidencias acumuladas.

# **2.2.3 Conclusiones sobre el Análisis de Factores. Filtrado del número de registros.**

Tras el análisis de distribución y de incidencias, se van a aplicar una serie de filtros sobre los factores basado en la eliminación de los supuestos *outliers* con el fin de mejorar la calidad de los resultados, basados en la selección de los rangos de valores con mayor concentración de incidencias, y en la relación con la distribución de la longitud en la RSA, en el municipio de Sevilla.

Para eliminar los posibles *outliers*, podrían plantearse dos alternativas:

- La primera consistiría en considerar todos los registros, realizar el ajuste y eliminar posteriormente un cierto porcentaje de los registros, aquellos que están más separados de la curva de ajuste. Dado el número de registros involucrados, esto sólo podría realizarse de forma automatizada.
- El segundo método, consiste en analizar los datos y eliminar los que hayan generado sospechas. Esta opción es la más factible para realizarla de forma manual, y ha sido elegida en este TFG.

Los criterios que se han tomado para generar este filtro se basan en la relación entre las pocas incidencias registradas tanto en nivel global en el período estudiado, como en términos de incidencias por unidad de longitud, y el porcentaje de longitud que representan dentro del marco de la RSA, red para la que se está realizando el análisis.

Finalmente, tras aplicar estos criterios en base a los resultados obtenidos de las consultas en los subapartados 2.1.1 y 2.1.2, se han extraído las siguientes conclusiones sobre los factores:

- **Material**. Se eliminan los registros correspondientes a familias con material PE, PVC y VA, que representan en total el 7.93% de la longitud de la RSA. Ello supone la eliminación de 8364 registros, equivalentes al 7.32%.
- **Diámetro**. Se ha decidido para este ajuste, considerar como outliers los registros definidos por diámetros inferiores a 50 mm e iguales o superiores a 400 mm. Esta reducción supone el filtrado de un 4.9% de los registros.
- **Ubicación**. Frente al histórico de incidencias, se ha comprobado que de los 4 posibles valores que

pueden adoptar lasfamilias en base a este factor el único que no está definido, el cual es la ubicación denominada No hay datos, representa gran parte de la longitud de la RSA. Debido a este motivo, y para no eliminar demasiados registros de cara a la predicción de incidencias, se ha decidido no modificar los registros frente a este factor, y asumir que el indicador No hay datos representa una posible ubicación más, del mismo sentido que En Acera, En Calzada o En Terrizo. Posteriormente se realizará un estudio de influencia de factores y se comprobará el efecto que tiene este factor sobre el cálculo del factor PF. Lo más recomendable sería no incluirlo en el ajuste, aunque en TFG, siguiendo las indicaciones de [2], se va a considerar.

- **Distrito**. En el caso de este factor, tras analizar los resultados se observa una distribución de la longitud de la RSA más equitativa frente a los posibles distritos existentes, que en el caso de otros factores. No se van a realizar modificaciones en los registros para el factor Distrito.
- Año de Instalación. Aunque se ha planteado filtrar los registros que cuenten con un año de instalación previo a 1975, dada la gran longitud que representan estos registros, el cribado puede ser demasiado grande y puede no dar los resultados que se esperan. Como conclusión, no se van a aplicar filtros al factor año de Instalación.
- Número de Acometidas. Debido a que el factor número de acometidas se define a la hora de generar las familias como un factor que suma, y que los filtros se van a aplicar sobre la hoja de registros de tramos, es conveniente justificar el filtrado en términos de distribución de longitud sobre la distribución de esta en base a los tramos. En términos de tramos, la mayor parte de la longitud de la RSA se define por tramos cuyo número de acometidas es inferior a 40. Los tramos que constan de un número de acometidas superior a 40, representan en términos de longitud el 0.5% de la longitud de la RSA. En términos de incidencias, la mayor parte de lasincidencias acumuladas se han registrado en tramos que presentan un bajo número de acometidas. Siguiendo el criterio correspondiente a la longitud, los registros que se definen por un número de incidencias superior a 40 registran el 0.13% de las incidencias totales en la RSA en el período definido.
- **Presión Media**. Dado que el mayor porcentaje de longitud lo representan las familias que están sometidas a una presión media por debajo de 45 m.c.a, y en el análisis del histórico de incidencias se comprobó que, tanto en incidencias acumuladas, como en incidencias por unidad de longitud, las familias conformadas por tramos con presiones superiores a 40 m.c.a presentan un índice muy bajo de incidencias, se ha optado por seleccionar aquellas familias que estén por debajo de 40 m.c.a.
- **Fluctuación de presión**. De forma análoga a factor anterior, la mayoría de la longitud de la RSA está definida por familias que están sometidas a unos valores de la fluctuación de presión entre 0 y 5 m.c.a.

En cuanto al análisis del histórico de incidencias, se observa que la mayoría de incidencias se producen también en tramos con fluctuaciones de presión entre 0 y 5 m.c.a. Del mismo modo ocurre para las incidencias por unidad de longitud frente a este factor.

**• Longitud**. En cuanto al factor longitud, no se ha realizado un análisis específico para el mismo, sino que la justificación realizada para la selección de registros se apoya en [2], donde se concluyó en que los tramos con una longitud muy pequeña penalizan la calidad de las predicciones de la estimación.

Es evidente que, a igualdad del resto de factores, cuanto más larga sea una tubería, más probabilidad existe de que aparezca una incidencia a lo largo de su longitud, pues a más longitud, más superficie hay expuesta a las condiciones o factores causantes de generar una rotura.

En el caso de las familias, debido a que la longitud es un factor que suma, se pueden generar familias con tramos definidos por longitudes pequeñas, lo cual es beneficioso desde el punto de vista de aprovechamiento de datos, y se erradica la problemática derivada de la penalización de la calidad del ajuste por parte de dichos tramos.

En este caso, y como prueba para ver cómo evolucionan los resultados, se van a escoger para el análisis aquellos tramos que tengan una longitud igual o superior a 2 m.

El cambio que se realiza aquí es que, a la hora de generar las familias, dado que el factor longitud

es un factor que suma, estas no agruparán tramos, con sus respectivas características e incidencias acumuladas, que estén dotados de una longitud inferior a la establecida.

Tras aplicar los filtros correspondientes, se pasa de contar en el modelo con un total de 114340 registros, a contar con un modelo seleccionado que cuenta con 60289 registros.

Dentro del grupo de tramos que se encuentran en la zona de Sevilla, y pertenecen a la Red Secundaria de Abastecimiento, las cuales son tanto la zona como la Red objetivo a la hora de ejecutar el modelo de ajuste y predicción, se ha pasado de contar con 50796 registros, a contar con 30117, es decir, se ha realizado una reducción de 20679 registros, equivalente al 40.7% de los datos dotados con estas características.

La bibliografía especializada en ML (Machine Learning) suele considerar entre un 5% y un 10% de *outliers,* por lo que el valor alcanzado aquí es relativamente alto. No obstante, se va a proseguir con los análisis.

Se muestra en la tabla 26, un resumen con las modificaciones realizadas en el fichero de datos para posteriormente generar las hojas de datos que se incluirán en el modelo de ajuste y predicción.

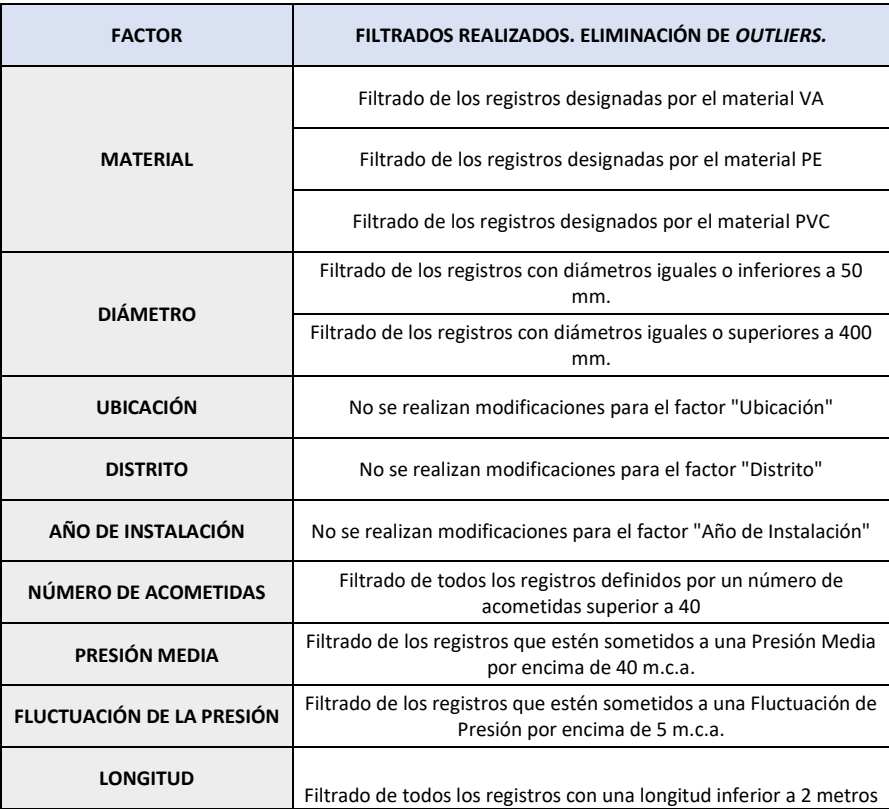

## ❖ **Resumen de simplificaciones realizadas.**

*Tabla 26. Procesos de filtrado realizados.*

# **2.3 Análisis del efecto de filtrado de** *Outliers***. Comparación de Resultados.**

Una vez aplicados los filtros sobre el fichero de datos del que se dispone, y tras haberlas incorporado mediante la macro "Genera Datos" al "Software de Ajuste y Predicción", se presentan a continuación los resultados para los parámetros representativos del Análisis de Bondad realizado para los distintos quinquenios estudiados.

Se han incluido todos los factores para el ajuste. Todos los resultados obtenidos son en función de las **familias**.

En primer lugar, se muestran las tablas comparativas de los valores extraídos para los parámetros representativos de calidad de los resultados (Sensibilidad, Especificidad, Índice de Validez, Valor Predictivo Positivo, Valor

Predictivo Negativo, Índice de Calidad) (tablas 27 y 28). Los resultados de las matrices de confusión se encuentran en las tablas 54-73 (Anexo).

Posteriormente se lleva a cabo la comparación gráfica de la evolución frente a los quinquenios estudiados de los parámetros más importantes para este estudio.

Todos los resultados intermedios referentes a la matriz de confusión de los cuales proceden los valores de los parámetros de calidad se incorporan en el Anexo.

La definición de los distintos parámetros que se van a mostrar a continuación se encuentra en el apartado 1.3.1 Definición de la solución implementada.

#### ❖ **Resultados Análisis de Bondad**

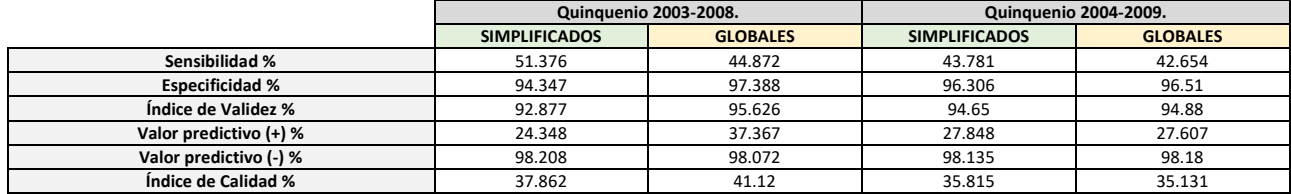

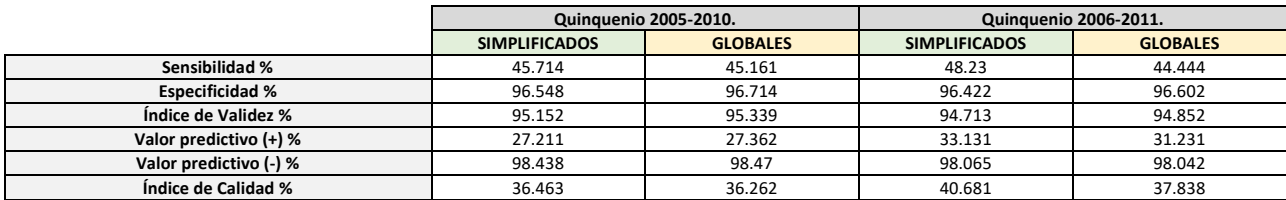

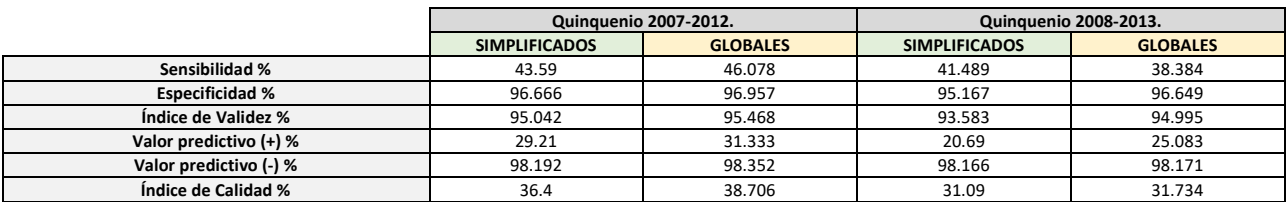

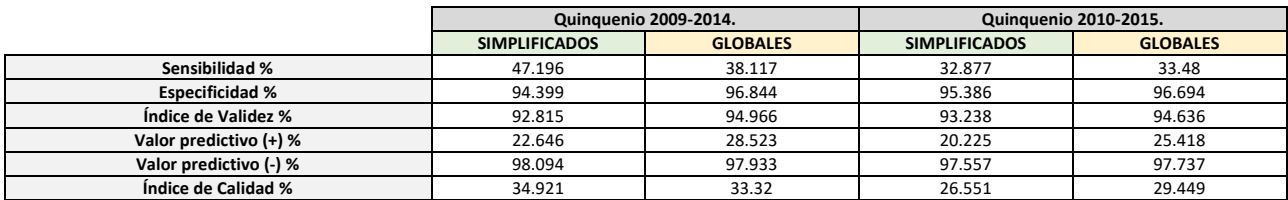

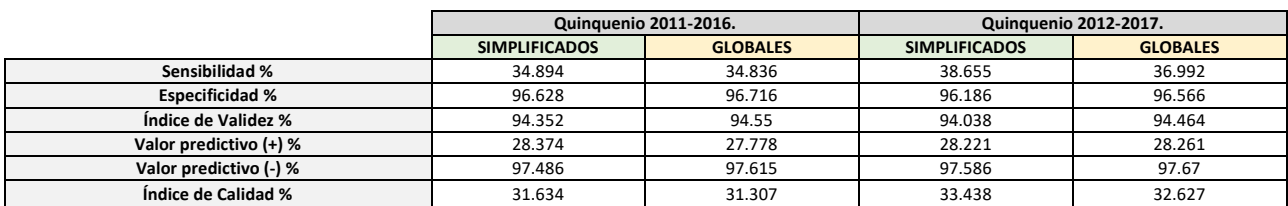

#### *Tabla 27. Resumen resultados Datos Simplificados vs Datos Generales.*

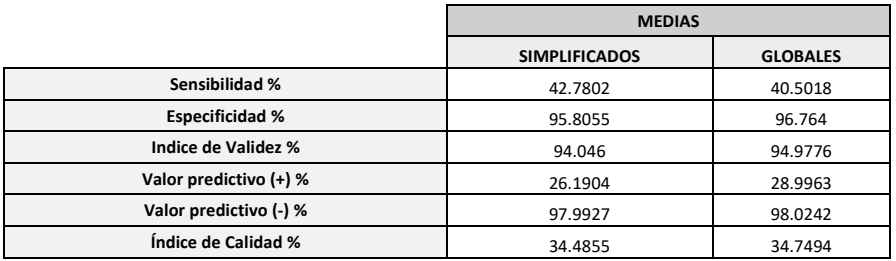

*Tabla 28. Promedios Resultados Simplificados vs Globales.*

## ❖ **Comparación gráfica de la evolución por quinquenios para los parámetros de calidad**

A continuación, se muestran una serie de figuras (figura 49- figura 51) con el objetivo de representar gráficamente la evolución a lo largo de los quinquenios estudiados, de los parámetros estadísticos más relevantes calculados a partir del análisis de bondad. Estos parámetros estadísticos son Sensibilidad, Valor Predictivo Positivo e Índice de Calidad.

Los ejes verticales de las distintas gráficas se han escalado adecuadamente para visualizar mejor la diferencia de valores entre ambas clases de datos.

# • **Sensibilidad**

La sensibilidad se define como la relación o ratio, entre los verdaderos positivos (los tramos que se han estimado que podrian sufrir incidencias y que han coincidido con los reales), y el total de tramos con incidencias reales (verdaderos postivos más falsos negativos).

En la figura 49 se muestra la evolución del parámetro Sensibilidad obtenido a partir del Análisis de Bondad en los distintos quinquenios estudiados para los datos reducidos y los datos originales.

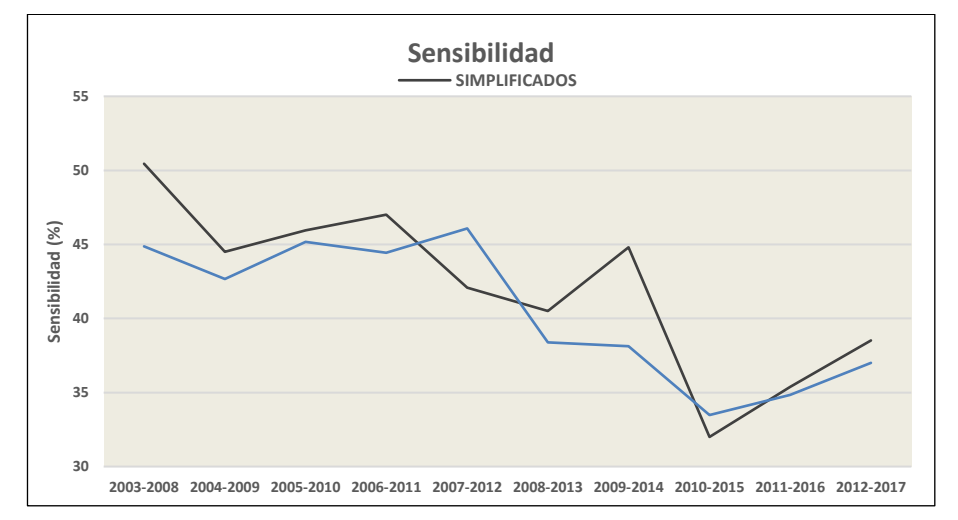

*Figura 49. Sensibilidad Datos Simplificados vs Datos Originales.*

En general, la sensibilidad obtenida de los resultados de incidencias previstas calculados con los datos filtrados, alcanza un valor más alto en la mayoría de los quinquenios estudiados, excepto en el quinquenio 2007-2012, donde los datos originales alcanzan el maximo en terminos de la sensibilidad.

En el quinquenio 2010-2015 se aprecia una caída muy considerable de la sensibilidad en relación con los datos filtrados, lo cual hace que la sensibilidad de los datos originales supere el valor de esta, por muy poco.

Se observa que la sensibilidad en ambos casos va disminuyendo hasta que en el quinquenio 2010-2015 alcanza el mínimo y vuelve a aumentar.

#### • **Valor Predictivo Positivo**

El valor predictivo positivo es uno de los parámetros más importantes para el interés de este problema en la comprobación de calidad de las estimaciones. Se define como la relación o el cociente entre el número de tramos con incidencias estimado que han coincidido con las incidencias reales (VP), y el número total de incidencias estimado (VP+FP). Se muestran los resultados en la figura 50.

Se puede observar que la evolución de este parámetro sigue una trayectoria parecida en los dos casos, adoptando para el caso del uso de datos totales valores un poco mayores que en el caso de los datos filtrados.

No obstante, esta diferencia no es notable, pues se está hablando de variaciones de entorno al 5% entre un caso y el otro.

En el primer quinquenio es donde se da la diferencia más notable, que es de 24.349% en el caso de los datos filtrados, frente a 37.367% en el caso del conjunto de datos totales, observando una variación del 13%.

En los siguientes periodos la diferencia disminuye hasta casi igualar los valores entre ambos grupos, y a partir del quinquenio 2009-2014, vuelve a caer el valor en el caso de los datos filtrados, pero con diferencias muy poco apreciables.

Existen puntos donde el valor predictivo positivo en el caso del grupo de datos sometido a filtrado supera al conjunto de datos global.

En cualquier caso, se observa que no se produce una mejora de la calidad de los resultados, sino que la calidad se mantiene para constante (con diferencias muy poco apreciables, menos en el caso del primer quinquenio) para ambos conjuntos de datos (originales y filtrados).

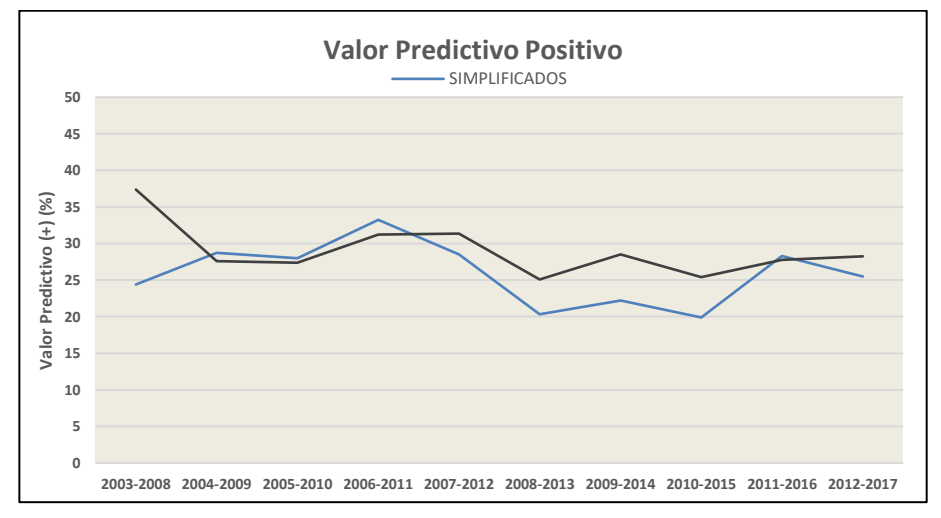

*Figura 50. Valor Predictivo Positivo Datos Simplificados vs Datos Globales.*

#### • **Índice de Calidad**

El índice de calidad se define por la semisuma de la sensibilidad y el valor predictivo positivo, los cuales son los dos parámetros estadísticos más representativos a la hora de realizar el estudio de calidad de resultados del modelo predictivo en el análisis de bondad. Se trata de un parámetro no estándar, sino que tiene su origen en el desarrollo de la investigación realizada por GERM [2], con el objetivo de tener una visión general de la calidad de los resultados.

Como se puede apreciar en la figura 51, ambos conjuntos de datos mantienen una evolución de dicho factor muy parecida, adoptando en algunos casos el grupo de datos filtrados valores del índice de calidad superiores al grupo de datos brutos (sin tratar), y viceversa.

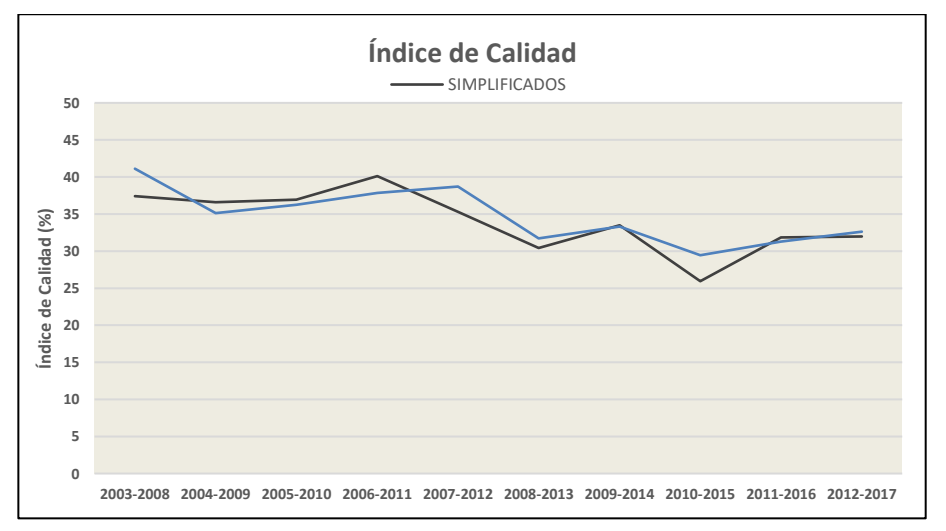

*Figura 51. Índice de calidad para datos Simplificados vs Datos Globales.*

Las variaciones o diferencias entre un grupo y otro no son notables, siendo las más destaca la obtenida en el primer quinquenio de estudio (2003-2008), donde se muestra una variación de un 3.26%, manteniendo el grupo de datos globales un valor de IC de 41.12% y 37.86% en el caso de los datos simplificados, respectivamente.

Aun así, ambos resultados son bastante satisfactorios, pues presentan un alto porcentaje de aciertos.

Es curioso observar, como en el caso del Valor Predictivo Positivo, que aun habiendo reducido el conjunto de registros en un 40%, los resultados en base al IC (Índice de Calidad), son muy semejantes.

#### ❖ **Comparación de Valores Medios**

Se muestra a continuación una figura representativa (figura 52) de la comparación de los valores medios para los distintos parámetros estadísticos obtenidos del análisis de bondad mediante la herramienta Matriz de Confusión, para observar cómo es la variación entre el caso del uso de datos totales, y el caso de los datos simplificados.

Estos resultados provienen de realizar el promedio de los valores obtenidos para cada parámetro en cada quinquenio.

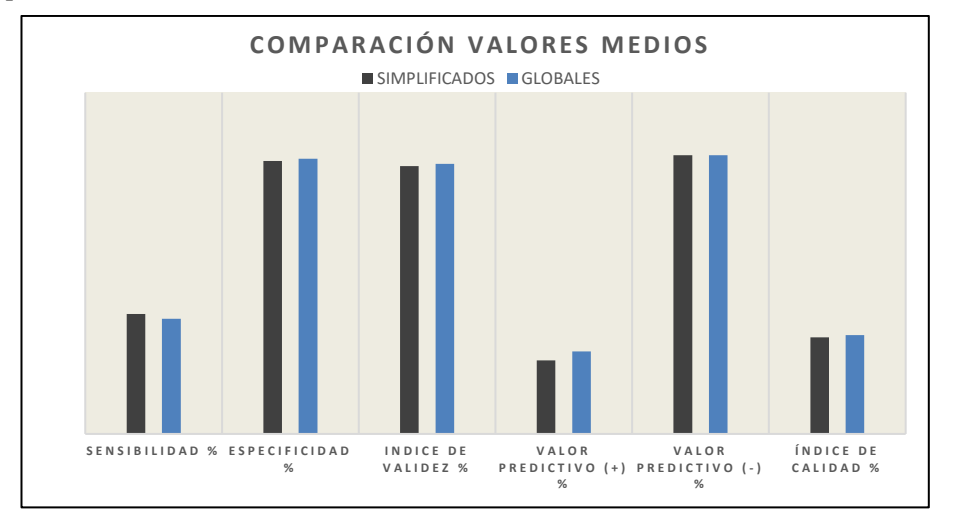

*Figura 52. Comparación Valores Medios Datos Simplificados vs Datos Globales.*

Se puede observar que, en la mayoría de los casos, la diferencia es casi inapreciable.

En el caso de la sensibilidad está justificado que el grupo de datos filtrados aporta una mejor resolución a la predicción que el uso de datos globales, siendo la variación de 1.62% favorable al primero.

En el caso de la especificidad, aumenta un poco para el caso de los datos globales, dando como resultado una diferencia de 0.814%.

La variación en función del Índice de Validez es casi inapreciable, con una diferencia que no llega al 1% entre el grupo de datos simplificados y el grupo de datos globales.

En el valor predictivo positivo es donde más notable se hace esta diferencia, pero, aun así, no llega al 5%, siendo el valor de la diferencia del 3%.

En el caso del valor predictivo negativo, el grupo de datos simplificados obtiene un valor mayor frente al grupo de datos globales, siendo la diferencia de entorno al 0.02%. Prácticamente nula.

Por último, el IC (Índice de Calidad) presenta una diferencia del 0.7% favorable al grupo de datos globales.

Como introducción a las conclusiones que se realizarán en el capítulo 4 de este documento, se concluye con que no se ha alcanzado la mejora de la calidad de los resultados.

Por un lado, el análisis de los resultados muestra que parece ser que los datos filtrados no han influido en el modelo de regresión, aunque, desde el punto de vista estadístico, no se deberían de realizar los filtros con el objetivo de la mejora de calidad, o al menos, no con el procedimiento que se ha realizado.

Finalmente se concluye con que no merece el filtrado de *outliers,* del modo en que se ha realizado. Una propuesta futura sería eliminar aquellos registros más alejados del ajuste.

# **3 TRATAMIENTO DE DATOS Y CONTRASTE DE RESULTADOS**

En este capítulo, se aplicarán una serie de tratamientos sobre ciertos factores con el fin de mejorar los resultados en la regresión.

Los tratamientos que se realizan son dos:

- En primer lugar, se analizarán los factores cuantitativos (Diámetro, Número de Acometidas, Presión Media, etc.) (véase 1.3.2 Factores considerados), con el fin de aplicar el tratamiento de normalización a los datos de entrada o *inputs.*
- En segundo lugar, se realizarán algunas pruebas mediante periodos elegidos al azar con la finalidad de evidenciar la relación existente entre el factor PF, y la Probabilidad de Fallo real de los tramos/familias.

El capítulo se estructura en dos apartados generales:

- Un primer apartado donde se aplica el procedimiento de normalización, que a su vez se estructura en cinco subapartados: el primer subapartado dedicado a la justificación de por qué se aplica el procedimiento de normalización; un segundo subapartado que se centra en explicar en qué consiste el procedimiento, un tercer apartado que tiene como objetivo el estudio de qué factores son susceptibles de someterse al procedimiento de normalización; el cuarto apartado se centra en mostrar los resultados obtenidos en el análisis de bondad mediante quinquenios (fase de comprobación) con los datos normalizados frente a los datos originales; y un quinto capítulo donde se realiza una interpretación de los coeficientes de ajuste que multiplican a los factores que intervienen en el modelo de regresión, con la finalidad de estudio de pesos o influencia de los factores.
- Un segundo apartado donde se realiza una comparación entre el índice que asigna el modelo de ajuste y predicción, PF, a cada tramo o familia, y la Probabilidad de Fallo real de las familias, calculada mediante el histórico de incidencias disponible para tres períodos aleatorios. La idea principal de este apartado es aportar evidencias sobre la relación entre el parámetro PF y la Probabilidad de Fallo real de las familias.

# **3.1 Análisis de Factores Cuantitativos.**

#### **3.1.1 Justificación del proceso de Normalización.**

La gran ventaja que presenta la aplicación de un tratamiento de normalización al conjunto de datos que componen el volumen de registros con el que se está trabajando, es la capacidad de poder comparar de manera adimensional factores, que, en principio, tienen una naturaleza muy distinta.

En el modelo de regresión intervienen factores como el Diámetro, con escala en mm, el número de acometidas, con escala en acometidas, las distintas presiones, con escala en m.c.a, y todos los factores cuantitativos que se quieran añadir a posteriori de este estudio. Esto hace que los coeficientes que se obtienen directamente de la fase de ajuste, no se puedan comparar entre sí (de forma objetiva), dado que las escalas son muy variadas. Además, impiden también analizar la evolución de los coeficientes que acompañan a los factores cualitativos, ya que se trata de una relación lineal, donde los factores cuantitativos intervienen en el mismo nivel que los cualitativos.

Normalizar los datos permite utilizar factores con una escala común, donde los coeficientes de ajuste que acompañan a cada factor ya sí pueden ser comparables entre sí, dado que todos los factores que intervienen en el modelo son adimensionales, mientras que los coeficientes de la regresión tienen unidades de incidencias esperadas.

Existe una gran variedad de transformaciones dentro del campo del tratamiento de datos en análisis de investigación estadística.

De entre las distintas posibilidades de transformación de datos mediante normalización, se pueden encontrar dos tipos principales de normalización según CEPAL (Comisión Económica para América Latina y el Caribe) (fuente[: https://biblioguias.cepal.org/c.php?g=495473&p=4398013\)](https://biblioguias.cepal.org/c.php?g=495473&p=4398013):

- **Normalización estadística**: que consiste principalmente en ajustar los valores medidos en diferentes escalas, a una escala común, adimensional, donde se puedan comparar directamente los pesos de los distintos factores entre sí, y se pueda estudiar el efecto que cada uno tiene sobre la aparición de incidencias en un determinado tramo.
- **Normalización de base de datos**: que tiene como principal objetivo eliminar mediante reglas de diseño relacionales posibles valores duplicados e incongruencias con el objetivo de mejorar la calidad de los datos al entrar. El proceso de filtrado realizado en el Capítulo 2, puede ser considerado un procedimiento de este tipo.

Según [5] existen a su vez varias normalizaciones estadísticas para la mejora de calidad de datos. Entre otras, se pueden encontrar las siguientes:

- **Puntuación estándar o tipificada**: tiene como objetivo normalizar los errores cuando los parámetros de población son conocidos.
- **T de student**: se trata de una normalización residual donde, en este caso, los parámetros de población son desconocidos.
- **Studentized Residual**: se trata de una normalización residual cuando los parámetros son estimados, especialmente a través de puntos de diferentes datos en análisis de regresión.

Existen también, otros como el momento estandarizado, el coeficiente de variación, la característica de Scaling, etc.

Debido a que en este análisis se cuenta con los datos reales de población, se va a implementar la normalización estadística "Puntuación Estándar".

## **3.1.2 Proceso de Normalización.**

El proceso de normalización se puede realizar de forma manual, factor a factor, o implementándolo en un software concreto para el tratamiento de los distintos registros que conforman el sistema de datos de entrada.

En este caso, los factores no son tan numerosos y se puede aplicar perfectamente la primera opción, donde el procedimiento consiste básicamente en calcular la media del conjunto de valores que constituyen cada factor cuantitativo, y que están presentes en la definición de los registros de entrada. Por otro lado, hay que calcular la desviación típica, la cual es otro parámetro de entrada en el proceso de normalización.

Una vez calculados ambos parámetros, se procede a normalizar, tomando la expresión de la puntuación estándar que se muestra a continuación:

$$
z_i = \frac{x_i - \mu}{\sigma}
$$

Siendo  $\mu$  la media,  $\sigma$  la desviación estándar, y  $x_i$  los distintos valores sin normalizar que adopta cada factor a lo largo de los distintos registros que conforman el grupo de datos de entrada.

La media se calcula como el promedio de los valores pertenecientes a un factor cuantitativo en concreto, que definen los registros.

$$
\mu = \frac{\sum_{i=1}^{N} x_i}{N}
$$

La desviación estándar se calcula mediante la siguiente expresión:

$$
\sigma = \sqrt{\frac{\sum |x - \mu|^2}{N}}
$$

Donde *N* es el número de valores que se incluyen en el cálculo.

Con el fin de no realizar estos cálculos de forma manual debido a la facilidad de introducir errores, se ha optado por generar dichos valores en una hoja de Excel, mediante los comandos "PROMEDIO", y "DESVEST.M".

Una vez calculados dichos parámetros, se genera una columna análoga a la de la muestra objeto de tratamiento, generando los valores normalizados para cada parámetro.

Tras obtener los valores normalizados, se sustituyen en la hoja original de datos que se obtuvo desde las distintas bases de datos de EMASESA, y se generan mediante la herramienta "Genera Datos" los ficheros correspondientes tanto en el software para análisis de datos como en el modelo de ajuste y predicción.

Una vez introducidos dichos valores en los modelos, se procede a realizar el análisis de bondad para comprobar si gracias a realizar este tratamiento existe una mejora en la calidad de los resultados.

Los factores que se consideran en el modelo de ajuste y predicción son todos los factores que caracterizan los registros de datos y que se han utilizado hasta el momento, excluyendo únicamente el factor longitud, dado que como se ha comentado anteriormente, no puede someterse al proceso de normalización.

Los intervalos de *PF* se siguen manteniendo, siendo *PF*  $\geq$  0.75 alto, *PF*  $>$  0.5 medio, *y PF*  $\leq$  0.5 bajo**.**

El nivel de confianza para las predicciones de incidencias totales se mantiene en 97.5%.

Se utilizan todos los datos salvo los registros correspondientes a familias con longitud inferior a 3m (véase [2]). A su vez, se acotarán los registros utilizados a la RSA y al municipio de Sevilla.

## **3.1.3 Estudio de Factores Susceptibles de Normalización.**

Sólo pueden ser susceptibles de normalización aquellos factores englobados en el grupo de factores cuantitativos.

Los factores cuantitativos que se definen en el grupo de datos extraídos desde las correspondientes bases de datos de EMASESA son los siguientes:

- Diámetro
- Edad
- Longitud.
- Número de acometidas
- Presión mínima
- Presión media
- Presión máxima

No obstante, y en este caso particular, la condición de susceptibilidad frente a normalización no depende sólo de que el factor pueda ser medible en términos numéricos, sino que existen ciertos factores cuantitativos que no pueden normalizarse dentro de este procedimiento.

• **Diámetro**. El diámetro es un factor susceptible de someterse a un tratamiento de normalización. Su rango de valores abarca desde 20 mm hasta 1700 mm. Tras someterse al proceso de normalización, el rango obtenido para este factor abarca desde -1 hasta 12.56.

- **Edad**. La edad no es un factor como tal que pueda identificarse directamente en los registros obtenidos a través de la base de datos de EMASESA. El factor directamente relacionado con este parámetro es el factor Año de Instalación. La edad se calcula como la diferencia entre el año sobre el que se realiza el ajuste o la predicción de incidencias en un determinado tramo, conjunto de tramos, familia, o conjunto de familias, y el año de instalación del objeto en cuestión. Por eso no se puede normalizar de la misma forma que se ha hecho con el resto de factores cuantitativos.
- **Longitud.** A la longitud no puede aplicársele el tratamiento de normalización diseñado debido a que su valor interviene en operaciones internas del software utilizado, y por lo tanto no se debe modificar.
- **Número de acometidas.** De forma natural, el factor conforma los posibles valores que puede adoptar en un rango que va desde 0 acometidas hasta 71 acometidas, en términos del número de acometidas que pueden ser encontradas en tramos.

Tras someterse al proceso de normalización, los valores que adopta este parámetro se engloban en el rango que va desde -0.39 hasta 15.95.

• **Presión mínima, media y máxima.** Este grupo de factores, de la misma naturaleza, también pueden someterse a un procedimiento de normalización debido a cuestiones análogas a las de los factores cuantitativos susceptibles de someterse a normalización descritos anteriormente.

Los rangos naturales que pueden adoptar estos valores son: en el caso de la Presión Mínima el rango engloba desde 0.19 m.c.a hasta 365.5 m.c.a, en el caso de la Presión media, este rango va desde 0.19 m.c.a hasta 365.6 m.c.a, y finalmente en el caso de la Presión Máxima, este rango agrupa desde 0.2 m.c.a hasta 365.8 m.c.am respectivamente.

Una vez normalizados, los rangos pasan a ser: desde -3.216 hasta 38.264 en el caso de la presión mínima, desde -3.477 hasta 39.139 en el caso de la presión media, y desde -3.6 hasta 39.6 en el caso de la presión máxima.

En la tabla 29 se muestran los valores tanto de la media como de la desviación estándar para cada parámetro susceptible de someterse al proceso de normalización por puntuación estándar o tipificada. Además, en las tablas 30 y 31 se muestra un ejemplo de la estructura de los valores de los factores originales, y una vez sometidos al proceso de normalización.

Se muestra también en la figura 53 un ejemplo de la estructura final de los registros con los factores normalizados una vez realizada la inclusión de los mismos en el modelo de ajuste y predicción.

|                      | <b>PROMEDIO</b> | <b>DESV. ESTÁNDAR</b> |
|----------------------|-----------------|-----------------------|
| Diametro nominal     | 144.11809       | 123.8151637           |
| Número de acometidas | 1.70522302      | 4.343140987           |
| Presión mínima (mca) | 28.513542       | 8.806855351           |
| Presión media (mca)  | 30.0069044      | 8.574357482           |
| Presión máxima (mca) | 30.9734535      | 8.529195548           |

*Tabla 29. Valores De promedio y desviación estándar para Normalización.*

| Diametro nominal |                       |                      |                     |                      |
|------------------|-----------------------|----------------------|---------------------|----------------------|
| (mm)             | Número de acometidas, | Presión mínima (mca) | Presión media (mca) | Presión máxima (mca) |
| 150              |                       | 0.93                 | 1.04                | 1.09                 |
| 200              |                       | 0.98                 | 24.83               | 33.81                |
| 150              |                       | 1.22                 | 25.29               | 50.2                 |
| 150              | LO                    | 1.22                 | 25.29               | 50.2                 |
| 150              |                       | 1.24                 | 25.31               | 50.22                |
| 150              |                       | 1.49                 | 25.56               | 50.47                |
| $\cdots$         | $\cdots$              | $\cdots$             | $\cdots$            | $\cdots$             |

*Tabla 30. Datos Originales.*

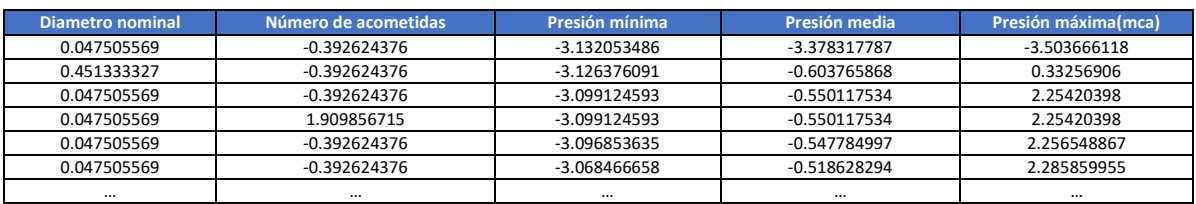

|                 | $\mathsf{A}$     | B               | c        | D                      | Е            | F          | G         | н                                             |           |                                                         | K.        |                                                               | M             | N.           | $\circ$            |
|-----------------|------------------|-----------------|----------|------------------------|--------------|------------|-----------|-----------------------------------------------|-----------|---------------------------------------------------------|-----------|---------------------------------------------------------------|---------------|--------------|--------------------|
|                 |                  |                 |          |                        |              |            |           |                                               |           |                                                         |           |                                                               |               |              |                    |
| $\mathbf{2}$    | <b>Tramo GIS</b> | Material        | Diámetro | Año Instalaci Longitud |              |            |           | Número de aPuntuación l'Tipo de red Ubicación |           | <b>Distrito</b>                                         |           | Sector de Fu Presión med Fluctuación i Indicador de Municipio |               |              |                    |
|                 | 776399 HACH      |                 | 11.7585  | 1985                   | 7.275        | $-0.39262$ |           |                                               |           | -28.75 Red arterial \No hay datos CA CARAMB SE-ART25    |           | $-3.4775$                                                     | $-0.39193$ NO |              | <b>CAMAS</b>       |
|                 | 936819 HACH      |                 | 11.7585  | 1985                   | 9.628        | $-0.39262$ |           |                                               |           | -8.75 Red arterial \No hay dato: CA CARAMB SE-ART25     |           | $-3.4775$                                                     | $-0.39193$ NO |              | <b>CAMAS</b>       |
|                 | 7428633 HACH     |                 | 11.7585  | 1985                   | 5.385        | $-0.39262$ |           |                                               |           | -8.75 Red arterial . No hay dato: CA CARAMB SE-ART25    |           | $-3.4775$                                                     | $-0.39193$ NO |              | <b>CAMAS</b>       |
| 6               | 42519960 HACH    |                 | 11.7585  | 2025                   | 382.579      | $-0.39262$ |           |                                               |           | 0 Red arterial En terrizo CA CARAMB CA CARAMB           |           | $-3.4775$                                                     | $-0.39193$ NO |              | <b>CAMAS</b>       |
|                 | 42520021 HACH    |                 | 11.7585  | 1985                   | 3.51         | $-0.16238$ |           |                                               |           | -28.75 Red arterial No hay datos CA CARAMB SE-ART25     |           | $-3.4775$                                                     | $-0.39193$ NO |              | <b>CAMAS</b>       |
| 8               | 776250 HACH      |                 | 11.7585  | 1985                   | 34.755       | $-0.39262$ |           |                                               |           | -8.75 Red arterial . No hav dato: CA CARAMB SE-ART25    |           | $-3.4763$                                                     | $-0.39307$ NO |              | <b>CAMAS</b>       |
|                 | 3535338 CH       |                 | 3.682    | 1995                   | 44.442       | $-0.39262$ |           |                                               |           | 88.75 Red arterial \No hay dato: DH DOS HER DH DOS HER  |           | $-3.3935$                                                     | $-0.30197$ NO |              | <b>DOS HERMAI</b>  |
| 10              | 3535346 CH       |                 | 3.682    | 1995                   | 43.97        | $-0.39262$ |           |                                               |           | 88.75 Red arterial \No hay dato: DH DOS HER DH DOS HER  |           | $-3.3935$                                                     | $-0.3031$ NO  |              | <b>DOS HERMAI</b>  |
|                 | 3535412 CH       |                 | 3.682    | 1995                   | 2.099        | 3.5216     |           |                                               |           | 0 Red arterial \No hay dato: DH DOS HER DH DOS HER      |           | $-3.3935$                                                     | $-0.3031$ NO  |              | <b>DOS HERMAI</b>  |
| 12 <sup>2</sup> | 3535490 CH       |                 | 3.682    | 1995                   | 0.69         | 2.6006     |           |                                               |           | 0 Red arterial I No hay dato: DH DOS HER DH DOS HER     |           | $-3.3935$                                                     | $-0.3031$ NO  |              | <b>DOS HERMAI</b>  |
| 13              | 4000821 CH       |                 | 3.682    | 1995                   | 35.185       | 0.067872   |           |                                               |           | 88.75 Red arterial \No hay dato: DH DOS HER DH DOS HER  |           | $-3.3935$                                                     | $-0.3031$ NO  |              | <b>DOS HERMAI</b>  |
| 14              | 3535400 CH       |                 | 3.682    | 1995                   | 2.164        | $-0.39262$ |           |                                               |           | 0 Red arterial \No hay dato: DH DOS HER DH DOS HER      |           | $-3.3923$                                                     | $-0.30307$ NO |              | <b>DOS HERMAI</b>  |
| 15              | 3535406 CH       |                 | 3.682    | 1995                   | 0.597        | 0.067872   |           |                                               |           | 0 Red arterial I No hay dato: DH DOS HER DH DOS HER     |           | $-3.3923$                                                     | $-0.30307$ NO |              | <b>DOS HERMAI</b>  |
| 16              | 21178448 FD      |                 | 2.8743   | 1997                   | 0.3          | $-0.39262$ |           |                                               |           | 0 Red arterial No hay dato: AG ALCALA   AG ALCALA       |           | $-3.3305$                                                     | $-0.26551$ SI |              | <b>ALCALA DE G</b> |
| 17              | 778143 FD        |                 | 2.8743   | 1997                   | 0.7          | $-0.39262$ |           |                                               |           | 0 Red arterial \No hay dato: AG ALCALA   AG ALCALA      |           | $-3.3293$                                                     | $-0.26547$ SI |              | <b>ALCALA DE G</b> |
| 18              | 876340 FC        |                 | 2.0666   | 1995                   | 4.959        | $-0.39262$ |           |                                               |           | 93.6 Red arterial No hay datos AG ALCALA   AG ALCALA    |           | $-3.3282$                                                     | $-0.26544$ SI |              | <b>ALCALA DE G</b> |
| 19              | 876257 FD        |                 | 2.8743   | 2000                   | 11           | 1.2191     |           |                                               |           | 96.833 Red arterial No hay datos AG ALCALA IAG ALCALA I |           | $-3.3258$                                                     | $-0.26419$ SI |              | <b>ALCALA DE G</b> |
| 20              | 876304 FD        |                 | 2.8743   | 2000                   | $\mathbf{1}$ | $-0.39262$ |           |                                               |           | 0 Red arterial I No hay dato: AG ALCALA   AG ALCALA     |           | $-3.3223$                                                     | $-0.26408$ SI |              | <b>ALCALA DE G</b> |
|                 |                  | Datos generales | Var_Abto |                        | D_Tr_Abto    | D Fa Abto  | D_In_Abto | R Tr Abto                                     | R Fa Abto | Verif Abto                                              | R_GL_Abto | coef_ajuste                                                   | $\bigoplus$   |              | $\overline{4}$     |
|                 |                  |                 |          |                        |              |            |           |                                               |           |                                                         |           |                                                               |               | m<br>$F = 1$ | $\overline{m}$     |

*Tabla 31. Datos Normalizados.*

*Figura 53. Estructura de datos normalizados en Modelo de Ajuste y Predicción.*

# **3.1.4 Resultados por Quinquenios. Contraste de Resultados.**

En este subapartado se procede a mostrar y comparar los resultados obtenidos en el análisis de bondad realizado por quinquenios tanto para los datos originales como para los datos tras implementar tratamiento de normalización para los factores cuantitativos comentados anteriormente. Para obtener dichos resultados se han considerado las familias que tienen una longitud igual o superior a 3 m, que se encuentran en el municipio de Sevilla, y que pertenecen a la RSA.

La tabla 32 representa un resumen de resultados y comparativa para los distintos análisis de bondad realizados por quinquenios mediante el uso de datos con factores cuantitativos normalizados frente a factores sin normalizar (resultados matrices de confusión tablas 74-93 (Anexo)).

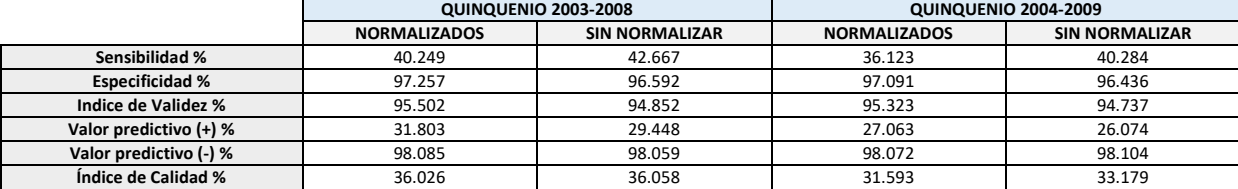

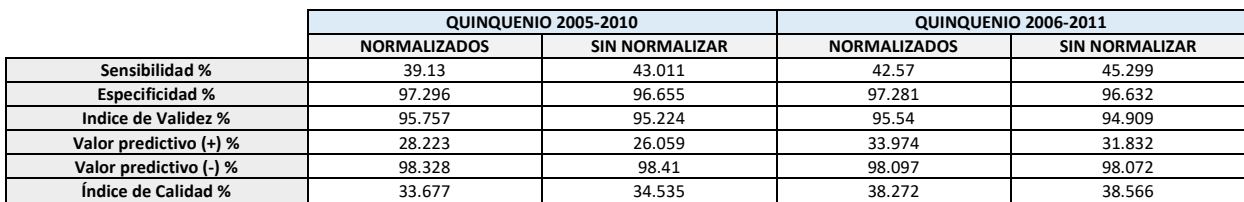

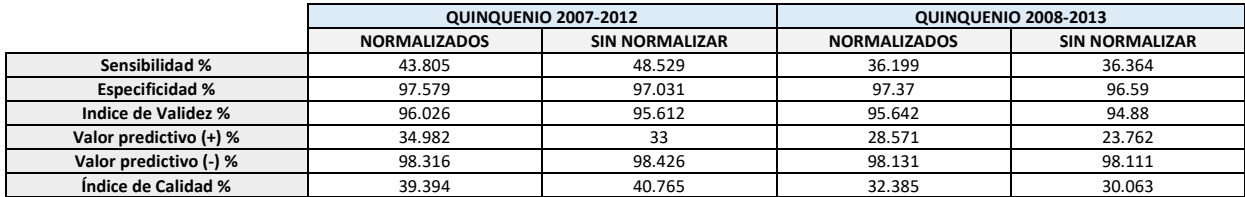

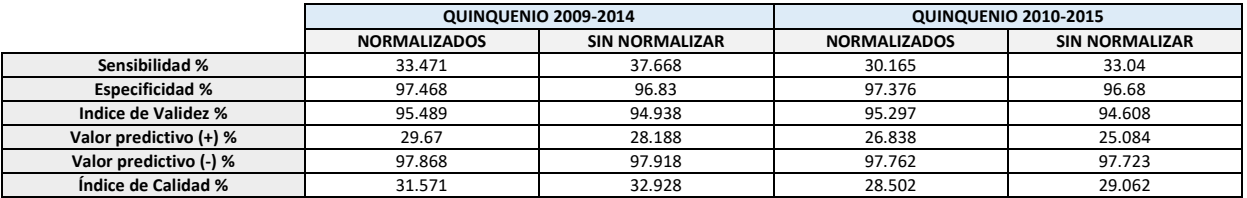

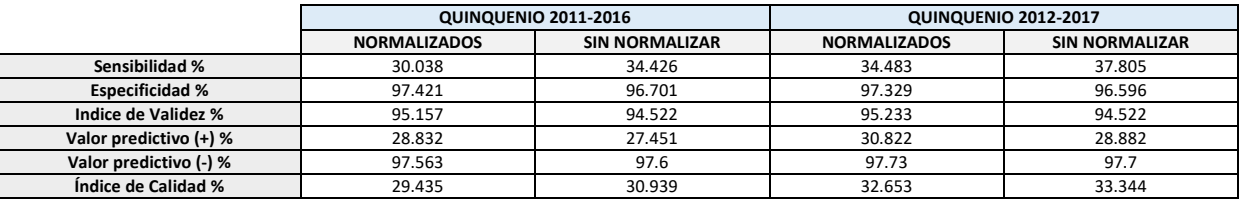

#### *Tabla 32. Resumen Resultados por quinquenios Datos Normalizados vs Sin Normalizar.*

La tabla 33 muestra los resultados promedio de los distintos parámetros estadísticos resultado de los análisis de bondad para los quinquenios estudiados.

|                        | <b>VALORES MEDIOS</b>                        |         |  |  |  |
|------------------------|----------------------------------------------|---------|--|--|--|
|                        | <b>SIN NORMALIZAR</b><br><b>NORMALIZADOS</b> |         |  |  |  |
| Sensibilidad %         | 36.6233                                      | 39.9093 |  |  |  |
| <b>Especificidad %</b> | 97.3468                                      | 96.6743 |  |  |  |
| Indice de Validez %    | 95.4966                                      | 94.8804 |  |  |  |
| Valor predictivo (+) % | 30.0778                                      | 27.978  |  |  |  |
| Valor predictivo (-) % | 97.9952                                      | 98.0123 |  |  |  |
| Índice de Calidad %    | 33.3508                                      | 33.9439 |  |  |  |

*Tabla 33. Promedio Resultados por quinquenios Datos Normalizados vs Sin Normalizar.*

## ❖ **Figuras Comparativas de Resultados**

La sensibilidad proporciona el porcentaje de incidencias estimadas que coinciden con las reales frente al total de incidencias reales que se han producido en el año en concreto usado para la predicción, mientras que el valor predictivo positivo proporciona un porcentaje de incidencias acertadas, es decir, incidencias estimadas que coinciden con las reales, frente al total de incidencias estimadas, por lo que el valor predictivo positivo proporciona una mayor fiabilidad frente a la calidad del método.

#### o **Sensibilidad**

La figura 54 representa la evolución del factor Sensibilidad a lo largo de los quinquenios analizados para los datos normalizados frente a los datos sin normalizar.

La evolución a lo largo de los quinquenios del factor sensibilidad sigue una dirección análoga en ambos casos.

Se aprecia que, en este caso, los datos que no han sido sometidos a tratamiento de normalización obtienen mejores resultados, aunque la diferencia es muy pequeña entre ambos.

Los valores medios para los dos casos de la sensibilidad a lo largo de los diez quinquenios estudiados son: 36.6% de sensibilidad media para el caso de los datos normalizados, y de 39.9% para el caso de los datos sin normalizar.

En el quinquenio 5, que abarca desde el año 2007 hasta el 2012, es donde se da la diferencia más grande entre valores de sensibilidad en la comparación, existiendo una diferencia del 4.724% a favor de los resultados con los datos sin normalizar.

El hecho de que el valor de la sensibilidad sea más alto en el caso de los resultados del análisis de bondad mediante los datos sin normalizar, no quiere decir que el uso de ese grupo de datos sea más eficaz, o proporcione mejores resultados.

Existen cinco parámetros más que es preciso analizar para poder hallar una conclusión sostenible acerca de la fiabilidad del método de normalización.

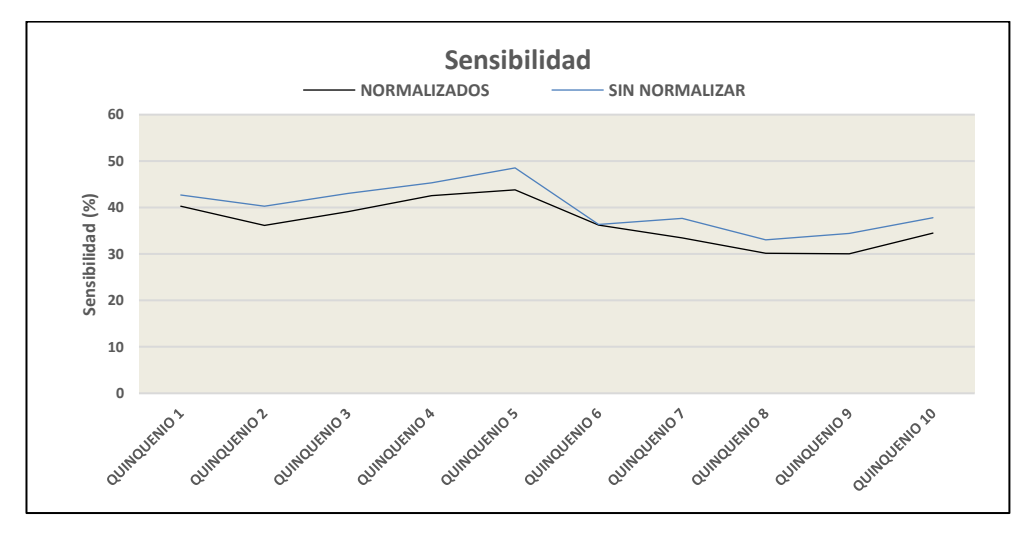

*Figura 54. Sensibilidad para Datos normalizados vs Datos sin normalizar.*

#### o **Valor Predictivo (+)**

El parámetro Valor Predictivo Positivo constituye uno de los valores más importantes en referencia al interés de este problema, a la hora de comparar los resultados de las predicciones mediante el análisis de bondad.

Este valor proporciona la relación entre los verdaderos positivos, es decir, aquellos tramos con incidencias estimados y que coinciden con los tramos con incidencias reales, y el total de positivos estimados, es decir, los verdaderos positivos, y los falsos positivos, aquellos que se han estimado como tramos con incidencias pero que realmente no lo eran. Además, da pie a justificar la mejora del proceso de predicción dado que cuanto mayor sea, más se acercan los resultados estimados a los resultados reales en el análisis de bondad.

Se muestra la evolución para este parámetro en función de los datos estudiados en la figura 55.

En la figura se puede observar que los resultados para el Valor Predictivo Positivo son en todo momento mayores para el caso de la ejecución del modelo de predicción con los datos sometidos a tratamiento que en el caso de la predicción con los datos originales.

Sorprendentemente, en el quinquenio 6 se produce un incremento del índice de calidad para el grupo de datos normalizados de casi un 5%, incremento muy considerable.

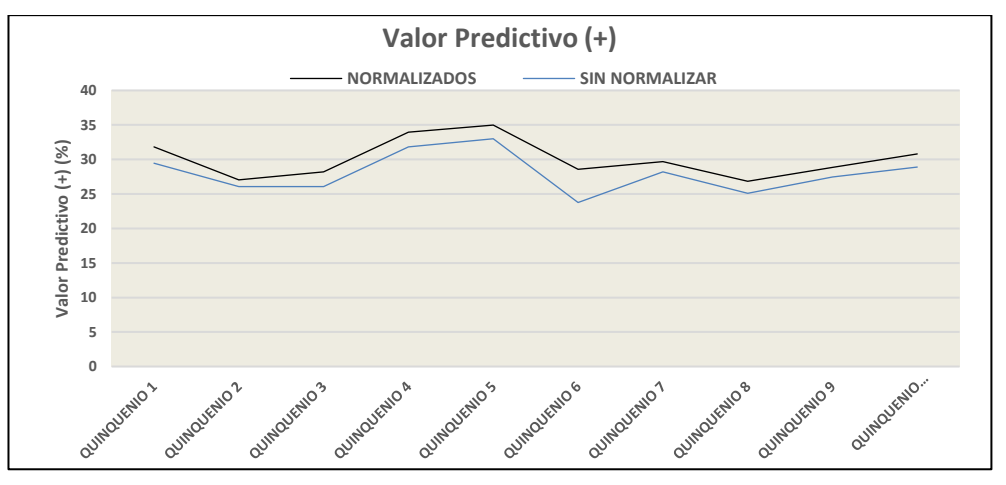

*Figura 55. Valor Predictivo Positivo para Datos normalizados vs Datos sin normalizar.*

Además, como ocurría en los demás casos, la línea que representa la evolución de los valores del parámetro a lo largo de los distintos quinquenios estudiados se suaviza, dando más tendencia a un valor constante que en el caso de los datos originales, lo cual presenta un aumento de calidad debido al tratamiento de normalización.

Se trata de una evidencia clara en cuanto a la mejora que supone en el modelo de ajuste y predicción de incidencias el realizar un tratamiento de normalización estadística a los factores cuantitativos que definen los registros.

El valor máximo de dicho parámetro se alcanza en el quinquenio 5, nuevamente, con un resultado de 34.982% frente a un 33% en el caso de los datos originales.

Supone un incremento de casi un 2% en el valor predictivo con tan solo realizar un tratamiento de normalización a algunos de los factores que definen los registros.

# o **Índice de Calidad**

El índice de calidad se definía como la semisuma entre la sensibilidad y el valor predictivo positivo (figura 56).

La comparación entre los valores obtenidos en base a este parámetro, en función de los dos tipos de datos estudiados (normalizados y originales) presenta una evolución análoga, debido a que el incremento del parámetro sensibilidad en el caso de los datos originales se compensa con el aumento del parámetro valor predictivo positivo para el caso de los datos sometidos a tratamiento de normalización estadística.

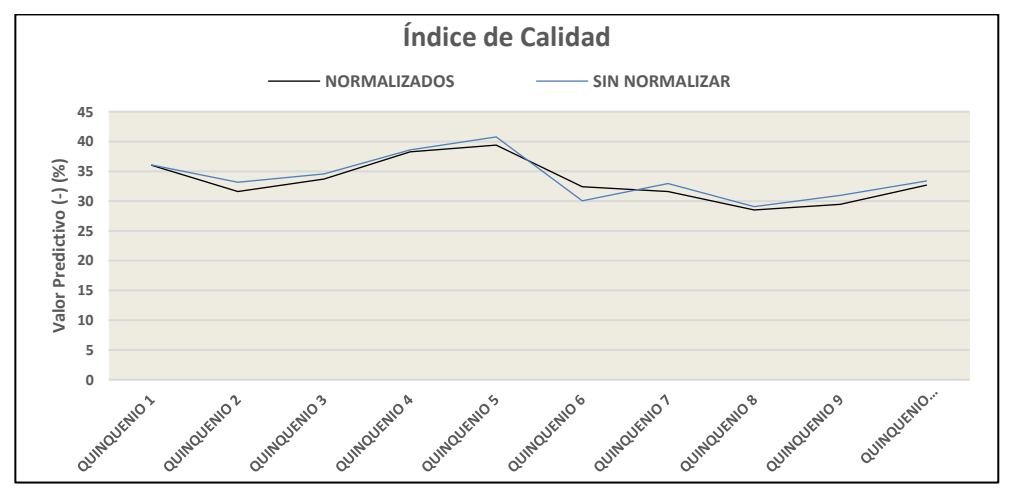

*Figura 56. Índice de Calidad para Datos normalizados vs Datos sin normalizar.*

# **3.1.5 Análisis de Coeficientes de Ajuste. Estudio de Pesos.**

Como se ha comentado en el subapartado 3.1.1, la ventaja principal que proporciona el tratamiento de normalización de los factores cuantitativos es la posibilidad de comparar directamente los coeficientes de ajuste obtenidos del modelo de ajuste debido a la adimensionalización que se produce al normalizar.

A esto se dedica este apartado.

Para ello, se realizarán estudios para cada quinquenio, y posteriormente, se estudiará el caso global mediante los coeficientes obtenidos del modelo de ajuste para el periodo 2003-2017.

Se muestran a continuación el valor de los coeficientes de ajuste normalizados por quinquenios y en el período general (2003-2017).

# **3.1.5.1 Valores de Coeficientes de Ajuste**

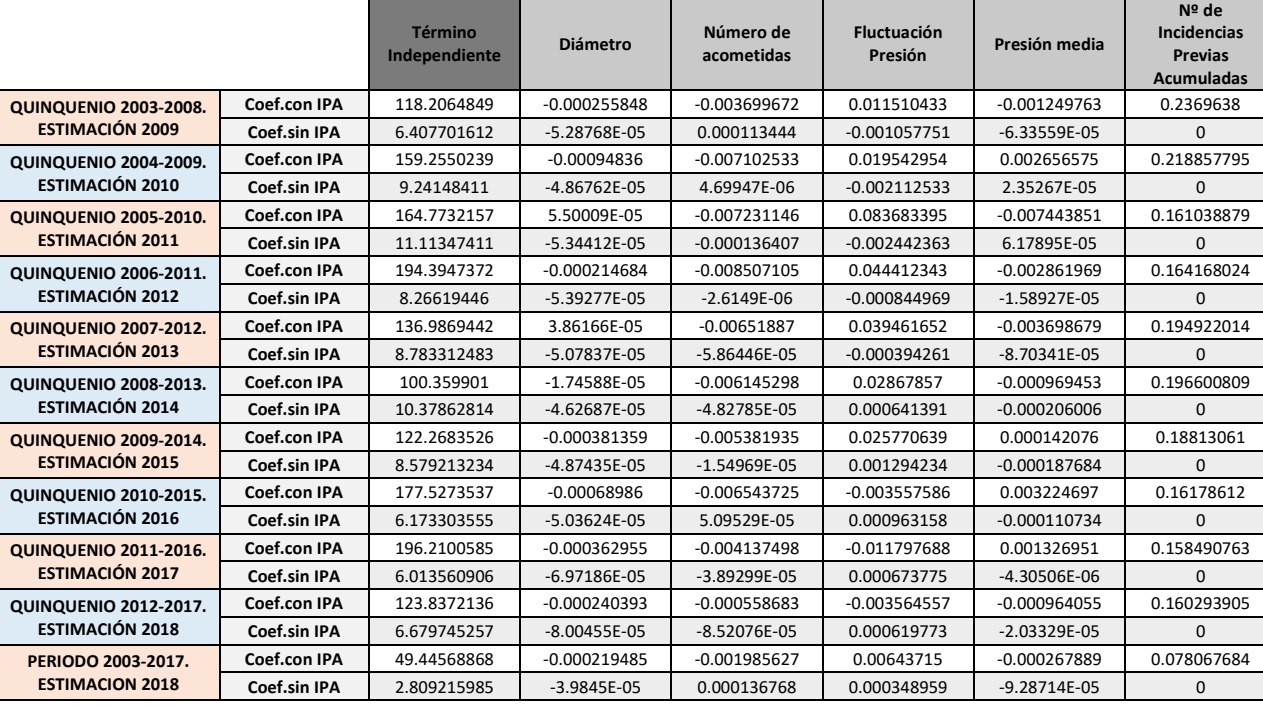

Se muestran en las tablas 34-37 los valores de los coeficientes de ajuste normalizados.

*Tabla 34. Coeficientes de Ajuste para Factores Cuantitativos Normalizados.*

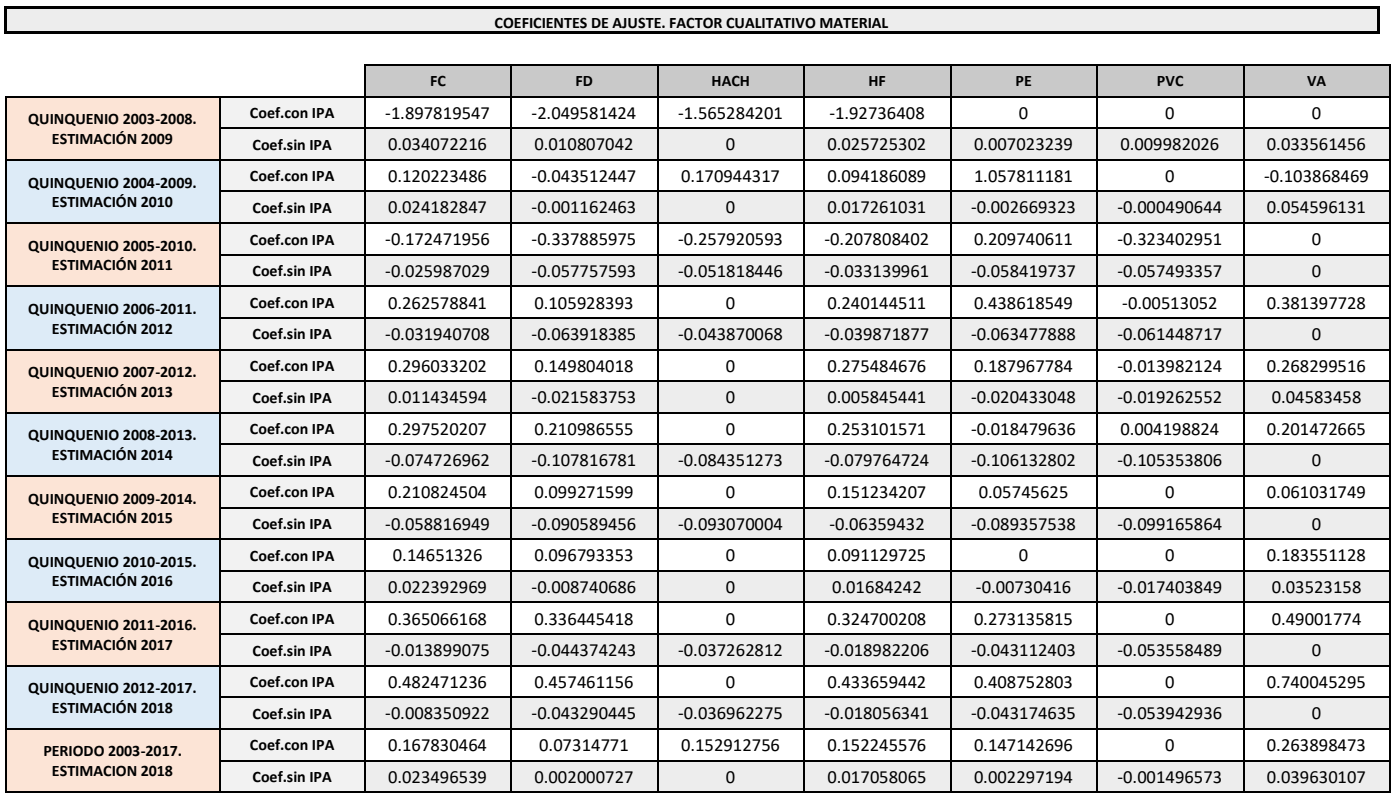

*Tabla 35. Coeficientes de Ajuste para valores del factor cualitativo Material.*

**COEFICIENTES DE AJUSTE. FACTOR CUALITATIVO UBICACIÓN**

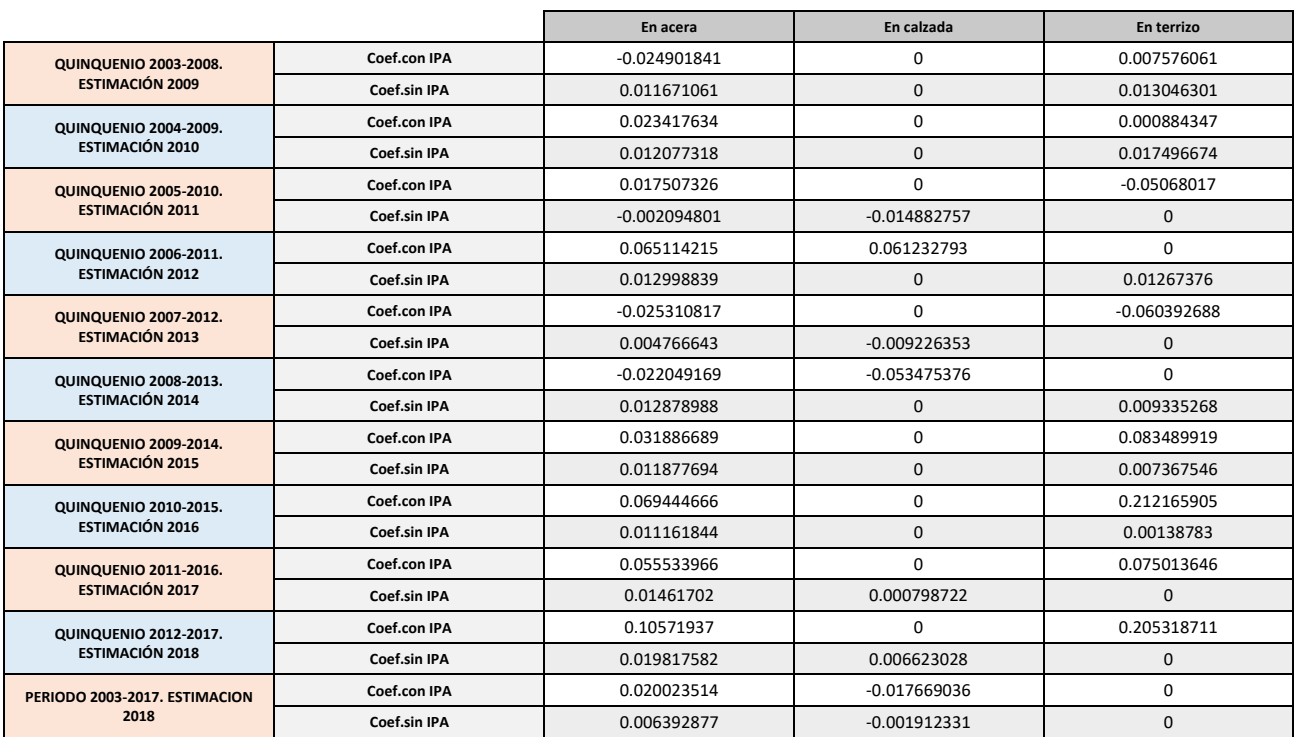

*Tabla 36.Coeficientes de Ajuste para valores del factor cualitativo Ubicación.*

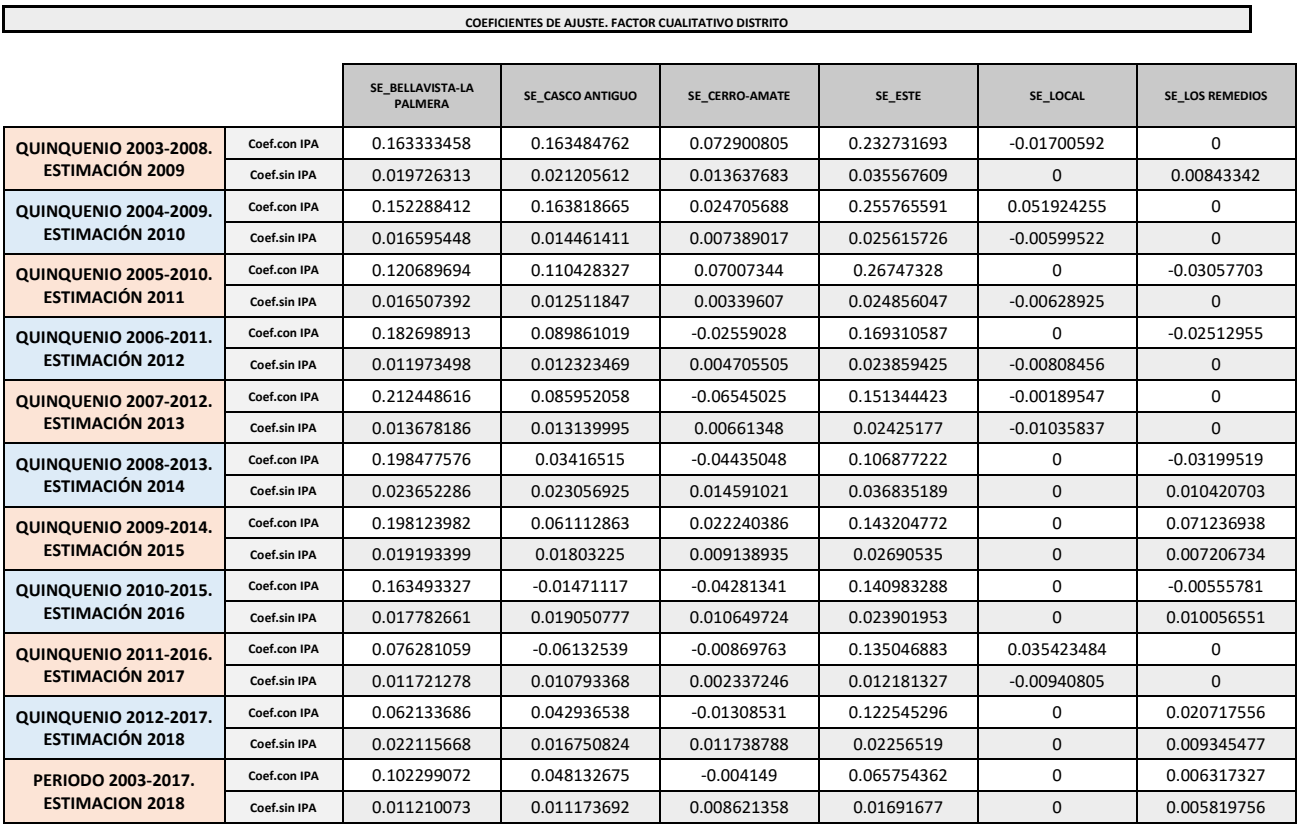

|                              |              | SE_MACARENA   | SE_NERVION    | SE_NORTE      | SE_SAN PABLO-<br><b>SANTA JUSTA</b> | SE_SUR        | SE_TRIANA     |
|------------------------------|--------------|---------------|---------------|---------------|-------------------------------------|---------------|---------------|
| <b>QUINQUENIO 2003-2008.</b> | Coef.con IPA | $-0.03594107$ | 0.039612672   | 0.00119296    | 0.041438793                         | 0.004794689   | 0.019024319   |
| <b>ESTIMACIÓN 2009</b>       | Coef.sin IPA | 0.013222861   | 0.014855555   | 0.01405389    | 0.015415122                         | 0.018219618   | 0.017549112   |
| <b>QUINQUENIO 2004-2009.</b> | Coef.con IPA | $-0.03973303$ | 0.071380119   | 0.011376655   | 0.086157803                         | 0.008627825   | 0.046267818   |
| <b>ESTIMACIÓN 2010</b>       | Coef.sin IPA | 0.003415627   | 0.008426135   | 0.006615514   | 0.006831067                         | 0.010502084   | 0.007961428   |
| <b>QUINQUENIO 2005-2010.</b> | Coef.con IPA | $-0.03987409$ | 0.070647668   | $-0.00982605$ | 0.07853593                          | 0.020528758   | $-0.00457127$ |
| <b>ESTIMACIÓN 2011</b>       | Coef.sin IPA | $-0.00125394$ | 0.006225776   | 0.003276212   | 0.00220129                          | 0.007009357   | 0.009369346   |
| <b>QUINQUENIO 2006-2011.</b> | Coef.con IPA | $-0.06645827$ | 0.033107775   | $-0.05696269$ | 0.009901343                         | $-0.00815496$ | 0.030037409   |
| ESTIMACIÓN 2012              | Coef.sin IPA | $-0.00340692$ | 0.006123208   | 0.001161402   | 0.003354456                         | 0.005463212   | 0.005607784   |
| <b>QUINQUENIO 2007-2012.</b> | Coef.con IPA | $-0.06358494$ | 0.110354465   | 0.061138171   | 0.060913753                         | 0.039819792   | 0.026726645   |
| <b>ESTIMACIÓN 2013</b>       | Coef.sin IPA | $-0.00229884$ | 0.005708393   | $-5.766E-05$  | 0.003062111                         | 0.005162262   | 0.007081725   |
| <b>QUINQUENIO 2008-2013.</b> | Coef.con IPA | $-0.03749593$ | 0.123495622   | 0.08854121    | 0.065990897                         | 0.084661535   | 0.063864684   |
| <b>ESTIMACIÓN 2014</b>       | Coef.sin IPA | 0.007046506   | 0.016132443   | 0.009105418   | 0.01386864                          | 0.015537605   | 0.016823302   |
| <b>QUINQUENIO 2009-2014.</b> | Coef.con IPA | 0.022668467   | 0.110861183   | 0.0910574     | 0.020749412                         | 0.093242415   | 0.152904805   |
| <b>ESTIMACIÓN 2015</b>       | Coef.sin IPA | 0.002955379   | 0.013217514   | 0.006503736   | 0.010830578                         | 0.012739998   | 0.014105415   |
| <b>QUINQUENIO 2010-2015.</b> | Coef.con IPA | $-0.06973391$ | 0.008937014   | 0.071996471   | 0.007187147                         | $-0.01219957$ | 0.031688462   |
| <b>ESTIMACIÓN 2016</b>       | Coef.sin IPA | 0.004868885   | 0.014292539   | 0.007318692   | 0.01074121                          | 0.013316014   | 0.014877291   |
| <b>QUINQUENIO 2011-2016.</b> | Coef.con IPA | $-0.06672708$ | $-0.02653105$ | 0.063565581   | $-0.0414776$                        | $-0.01199183$ | $-0.02052156$ |
| <b>ESTIMACIÓN 2017</b>       | Coef.sin IPA | $-0.00402981$ | 0.007653157   | 0.000174675   | 0.0038252                           | 0.003307149   | 0.005758654   |
| <b>QUINQUENIO 2012-2017.</b> | Coef.con IPA | $-0.04021432$ | 0.022789905   | $-0.01352423$ | 0.016237596                         | 0.026639994   | $-0.01384173$ |
| <b>ESTIMACIÓN 2018</b>       | Coef.sin IPA | 0.003157839   | 0.016058548   | 0.007969533   | 0.011213039                         | 0.010203715   | 0.015485512   |
| PERIODO 2003-2017.           | Coef.con IPA | $-0.04877798$ | 0.04546229    | $-0.00524743$ | 0.010532535                         | 0.002772082   | 0.009252229   |
| <b>ESTIMACION 2018</b>       | Coef.sin IPA | 0.005603816   | 0.008635661   | 0.00553859    | 0.007597341                         | 0.009138642   | 0.010089233   |

*Tabla 37.Coeficientes de Ajuste para valores del factor cualitativo Distrito.*

#### **3.1.5.2 Representación de la evolución de Coeficientes de Ajuste normalizados por quinquenios.**

En este subapartado se representa gráficamente los valores de los coeficientes de ajuste mostrados en las tablas 34-37 (figuras 57-65).

Para ello, primeramente, se ha representado la evolución, por un lado, de los factores cuantitativos en conjunto (Diámetro, Número de Acometidas, Presión Media y Fluctuación de Presión).

A su vez, se mostrarán los valores de los coeficientes obtenidos, por un lado, teniendo en cuenta las IPA (Incidencias Previas Acumuladas), y sin tenerlas en cuenta, para comprobar cómo cambian los valores.

Posteriormente se representarán los valores de los coeficientes asignados a los distintos atributos de los factores cualitativos, estudiando uno a uno cada uno de los factores.

Por último, se muestra la comparación de evolución de todos los factores en conjunto en el llamado periodo general (periodo que abarca todos los años de los que se disponen datos, desde 2003 hasta 2017 como fase de ajuste, y 2018 como año de predicción).

Para poder relacionarlos se ha aplicado un procedimiento para calcular el efecto que tiene variar un factor en concreto sobre el parámetro PF.

El procedimiento se diferencia dependiendo de si se trata un factor cuantitativo o cualitativo:

- En el caso de tratarse de un factor cuantitativo, una vez hallado el valor del coeficiente de ajuste, este se multiplica por la diferencia existente entre los valores máximo y mínimo del factor tras el procedimiento de normalización.
- Si es un factor cualitativo, el efecto se obtiene restando los coeficientes máximo y mínimo que la regresión ha asignado a cada una de las categorías del factor. De este modo, se garantiza una correcta relación entre coeficientes.

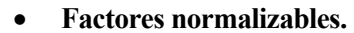

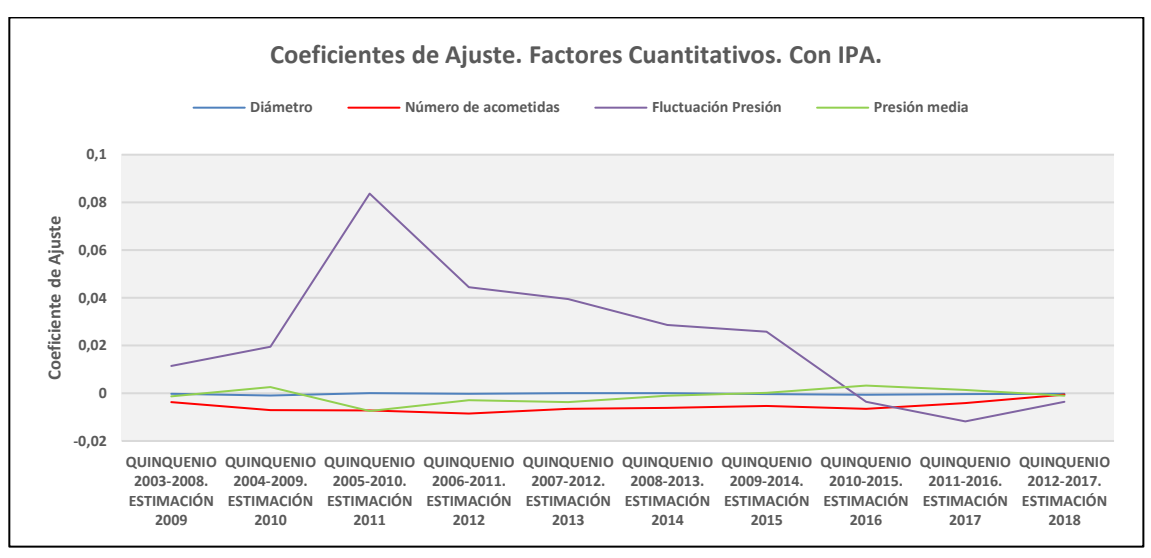

*Figura 57. Evolución de coeficientes de Ajuste Normalizados para Factores Cuantitativos Normalizados. Con IPA.*

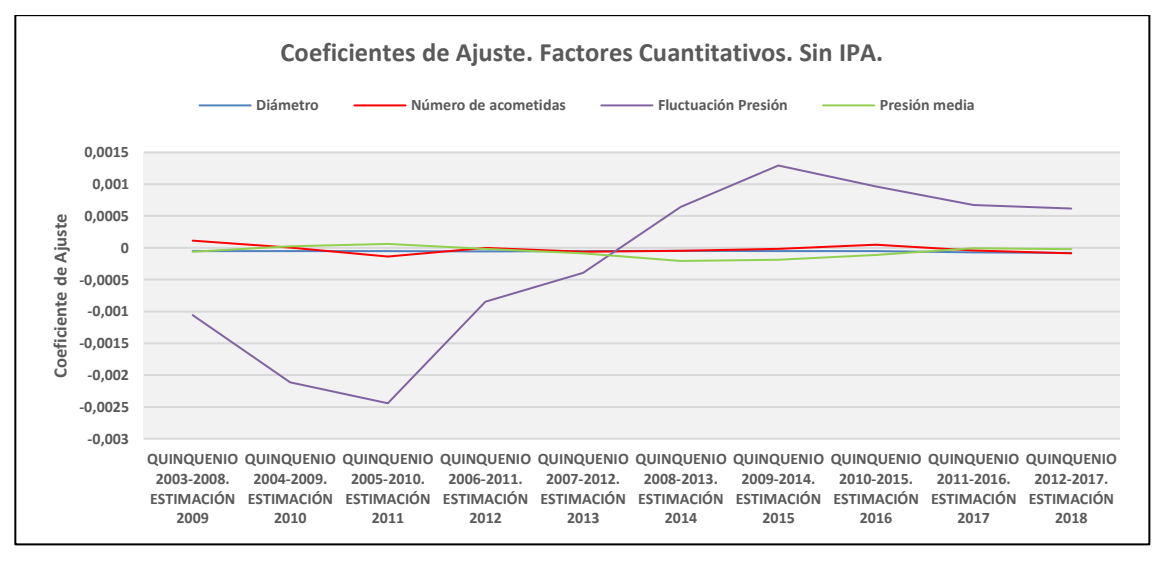

*Figura 58. Evolución de coeficientes de Ajuste Normalizados para Factores Cuantitativos Normalizados. Sin IPA.*

- *Regresión para las familias con IPA>0*

Sobre la evolución de los coeficientes que multiplican a los factores cuantitativos teniendo en cuenta las IPA se observa lo siguiente:

- En el caso del factor Diámetro siempre toma valores negativos, o valores positivos, pero muy cercanos a la media, lo cual indica que sería un factor candidato a salir del análisis de regresión.
- En el caso del factor Fluctuación de Presión, se trata de un factor que cuyo coeficiente de ajuste está generalmente por encima de la media, por lo tanto, es un factor que aumenta el riesgo de aparición de incidencias, menos en los últimos quinquenios, donde decae hasta alcanzar valores negativos.
- El coeficiente del factor Presión Media, presenta valores positivos y negativos con la misma frecuencia, manteniéndose el valor de este coeficiente muy cercano a cero en todo momento. Se puede concluir por lo tanto que no tiene un efecto muy considerable sobre el modelo de predicción.
- En cuanto al factor Número de Acometidas, este en todo momento se encuentra por debajo de la media, es decir, toma valores negativos. Este efecto se manifiesta en la predicción de forma que, al tomar valores negativos y positivos (efecto de la normalización), serían más propensos según la regresión a sufrir incidencias aquellas familias que tuvieran menos acometidas.

# - *Regresión para las familias con IPA=0*

Sobre la evolución de los valores de los coeficientes sin tener en cuenta el IPA, se extraen las siguientes observaciones:

- En cuanto al factor Diámetro, toma valores negativos en la mayoría de quinquenios muy cercanos a cero.
- En el caso del coeficiente asignado al factor Fluctuación de Presión, y sin considerar las IPA, toma valores negativos en los primeros quinquenios, y a partir del quinquenio 6 comienza a tomar valores positivos. Esto se traduce en que, en los primeros quinquenios, las familias con una fluctuación de presión pequeña registran más incidencias que las que presentan más fluctuación de presión, mientras que, en la segunda mitad de los quinquenios estudiados, el contexto cambia, y las familias que están sometidas a mayores cambios de presión tienen más incidencias registradas en los quinquenios correspondientes a la fase de ajuste para esos años.
- En referencia al factor Presión Media, de forma parecida a lo que ocurre con el Diámetro, sus valores fluctúan muy cercanos al valor medio entre positivos y negativos. Sería, por lo tanto, otro factor candidato a salir del ajuste.
- En cuanto al factor Número de Acometidas, en este caso no siempre está por debajo de la media (valor 0), lo cual indica que aquellas familias con menor número de acometidas están sometidas según el modelo de regresión a un riesgo mayor de aparición de incidencias que las que tienen un elevado número de acometidas.

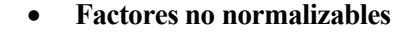

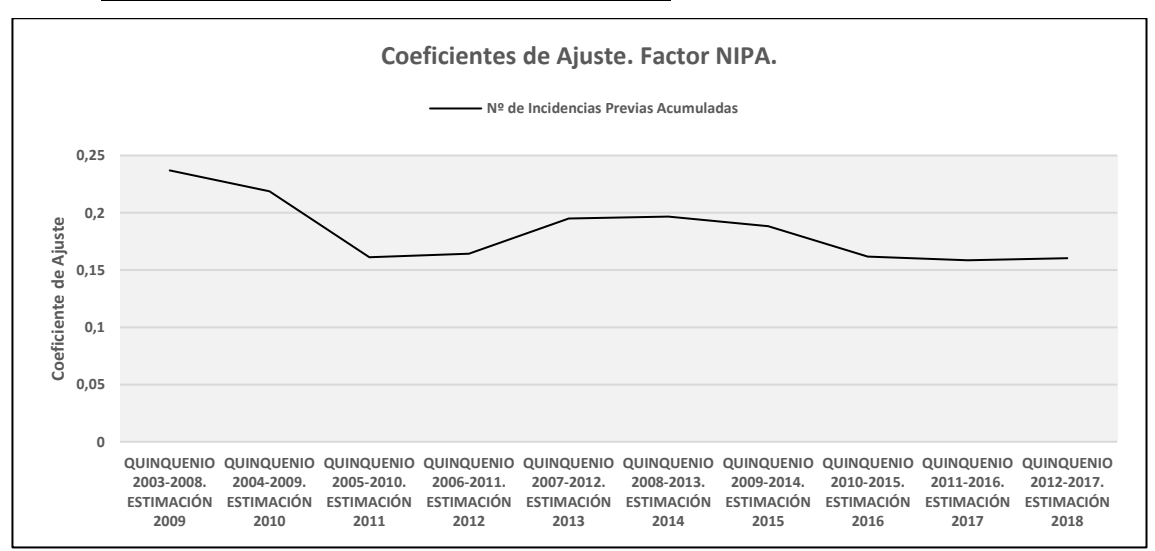

#### ❖ Factor Número de Incidencias Previas acumuladas

*Figura 59. Evolución de Coeficientes de Ajuste No Normalizados para Factor Cuantitativo Número de Incidencias Previas.*

En el caso del factor Número de Incidencias Previas Acumuladas(figura 59), es importante destacar que este factor no se ha podido normalizar manualmente debido a que todos los tratamientos que se le aplican a este factor se realizan de forma automática mediante procesos internos del software de ajuste y predicción. Los valores del coeficiente en su evolución a lo largo de los quinquenios representan los valores más altos de entre todos los coeficientes que acompañan a los factores cuantitativos. Este hecho indica que se trata en este caso del factor que mejor se comporta frente a la predicción de incidencias, pues, cuanto inferior sea a la media (dícese por media el valor 0), más se opone a la predicción de incidencias.

## ❖ Factor Material

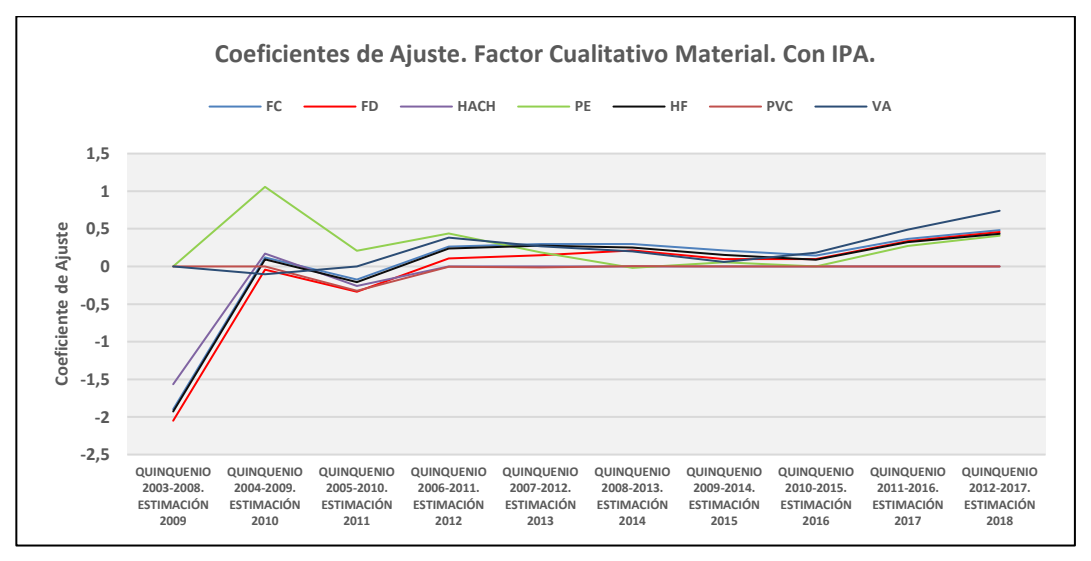

*Figura 60. Evolución de Coeficientes de Ajuste No Normalizados para Factor Cualitativo Material. Con IPA.*

# - *Regresión para las familias con IPA>0 (figura 59)*

Las observaciones realizadas sobre la evolución de los coeficientes de ajuste para el factor Material, teniendo en cuenta las IPA, indican que la mayoría de materiales tienen comportamientos similares, como el HACH, el FD, el FC y el HF, presentando diferencias entre ellos, pero poco significativas.

En los primeros quinquenios, manteniéndose los demás factores constantes, el cambio de un tipo de material a otro produce el aumento o disminución de riesgo de sufrir una incidencia según el modelo de regresión. Así, por ejemplo, si una familia que en principio está conformada por FD en el segundo quinquenio, pasase a estar conformada por PE, los coeficientes de ajuste muestran que dicha familia pasaría de tener un riesgo bajo de sufrir incidencias en términos del factor material (FD, con coeficiente negativo), a tener un riesgo más elevado de sufrirlas (PE con coeficiente positivo).

Esta explicación se puede extrapolar a todos los coeficientes.

El material que más se aleja de esta evolución es el material PE. En los primeros quinquenios este material presenta coeficientes de ajuste positivos, lo cual indica que, en los primeros quinquenios estudiados, una familia conformada por el material PE tiene más riesgo de sufrir incidencia que si estuviera conformada por otro material, manteniendo los demás factores constantes.

- *Regresión para las familias con IPA=0 (figura 60)*

En este caso, la mayoría de materiales en general presentan coeficientes negativos bastante alejados de la media, es decir, se oponen a la aparición de incidencias. Al igual que en el caso anterior presentan evoluciones paralelas con ciertas variaciones entre los valores de los coeficientes de ajuste.

En este caso, la diferencia entre los coeficientes de ajuste es más notable. El material que más influencia tiene en la aparición de incidencias es el material VA, frente a los demás.

Las familias que menos probabilidad tienen de sufrir una incidencia son las conformadas por PVC y PE en el caso estudiado, ya que presentan los valores de coeficientes más bajos.

Según los resultados, si una familia está conformada por PVC, y se produjera un hipotético cambio de material, a FC, manteniendo los demás factores sin modificaciones, en el quinquenio 5, por ejemplo, la familia que, en términos del factor material, tenía un riesgo muy bajo de sufrir incidencia (dado el signo negativo del coeficiente de ajuste asignado al material PVC en el quinquenio en cuestión), pasaría a tener un riesgo más elevado debido a que el coeficiente de ajuste asignado al material FC es positivo en dicho quinquenio.

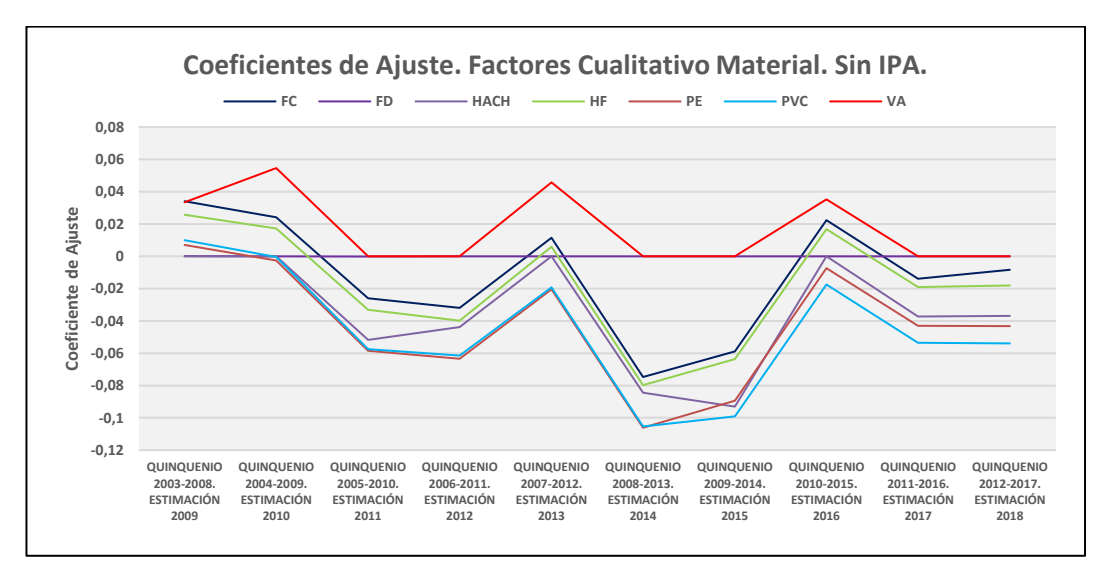

*Figura 61. Evolución de Coeficientes de Ajuste No Normalizados para Factor Cualitativo Material. Sin IPA.*

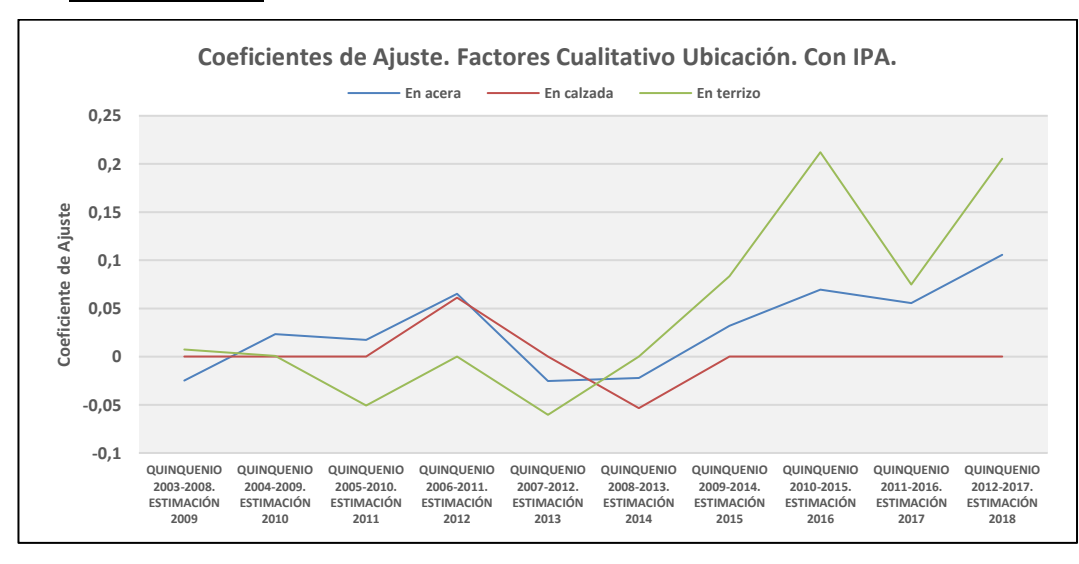

#### ❖ Factor Ubicación

*Figura 62. Evolución de coeficientes de Ajuste Normalizados para Factor Cualitativo Ubicación. Con IPA.*

- *Regresión para las familias con IPA>0 (figura 62)*

En los primeros quinquenios, las familias que más riesgo de sufrir incidencia presentan son las localizadas En Acera. A medida que los quinquenios avanzan las familias con localización En Terrizo presentan más riesgo de incidencia que las ubicadas En Acera.

Las familias localizadas En Calzada en todo momento tienen, aun siendo el valor de los coeficientes de ajuste positivos, menos riesgo de sufrir incidencia que las demás.

- *Regresión para las familias con IPA=0 (figura 63)*

En el caso del factor Ubicación, según los coeficientes de ajuste obtenidos mediante el modelo de regresión, las familias que estén localizadas en la ubicación En Acera tienen un riesgo más elevado de sufrir una incidencia que las familias localizadas En Calzada.

Las familias que estén localizadas En Terrizo presentan en la mayoría de quinquenios riesgo de sufrir incidencias, pero no es tan alto (según el factor Ubicación) que en el caso de las localizadas En Acera.

En este caso, por ejemplo, una familia que se localice en la ubicación En Calzada en el quinquenio que

abarca desde 2008 hasta 2013, no contabilizaría incidencias por parte de este factor en el modelo de regresión debido a que el valor del coeficiente de ajuste es 0, mientras que si la familia estuviese localizada En Acera, registraría en torno a 0.012 incidencias debido al valor de su coeficiente de ajuste.

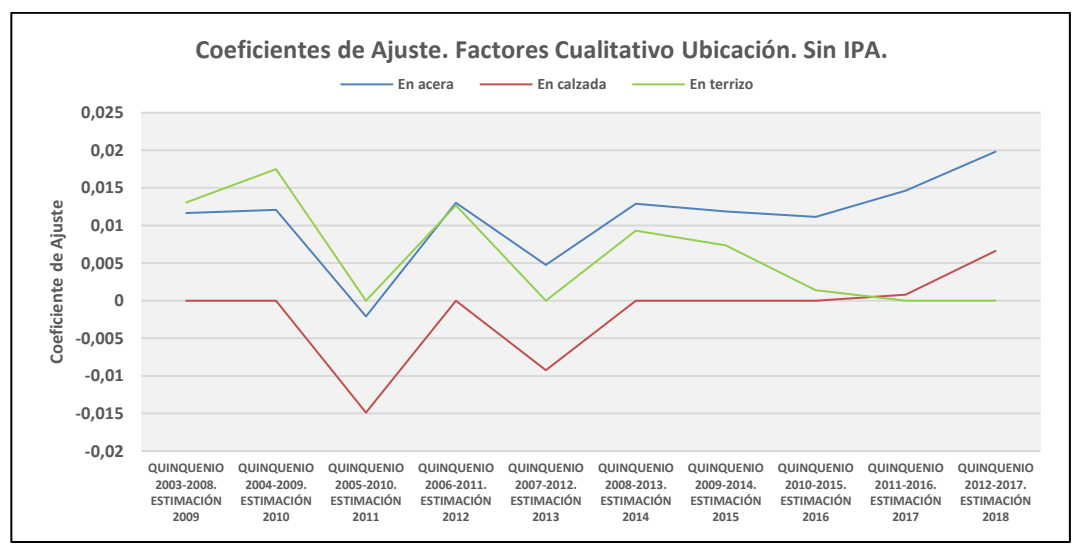

*Figura 63 . Evolución de coeficientes de Ajuste Normalizados para Factor Cualitativo Ubicación. Sin IPA.*

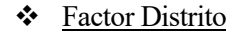

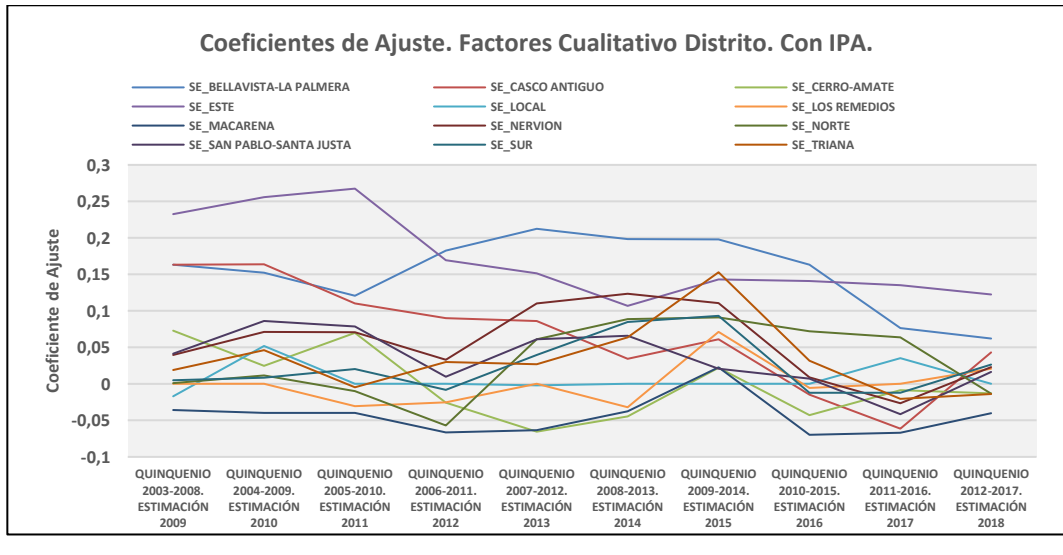

*Figura 64. Evolución de coeficientes de Ajuste Normalizados para Factor Cualitativo Distrito. Con IPA.*

# - *Regresión para las familias con IPA>0*

En este caso, la evolución de los valores que toman los distintos coeficientes es un poco caótica.

En los primeros quinquenios, las familias localizadas en distritos como SE\_CASCO ANTIGUO o SE\_ESTE presentan un riesgo mucho más elevado que las demás de sufrir incidencias (en términos del factor distrito). A medida que avanzan los quinquenios, las familias localizadas en el distrito SE\_LOCAL comienzan a presentar más riesgo de incidencia, y las anteriormente comentadas disminuyen.

Por lo general, la mayoría de coeficientes presentan valores positivos, por lo que se puede decir que generalmente el Distrito es un factor que aumenta el riesgo de incidencia a las familias.

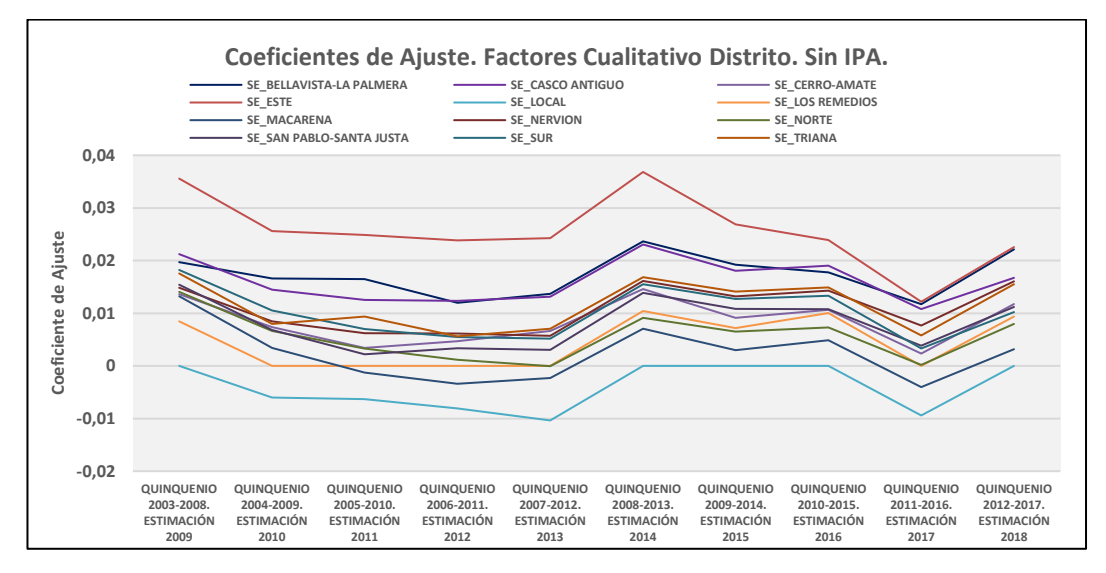

*Figura 65. Evolución de coeficientes de Ajuste Normalizados para Factor Cualitativo Distrito. Sin IPA.*

#### - *Regresión para las familias con IPA=0*

En este caso, los coeficientes presentan evoluciones similares a lo largo de los quinquenios, pero los valores que toman son distintos en cada uno. Las familias que menos riesgo presentan de sufrir incidencias son las localizadas en el distrito SE\_LOCAL (puede ser debido al bajo número de familias que se registran con este distrito). Por lo general, las familias localizadas en el distrito SE\_ESTE tienen más riesgo de incidencia que las localizadas en los demás distritos.

La mayoría de distritos presentan coeficientes de ajuste con valores similares, que giran en torno al 0.01 y 0.02, manteniendo valores positivos.

En este caso, igual que con la consideración de IPA, el distrito es un factor que atribuye riesgo de incidencia a las familias, dados los resultados de los coeficientes de ajuste obtenidos.

# • **Relación general entre Coeficientes de Ajuste. Cuantitativos y Cualitativos.**

En la tabla 38 se muestran los valores obtenidos tras aplicación del procedimiento descrito al principio de este subapartado, basado en el efecto que tendría sobre el parámetro PF una modificación de los factores cuantitativos y cualitativos, con el fin de poder comparar sus pesos entre sí. Estos resultados aparecen representados gráficamente en las figuras 66 y 67, respectivamente.

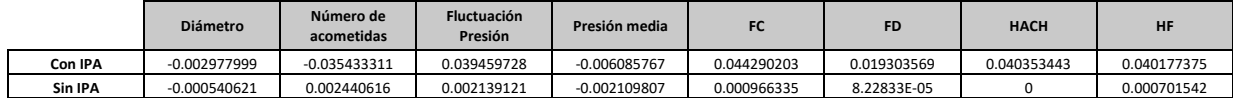

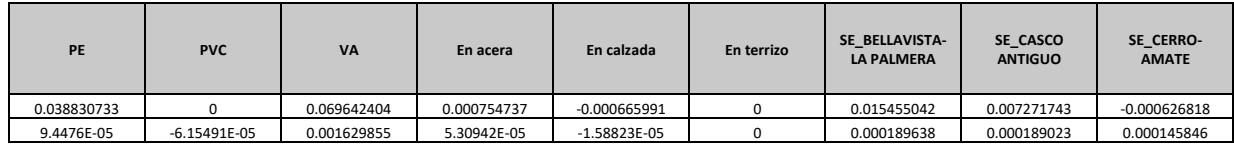

| SE ESTE     | SE LOCAL | SE LOS<br><b>REMEDIOS</b> | <b>SE MACARENA</b> | <b>SE NERVION</b> | <b>SE NORTE</b> | SE SAN PABLO-<br><b>SANTA JUSTA</b> | SE SUR      | <b>SE TRIANA</b> |
|-------------|----------|---------------------------|--------------------|-------------------|-----------------|-------------------------------------|-------------|------------------|
| 0.009933975 |          | 0.000954403               | $-0.007369233$     | 0.006868309       | $-0.000792766$  | 0.001591224                         | 0.000418798 | 0.001397799      |
| 0.000286177 |          | 9.84515E-05               | 9.47985E-05        | 0.000146087       | 9.36951E-05     | 0.000128522                         | 0.000154596 | 0.000170677      |

*Tabla 38. Coeficientes para comparación de Factores Cuantitativos y Cualitativos normalizados.*

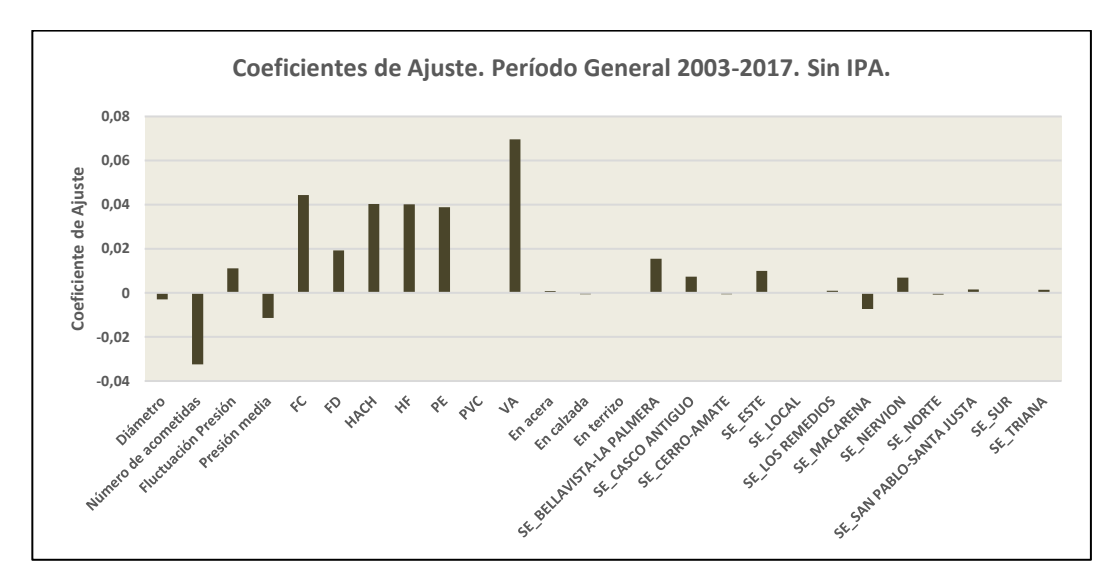

*Figura 66. Relación entre coeficientes de ajuste a nivel General. Con IPA.*

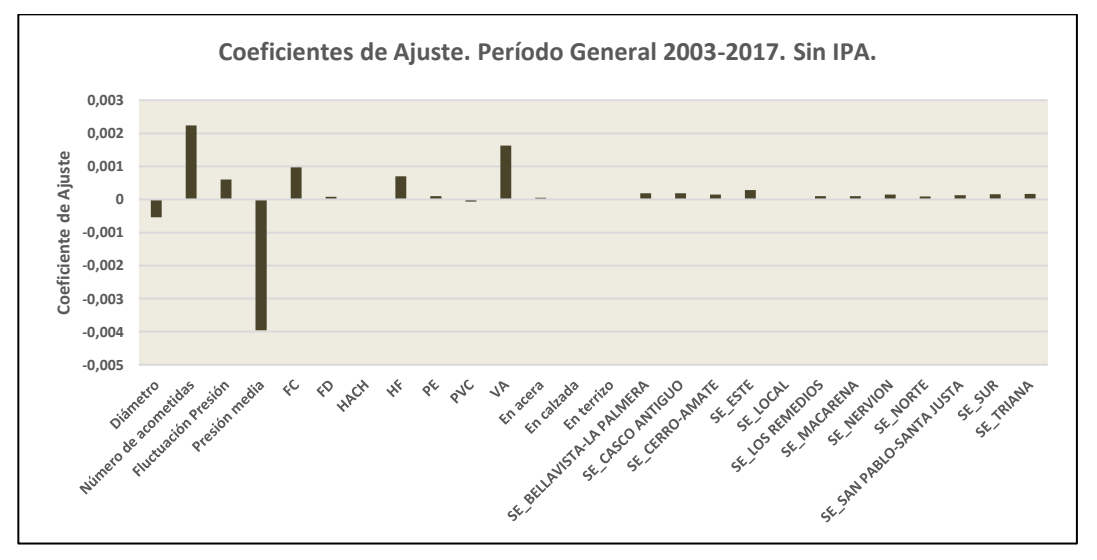

*Figura 67. Relacion entre coeficientes de ajuste a nivel General. Con IPA.*

- *Regresión para las familias con IPA>0*

Frente a la relación conjunta de los factores tanto cuantitativos como cualitativos, se observa que en general, los cualitativos tienen más peso sobre el ajuste que los cuantitativos. En particular el factor material, que para todos los valores que puede tomar presenta coeficientes de ajuste positivos bastante altos, atribuyendo así a las familias riesgo de sufrir incidencias.

En el caso de los factores cuantitativos, tienen más peso en el ajuste los factores Número de acometidas, que reduce el riesgo de incidencia siempre y cuando el número de acometidas normalizado esté por encima de 0, y la presión media.

La fluctuación de presión mantiene un coeficiente positivo, es decir, cuanto mayor sea la fluctuación de presión asociada a una familia, mayor será el riesgo de sufrir incidencia.

Estas conclusiones se pueden extrapolar a todos los factores que no se han comentado.

- *Regresión para las familias con IPA=0*

En este caso los factores que más peso tienen en el ajuste son el número de acometidas, la fluctuación de presión y el material FC. Aquellas familias que presenten un alto número de acometidas, una presión media normalizada por debajo de 0, y estén constituidas por FC, presentaran el riesgo más alto de incidencia.

# **3.2 Constatación de relación entre PF y Probabilidad de Fallo**

El penúltimo de los objetivos planteados en este TFG, el cual se busca en este apartado es corroborar la relación entre el coeficiente PF calculado con la regresión y la probabilidad de fallo real de la tubería.

# **3.2.1 Descripción del Desarrollo**

Para el desarrollo de los resultados, se han incluido todos los factores de los que se tiene disponibilidad en el modelo.

Los filtros que se aplican sobre los registros para el desarrollo de este apartado son:

- Selección de tramos que cuentan con una longitud igual o superior a 3 m.
- Selección de tramos que pertenecen a la RSA
- Selección de tramos que pertenecen al municipio de Sevilla.

En cuanto a los demás factores, se incluyen todos los registros independientemente del valor que adopten estos factores (Material, Diámetro, Año de Instalación, etc.).

El funcionamiento del proceso llevado a cabo para corroborar la relación consiste en:

- 1. Mediante el modelo de regresión lineal multiparámetro implementado en el "Software de Ajuste y Predicción" se obtienen las puntuaciones asignadas del coeficiente PF a las familias sometidas a predicción en el periodo en cuestión.
- 2. Se establecen una serie de intervalos en función del coeficiente PF. Los intervalos que se han establecido aumentan con paso de 0.1 del coeficiente PF.
- 3. Posteriormente, se calculan las incidencias reales que han sido registradas en las familias en función del intervalo al que pertenecen en base a la puntuación asignada del coeficiente PF.
- 4. Para calcular la Probabilidad de Fallo real de las familias, se realiza la división entre el número de incidencias reales acumuladas en un intervalo delimitado por el PF, y el total de incidencias reales ocurridas en el período.
- 5. Por último, se representan mediante diagrama de barras la relación existente entre la Probabilidad de Fallo calculada y los distintos intervalos delimitados del coeficiente PF.

Se comprobará el modelo para cuatro períodos concretos, elegidos arbitrariamente. Los periodos para comprobación que han sido elegidos han sido los siguientes:

- **Período 1**: la fase de ajuste abarca desde el año 2003 hasta el año 2010, realizando la predicción para 2011.
- **Período 2**: la fase de ajuste abarca desde los años 2008 hasta el año 2015, realizando la predicción para 2016.
- **Período 3**: la fase de ajuste abarca desde el año 2010 hasta el año 2017, realizando la predicción para el año 2018 (último año del que se tiene registro de incidencias).
- **Periodo 4**: supone el periodo de ajuste más amplio. La fase de ajuste abarca desde el año 2003 hasta el año 2017, realizando la predicción para el año 2018.

Un ejemplo de la estructura de la tabla de resultados obtenidos para cada período de ajuste y predicción se muestra en la tabla 39. Se obtiene una hoja de registros existentes en el año o periodo de comprobación, exactamente igual que los utilizados como datos para ejecutar el modelo, con la adición de tres columnas nuevas:

• **IR (Incidencias Reales):** este parámetro representa el número de incidencias reales registradas en el registro correspondiente al tramo o familia sobre el que se ha realizado la predicción.

- **PF (Previsión de Fallo):** parámetro que asigna un nivel de riesgo a un cierto tramo o familia. Resultado del cálculo del número de incidencias estimadas.
- **RIESGO asociado al PF (Previsión de Fallo):** este parámetro muestra las distintas clasificaciones (MEDIO, ALTO, MUY ALTO) de los tramos o familias en función del factor PF asignado.

Con el PF ya calculado, y teniendo la clasificación, se comparará la existencia o no de posibles incidencias registradas en el periodo o año en cuestión para la predicción frente al valor de Previsión de Fallo.

Para la comparativa se presentan en un gráfico de barras, el porcentaje de familias que han sufrido una o más incidencias, en función de su clasificación por el factor PF, frente al total de familias con incidencias registradas en el período o año de ajuste.

| Familia $\overline{\phantom{a}}$                                                                                                    | Material <b>V</b>               | Diámetro $\overline{\triangledown}$ | Año Instalación $\overline{\triangledown}$       | Indicador de Borrado               | $\overline{\phantom{a}}$<br>IR | PF<br>×        | RIESGO asociado al PF                                                                                                    |  |
|----------------------------------------------------------------------------------------------------|---------------------------------|-------------------------------------|--------------------------------------------------|------------------------------------|--------------------------------|----------------|----------------------------------------------------------------------------------------------------|--|
| $\mathbf{1}$                                                                                                    | HF                              | 200                                 | 1950                                             | <b>NO</b>                          | $\mathbf{0}$                   | 0.696          | <b>MEDIO</b>                                                                                                    |  |
| $\overline{3}$<br>$\overline{4}$                                                                                                    | HF<br>HF                        | 200<br>100                          | 1950                                             | <b>NO</b><br><b>NO</b>             | $\mathsf 0$                    | 0.509          | <b>MEDIO</b><br><b>MEDIO</b>                                                                                                    |  |
| 5                                                                                                    | HF                              | 100                                 | 1950<br>1950                                     | <b>NO</b>                          | $\mathbf 0$<br>$\mathbf 1$     | 0.727<br>0.749 | <b>MEDIO</b>                                                                                                    |  |
| $6\phantom{1}6$                                                                                                    | HF                              | 80                                  | 1950                                             | <b>NO</b>                          | $\mathbf 0$                    | 0.73           | <b>MEDIO</b>                                                                                                    |  |
| $\overline{7}$                                                                                                    | HF                              | 80                                  | 1950                                             | <b>NO</b>                          | $\mathbf 0$                    | 0.749          | <b>MEDIO</b>                                                                                                    |  |
| 8                                                                                                    | HF                              | 150                                 | 1950                                             | <b>NO</b>                          | $\pmb{0}$                      | 0.507          | <b>MEDIO</b>                                                                                                    |  |
| 9                                                                                                    | HF                              | 125                                 | 1950                                             | <b>NO</b>                          | $\mathbf 0$                    | 0.507          | <b>MEDIO</b>                                                                                                    |  |
| 10                                                                                                    | HF                              | 125                                 | 1950                                             | <b>NO</b>                          | $\mathbf{0}$                   | 0.715          | <b>MEDIO</b>                                                                                                    |  |
| 11                                                                                                    | HF                              | 200                                 | 1980                                             | <b>NO</b>                          | $\pmb{0}$                      | 0.509          | <b>MEDIO</b>                                                                                                    |  |
| 13                                                                                                    | HF                              | 200                                 | 1980                                             | <b>NO</b>                          | $\mathbf 0$                    | 0.726          | <b>MEDIO</b>                                                                                                    |  |
| 14                                                                                                    | HF                              | 100                                 | 1980                                             | <b>NO</b>                          | $\mathbf{0}$                   | 0.767          | <b>MUY ALTO</b>                                                                                                    |  |
| 15<br>17                                                                                                    | HF<br>HF                        | 80<br>150                           | 1980<br>1980                                     | <b>NO</b>                          | $\mathbf 0$<br>$\mathbf 0$     | 0.505          | <b>MEDIO</b>                                                                                                    |  |
| 19                                                                                                    | HF                              | 150                                 | 1980                                             | <b>NO</b><br><b>NO</b>             | $\pmb{0}$                      | 0.733<br>0.503 | <b>MEDIO</b><br><b>MEDIO</b>                                                                                                    |  |
| 20                                                                                                    | HF                              | 200                                 | 1985                                             | <b>NO</b>                          | $\mathbf 0$                    | 0.504          | <b>MEDIO</b>                                                                                                    |  |
| 22                                                                                                    | HF                              | 200                                 | 1985                                             | <b>NO</b>                          | $\mathbf{0}$                   | 0.715          | <b>MEDIO</b>                                                                                                    |  |
| 23                                                                                                    | HF                              | 100                                 | 1985                                             | <b>NO</b>                          | $\pmb{0}$                      | 0.772          | <b>MUY ALTO</b>                                                                                                    |  |
| 24                                                                                                    | HF                              | 100                                 | 1985                                             | <b>NO</b>                          | 0                              | 0.749          | <b>MEDIO</b>                                                                                                    |  |
|                                                                                                    |                                 |                                     | Estos intervalos varían cada 0.1 unidades de PF. | PERIODO 2003-2010. PREDICCIÓN 2011 |                                |                | de ajuste que abarca desde el año 2003 hasta el año 2010, siendo el año para la verificación, el 2<br>función de intervalos para el factor PF (Previsión de fallo) que aparecen en la columna de la iz |  |
|                                                                                                    |                                 |                                     |                                                  | PROBABILIDAD DE FALLO FRENTE A PF  |                                |                |                                                                                                    |  |
|                                                                                                    | PF                              |                                     |                                                  | <b>INCIDENCIAS REALES</b>          |                                |                | PROBABILIDAD                                                                                                    |  |
|                                                                                                    | PF<=0.1                         |                                     |                                                  | 0                                  |                                | 0.000          |                                                                                                    |  |
|                                                                                                    | PF<=0.2                         |                                     |                                                  | 0                                  |                                |                | 0.000                                                                                                    |  |
|                                                                                                    |                                 |                                     |                                                  |                                    |                                |                |                                                                                                    |  |
|                                                                                                    | PF<=0.3                         |                                     |                                                  | 0                                  | 0.000                          |                |                                                                                                    |  |
|                                                                                                    | $PF < = 0.4$                    |                                     |                                                  | 0                                  | 0.000                          |                |                                                                                                    |  |
|                                                                                                    | PF<=0.5                         |                                     |                                                  | 3                                  | 0.012                          |                |                                                                                                    |  |
|                                                                                                    | PF<=0.6                         |                                     |                                                  | 54                                 |                                |                | 0.219                                                                                                    |  |
|                                                                                                    | <b>PF&lt;=0.7</b>               |                                     |                                                  | 74                                 |                                |                | 0.300                                                                                                    |  |
|                                                                                                    | PF<=0.8                         |                                     |                                                  | 160                                |                                |                | 0.648                                                                                                    |  |
|                                                                                                    | PF<=0.9                         |                                     |                                                  | 212                                |                                |                | 0.858                                                                                                    |  |
|                                                                                                    | 247<br>1.000<br><b>PF&lt;=1</b> |                                     |                                                  |                                    |                                |                |                                                                                                    |  |
| Tabla 40. Probabilidad de Fallo frente a Previsión de Fallo. Período de Ajuste 2003-2010. Predicción 2011.<br>Como se observa en los valores de la columna situada en la derecha de la tabla, la probabilidad<br>se mantiene nula hasta que se alcanza un intervalo de $PF \leq 0.5$ , donde, a partir de dicho inte<br>probabilidad de fallo aumenta a medida que aumenta el intervalo de PF, acercándose a la unida<br>Las variaciones con respecto a los demás intervalos se mantienen, si no constantes, proporcion |                                 |                                     |                                                  |                                    |                                |                |                                                                                                    |  |
|                                                                                                    |                                 |                                     |                                                  |                                    |                                |                |                                                                                                    |  |

*Tabla 39. Estructura de Resultados para el factor PF.*

# **3.2.2 Resultados**

# ▪ **Primer Período. Fase Ajuste: 2003-2010. Verificación 2011.**

En la tabla 40 aparecen los valores de incidencias reales, y de la Probabilidad de Fallo para el periodo de ajuste que abarca desde el año 2003 hasta el año 2010, siendo el año para la verificación, el 2011, en función de intervalos para el factor PF (Previsión de fallo) que aparecen en la columna de la izquierda. Estos intervalos varían cada 0.1 unidades de PF.

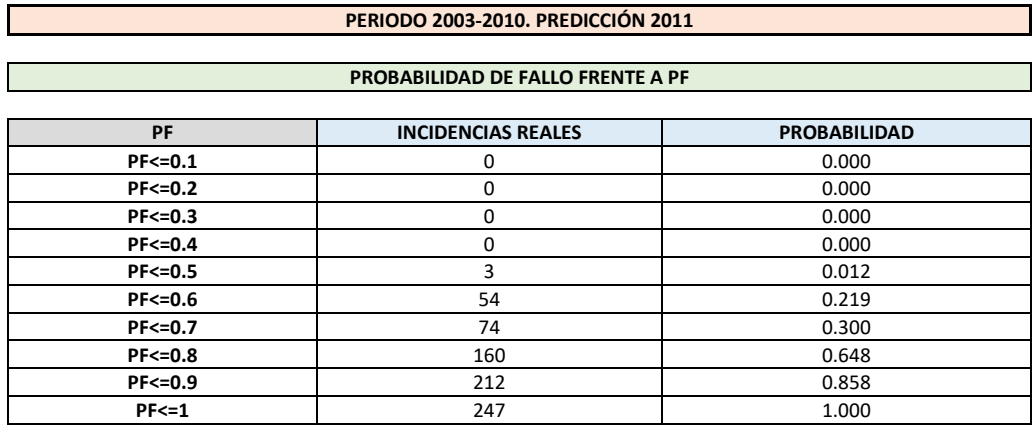

Como se observa en los valores de la columna situada en la derecha de la tabla, la probabilidad de fallo se mantiene nula hasta que se alcanza un intervalo de  $PF \leq 0.5$ , donde, a partir de dicho intervalo, la probabilidad de fallo aumenta a medida que aumenta el intervalo de PF, acercándose a la unidad.

Las variaciones con respecto a los demás intervalos se mantienen, si no constantes, proporcionales, no

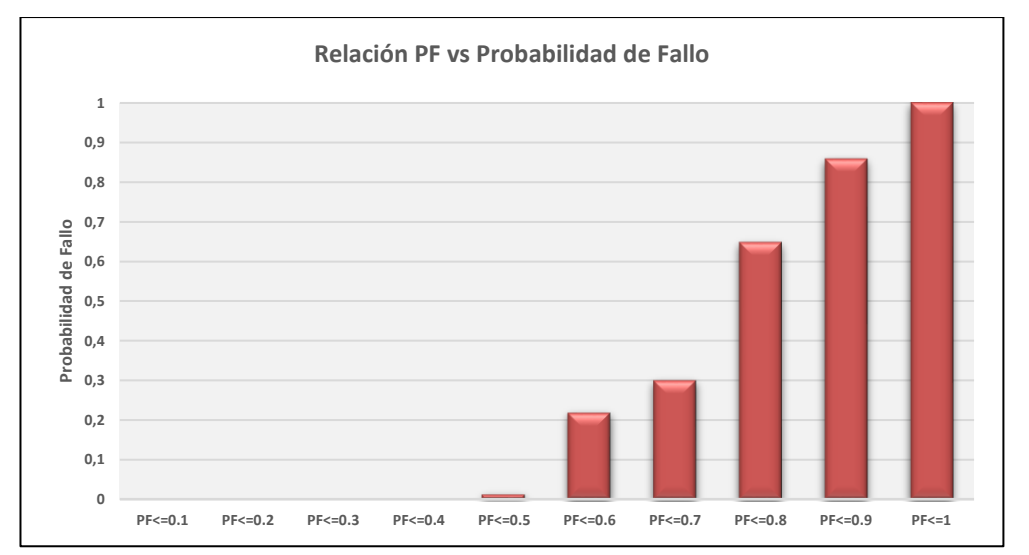

En la figura 68, se muestra la evolución grafica de los valores de probabilidad frente a PF ilustrados en la tabla 40.

*Figura 68. Relación factor PF frente a Probabilidad de Fallo. Período de Ajuste 2003-2010. Predicción 2011.*

Se observa pues, que no ha fallado ninguna familia con una puntuación del PF inferior a 0.4.

Los valores de probabilidad de fallo van aumentando a medida que aumenta el intervalo del factor PF, lo cual demuestra la correcta correlación del índice PF con la probabilidad de fallo

Para el caso de las familias que cuentan con un valor de PF menor o igual que 0.6, la probabilidad de fallo es de 0.219, aumentando en 0.207 puntos respecto al intervalo anterior.

El incremento más notable para este periodo se observa en el paso del intervalo  $PF \leq 0.7$  al intervalo  $PF \leq 0.8$ , siendo el incremento de 0.348.

Las familias con un valor de PF asignado inferior o igual a 0.8 tienen asignada una probabilidad de fallo ya considerable, de valor 0.648.

#### ▪ **Segundo Período. Fase Ajuste: 2008-2015. Verificación 2017.**

En la tabla 41 se observan los valores de incidencias reales para el periodo de ajuste 2008-2015, y año de predicción 2017, junto con la probabilidad de fallo de cada rango de familias incluidas en los intervalos indicados para el factor PF.

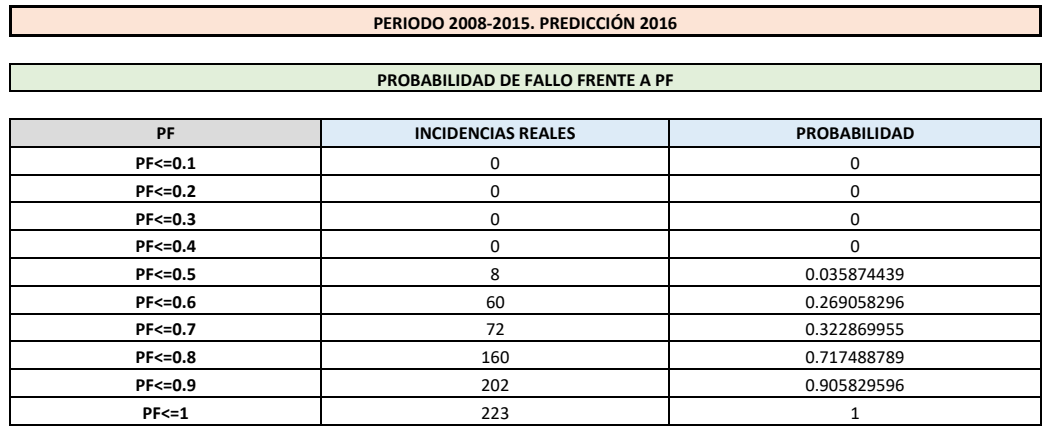

*Tabla 41. Probabilidad de Fallo frente a Previsión de Fallo. Período de Ajuste 2008-2015. Predicción 2017.*

Los valores de la tabla 41, se representan gráficamente en la figura 69, de forma análoga al periodo de estudio anterior.

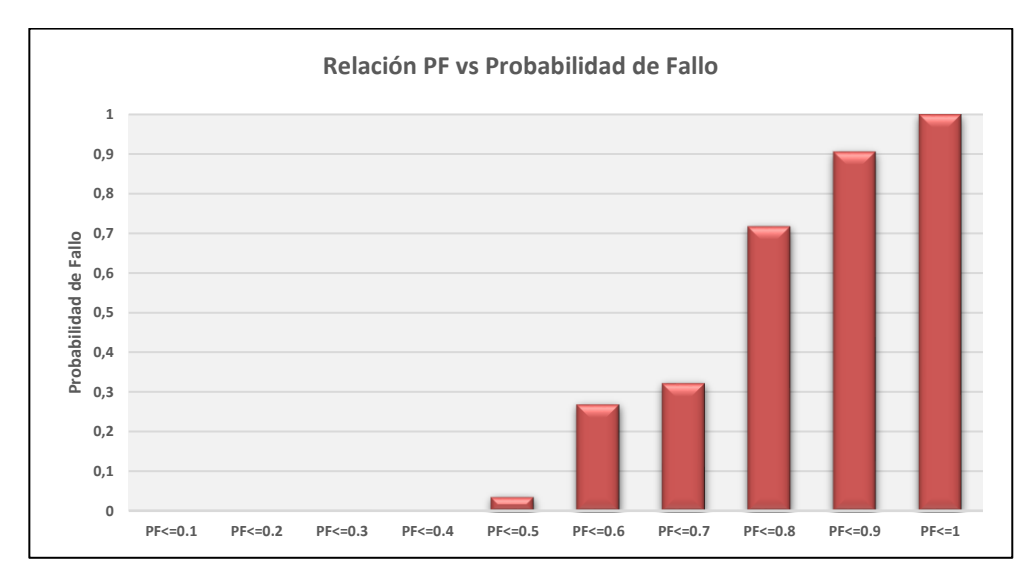

*Figura 69. Relación factor PF frente a Probabilidad de Fallo. Período de Ajuste 2008-2015. Predicción 2017.*

En el periodo de ajuste 2008-2015, se puede observar una evolucion de la Probabilidad de Fallo semejante al periodo anterior.

En este caso, tampoco se ha dado ninguna incidencia en familias con una puntuacion de PF inferior a 0.4.

La probabiliadad de fallo comienza a tomar valores distintos de cero, en las familias que tienen asignado un valor del factor PF igual a 0.5, y a partir de dicho intervalo comienza a tomar valores positivos hasta que se alcanza el valor unidad para aquellas familias con un valor del factor PF entre 0.9 y 1.

En este periodo, aumentan las probabilidades de fallo correspondientes a los distintos intervalos del factor PF, en todos los casos.

Para el intervalo  $PF \le 0.5$ , se produce un aumento de 0.0238, pasando de un valor de 0.012 que se tenia en el periodo anterior, a un valor de 0.358 actual.

En el caso del periodo  $PF \leq 0.6$ , igualmente, se produce un incremento de 0.05 en la probabilidad de fallo.

Para el intervalo que abarca a aquellas familias con un valor del factor PF inferior o igual a 0.7, el valor de la probabilidad de fallo alcanza el 0.3228, 0.0228 superior al caso anterior.

El incremento más notable se produce en el intervalo  $PF \leq 0.8$ , donde se pasa de un valor en el periodo anterior de 0.648, a un valor actual de 0.717. Este representa un valor muy importante de la probabilidad de fallo.

Para el intervalo  $PF \leq 0.9$ , se produce un caso muy curioso, y es que el valor del factor PF (0.9), es exactamente igual a la probabilidad de fallo asignada a las familias pertenecientes a ese tramo, de valor tambien 0.9.

Obviamente, al igual que ocurre en el caso anterior, aquellas familias que tengan asignadas un valor de PF igual que 1, cuentan con una probabilidad de fallo maxima, de valor unidad.

#### ▪ **Tercer Período. Fase Ajuste: 2010-2017. Verificación 2018.**

En la tabla 42 aparecen los valores de probabilidad de fallo y numero de incidencias reales en función de los intervalos estudiados para el factor Previsión de Fallo, asignados al período de estudio que incluye en el modelo de ajuste y regresión los datos más recientes.

El periodo de ajuste abarca desde el año 2010, hasta el año 2017, siendo el año de predicción y verificación el año 2018.

Posteriormente, aparece representada la evolución de la probabilidad de fallo en la figura 70, respecto a los intervalos del factor PF.

| PERIODO 2010-2017. PREDICCIÓN 2018 |                                   |                     |  |  |  |  |  |
|------------------------------------|-----------------------------------|---------------------|--|--|--|--|--|
|                                    |                                   |                     |  |  |  |  |  |
|                                    | PROBABILIDAD DE FALLO FRENTE A PF |                     |  |  |  |  |  |
|                                    |                                   |                     |  |  |  |  |  |
| PF                                 | <b>INCIDENCIAS REALES</b>         | <b>PROBABILIDAD</b> |  |  |  |  |  |
| $PF < = 0.1$                       | 0                                 | 0                   |  |  |  |  |  |
| $PF < = 0.2$                       | 0                                 | 0                   |  |  |  |  |  |
| $PF < = 0.3$                       | $\Omega$                          | $\Omega$            |  |  |  |  |  |
| $PF < = 0.4$                       | $\Omega$                          | $\Omega$            |  |  |  |  |  |
| $PF < = 0.5$                       | 2                                 | 0.008403361         |  |  |  |  |  |
| $PF < = 0.6$                       | 59                                | 0.24789916          |  |  |  |  |  |
| $PF < = 0.7$                       | 69                                | 0.289915966         |  |  |  |  |  |
| $PF < = 0.8$                       | 178                               | 0.74789916          |  |  |  |  |  |
| $PF < = 0.9$                       | 224<br>0.941176471                |                     |  |  |  |  |  |
| $PF < = 1$                         | 238                               |                     |  |  |  |  |  |

*Tabla 42. Probabilidad de Fallo frente a Previsión de Fallo. Período de Ajuste 2010-2017. Predicción 2018.*

Al igual que ocurría en los dos periodos anteriores, no existe ninguna familia con una puntuación de PF inferior a 0.4 con incidencias registradas.

En el caso de los intervalos  $PF \leq 0.6$  y  $PF \leq 0.7$ , el valor de la probabilidad de fallo asignado a esas familias es muy parecido, de valores 0.2478 y 0.2899, respectivamente.

Se produce un fuerte incremento del valor de la probabilidad de fallo para aquellas familias que tienen asignado el valor del factor PF, en el rango o intervalo  $PF \leq 0.8$ , donde pasa a tomar la probabilidad de fallo, un valor de 0.7478, produciéndose un incremento respecto al intervalo anterior de 0.4589. Incremento muy considerable.

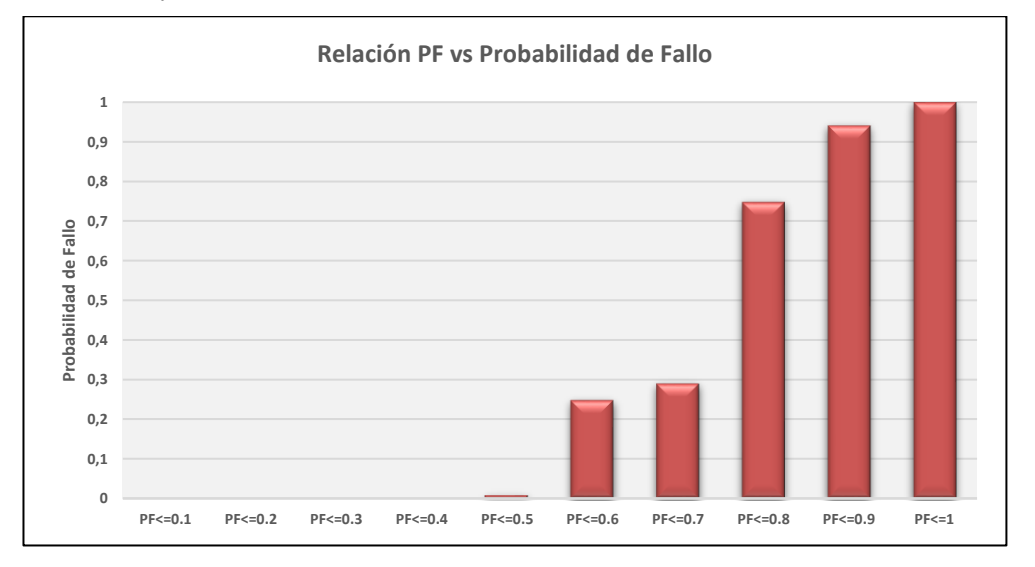

*Figura 70. Relación factor PF frente a Probabilidad de Fallo. Período de Ajuste 2010-2017. Predicción 2018.*

#### ▪ **Período General. Fase de Ajuste: 2003-2017. Predicción 2018.**

En la tabla 43 se muestran los resultados de probabilidad e incidencias reales frente a distintos valores del factor PF asignado a las familias.

La evolución de la probabilidad de fallo frente al factor PF aparece posteriormente representada gráficamente en la figura 71.

El periodo de ajuste en este caso es el más amplio de los cuatro estudiados. Abarca desde el año 2003 (primer año en el que comienzan los registros extraídos de las bases de datos de EMASESA) hasta el año 2017. El año de predicción y verificación es 2018.

| PERIODO 2003-2017. PREDICCIÓN 2018 |                                                  |             |  |  |  |  |  |
|------------------------------------|--------------------------------------------------|-------------|--|--|--|--|--|
|                                    | PROBABILIDAD DE FALLO FRENTE A PF                |             |  |  |  |  |  |
|                                    |                                                  |             |  |  |  |  |  |
| PF                                 | <b>INCIDENCIAS REALES</b><br><b>PROBABILIDAD</b> |             |  |  |  |  |  |
| $PF < = 0.1$                       | 0                                                | 0           |  |  |  |  |  |
| $PF < = 0.2$                       | 0                                                | 0           |  |  |  |  |  |
| $PF < = 0.3$                       | $\Omega$                                         | $\Omega$    |  |  |  |  |  |
| $PF < = 0.4$                       | 0                                                | $\Omega$    |  |  |  |  |  |
| $PF < = 0.5$                       | 4                                                | 0.016806723 |  |  |  |  |  |
| $PF < = 0.6$                       | 46                                               | 0.193277311 |  |  |  |  |  |
| $PF < = 0.7$                       | 59                                               | 0.24789916  |  |  |  |  |  |
| $PF < = 0.8$                       | 180                                              | 0.756302521 |  |  |  |  |  |
| $PF < = 0.9$                       | 220                                              | 0.924369748 |  |  |  |  |  |
| $PF < = 1$                         | 238                                              |             |  |  |  |  |  |

*Tabla 43. Probabilidad de Fallo frente a Previsión de Fallo. Período de Ajuste 2003-2017. Predicción 2018.*

En este caso, se aprecia una evolución de la probabilidad de fallo un poco más irregular que en los casos anteriores.

Se distinguen 3 rangos claramente diferenciados:

- Rango Nulo: engloba a todas las familias que tienen asignado un valor del factor PF hasta el intervalo  $PF \leq 0.4$ , y que no han sufrido incidencias.
- Rango de Probabilidad de Fallo Baja: engloba a aquellas familias que tienen asignada una probabilidad de fallo entre  $PF \leq 0.5$ , y  $PF \leq 0.7$ , donde la evolcuion sufre incrementos graduales, siendo el valor de la probabilidad de fallo en  $PF \leq 0.5$ , de valor 0.0168, y siendo máximo en el rango en cuestión para el intervalo  $PF \leq 0.7$ , de valor 0.2478.
- Rango de Probabilidad de Fallo Alta: este rango engloba desde las familias que tienen asignadas valores del factor PF entre aquellos mayores que 0.7 y 1. En este caso aparecen probabilidades bastante altas, siendo para  $PF \le 0.8$ , de valor 0.756, y para  $PF \le 0.9$ , de valor 0.924.

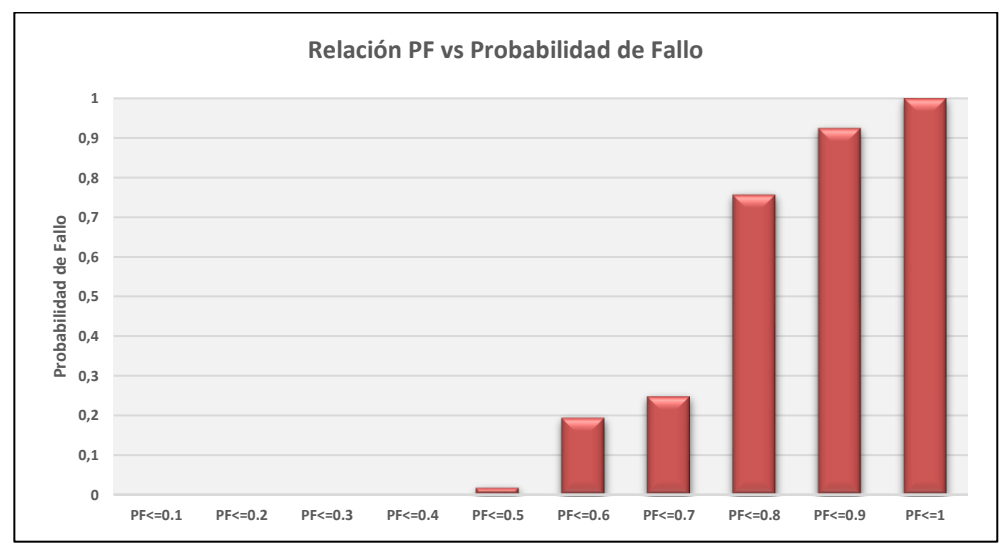

*Figura 71. Relación factor PF frente a Probabilidad de Fallo. Período de Ajuste 2003-2017. Predicción 2018.*

# **4 CONCLUSIONES Y DESARROLLOS FUTUROS**

En este capítulo se describen en términos generales las conclusiones obtenidas tras el desarrollo del TFG, y se proponen algunas actuaciones futuras derivadas de la interpretación de dichas conclusiones.

El capítulo se estructura en 3 apartados:

- 1) El primer apartado recoge las conclusiones obtenidas a partir de la observación de resultados sobre el estudio de factores. Este a su vez se estructura en 2 subapartados. El primersubapartado describe las conclusiones obtenidas sobre el estudio de correlación de factores desarrollado a partir del uso de las Tablas de Contingencia, y el segundo subapartado describe las conclusiones derivadas de la observación de los resultados obtenidos tras el proceso de filtrado de *outliers.*
- 2) El segundo apartado resume las conclusiones obtenidas tras la observación de los resultados obtenidos en el capítulo 3. Este a su vez, también se compone de 2 subapartados. Un primer subapartado en el que se describen las conclusiones derivadas del tratamiento de normalización a los datos de entrada, y el segundo subapartado describe las conclusiones obtenidas tras el estudio de correlación del parámetro PF, frente a la Probabilidad de Fallo.
- 3) Por último, el tercer apartado se dedica a describir algunas propuestas de desarrollos futuros que se han obtenido a partir de las conclusiones.

# **4.1 Conclusiones del Capítulo 2. Análisis de Factores**

# **4.1.1 Conclusiones sobre la Correlación de Factores Cualitativos**

- **Relación Material vs Ubicación.** El resultado del análisis de correlación sobre estos dos factores ha dado una relación mediante el coeficiente K. Pearson de 0.11. Se trata de una relación bastante baja, por lo que, aunque no se cumpla la hipótesis de independencia de  $\chi^2$ , se concluye con que estos dos factores están débilmente relacionados.
- **Relación Material vs Distrito.** En este caso, la relación establecida por el coeficiente K. Pearson es de 0.3618. Se trata de una relación mayor que en el caso Material-Ubicación, por lo que se va a concluir con que estos factores están poco relacionados.
- **Relación Distrito vs Ubicación:** la relación que establece el coeficiente K. Pearson entre estos dos materiales es de 0.1791. Aunque según el método de  $\chi^2$  no se cumple la no relación entre estos dos factores, el resultado mediante el coeficiente K. Pearson establece que están ligeramente relacionados.

## **4.1.2 Conclusiones sobre filtrado de** *Outliers.*

Tras examinar los resultados obtenidos al realizar los correspondientes análisis de calidad frente al intento de eliminación de *outliers*, se han obtenido las siguientes justificaciones:

- Tras la comparación de los resultados obtenidos para el parámetro Sensibilidad, se concluye con que el filtrado mejora la sensibilidad, que aumenta de 40.5% a 42.78%.
- El parámetro Valor Predictivo Positivo cambia respecto a la Sensibilidad, existiendo una mejora de los resultados para los registros modificados en los primeros quinquenios estudiados, y posteriormente, presentando mejor resultados el uso de registros originales.
- Por último, el parámetro Índice de Calidad (el cual se corresponde con la semisuma de la Sensibilidad y el Valor Predictivo Positivo), no presenta grandes variaciones entre ambos casos. En los primeros quinquenios mejoran los resultados obtenidos en base a los registros modificados, y en quinquenios posteriores mejoran los resultados para los datos originales, pero en general, la

variación de resultados no es muy importante.

El coste que ha supuesto el filtrado, en volumen de datos eliminados ha sido muy elevado (del orden del 40%), mientras que en las técnicas de ML (automáticas) se suelen eliminar entre un 5% y un 10%, lo que hace cuestionable el interés del filtrado tal y como se ha propuesto.

# **4.2 Conclusiones del Capítulo 3. Tratamiento de Datos y Contraste de Resultados.**

# **4.2.1 Conclusiones Acerca del Tratamiento de Datos.**

# **4.2.1.1 Conclusiones Procedimiento de Normalización**

Tras aplicar el tratamiento de normalización a los factores cuantitativos y comparar los resultados para los factores sin normalizar frente a los factores normalizados, se aprecia que el único parámetro que decae con el uso de los factores cuantitativos es el parámetro sensibilidad. Aun así, la mayor diferencia entre ambos no supera el 4%.

Para el parámetro Valor Predictivo Positivo, el cual se trata de uno de los parámetros más importantes para el análisis de calidad de la regresión, se produce también un incremento por parte de los datos con factores normalizados frente a los datos originales, además de incrementarse la suavidad en su evolución a lo largo de los quinquenios estudiados. En el quinquenio 6 se da la mayor diferencia entre ambos, de un 4.808% de incremento del Valor Predictivo Positivo, el cual se trata de un incremento bastante importante.

Por último, el Índice de Calidad, mantiene una evolución casi paralela entre ambos grupos de datos, dándose algunos picos (máximos y mínimos) más pronunciados en el caso del conjunto de datos sin normalizar. Para este caso, la evolución a lo largo de los distintos quinquenios estudiados para el conjunto de datos normalizados presenta una mayor suavidad, lo que da sensación de mayor calidad del ajuste por parte de dicho conjunto.

En definitiva, se justifica en base a los resultados presentados, que aplicar un tratamiento de normalización a los factores cuantitativos produce una mejora de los resultados.

# **4.2.1.2 Conclusiones sobre Coeficientes de Ajuste.**

# • Factores Normalizables

- *Regresión para las familias con IPA>0*

En orden de influencia, el factor que tiene el coeficiente mayor es el factor Fluctuación de Presión, seguido del factor, seguido del factor Número de Acometidas, Presión Media, y Diámetro.

Mientras que el coeficiente derivado del factor Fluctuación de Presión toma valores positivos en la mayoría de quinquenios, es decir, el número de incidencias asociadas a este factor aumenta cuanto más aumenta el valor del factor, en el caso de los demás factores no se genera este efecto, si no que ocurre el efecto contrario. A medida que disminuye el valor de los factores, aumenta el valor de incidencias asociadas a estos.

# - *Regresión para las familias con IPA=0*

En este caso, el coeficiente del factor Fluctuación de Presión se observa que es un poco sensible al rango de datos, por lo que, puede ser preferible estudiarlo en un rango de años más amplio para comprobar su evolución. En definitiva, requeriría más estudio.

En cuanto a los demás factores, presentan efectos similares entre ellos, con valores de sus coeficientes muy cercanos a cero.

# • Factores no normalizables

# - *Regresión para las familias con IPA>0*

En orden de influencia, el factor que más relevancia tiene en el modelo de regresión es el factor Material,

con órdenes de magnitud entre -2 y 1, con un promedio cercano a 0.5, seguido por el factor Número de Incidencias Previas Acumuladas, con un coeficiente del orden de 0.2. Posteriormente se encuentra el factor Ubicación, y con menos influencia el factor Distrito.

- *Regresión para las familias con IPA=0*

El factor que más influencia presenta en el ajuste es el factor Material, que presenta valores de entre 0.05 y -0.1, seguido de los factores Ubicación y Distrito, que presentan de media, efectos similares, obteniendo coeficientes en el ajuste que varían entre -0.015 y 0.03.

# **4.2.2 Conclusiones sobre la Comparación Factor PF-Probabilidad de Fallo.**

Los resultados obtenidos en el apartado 3.2.2 muestran que, para todos los periodos estudiados, el parámetro PF mantiene una relación con la Probabilidad de Fallo muy estrecha.

Para PF $\leq 0.5$  la probabilidad de fallo es muy baja, a partir de ese valor, y hasta PF $\leq 1$  la relación con la probabilidad de fallo puede considerarse casi-lineal.

# **4.3 Desarrollos Futuros**

#### **4.3.1 Correlación de Factores Cualitativos**

Existen gran variedad de herramientas para el análisis de correlación tanto para factores cuantitativos como cualitativos. En este TFG sólo se ha empleado un método con los factores cualitativos, pero este análisis puede extenderse a factores cuantitativos (definiendo categorías) y también existen métodos más sofisticados como, por ejemplo: el método T de Student, el coeficiente de correlación de Pearson, o el coeficiente de regresión.

# **4.3.2 Filtrado de Outliers**

Los criterios utilizados para detectar *outliers* en este TFG han demostrado ser excesivamente severos, implicando la eliminación de un número muy importante de registros. Por ello, sería recomendable utilizar algún procedimiento que permita controlar el número de registros eliminados, como la eliminación con alguna técnica de ML de un cierto porcentaje de los registros más alejados del hiperplano de ajuste, o la definición de criterios para cada factor menos restrictivos.

# **4.3.3 Procedimiento de normalización y los coeficientes de ajuste**

En el Análisis de Factores Cuantitativos, se ha puesto de manifiesto la mejora de las predicciones con la normalización. Sería interesante añadir al software una macro que realice dicho procedimiento para los factores cuantitativos (incluidos aquellos que no se han podido analizar en este TFG. Ello permitiría extender la normalización a los factores: longitud, edad, e incidencias previstas acumuladas.

La aplicación a los factores cualitativos no es trivial, pero existen propuestas de métodos para cuantificación de variables cualitativas, con el fin de poder aplicar un tratamiento de normalización, como por ejemplo [6].

# **4.3.4 Relación del índice PF con la Probabilidad de Fallo**

Aprovechando la relación quasi-lineal entre el factor PF y la Probabilidad de Fallo, sería interesante disponer de una función que las relacione explícitamente, de forma que se disponga de una medida con un significado claro del riesgo de incidencia. No obstante, el número de ensayos realizado es relativamente pequeño, y se requerirían más evidencias de esta relación. Además, este análisis de relación junto con la interpretación gráfica proporciona información suficiente para designar unos nuevos límites en la clasificación a posteriori de asignar la puntuación, para afinar, en la exactitud de las predicciones.
- [1] FIUS, «Investigación aplicada al análisis del comportamiento y durabilidad de los materiales de las redes de abastecimiento y saneamiento para la optimización de las herramientas de GPI de EMASESA.,» Universidad de Sevilla, Sevilla, 2019.
- [2] FIUS, «Herramienta de Priorización de Actuaciones sobre una Red de Distribución de aguas basada en el Índice de Fallo. Aplicación a la Red de Abastecimiento.,» Universidad de Sevilla, Sevilla, 2019.
- [3] FIUS, «Herramienta de Priorización de Actuaciones sobre una Red de Distribución de aguas basada en el Índice de Fallo. Manual de Usuario.,» Universidad de Sevilla, Sevilla, 2019.
- [4] Z. Hernández Martín, Métodos de Análisis de Datos: Apuntes, La Rioja: Servicio de Publicaciones, Universidad de la Rioja, 2012.
- [5] Y. Dodge, The Oxford Dictionary of Statistical Terms, International Statistical Institute, 2003.
- [6] M. Vásquez, G. Ramírez y A. Carmadiel, Un procedimiento para la cuantificación de variables cualitativas basado en los principios de la promediación recíproca y el análisis de homogeneidad, Caracas: Universidad Central de Venezuela, 2001.

# **6.1 Tablas de Resultados Estudio de Factores.**

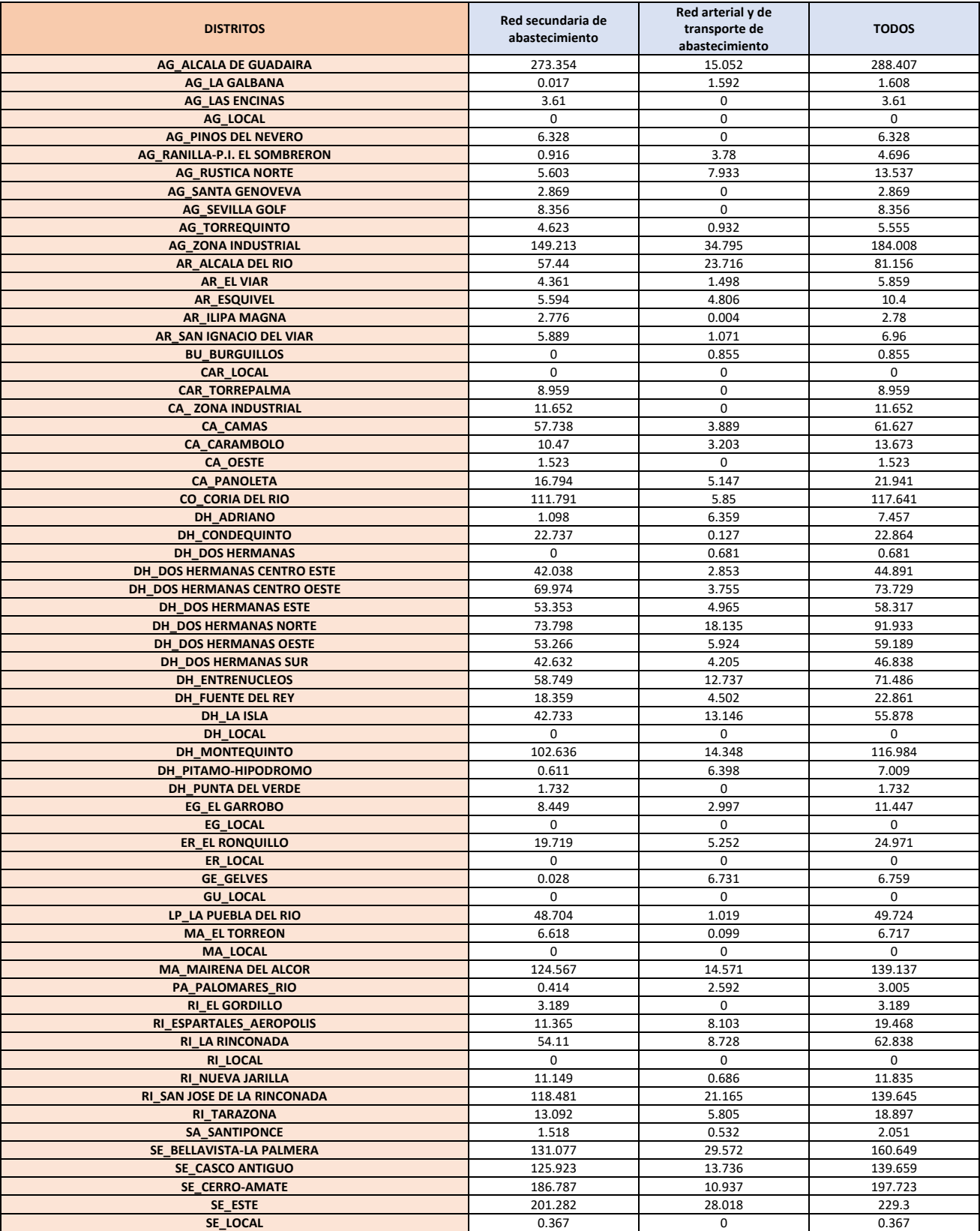

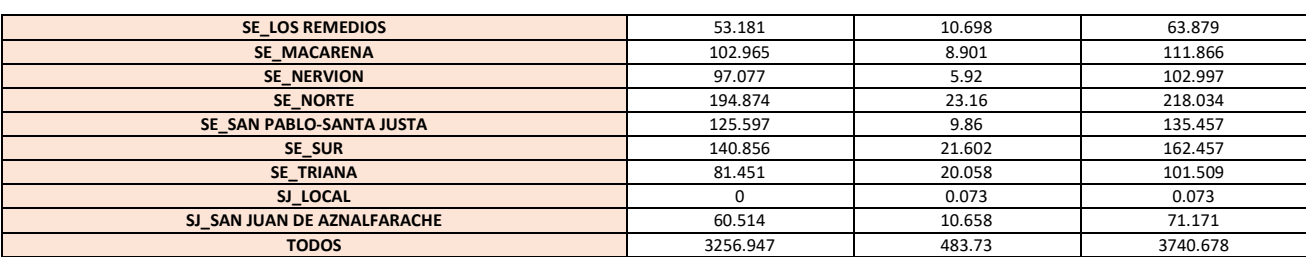

*Tabla 44. Longitud de Red frente a Distritos.*

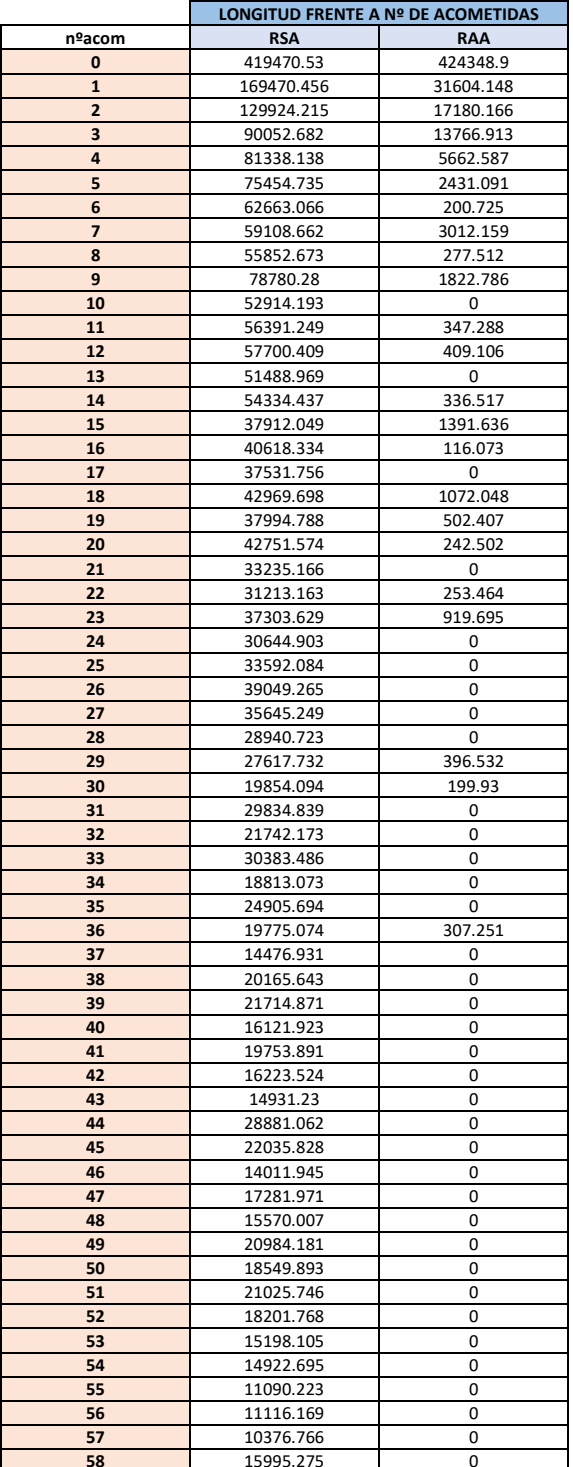

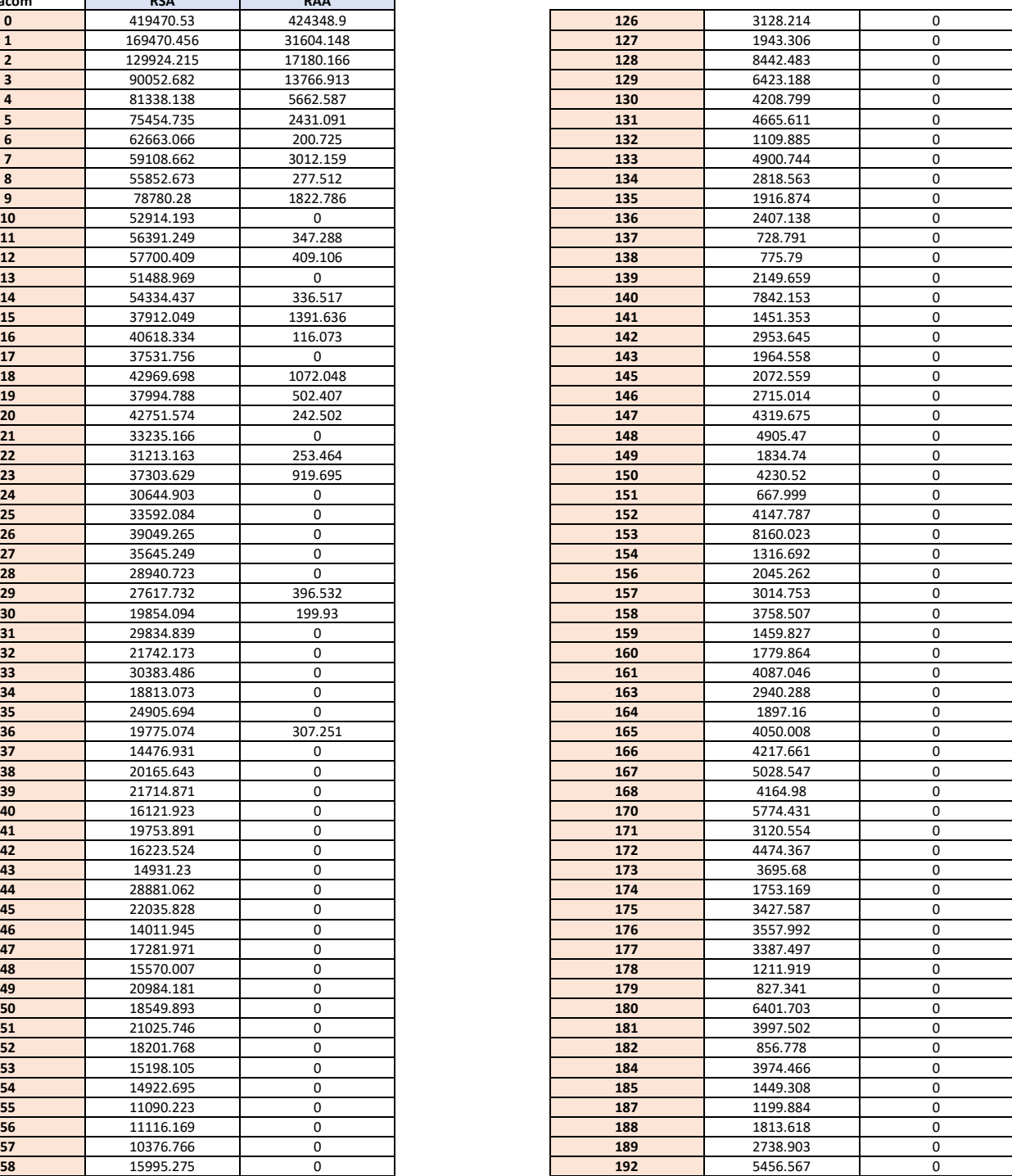

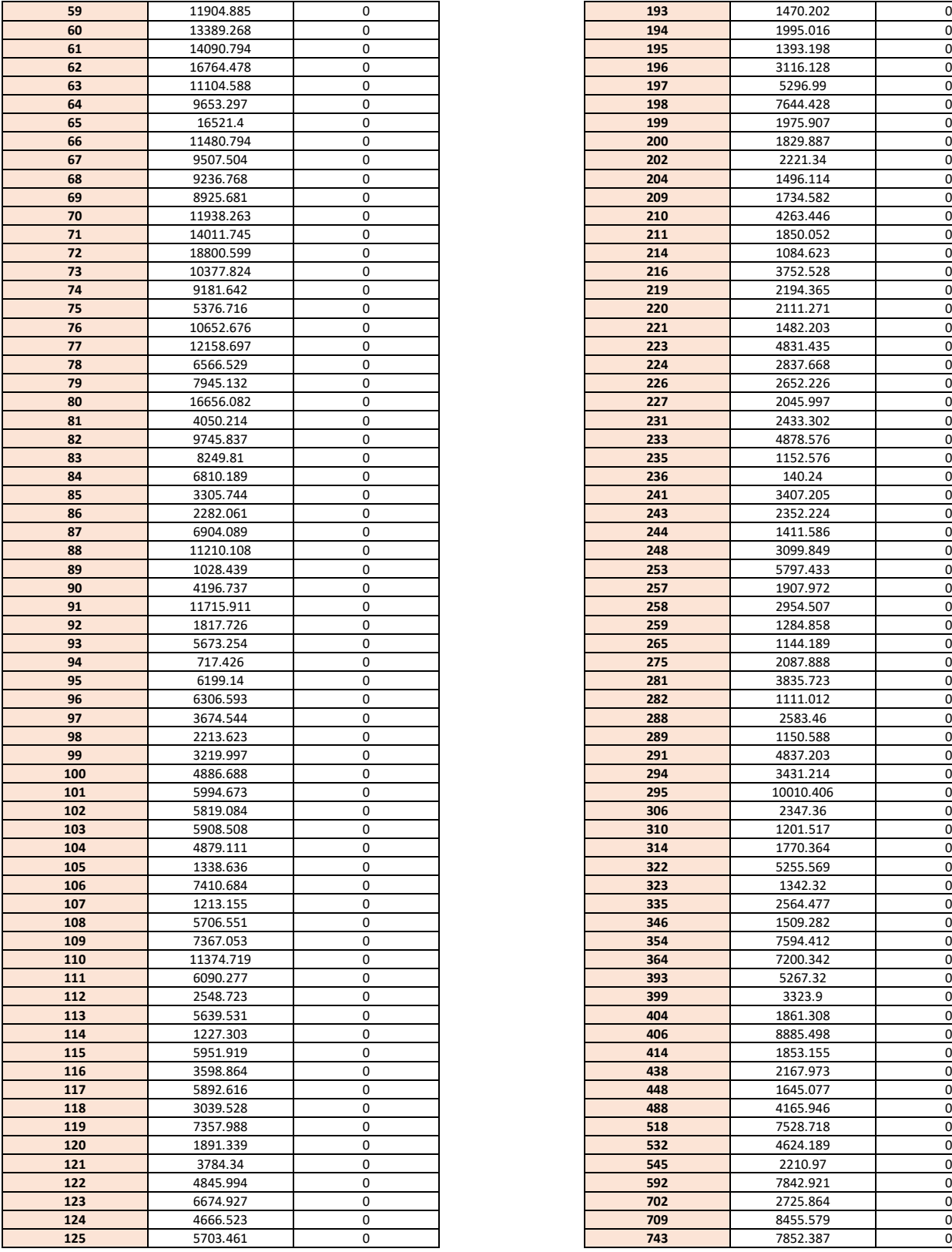

|                 |           | 0         |     |           | 0           |
|-----------------|-----------|-----------|-----|-----------|-------------|
| 59              | 11904.885 |           | 193 | 1470.202  |             |
| 60              | 13389.268 | 0         | 194 | 1995.016  | 0           |
| 61              | 14090.794 | 0         | 195 | 1393.198  | 0           |
| 62              | 16764.478 | $\pmb{0}$ | 196 | 3116.128  | 0           |
|                 |           |           |     |           |             |
| 63              | 11104.588 | 0         | 197 | 5296.99   | 0           |
| 64              | 9653.297  | $\pmb{0}$ | 198 | 7644.428  | 0           |
| 65              | 16521.4   | 0         | 199 | 1975.907  | 0           |
| 66              | 11480.794 | $\pmb{0}$ | 200 | 1829.887  | 0           |
|                 |           | 0         | 202 |           | 0           |
| 67              | 9507.504  |           |     | 2221.34   |             |
| 68              | 9236.768  | $\pmb{0}$ | 204 | 1496.114  | 0           |
| 69              | 8925.681  | 0         | 209 | 1734.582  | 0           |
| 70              | 11938.263 | 0         | 210 | 4263.446  | 0           |
| 71              | 14011.745 | 0         | 211 | 1850.052  | 0           |
|                 |           |           |     |           |             |
| 72              | 18800.599 | 0         | 214 | 1084.623  | 0           |
| 73              | 10377.824 | 0         | 216 | 3752.528  | 0           |
| 74              | 9181.642  | 0         | 219 | 2194.365  | 0           |
| 75              | 5376.716  | 0         | 220 | 2111.271  | 0           |
|                 |           |           |     |           |             |
| 76              | 10652.676 | 0         | 221 | 1482.203  | 0           |
| 77              | 12158.697 | 0         | 223 | 4831.435  | 0           |
| 78              | 6566.529  | 0         | 224 | 2837.668  | 0           |
| 79              | 7945.132  | 0         | 226 | 2652.226  | 0           |
|                 |           |           |     |           |             |
| 80              | 16656.082 | 0         | 227 | 2045.997  | 0           |
| 81              | 4050.214  | 0         | 231 | 2433.302  | 0           |
| 82              | 9745.837  | 0         | 233 | 4878.576  | 0           |
| 83              | 8249.81   | 0         | 235 | 1152.576  | 0           |
| 84              | 6810.189  | 0         | 236 | 140.24    | 0           |
|                 |           |           |     |           |             |
| 85              | 3305.744  | 0         | 241 | 3407.205  | 0           |
| 86              | 2282.061  | 0         | 243 | 2352.224  | 0           |
| 87              | 6904.089  | 0         | 244 | 1411.586  | 0           |
| 88              | 11210.108 | 0         | 248 | 3099.849  | 0           |
|                 |           | 0         |     | 5797.433  | 0           |
| 89              | 1028.439  |           | 253 |           |             |
| 90              | 4196.737  | 0         | 257 | 1907.972  | $\mathbf 0$ |
| 91              | 11715.911 | 0         | 258 | 2954.507  | 0           |
| 92              | 1817.726  | 0         | 259 | 1284.858  | 0           |
| 93              | 5673.254  | 0         | 265 | 1144.189  | 0           |
|                 |           |           |     |           |             |
| 94              | 717.426   | 0         | 275 | 2087.888  | 0           |
| 95              | 6199.14   | 0         | 281 | 3835.723  | 0           |
| 96              | 6306.593  | 0         | 282 | 1111.012  | 0           |
| 97              | 3674.544  | 0         | 288 | 2583.46   | 0           |
| 98              | 2213.623  | 0         | 289 | 1150.588  | 0           |
|                 |           |           |     |           |             |
| 99              | 3219.997  | 0         | 291 | 4837.203  | 0           |
| 100             | 4886.688  | 0         | 294 | 3431.214  | 0           |
| 101             | 5994.673  | $\pmb{0}$ | 295 | 10010.406 | 0           |
| 102             | 5819.084  | $\pmb{0}$ | 306 | 2347.36   | 0           |
| 103             | 5908.508  | 0         | 310 | 1201.517  | 0           |
|                 |           |           |     |           |             |
| 104             | 4879.111  | $\pmb{0}$ | 314 | 1770.364  | 0           |
| 105             | 1338.636  | $\pmb{0}$ | 322 | 5255.569  | 0           |
| LO6             | 7410.684  | $\pmb{0}$ | 323 | 1342.32   | 0           |
| LO7             | 1213.155  | 0         | 335 | 2564.477  | 0           |
| 108             | 5706.551  | U         | 346 | 1509.282  | U           |
|                 |           |           |     |           |             |
| LO9             | 7367.053  | 0         | 354 | 7594.412  | 0           |
| <b>10</b>       | 11374.719 | 0         | 364 | 7200.342  | 0           |
| <b>111</b>      | 6090.277  | 0         | 393 | 5267.32   | 0           |
| <b>12</b>       | 2548.723  | 0         | 399 | 3323.9    | 0           |
| 113             | 5639.531  | 0         | 404 | 1861.308  | 0           |
|                 |           |           |     |           |             |
| <b>14</b>       | 1227.303  | 0         | 406 | 8885.498  | 0           |
| <b>115</b>      | 5951.919  | $\pmb{0}$ | 414 | 1853.155  | 0           |
| L <sub>16</sub> | 3598.864  | $\pmb{0}$ | 438 | 2167.973  | 0           |
| <b>17</b>       | 5892.616  | $\pmb{0}$ | 448 | 1645.077  | 0           |
|                 | 3039.528  | $\pmb{0}$ | 488 | 4165.946  | 0           |
| L18             |           |           |     |           |             |
| <b>19</b>       | 7357.988  | $\pmb{0}$ | 518 | 7528.718  | 0           |
| <b>120</b>      | 1891.339  | $\pmb{0}$ | 532 | 4624.189  | 0           |
| 121             | 3784.34   | $\pmb{0}$ | 545 | 2210.97   | 0           |
| 122             | 4845.994  | $\pmb{0}$ | 592 | 7842.921  | 0           |
|                 |           |           |     |           |             |
| 123             | 6674.927  | $\pmb{0}$ | 702 | 2725.864  | 0           |
| L <sub>24</sub> | 4666.523  | 0         | 709 | 8455.579  | 0           |
| <b>125</b>      | 5703.461  | $\pmb{0}$ | 743 | 7852.387  | 0           |

*Tabla 45. Longitud en función de Número de Acometidas. Familias*

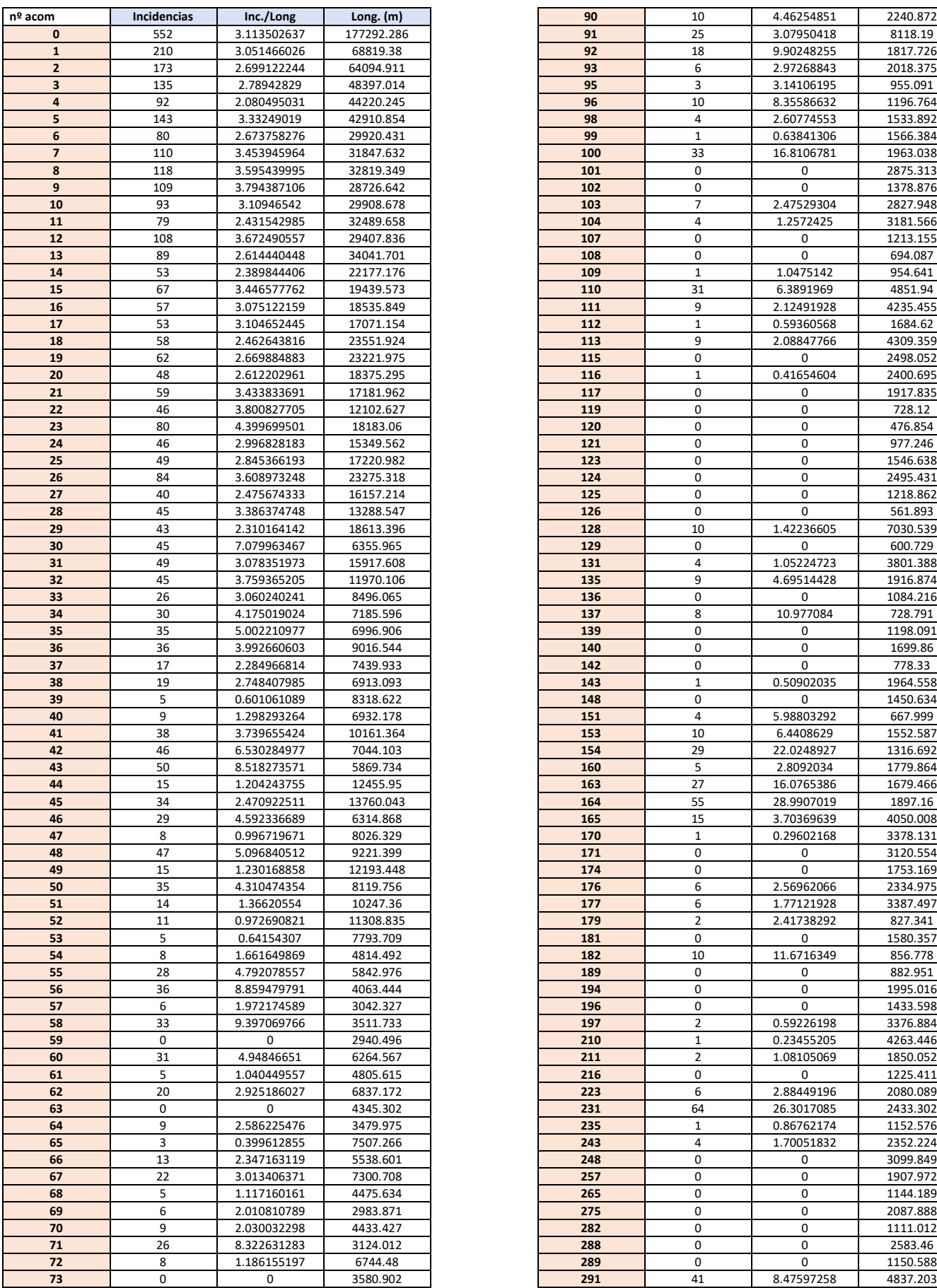

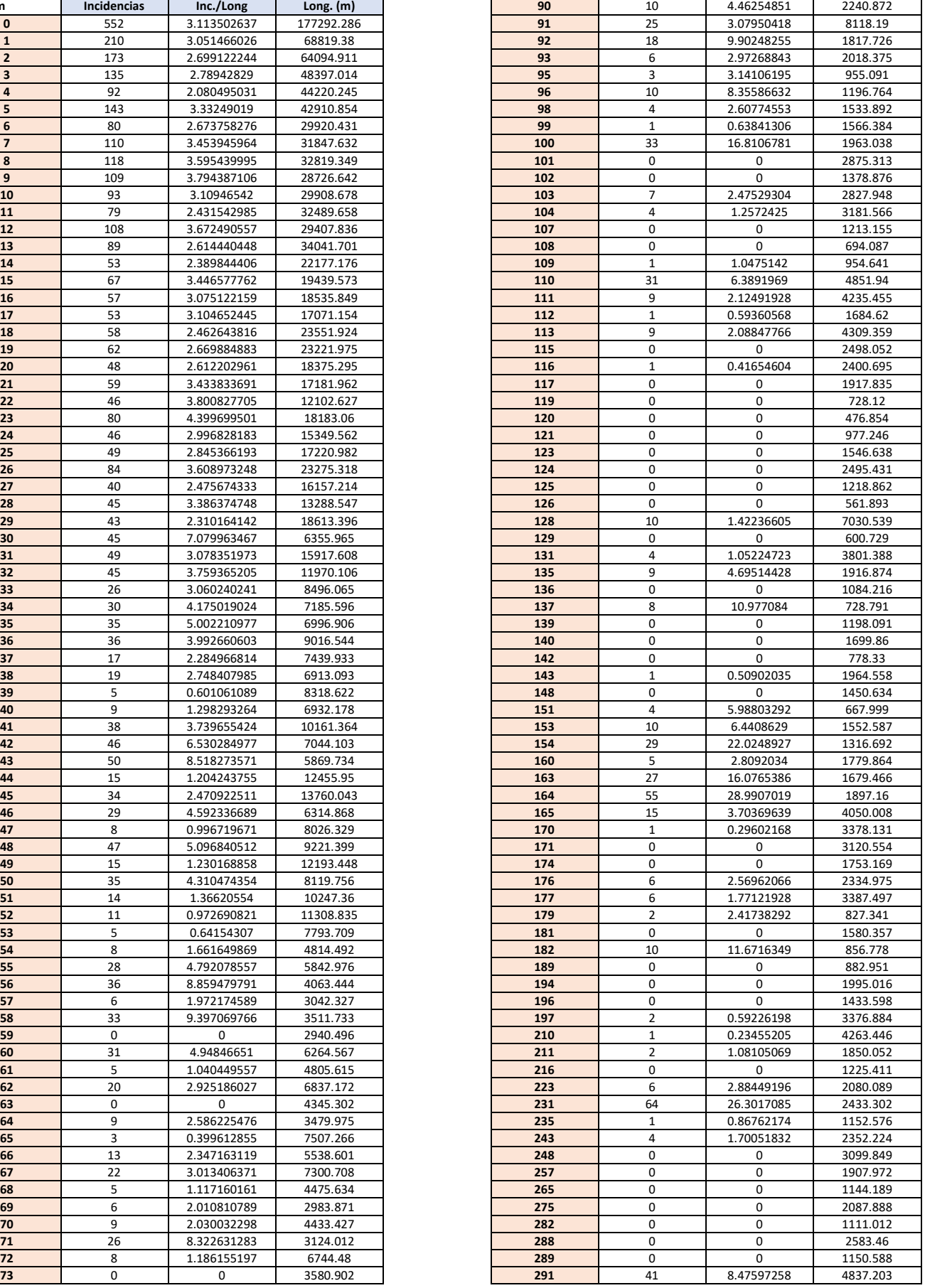

| 74 | 10 | 1.92690665  | 5189.665 |
|----|----|-------------|----------|
| 75 | 0  | $\Omega$    | 824.286  |
| 76 | 26 | 3.633653388 | 7155.333 |
| 77 |    | 0.192658961 | 5190.519 |
| 78 | 0  | $\Omega$    | 1897.114 |
| 79 |    | 0.310142818 | 3224.321 |
| 80 | 25 | 5.293713207 | 4722.583 |
| 81 | 0  | $\Omega$    | 279.117  |
| 82 | 22 | 6.025899865 | 3650.907 |
| 83 | 25 | 7.279641609 | 3434.235 |
| 84 | 0  | $\Omega$    | 4365.699 |
| 85 | 6  | 4.008851544 | 1496.688 |
| 86 | 0  | $\Omega$    | 1247.527 |
| 88 | 9  | 10.70624329 | 840.631  |
| 89 | 0  | 0           | 1028.439 |

*Tabla 46. Incidencias acumuladas e Incidencias por unidad de longitud frente a Número de acometidas. Familias.*

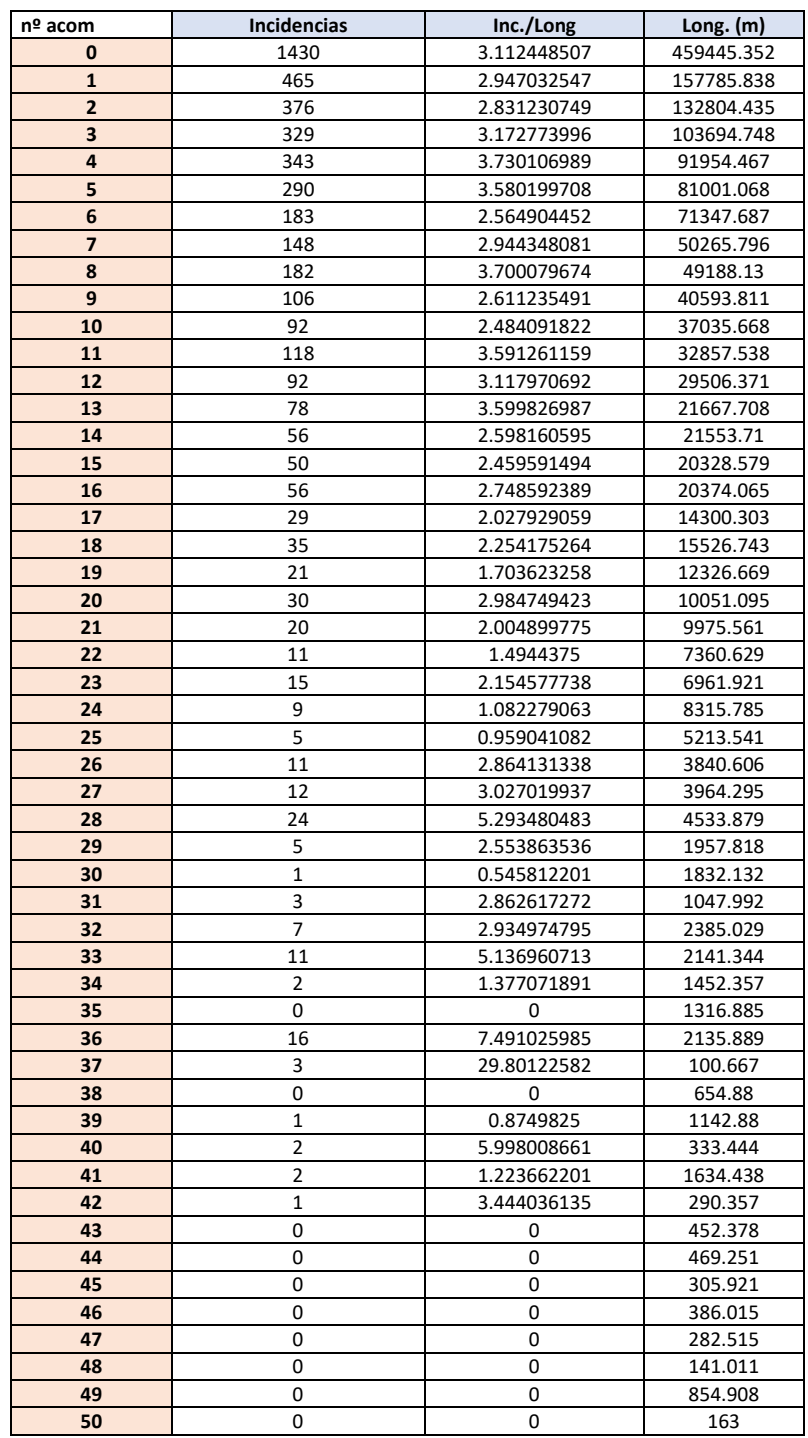

| 51 |             | 411.041 |
|----|-------------|---------|
| 52 |             | 371.463 |
| 54 |             | 164.468 |
| 55 |             | 164.702 |
| 64 |             | 184.145 |
| 65 |             | 334.565 |
| 66 |             | 173.627 |
| 69 |             | 200.263 |
| 70 | 5.659021329 | 176.709 |
| 71 |             | 339.533 |

*Tabla 47. Incidencias acumuladas e incidencias por unidad de longitud frente a Número de Acometidas. Tramos.*

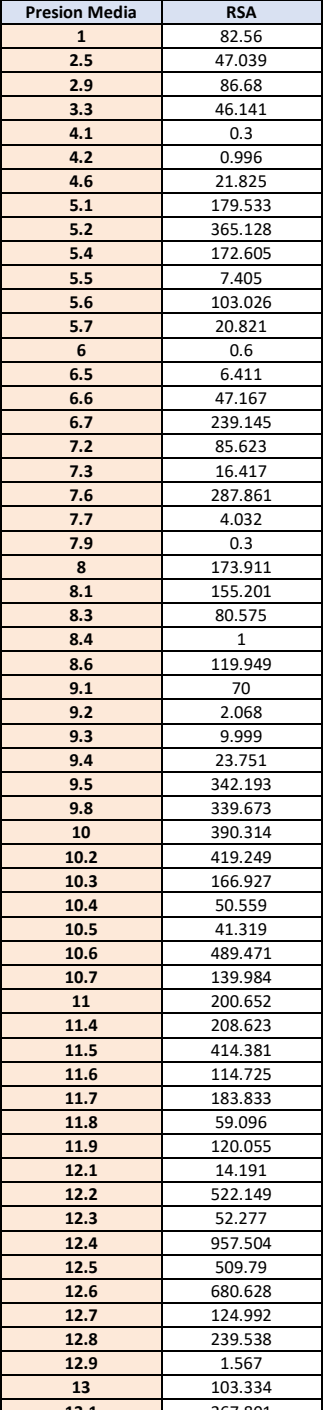

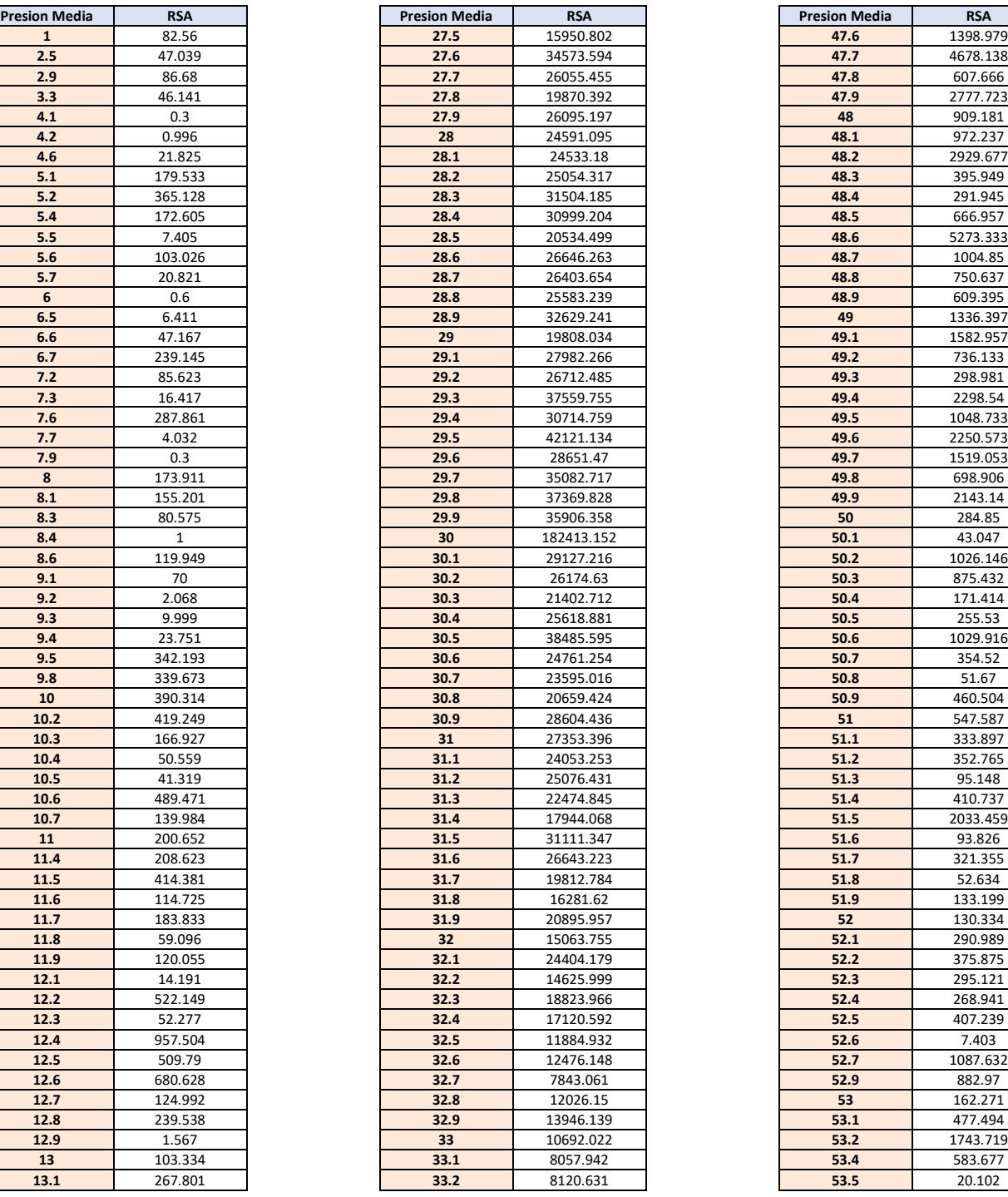

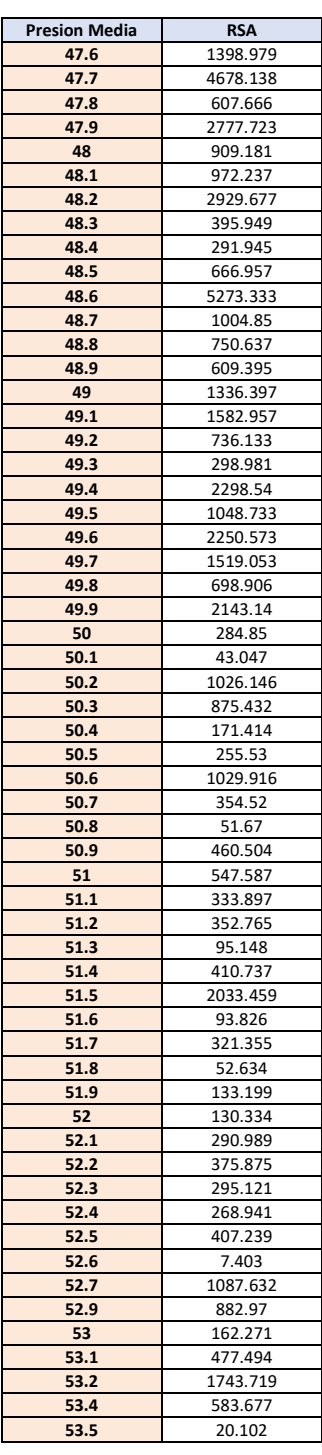

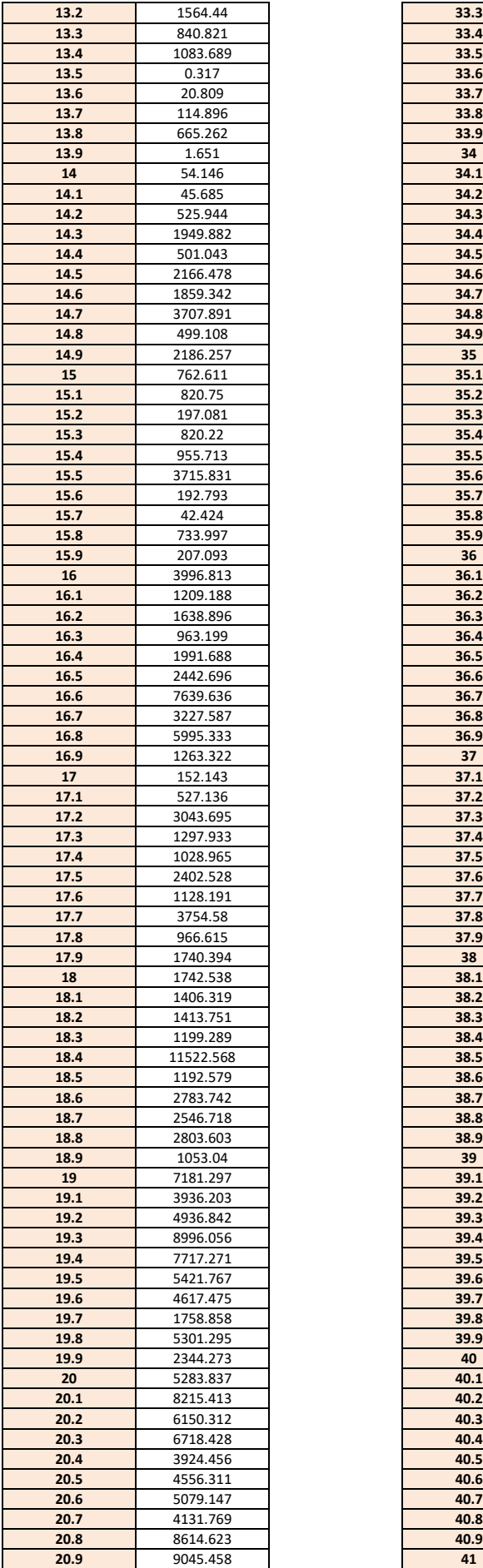

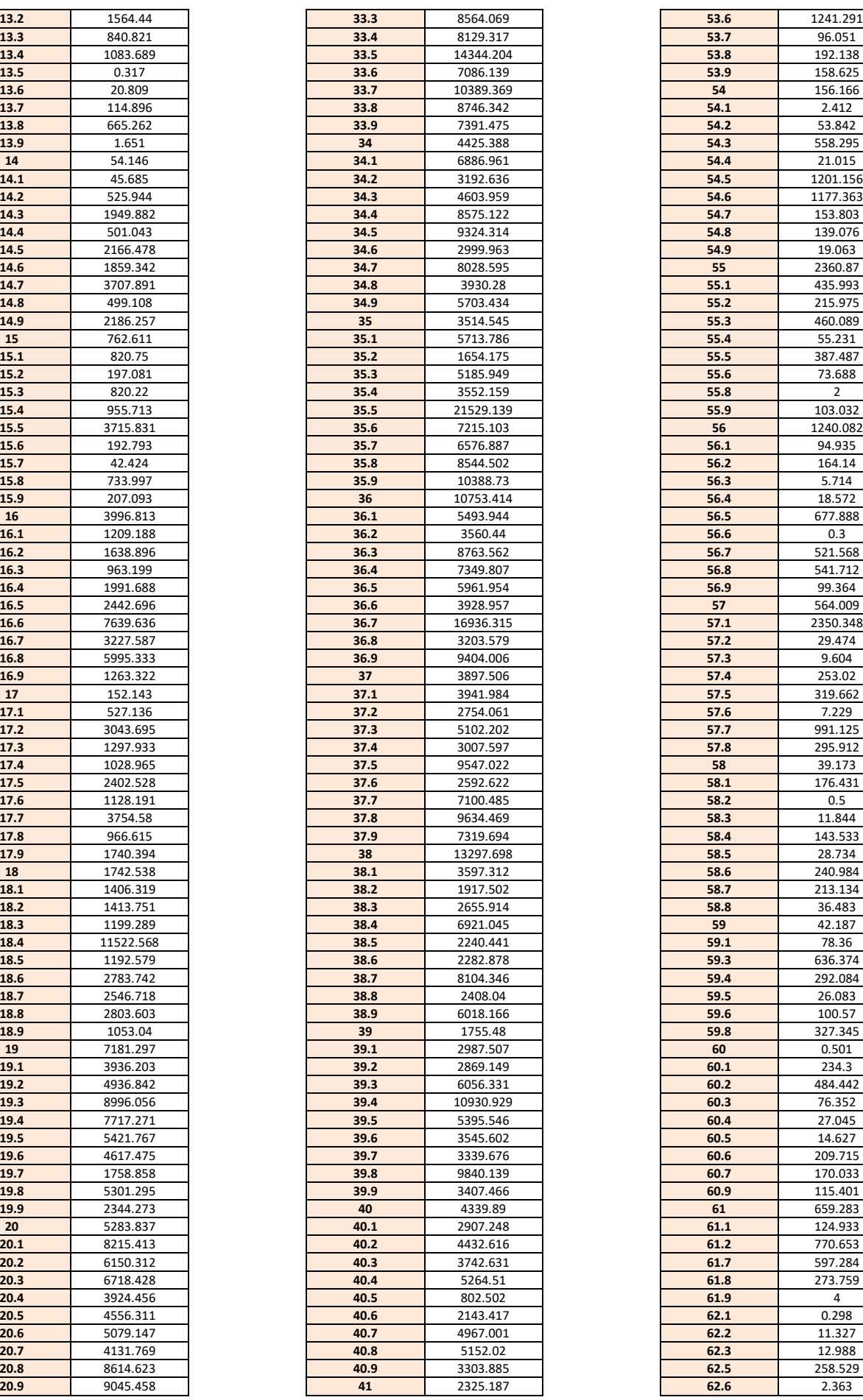

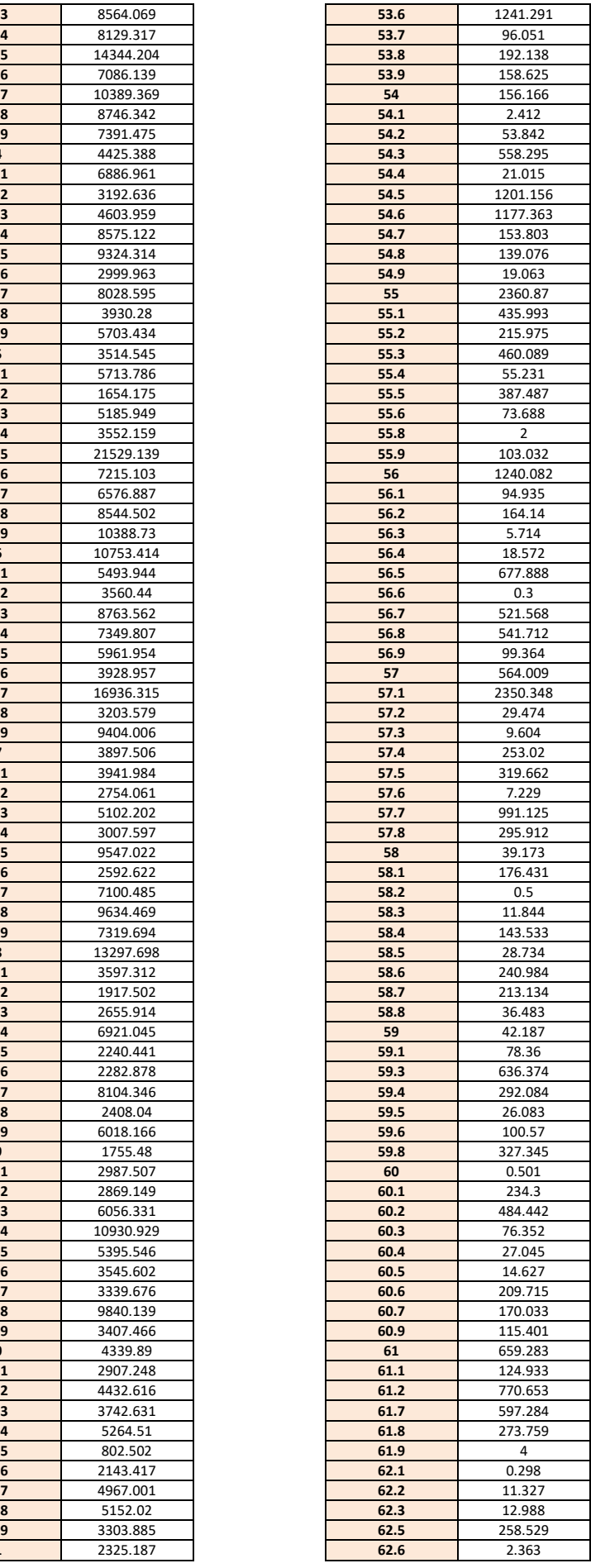

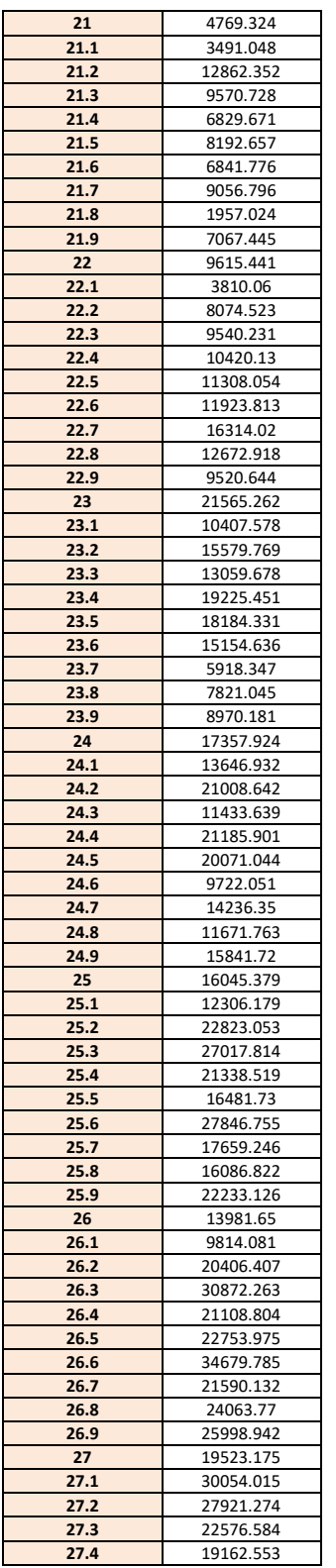

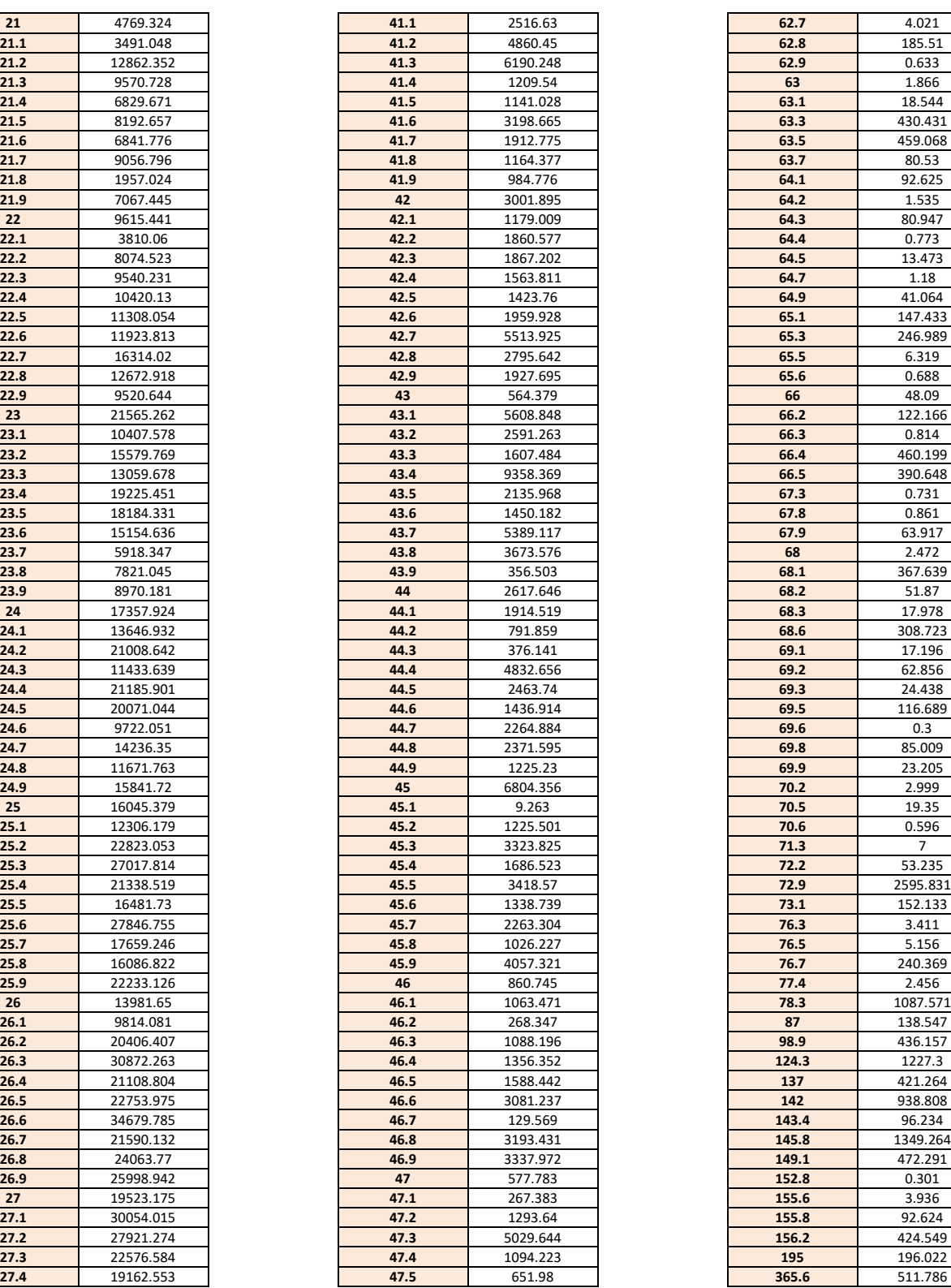

# Anexo. Tablas de Resultados

| 62.7  | 4.021    |
|-------|----------|
| 62.8  | 185.51   |
| 62.9  | 0.633    |
| 63    | 1.866    |
| 63.1  | 18.544   |
| 63.3  | 430.431  |
| 63.5  | 459.068  |
| 63.7  | 80.53    |
| 64.1  | 92.625   |
| 64.2  | 1.535    |
| 64.3  | 80.947   |
| 64.4  | 0.773    |
| 64.5  | 13.473   |
| 64.7  | 1.18     |
| 64.9  | 41.064   |
| 65.1  | 147.433  |
| 65.3  | 246.989  |
| 65.5  | 6.319    |
| 65.6  | 0.688    |
| 66    | 48.09    |
| 66.2  | 122.166  |
| 66.3  | 0.814    |
| 66.4  | 460.199  |
| 66.5  | 390.648  |
| 67.3  | 0.731    |
| 67.8  | 0.861    |
| 67.9  | 63.917   |
| 68    | 2.472    |
| 68.1  | 367.639  |
| 68.2  | 51.87    |
|       |          |
| 68.3  | 17.978   |
| 68.6  | 308.723  |
| 69.1  | 17.196   |
| 69.2  | 62.856   |
| 69.3  | 24.438   |
| 69.5  | 116.689  |
| 69.6  | 0.3      |
| 69.8  | 85.009   |
| 69.9  | 23.205   |
| 70.2  | 2.999    |
| 70.5  | 19.35    |
| 70.6  | 0.596    |
| 71.3  | 7        |
| 72.2  | 53.235   |
| 72.9  | 2595.831 |
| 73.1  | 152.133  |
| 76.3  | 3.411    |
| 76.5  | 5.156    |
| 76.7  | 240.369  |
| 77.4  | 2.456    |
| 78.3  | 1087.571 |
| 87    | 138.547  |
| 98.9  | 436.157  |
| 124.3 | 1227.3   |
| 137   | 421.264  |
| 142   | 938.808  |
| 143.4 | 96.234   |
| 145.8 | 1349.264 |
| 149.1 | 472.291  |
| 152.8 | 0.301    |
| 155.6 | 3.936    |
| 155.8 | 92.624   |
| 156.2 | 424.549  |
| 195   | 196.022  |
| 365.6 | 511.786  |

*Tabla 48. Longitud de RSA frente a Presión Media.*

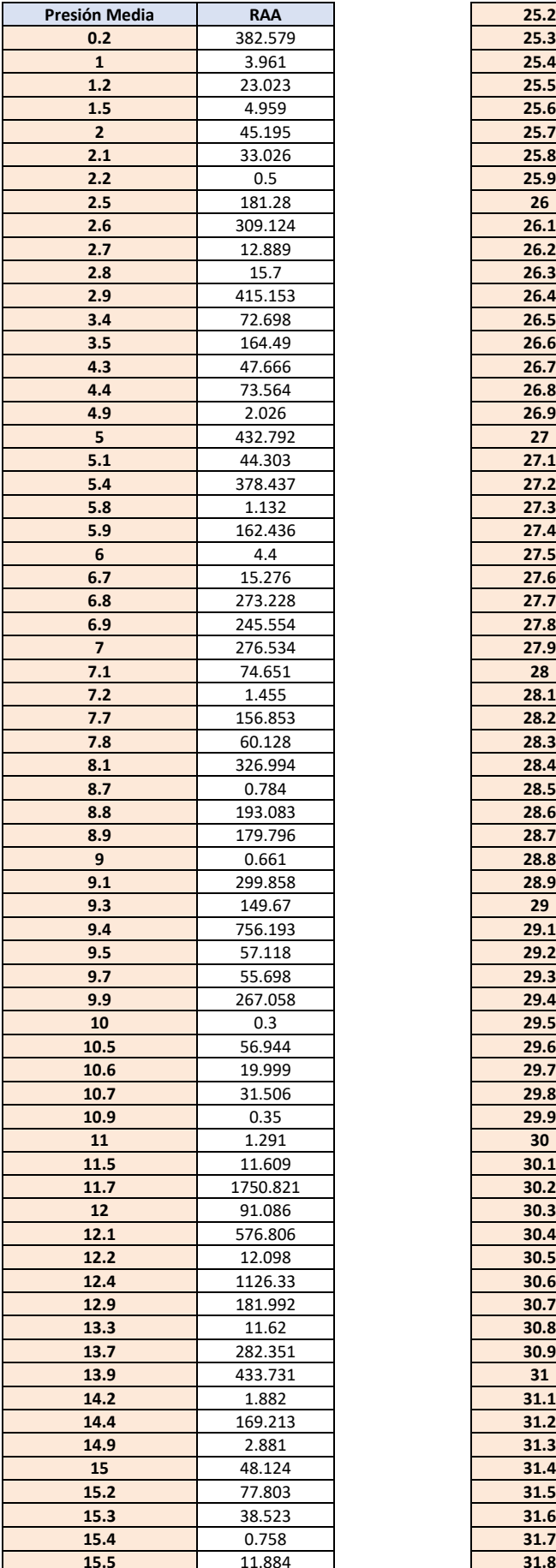

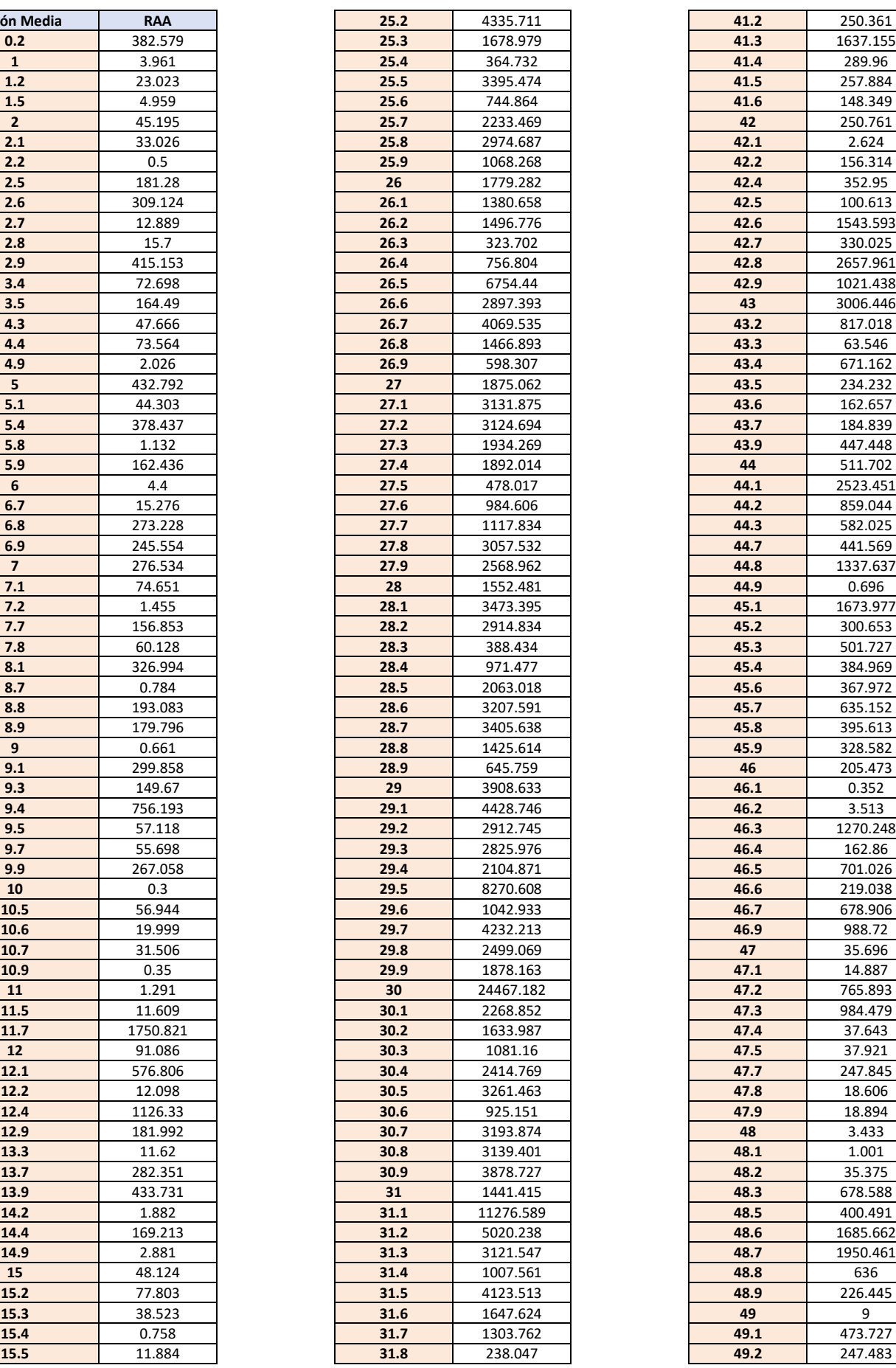

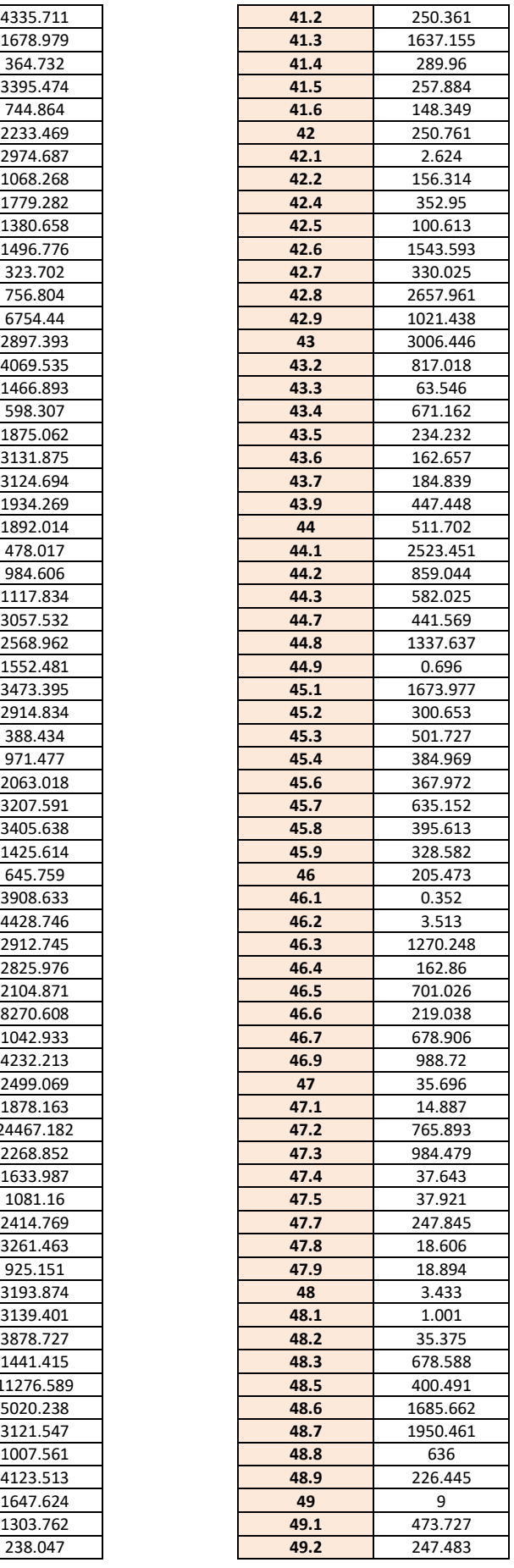

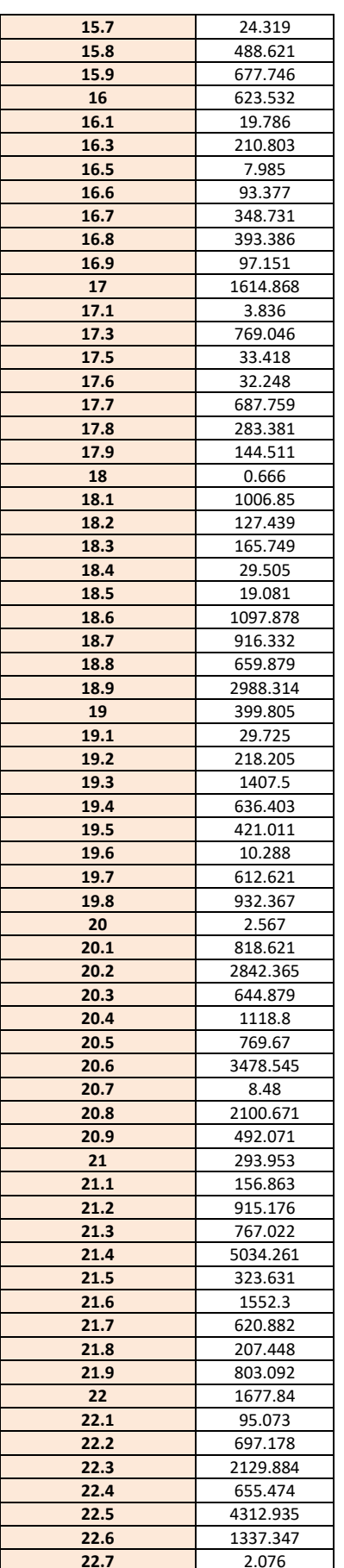

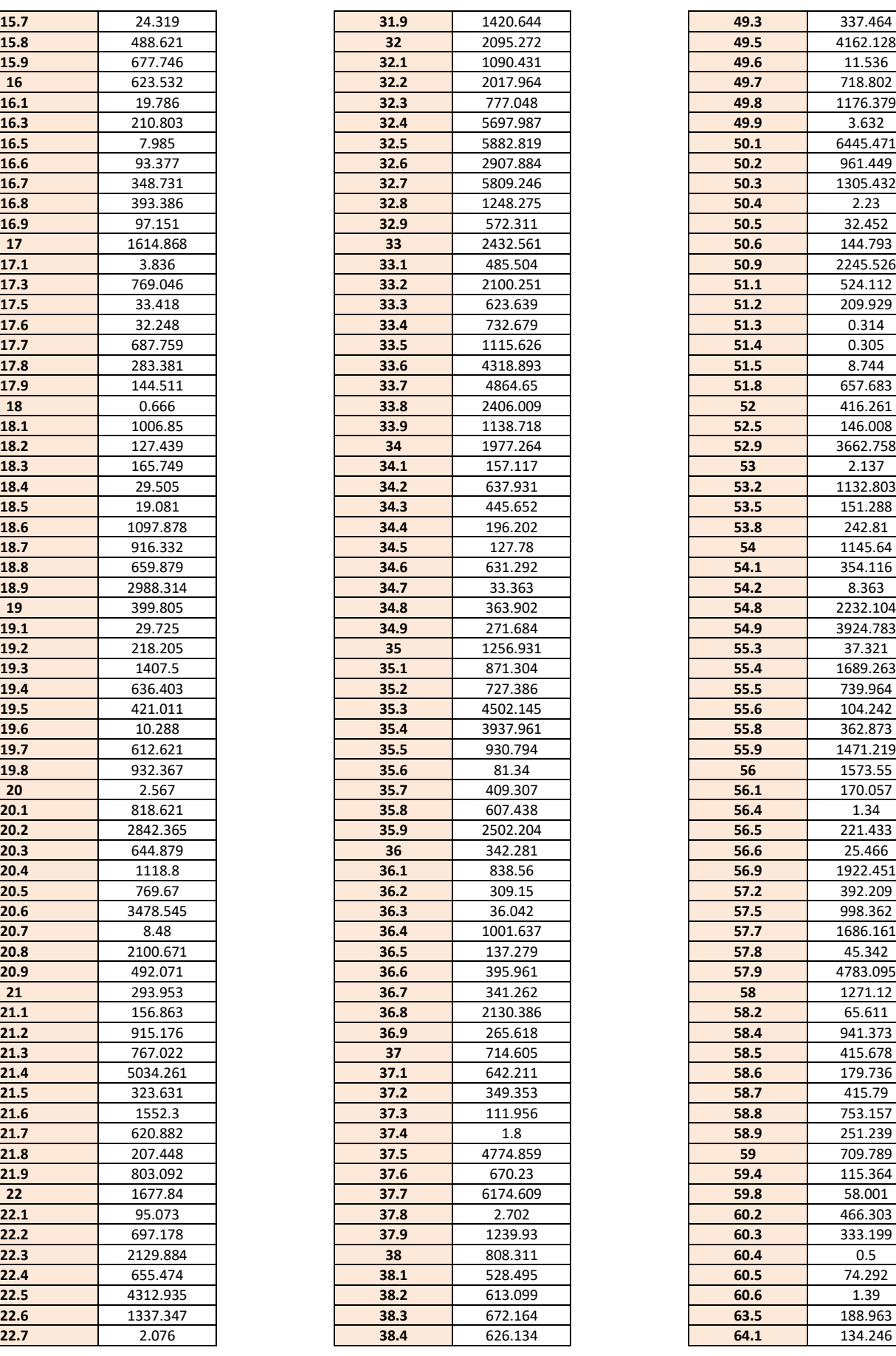

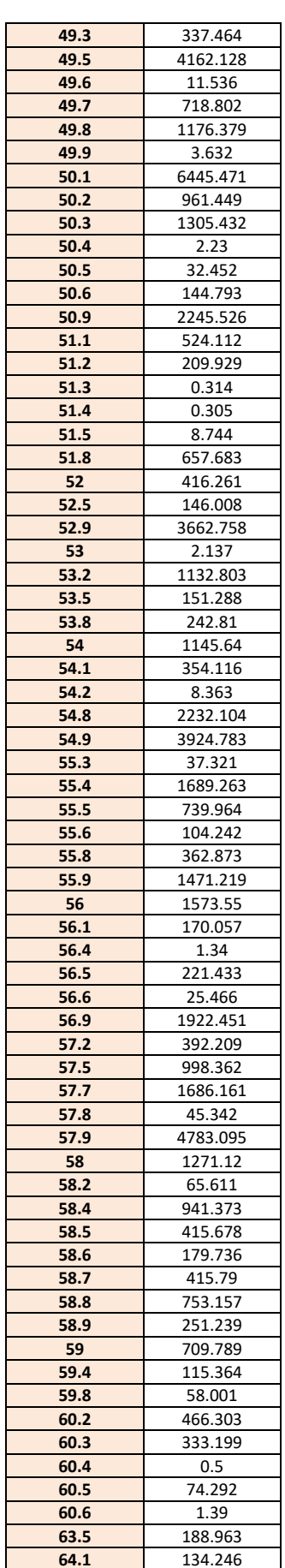

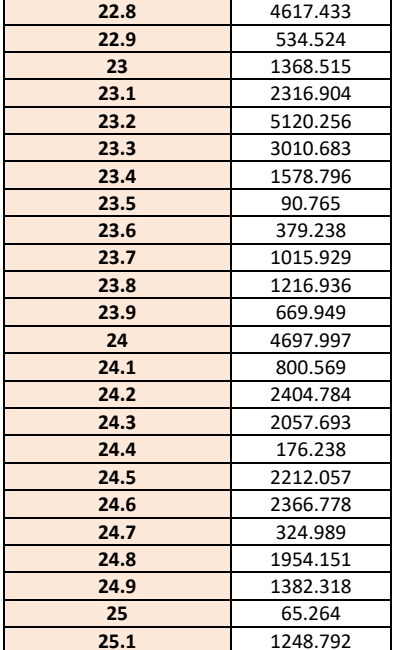

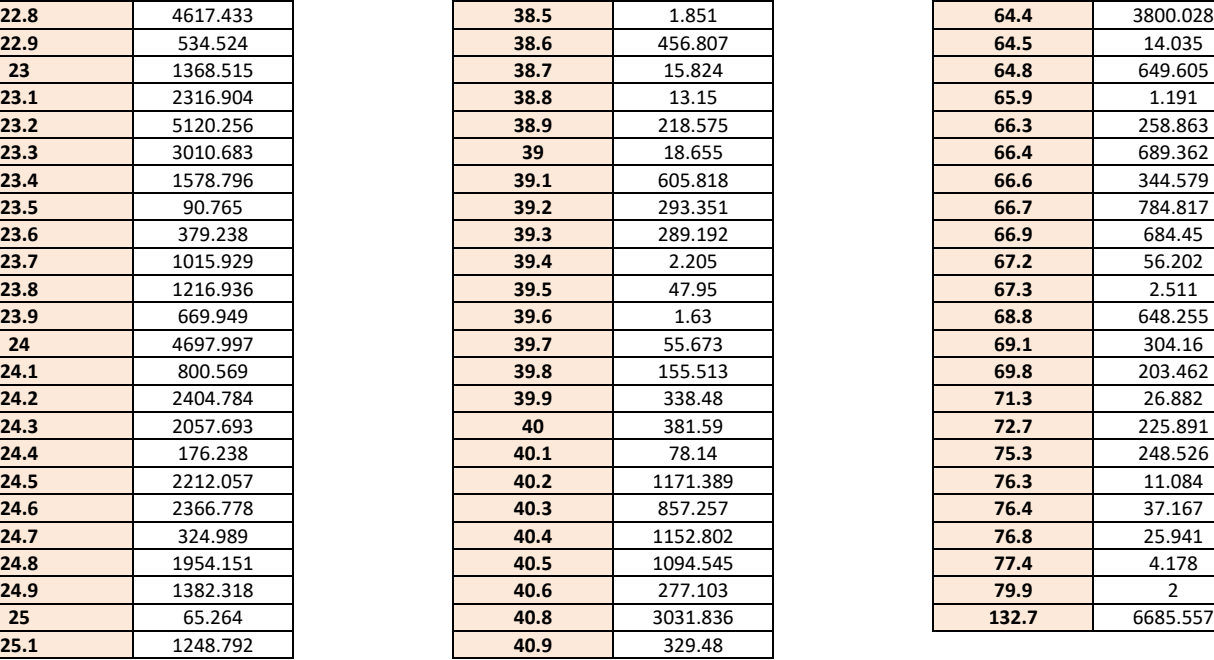

| 64.4  | 3800.028       |
|-------|----------------|
| 64.5  | 14.035         |
| 64.8  | 649.605        |
| 65.9  | 1.191          |
| 66.3  | 258.863        |
| 66.4  | 689.362        |
| 66.6  | 344.579        |
| 66.7  | 784.817        |
| 66.9  | 684.45         |
| 67.2  | 56.202         |
| 67.3  | 2.511          |
| 68.8  | 648.255        |
| 69.1  | 304.16         |
| 69.8  | 203.462        |
| 71.3  | 26.882         |
| 72.7  | 225.891        |
| 75.3  | 248.526        |
| 76.3  | 11.084         |
| 76.4  | 37.167         |
| 76.8  | 25.941         |
| 77.4  | 4.178          |
| 79.9  | $\overline{2}$ |
| 132.7 | 6685.557       |

*Tabla 49. Longitud de RAA frente a Presión Media.*

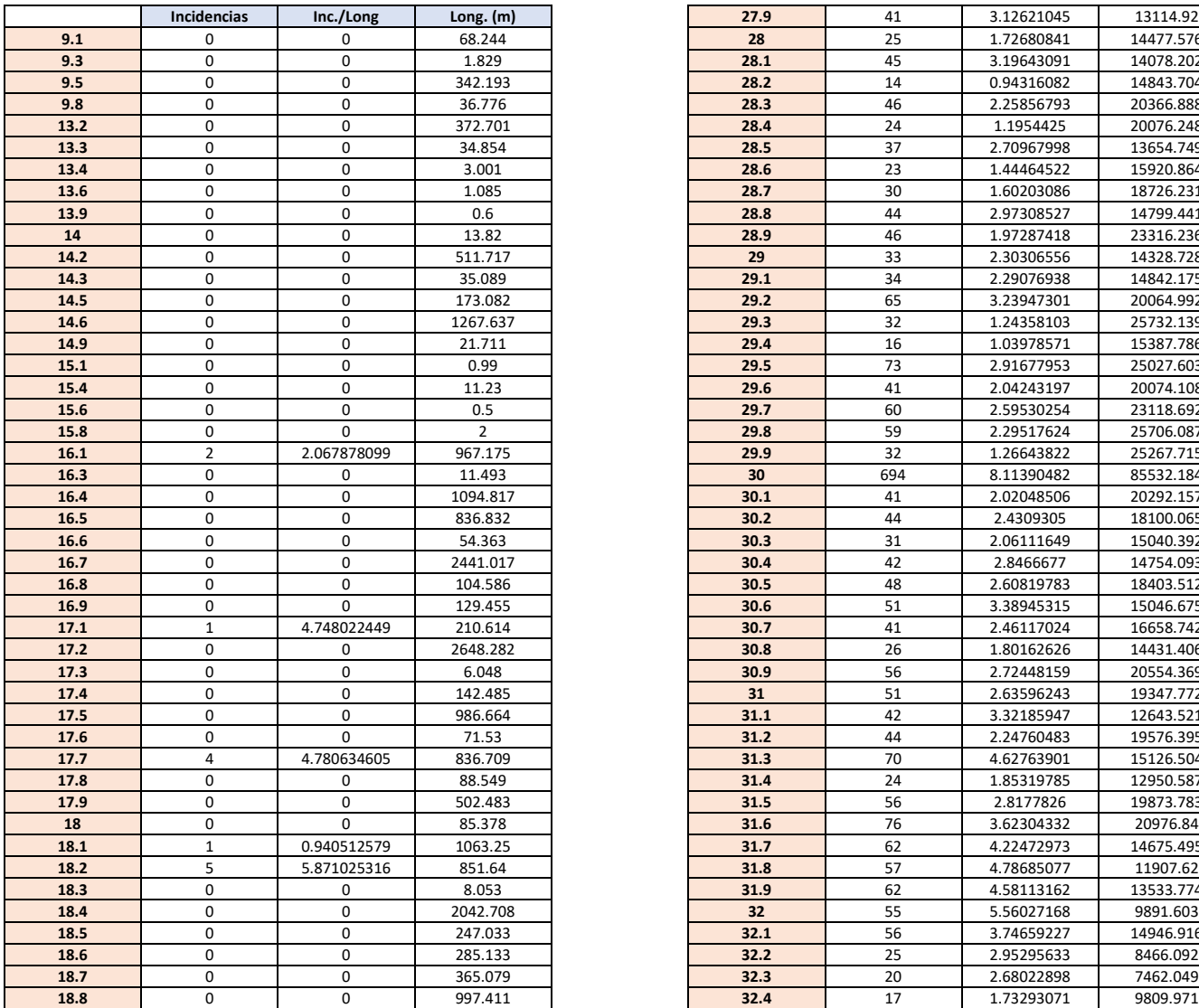

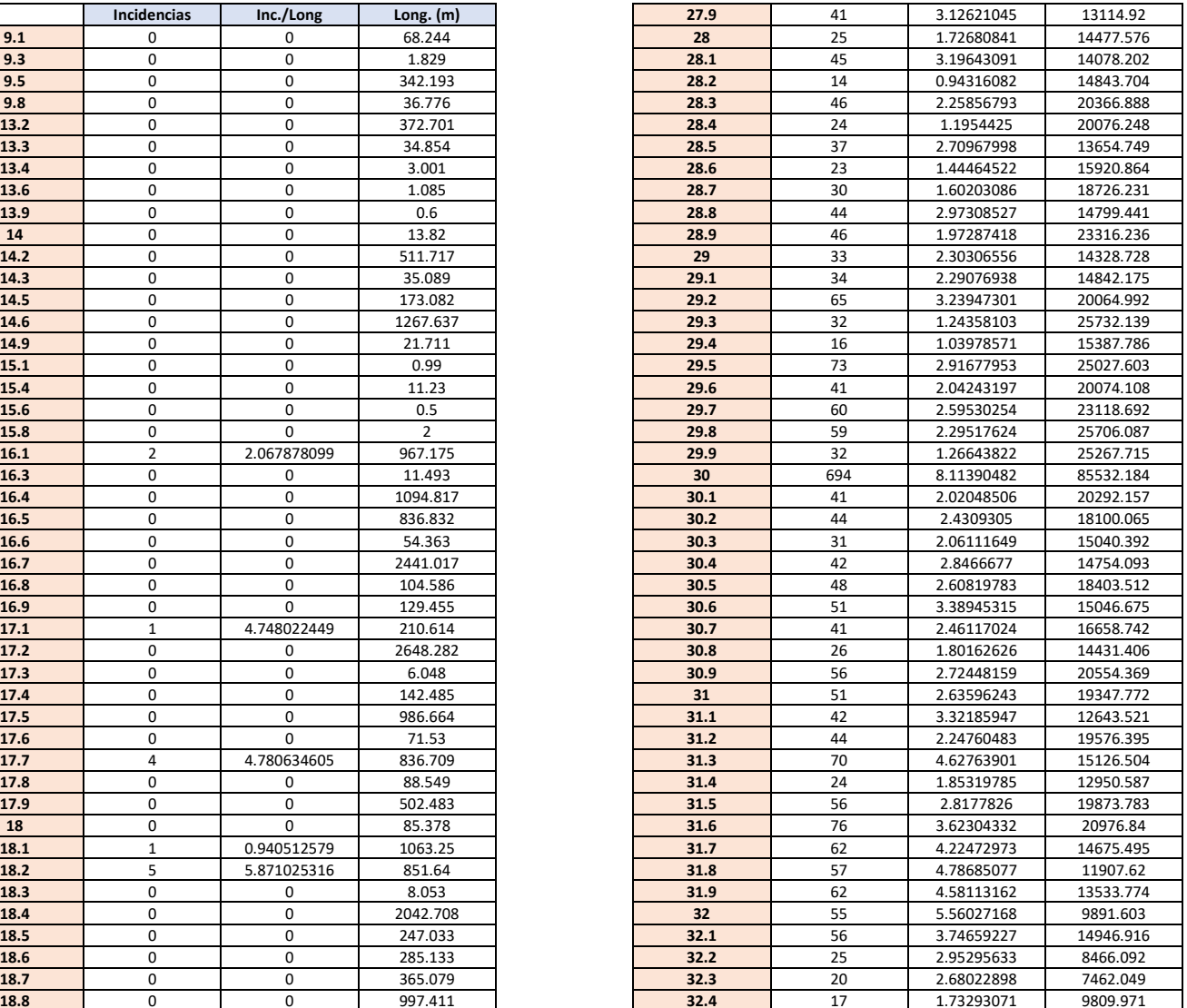

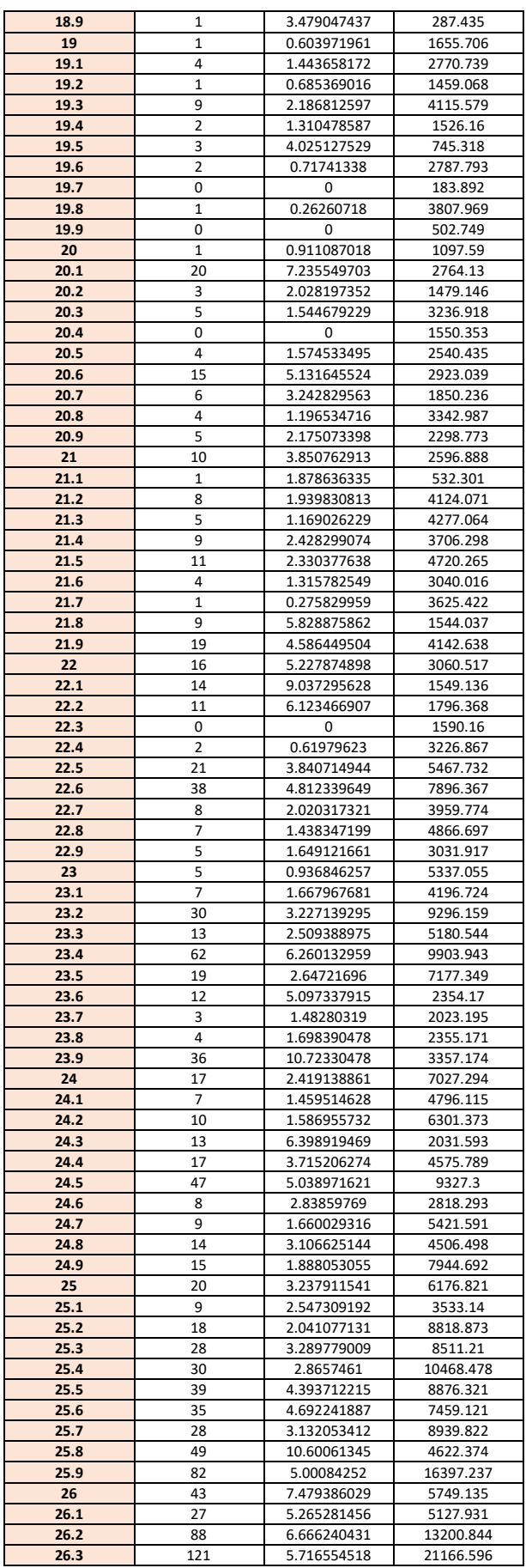

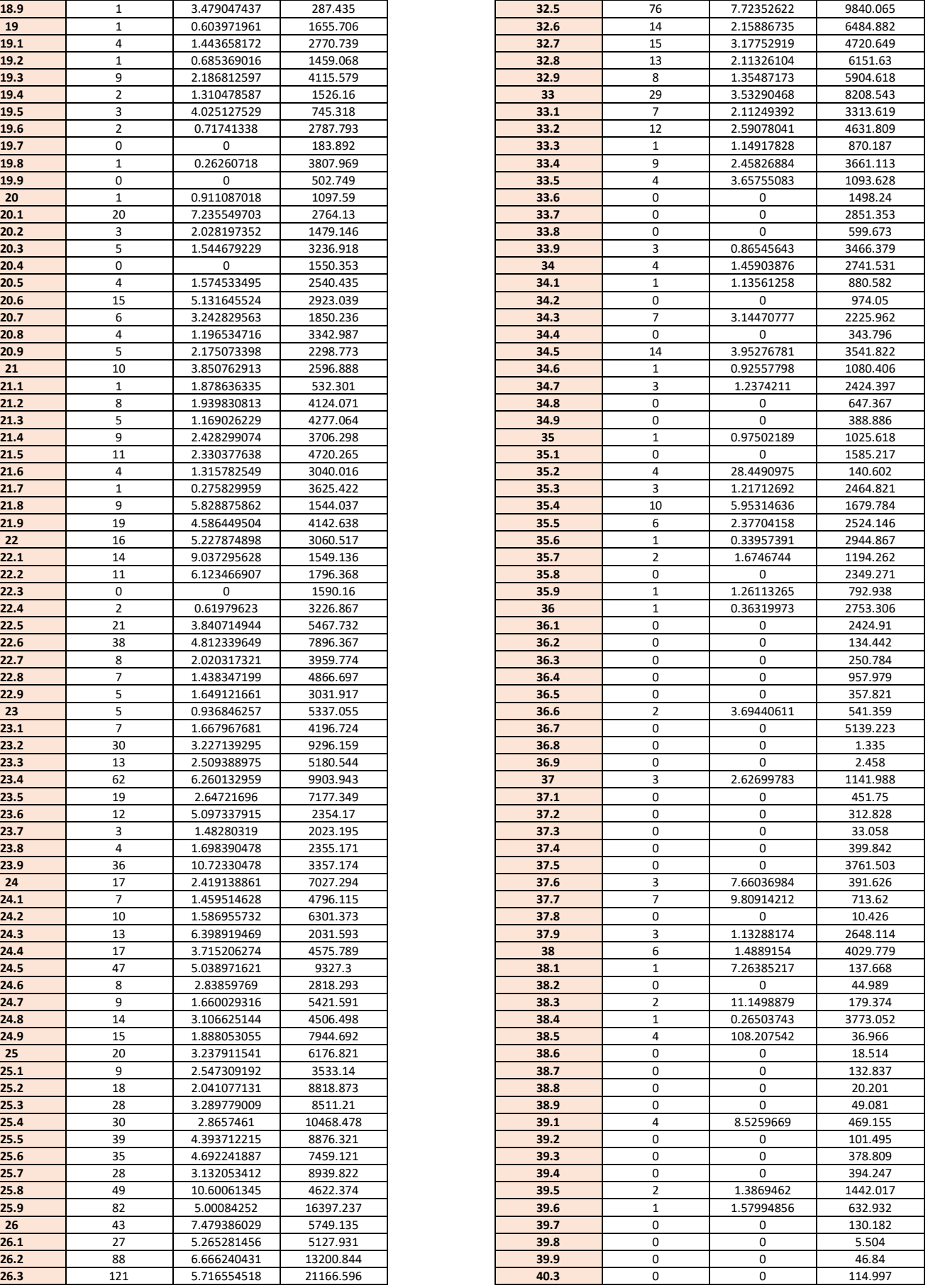

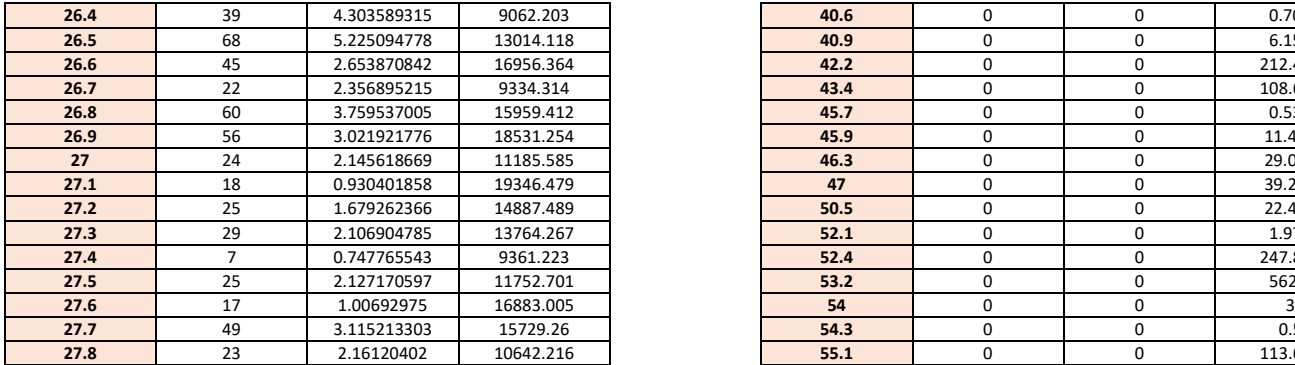

| 26.4 | 39 | 4.303589315 | 9062.203  | 40.6 | 0        | 0        | 0.706   |
|------|----|-------------|-----------|------|----------|----------|---------|
| 26.5 | 68 | 5.225094778 | 13014.118 | 40.9 | 0        | 0        | 6.158   |
| 26.6 | 45 | 2.653870842 | 16956.364 | 42.2 | 0        | 0        | 212.459 |
| 26.7 | 22 | 2.356895215 | 9334.314  | 43.4 | 0        | 0        | 108.603 |
| 26.8 | 60 | 3.759537005 | 15959.412 | 45.7 | 0        | 0        | 0.532   |
| 26.9 | 56 | 3.021921776 | 18531.254 | 45.9 | $\Omega$ | 0        | 11.435  |
| 27   | 24 | 2.145618669 | 11185.585 | 46.3 | 0        | 0        | 29.009  |
| 27.1 | 18 | 0.930401858 | 19346.479 | 47   | 0        | 0        | 39.261  |
| 27.2 | 25 | 1.679262366 | 14887.489 | 50.5 | 0        | 0        | 22.405  |
| 27.3 | 29 | 2.106904785 | 13764.267 | 52.1 | 0        | 0        | 1.974   |
| 27.4 | 7  | 0.747765543 | 9361.223  | 52.4 | 0        | 0        | 247.879 |
| 27.5 | 25 | 2.127170597 | 11752.701 | 53.2 | $\Omega$ | $\Omega$ | 562.8   |
| 27.6 | 17 | 1.00692975  | 16883.005 | 54   | 0        | 0        | 3       |
| 27.7 | 49 | 3.115213303 | 15729.26  | 54.3 | 0        | 0        | 0.5     |
| 27.8 | 23 | 2.16120402  | 10642.216 | 55.1 | 0        | 0        | 113.646 |
|      |    |             |           | 55.6 | 0        | 0        | 5.365   |
|      |    |             |           | 56.6 | 0        | 0        | 0.3     |
|      |    |             |           | 56.8 | 0        | 0        | 332.679 |
|      |    |             |           | 57.5 | 0        | 0        | 199.294 |
|      |    |             |           | 60.6 | 0        | 0        | 45.721  |
|      |    |             |           | 64.9 | 0        | 0        | 41.064  |
|      |    |             |           | 69.6 | 0        | 0        | 0.3     |
|      |    |             |           | 70.2 | 0        | 0        | 2.999   |

*Tabla 50. Incidencias e Incidencias por unidad de longitud frente a Presión Media.*

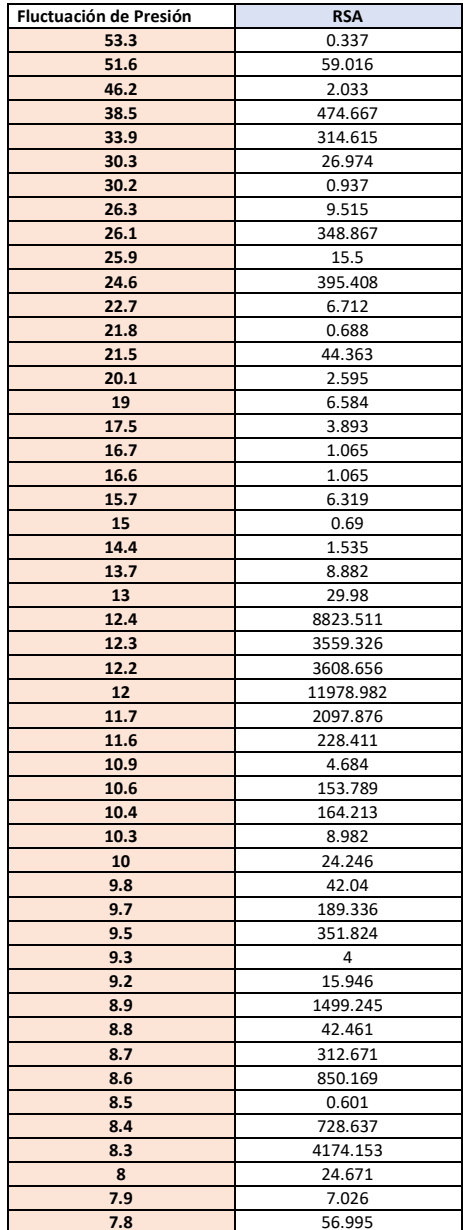

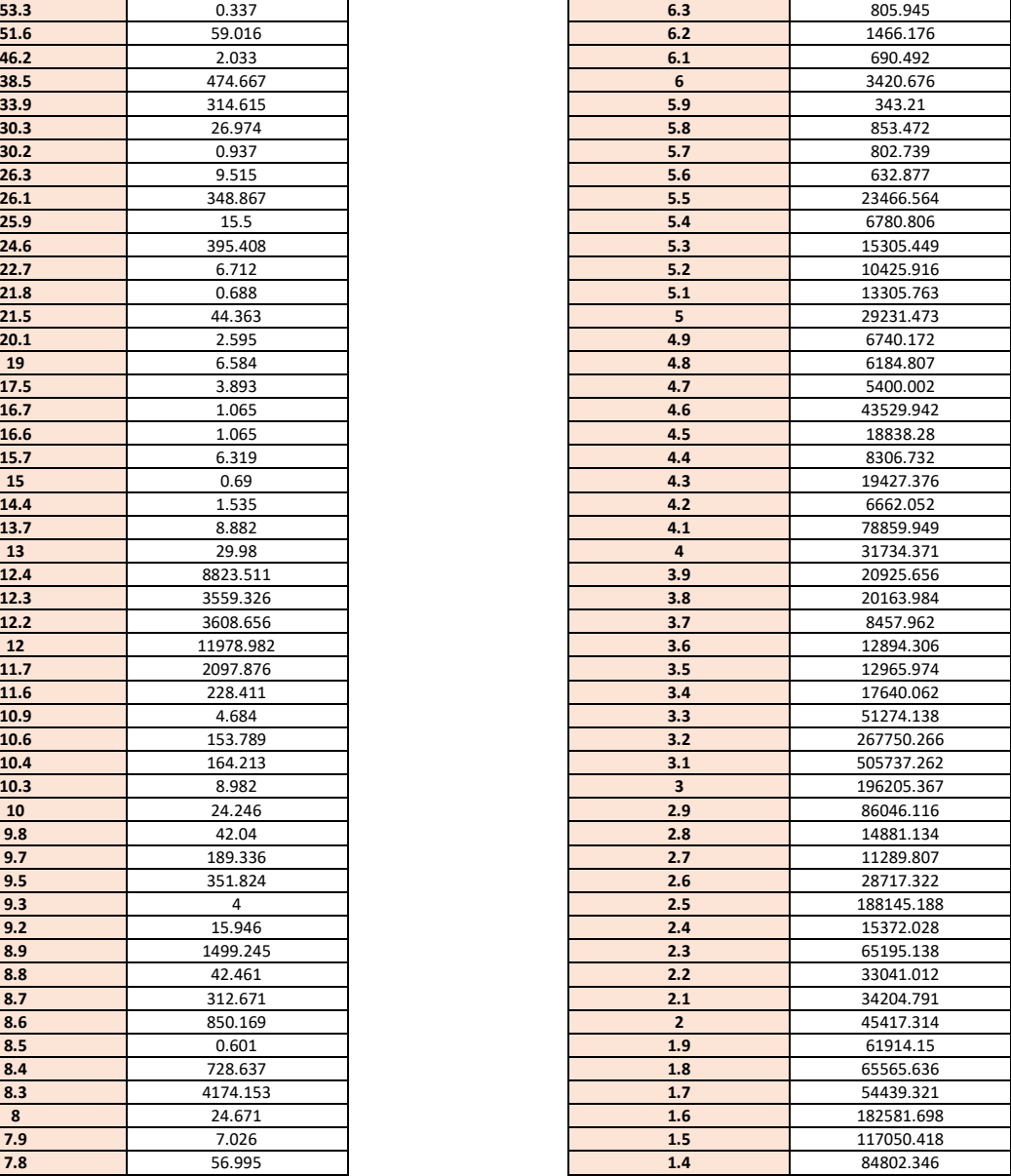

| 7.7            | 513.723  | 1.3          | 92867.185  |
|----------------|----------|--------------|------------|
| 7.6            | 1298.9   | 1.2          | 19551.367  |
| 7.5            | 4568.898 | 1.1          | 64077.922  |
| 7.4            | 1610.219 | $\mathbf{1}$ | 87997.366  |
| 7.3            | 38.153   | 0.9          | 64597.223  |
| 7.2            | 1390.288 | 0.8          | 43087.426  |
| 7.1            | 415.656  | 0.7          | 22204.112  |
| $\overline{7}$ | 621.367  | 0.6          | 30634.26   |
| 6.9            | 602.209  | 0.5          | 66715.161  |
| 6.8            | 286.963  | 0.4          | 151065.45  |
| 6.7            | 443.119  | 0.3          | 24840.089  |
| 6.6            | 16.474   | 0.2          | 53027.757  |
| 6.5            | 145.566  | 0.1          | 133281.163 |
| 6.4            | 898.772  | $\mathbf 0$  | 37136.699  |

*Tabla 51. Longitud RSA frente a Fluctuación de Presión.*

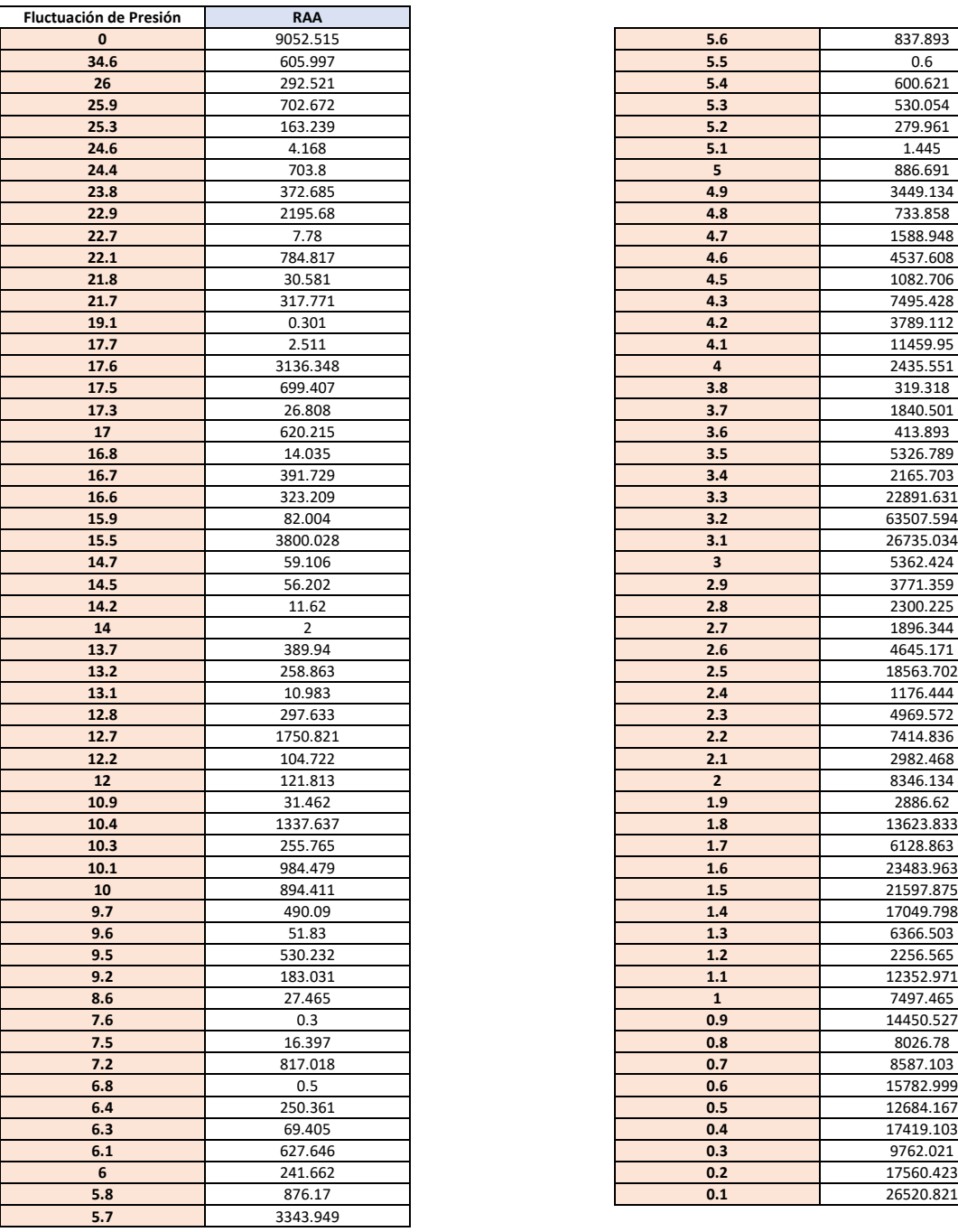

| $\mathbf{0}$ | 9052.515       | 5.6                     | 837.893   |
|--------------|----------------|-------------------------|-----------|
| 34.6         | 605.997        | 5.5                     | 0.6       |
| 26           | 292.521        | 5.4                     | 600.621   |
| 25.9         | 702.672        | 5.3                     | 530.054   |
| 25.3         | 163.239        | 5.2                     | 279.961   |
| 24.6         | 4.168          | 5.1                     | 1.445     |
| 24.4         | 703.8          | 5                       | 886.691   |
| 23.8         | 372.685        | 4.9                     | 3449.134  |
| 22.9         | 2195.68        | 4.8                     | 733.858   |
| 22.7         | 7.78           | 4.7                     | 1588.948  |
| 22.1         | 784.817        | 4.6                     | 4537.608  |
| 21.8         | 30.581         | 4.5                     | 1082.706  |
| 21.7         | 317.771        | 4.3                     | 7495.428  |
| 19.1         | 0.301          | 4.2                     | 3789.112  |
| 17.7         | 2.511          | 4.1                     | 11459.95  |
| 17.6         | 3136.348       | $\overline{\mathbf{a}}$ | 2435.551  |
| 17.5         | 699.407        | 3.8                     | 319.318   |
| 17.3         | 26.808         | 3.7                     | 1840.501  |
| 17           | 620.215        | 3.6                     | 413.893   |
| 16.8         | 14.035         | 3.5                     | 5326.789  |
| 16.7         | 391.729        | 3.4                     | 2165.703  |
| 16.6         | 323.209        | 3.3                     | 22891.631 |
| 15.9         | 82.004         | 3.2                     | 63507.594 |
| 15.5         | 3800.028       | 3.1                     | 26735.034 |
| 14.7         | 59.106         | $\mathbf{3}$            | 5362.424  |
| 14.5         | 56.202         | 2.9                     | 3771.359  |
| 14.2         | 11.62          | 2.8                     | 2300.225  |
| 14           | $\overline{2}$ | 2.7                     | 1896.344  |
| 13.7         | 389.94         | 2.6                     | 4645.171  |
| 13.2         | 258.863        | 2.5                     | 18563.702 |
| 13.1         | 10.983         | 2.4                     | 1176.444  |
| 12.8         | 297.633        | 2.3                     | 4969.572  |
| 12.7         | 1750.821       | 2.2                     | 7414.836  |
| 12.2         | 104.722        | 2.1                     | 2982.468  |
| 12           | 121.813        | $\overline{2}$          | 8346.134  |
| 10.9         | 31.462         | 1.9                     | 2886.62   |
| 10.4         | 1337.637       | 1.8                     | 13623.833 |
| 10.3         | 255.765        | 1.7                     | 6128.863  |
| 10.1         | 984.479        | 1.6                     | 23483.963 |
| 10           | 894.411        | 1.5                     | 21597.875 |
| 9.7          | 490.09         | 1.4                     | 17049.798 |
| 9.6          | 51.83          | 1.3                     | 6366.503  |
| 9.5          | 530.232        | 1.2                     | 2256.565  |
| 9.2          | 183.031        | $1.1$                   | 12352.971 |
| 8.6          | 27.465         | $\mathbf 1$             | 7497.465  |
| 7.6          | 0.3            | 0.9                     | 14450.527 |
| 7.5          | 16.397         | 0.8                     | 8026.78   |
| 7.2          | 817.018        | 0.7                     | 8587.103  |
| 6.8          | 0.5            | 0.6                     | 15782.999 |
| 6.4          | 250.361        | 0.5                     | 12684.167 |
| 6.3          | 69.405         | 0.4                     | 17419.103 |
| 6.1          | 627.646        | 0.3                     | 9762.021  |
| 6            | 241.662        | 0.2                     | 17560.423 |
|              |                |                         |           |

*Tabla 52. Longitud de RAA frente a Fluctuación de Presión.*

|                | Incidencias    | Inc./Long   | Long. (m)    |                         | Incidencias    | Inc./Long   | Long. $(m)$ |
|----------------|----------------|-------------|--------------|-------------------------|----------------|-------------|-------------|
| 30.3           | 0              | 0           | 26.974       | 3.9                     | 12             | 1.03060272  | 11643.672   |
| 30.2           | $\mathbf 0$    | $\Omega$    | 0.937        | 3.8                     | 110            | 6.621335    | 16612.964   |
| 21.5           | $\mathbf 0$    | $\mathbf 0$ | 44.363       | 3.7                     | 68             | 11.1493176  | 6099.028    |
| 20.1           | $\mathbf 0$    | 0           | 2.595        | 3.6                     | 18             | 1.52009785  | 11841.343   |
| 17.5           | $\mathbf 0$    | 0           | 3.893        | 3.5                     | 12             | 1.10652365  | 10844.775   |
| 10.9           | 0              | 0           | $\mathbf{1}$ | 3.4                     | 30             | 2.16993028  | 13825.329   |
| 10.3           | $\mathbf 0$    | $\Omega$    | 0.743        | 3.3                     | 96             | 2.1674297   | 44292.094   |
| 10             | $\mathbf 0$    | $\mathbf 0$ | 2.274        | 3.2                     | 804            | 3.26556176  | 246205.725  |
| 9.8            | $\mathbf 0$    | $\mathbf 0$ | 2.478        | 3.1                     | 1449           | 2.91116799  | 497738.366  |
| 8.9            | $\mathbf 0$    | $\mathbf 0$ | 0.3          | $\overline{\mathbf{3}}$ | 661            | 3.88712753  | 170048.447  |
| 8              | $\pmb{0}$      | 0           | 24.671       | 2.9                     | 53             | 0.96992145  | 54643.6     |
| 7.9            | 0              | 0           | 4.027        | 2.8                     | 0              | $\mathbf 0$ | 630.452     |
| 7.6            | $\pmb{0}$      | $\mathbf 0$ | 447.223      | 2.7                     | $\overline{2}$ | 4.1443648   | 482.583     |
| 7.1            | $\mathbf 0$    | $\mathbf 0$ | 13.029       | 2.6                     | 11             | 7.80626275  | 1409.125    |
| 6.9            | $\mathbf 0$    | 0           | 6.018        | 2.5                     | 669            | 9.62719071  | 69490.677   |
| 6.8            | $\mathbf{1}$   | 4.88737055  | 204.609      | 2.4                     | 0              | 0           | 267.206     |
| 6.6            | $\mathbf 0$    | 0           | 13.467       | 2.3                     | $\overline{2}$ | 3.05622538  | 654.402     |
| 6.3            | $\pmb{0}$      | 0           | 19.379       | 2.2                     | 0              | 0           | 2064.742    |
| 6.1            | $\pmb{0}$      | $\mathbf 0$ | 1.999        | 2.1                     | 16             | 0.76148334  | 21011.622   |
| 6              | 0              | 0           | 3420.676     | $\overline{2}$          | 52             | 1.90088959  | 27355.613   |
| 5.9            | $\pmb{0}$      | 0           | 250.406      | 1.9                     | 18             | 2.12608964  | 8466.247    |
| 5.8            | $\mathbf 0$    | $\mathbf 0$ | 104.586      | 1.8                     | 81             | 2.38646812  | 33941.371   |
| 5.7            | $\mathbf 0$    | $\Omega$    | 678.128      | 1.7                     | 10             | 0.67582673  | 14796.692   |
| 5.6            | $\mathbf 0$    | 0           | 564.209      | 1.6                     | 76             | 1.33815654  | 56794.551   |
| 5.5            | $\mathbf{1}$   | 0.11062671  | 9039.408     | 1.5                     | 10             | 0.32838223  | 30452.318   |
| 5.4            | $\mathbf 0$    | 0           | 605.705      | $1.4$                   | $\mathbf{1}$   | 0.20555014  | 4864.993    |
| 5.3            | 3              | 0.48411795  | 6196.837     | 1.3                     | 3              | 0.48710464  | 6158.841    |
| 5.2            | $\mathbf{1}$   | 4.92169582  | 203.182      | 1.2                     | 8              | 30.1304649  | 265.512     |
| 5.1            | 8              | 2.61349767  | 3061.032     | $1.1$                   | $\mathbf 0$    | 0           | 547.726     |
| 5 <sup>5</sup> | 37             | 1.59032341  | 23265.708    | $\mathbf{1}$            | 9              | 1.18651737  | 7585.224    |
| 4.9            | $\mathbf{1}$   | 0.21173355  | 4722.917     | 0.9                     | 41             | 4.78501678  | 8568.413    |
| 4.8            | 3              | 1.67738422  | 1788.499     | 0.8                     | 8              | 8.65099611  | 924.749     |
| 4.7            | $\overline{2}$ | 1.72543796  | 1159.126     | 0.7                     | 29             | 8.29791697  | 3494.853    |
| 4.6            | $\pmb{0}$      | 0           | 1140.047     | 0.6                     | $\overline{2}$ | 1.17891024  | 1696.482    |
| 4.5            | $\mathbf 0$    | $\Omega$    | 46.128       | 0.5                     | 21             | 10.1383352  | 2071.346    |
| 4.4            | 1              | 1.86853021  | 535.18       | 0.4                     | 23             | 8.44274023  | 2724.234    |
| 4.3            | 8              | 50.2578858  | 159.179      | 0.3                     | 14             | 4.88338477  | 2866.864    |
| 4.2            | $\mathbf 0$    | 0           | 310.585      | 0.2                     | 20             | 4.45154416  | 4492.823    |
| 4.1            | 3              | 2.80140556  | 1070.891     | 0.1                     | 118            | 1.98266049  | 59515.989   |
| 4              | 33             | 1.1445583   | 28832.083    | $\mathbf 0$             | 12             | 4.97483356  | 2412.141    |

*Tabla 53. Incidencias Acumuladas e Incidencias por unidad de Longitud frente a Fluctuación de Presión.*

# **6.2 Resultados Análisis efecto de filtrado de Outliers. Matrices de Confusión.**

# **6.2.1 Análisis de Bondad por quinquenios con Datos Filtrados. Resultados.**

# ❖ **Quinquenio 2003-2008. Resultados para 2009.**

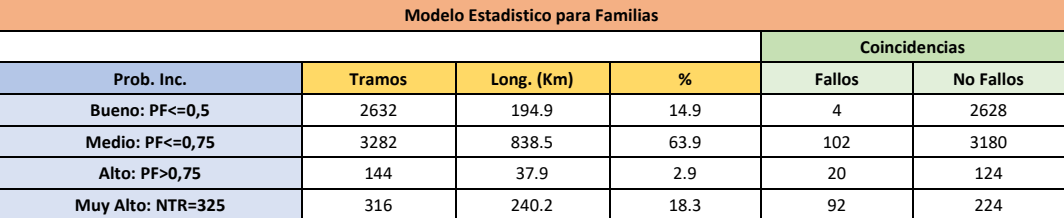

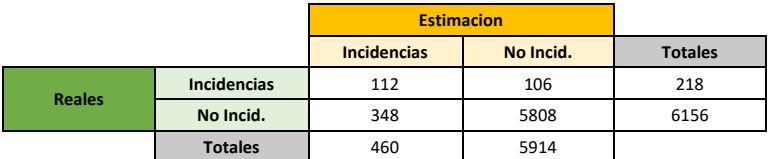

*Tabla 54. Resultados por familias para Datos Simplificados. Quinquenio 2003-2008.*

#### ❖ **Quinquenio 2004-2009. Resultados para 2010.**

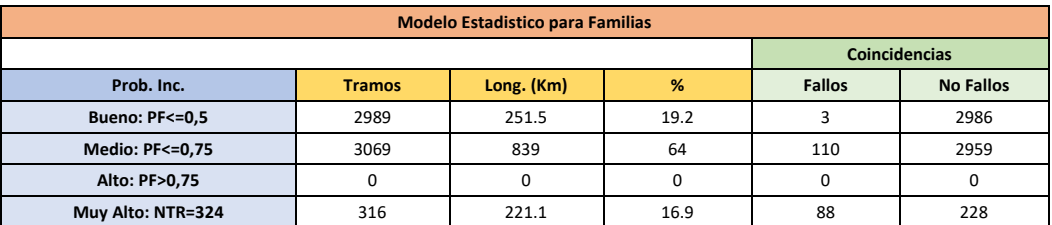

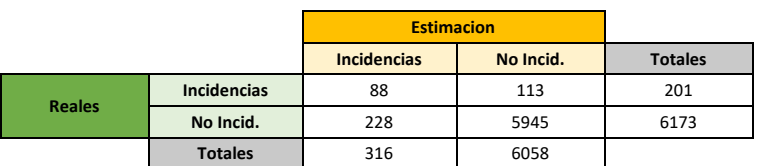

*Tabla 55. Resultados por familias para Datos Simplificados. Quinquenio 2004-2009.*

#### ❖ **Quinquenio 2005-2010. Resultados para 2011.**

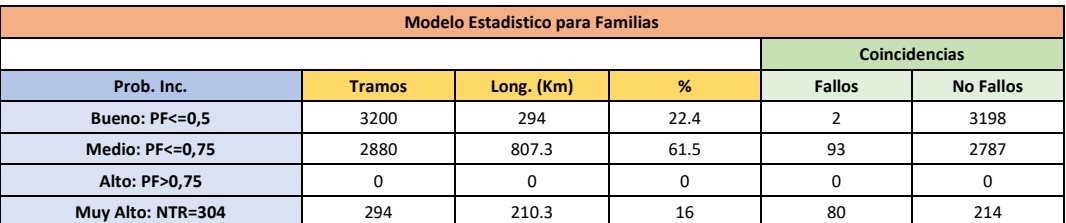

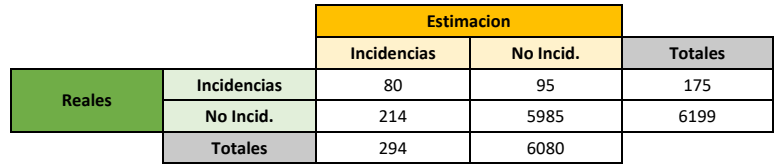

*Tabla 56. Resultados por familias para Datos Simplificados. Quinquenio 2005-2010.*

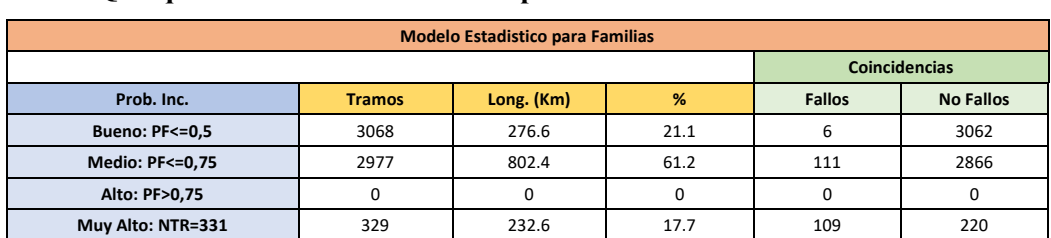

### ❖ **Quinquenio 2006-2011. Resultados para 2012.**

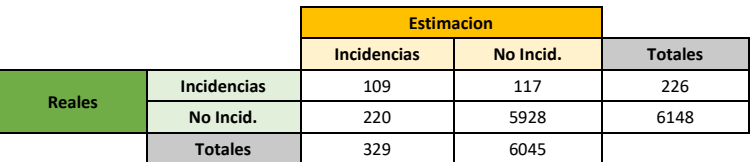

*Tabla 57. Resultados por familias para Datos Simplificados. Quinquenio 2006-2011.*

#### ❖ **Quinquenio 2007-2012. Resultados para 2013.**

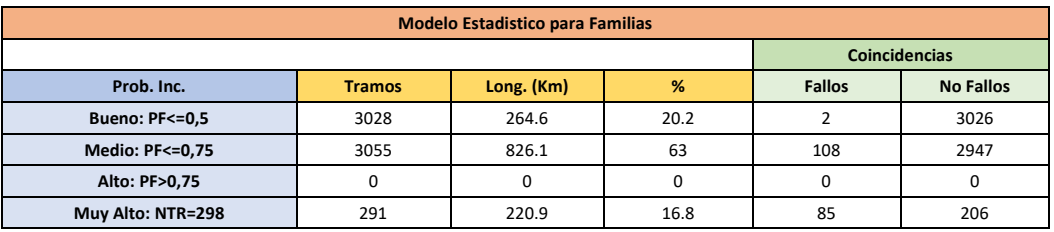

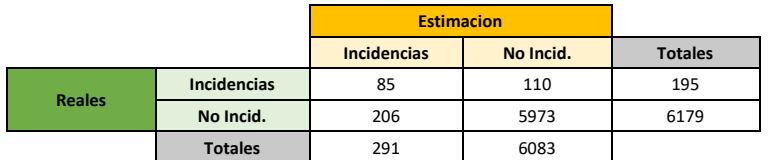

*Tabla 58. Resultados por familias para Datos Simplificados. Quinquenio 2007-2012.*

#### ❖ **Quinquenio 2008-2013. Resultados para 2014.**

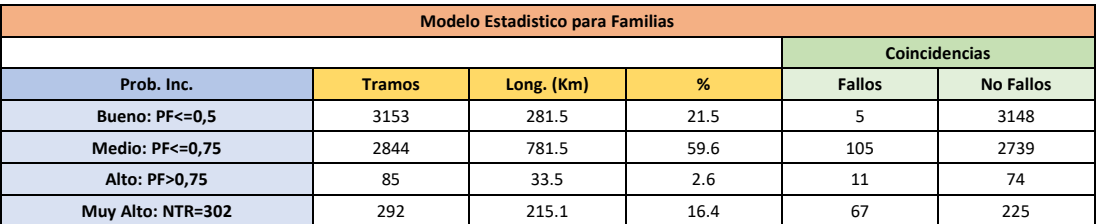

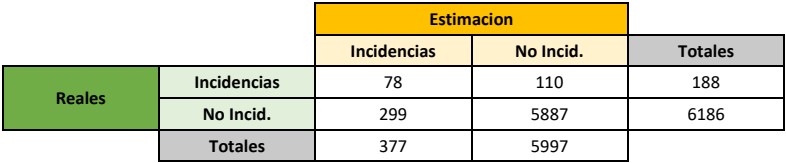

*Tabla 59. Resultados por familias para Datos Simplificados. Quinquenio 2008-2013.*

❖ **Quinquenio 2009-2014. Resultados para 2015.**

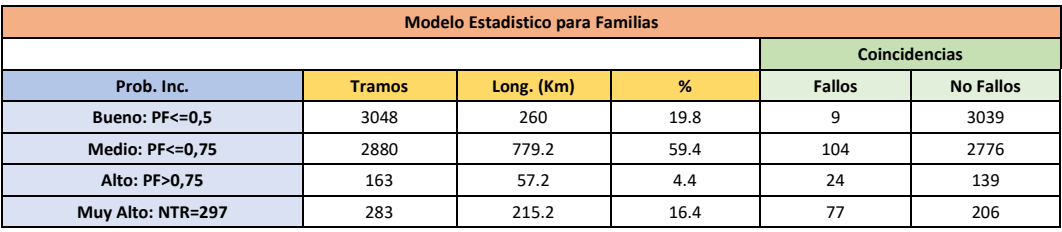

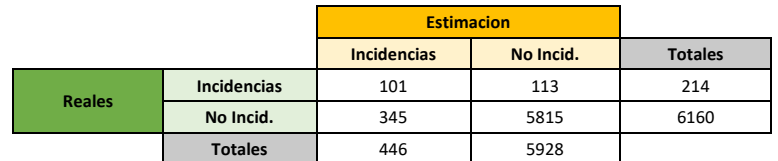

*Tabla 60. Resultados por familias para Datos Simplificados. Quinquenio 2009-2014.*

# ❖ **Quinquenio 2010-2015. Resultados para 2016.**

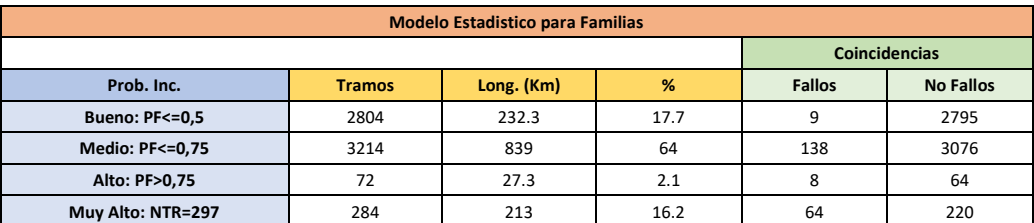

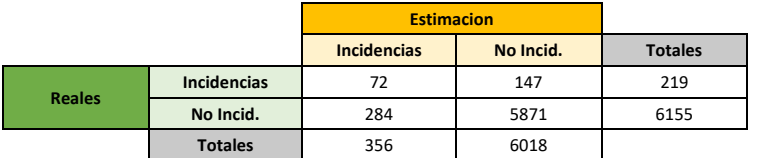

*Tabla 61. Resultados por familias para Datos Simplificados. Quinquenio 2010-2015.*

# ❖ **Quinquenio 2011-2016. Resultados para 2017.**

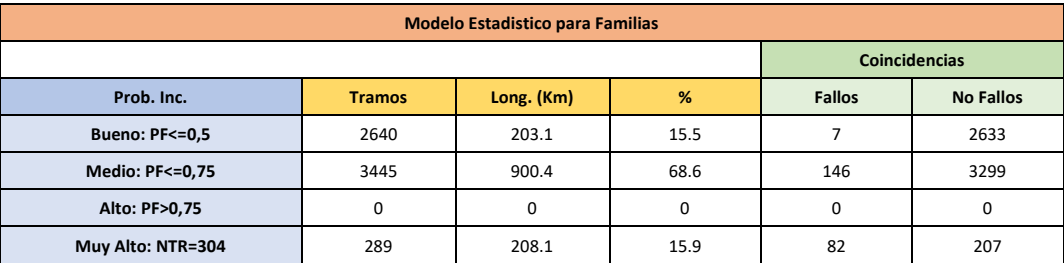

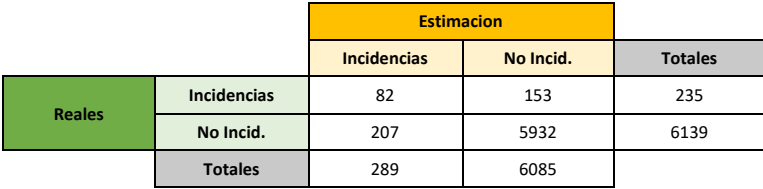

*Tabla 62. Resultados por familias para Datos Simplificados. Quinquenio 2011-2016.*

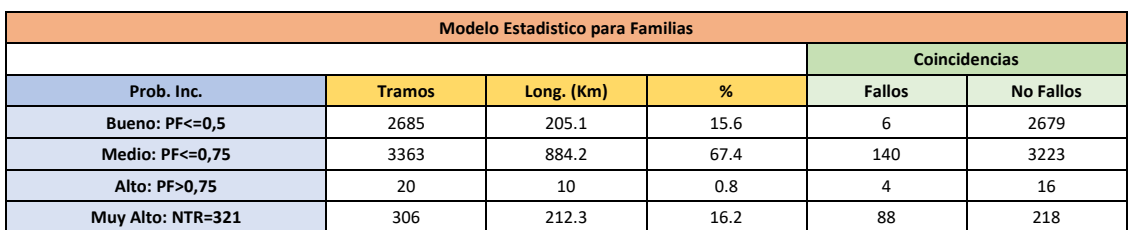

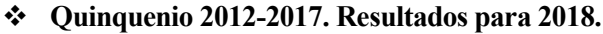

|               |                    | <b>Estimacion</b>  |           |                |
|---------------|--------------------|--------------------|-----------|----------------|
|               |                    | <b>Incidencias</b> | No Incid. | <b>Totales</b> |
| <b>Reales</b> | <b>Incidencias</b> | 92                 | 146       | 238            |
|               | No Incid.          | 234                | 5902      | 6136           |
|               | <b>Totales</b>     | 326                | 6048      |                |

*Tabla 63. Resultados por familias para Datos Simplificados. Quinquenio 2012-2017.*

## **6.2.2 Análisis de Bondad por quinquenios con Datos Originales. Resultados.**

# ❖ **Quinquenio 2003-2008. Resultados para 2009.**

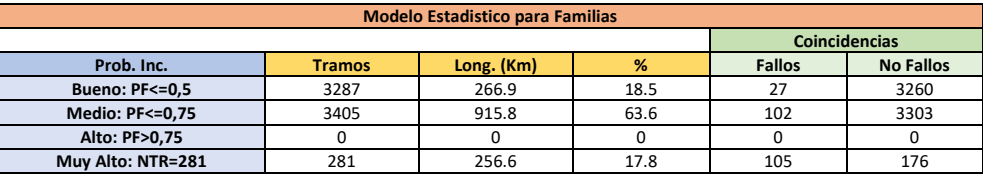

|               |                    | <b>Estimacion</b>  |           |                |
|---------------|--------------------|--------------------|-----------|----------------|
|               |                    | <b>Incidencias</b> | No Incid. | <b>Totales</b> |
|               | <b>Incidencias</b> | 105                | 129       | 234            |
| <b>Reales</b> | No Incid.          | 176                | 6563      | 6739           |
|               | <b>Totales</b>     | 281                | 6692      |                |

*Tabla 64. Resultados por familias para Datos Originales. Quinquenio 2003-2008.*

# ❖ **Quinquenio 2004-2009. Resultados para 2010.**

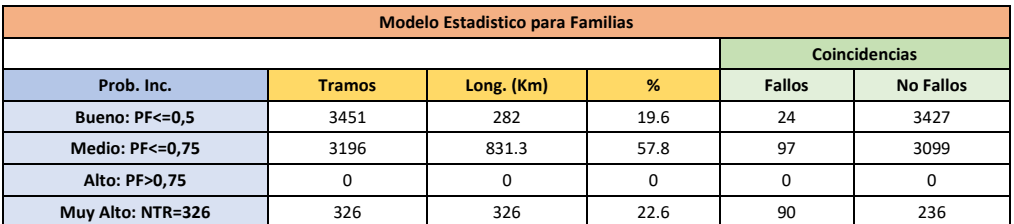

|               |                    | <b>Estimacion</b>  |           |                |
|---------------|--------------------|--------------------|-----------|----------------|
|               |                    | <b>Incidencias</b> | No Incid. | <b>Totales</b> |
| <b>Reales</b> | <b>Incidencias</b> | 90                 | 121       | 211            |
|               | No Incid.          | 236                | 6526      | 6762           |
|               | <b>Totales</b>     | 326                | 6647      |                |

*Tabla 65. Resultados por familias para Datos Originales. Quinquenio 2004-2009.*

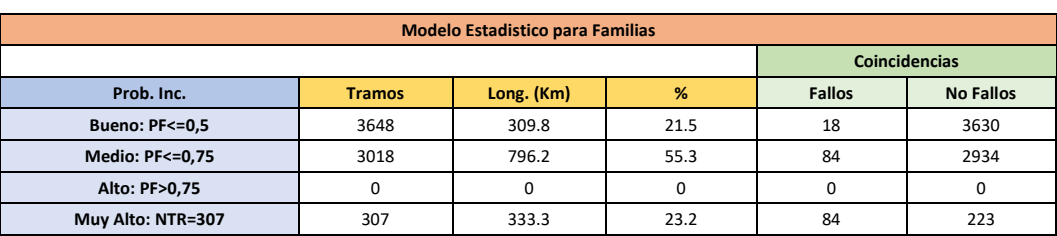

## ❖ **Quinquenio 2005-2010. Resultados para 2011.**

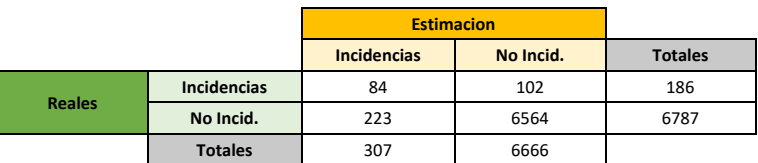

*Tabla 66. Resultados por familias para Datos Originales. Quinquenio 2005-2010.*

#### ❖ **Quinquenio 2006-2011. Resultados para 2012.**

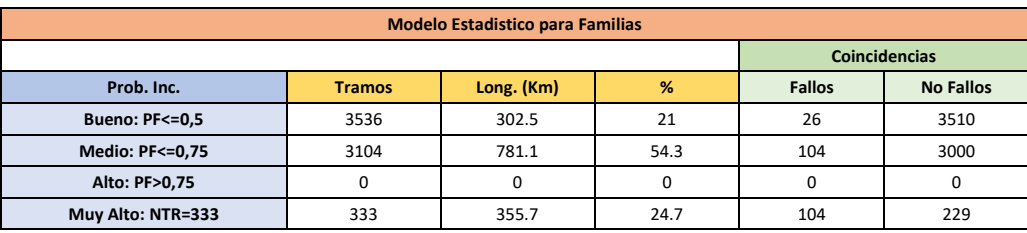

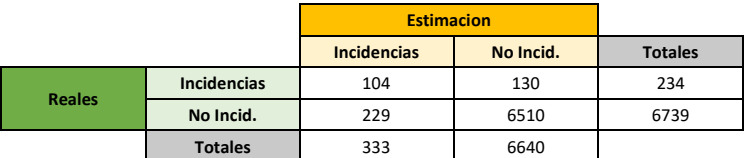

*Tabla 67. Resultados por familias para Datos Originales. Quinquenio 2006-2011.*

## ❖ **Quinquenio 2007-2012. Resultados para 2013.**

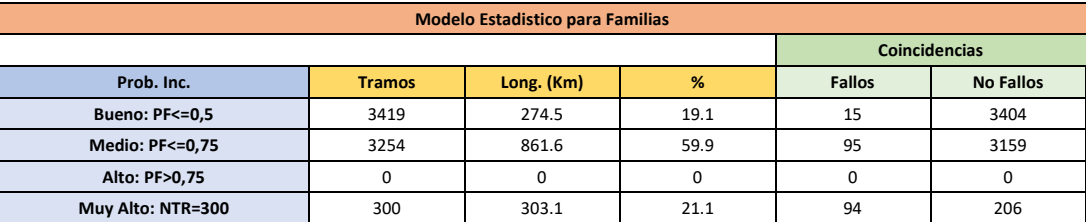

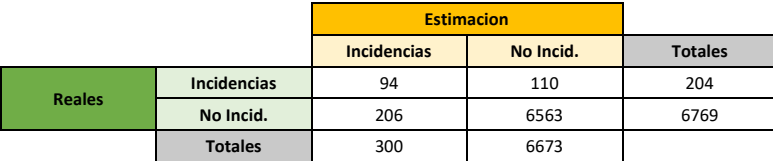

*Tabla 68. Resultados por familias para Datos Originales. Quinquenio 2007-2012.*

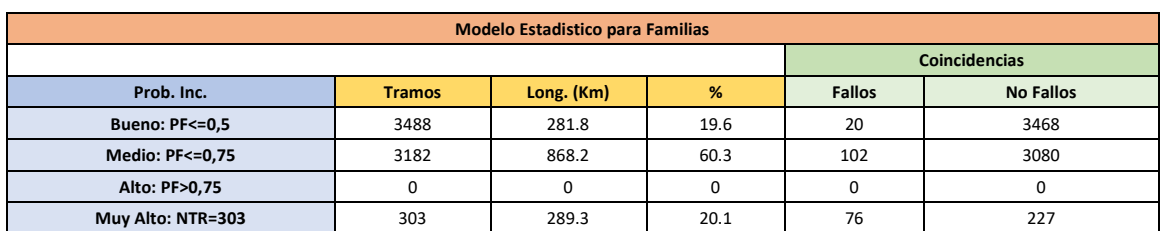

## ❖ **Quinquenio 2008-2013. Resultados para 2014.**

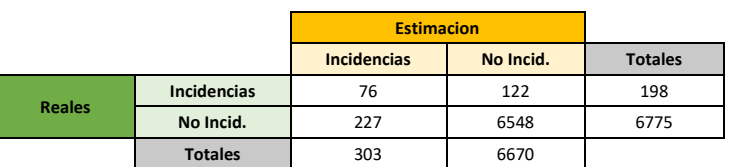

*Tabla 69. Resultados por familias para Datos Originales. Quinquenio 2008-2013.*

#### ❖ **Quinquenio 2009-2014. Resultados para 2015.**

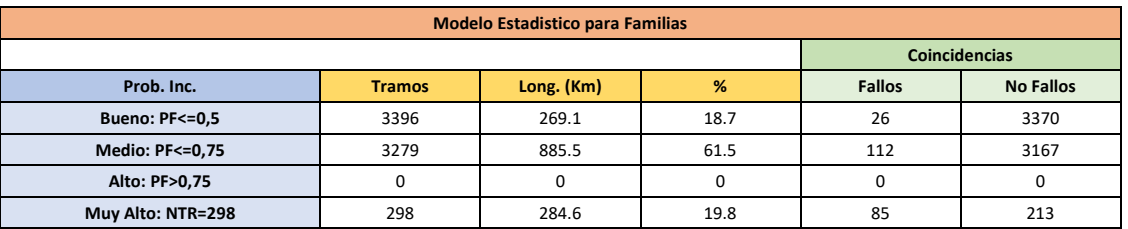

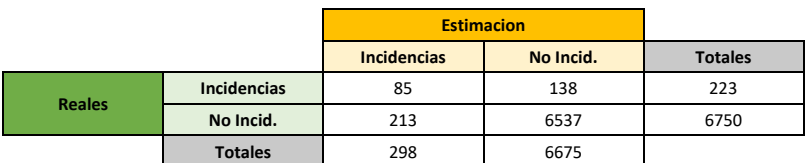

*Tabla 70. Resultados por familias para Datos Originales. Quinquenio 2009-2014.*

## ❖ **Quinquenio 2010-2015. Resultados para 2016.**

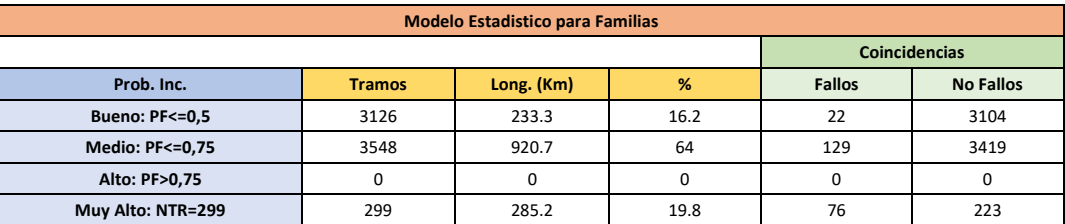

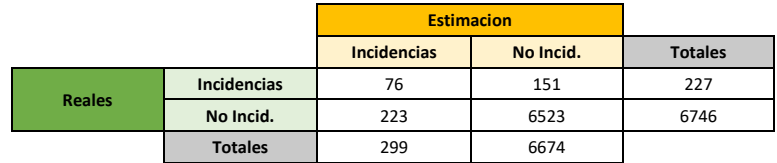

*Tabla 71. Resultados por familias para Datos Originales. Quinquenio 2010-2015.*

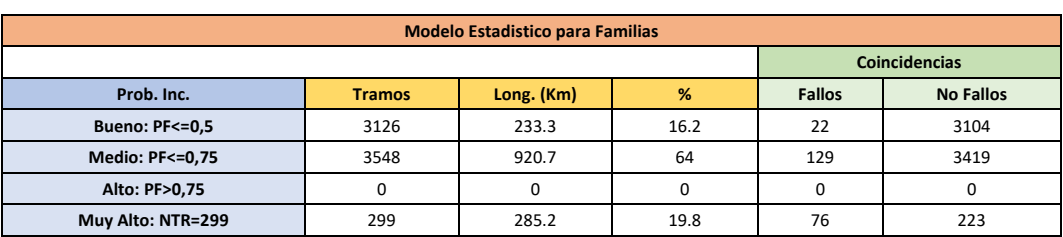

# ❖ **Quinquenio 2011-2016. Resultados para 2017.**

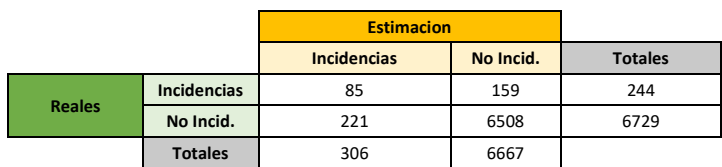

*Tabla 72. Resultados por familias para Datos Originales. Quinquenio 2011-2016.*

#### ❖ **Quinquenio 2012-2017. Resultados para 2018.**

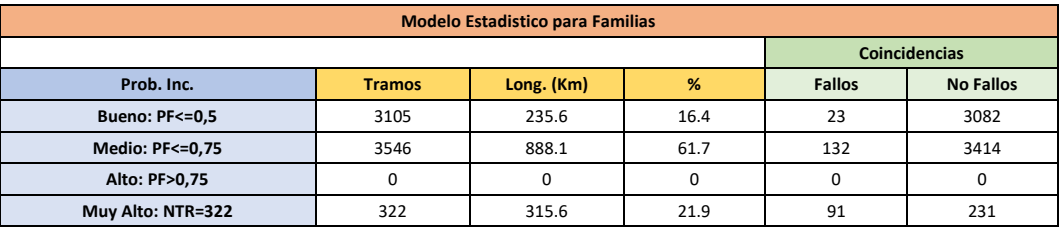

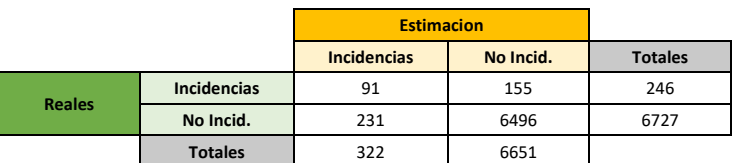

*Tabla 73. Resultados por familias para Datos Originales. Quinquenio 2012-2017.*

# **6.3 Resultados Análisis de Factores Cuantitativos. Matrices de Confusión.**

# **6.3.1 Análisis de bondad por quinquenios. Datos normalizados.**

En las tablas 43-52 se muestran los resultados obtenidos mediante el análisis de bondad por quinquenios con el uso de datos normalizados.

# ❖ **Quinquenio 2003-2008. Predicción 2009**

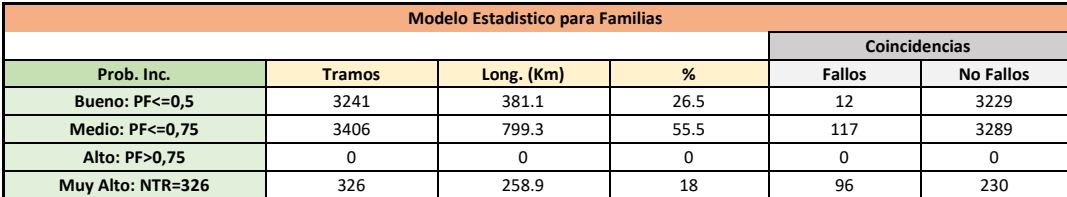

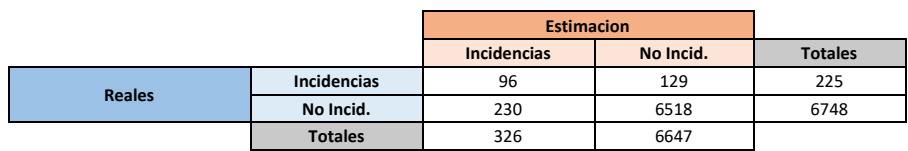

*Tabla 74. Resultados análisis de bondad datos originales. Quinquenio 2003-2008.*

#### ❖ **Quinquenio 2004-2009. Predicción 2010**

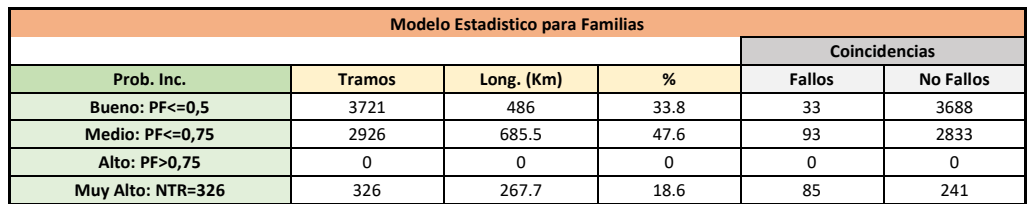

|               |                    | <b>Estimacion</b>  |           |                |
|---------------|--------------------|--------------------|-----------|----------------|
|               |                    | <b>Incidencias</b> | No Incid. | <b>Totales</b> |
| <b>Reales</b> | <b>Incidencias</b> | 85                 | 126       | 211            |
|               | No Incid.          | 241                | 6521      | 6762           |
|               | <b>Totales</b>     | 326                | 6647      |                |

*Tabla 75. Resultados análisis de bondad datos originales. Quinquenio 2004-2009.*

#### ❖ **Quinquenio 2005-2010. Predicción 2011**

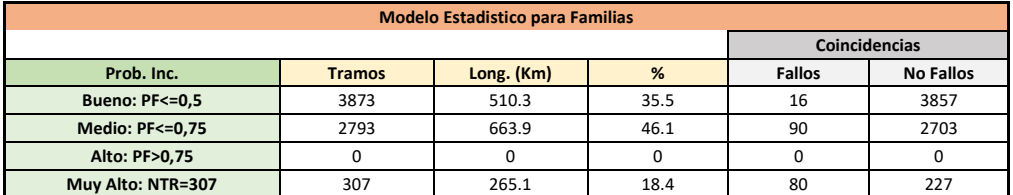

|               |                    | <b>Estimacion</b>  |           |                |
|---------------|--------------------|--------------------|-----------|----------------|
|               |                    | <b>Incidencias</b> | No Incid. | <b>Totales</b> |
| <b>Reales</b> | <b>Incidencias</b> | 80                 | 106       | 186            |
|               | No Incid.          | 227                | 6560      | 6787           |
|               | <b>Totales</b>     | 307                | 6666      |                |

*Tabla 76. Resultados análisis de bondad datos originales. Quinquenio 2005-2010.*

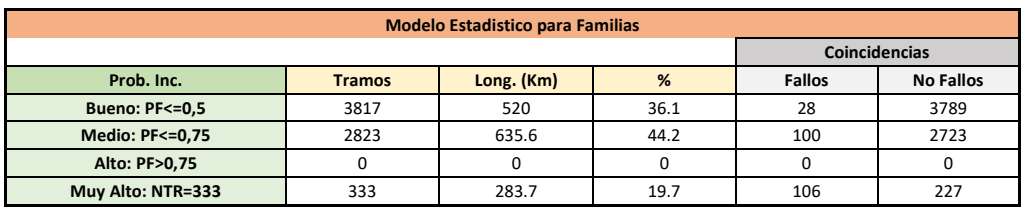

# ❖ **Quinquenio 2006-2011. Predicción 2012**

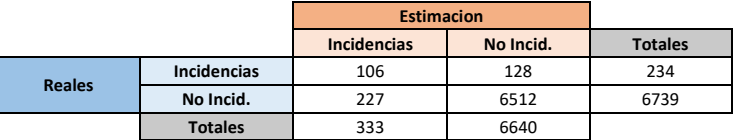

*Tabla 77. Resultados análisis de bondad datos originales. Quinquenio 2006-2011.*

## ❖ **Quinquenio 2007-2012. Predicción 2013**

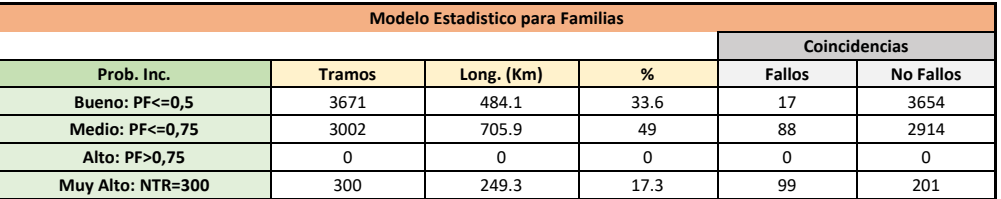

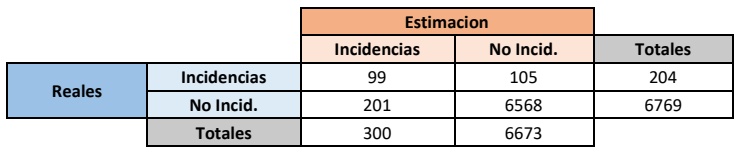

*Tabla 78. Resultados análisis de bondad datos originales. Quinquenio 2007-2012.*

## ❖ **Quinquenio 2008-2013. Predicción 2014**

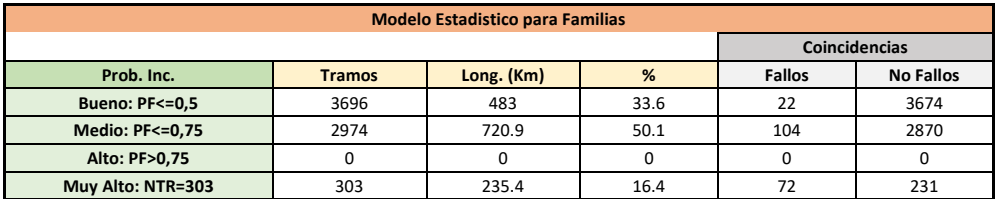

|               |                    | <b>Estimacion</b>  |           |                |
|---------------|--------------------|--------------------|-----------|----------------|
|               |                    | <b>Incidencias</b> | No Incid. | <b>Totales</b> |
| <b>Reales</b> | <b>Incidencias</b> | 72                 | 126       | 198            |
|               | No Incid.          | 231                | 6544      | 6775           |
|               | <b>Totales</b>     | 303                | 6670      |                |

*Tabla 79. Resultados análisis de bondad datos originales. Quinquenio 2008-2013.*

# ❖ **Quinquenio 2009-2014. Predicción 2015**

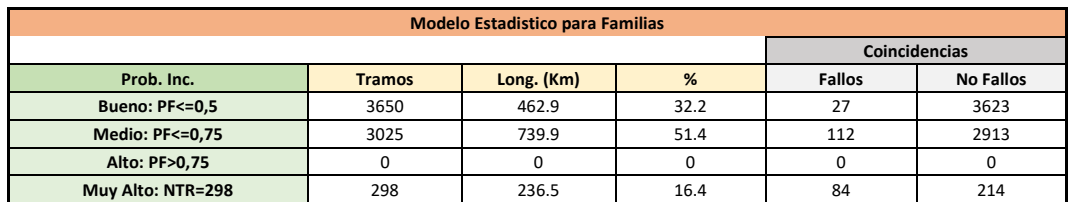

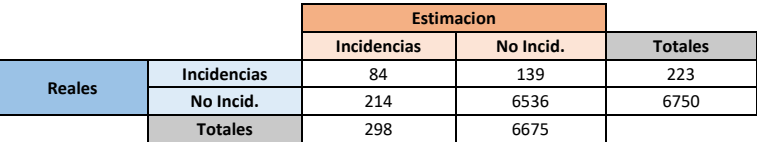

*Tabla 80. Resultados análisis de bondad datos originales. Quinquenio 2009-2014.*

## ❖ **Quinquenio 2010-2015. Predicción 2016**

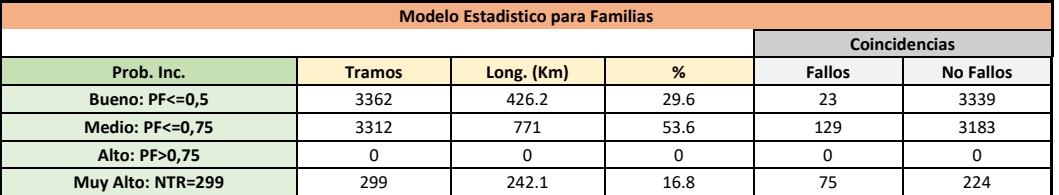

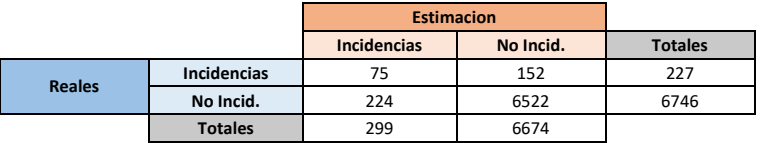

*Tabla 81. Resultados análisis de bondad datos originales. Quinquenio 2010-2015.*

## ❖ **Quinquenio 2011-2016. Predicción 2017**

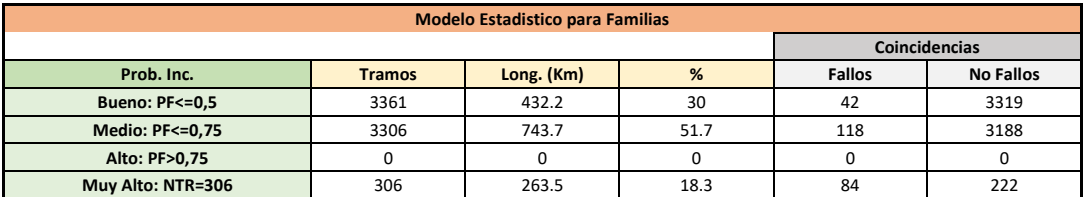

|               |                | <b>Estimacion</b>  |           |                |
|---------------|----------------|--------------------|-----------|----------------|
|               |                | <b>Incidencias</b> | No Incid. | <b>Totales</b> |
| <b>Reales</b> | Incidencias    | 84                 | 160       | 244            |
|               | No Incid.      | 222                | 6507      | 6729           |
|               | <b>Totales</b> | 306                | 6667      |                |

*Tabla 82. Resultados análisis de bondad datos originales. Quinquenio 2011-2016.*

❖ **Quinquenio 2012-2017. Predicción 2018**

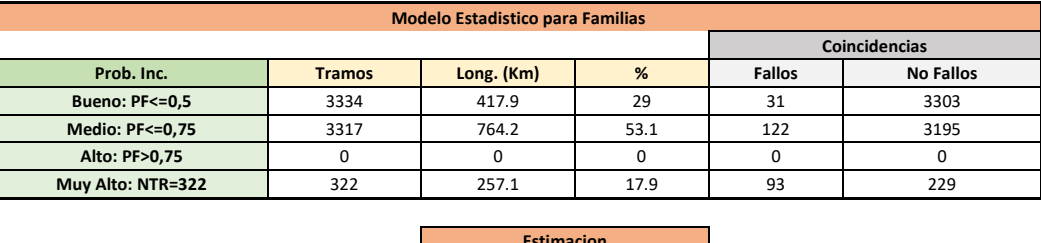

|               |                    | <b>Estimacion</b>  |           |                |
|---------------|--------------------|--------------------|-----------|----------------|
|               |                    | <b>Incidencias</b> | No Incid. | <b>Totales</b> |
| <b>Reales</b> | <b>Incidencias</b> | 93                 | 153       | 246            |
|               | No Incid.          | 229                | 6498      | 6727           |
|               | <b>Totales</b>     | 322                | 6651      |                |

*Tabla 83. Resultados análisis de bondad datos originales. Quinquenio 2012-2017.*

# **6.3.2 Resultados de análisis de bondad para datos normalizados.**

En las tablas 53-62 se muestran los resultados obtenidos mediante el análisis de bondad por quinquenios con el uso de datos normalizados.

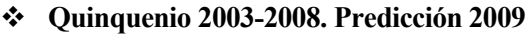

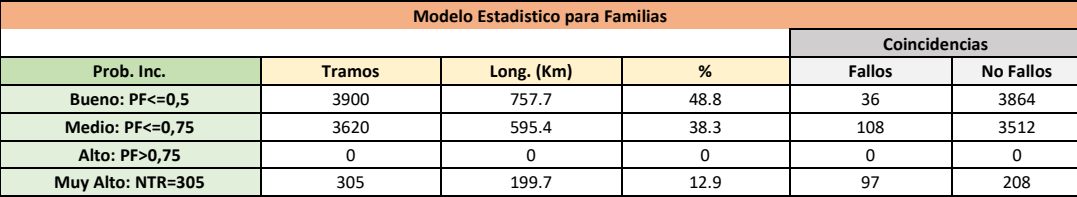

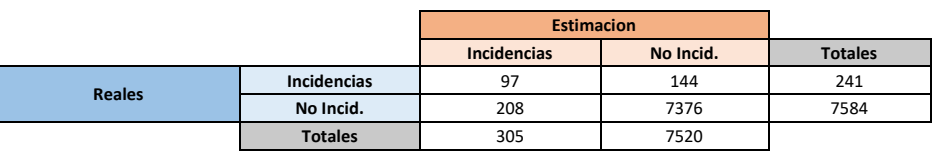

*Tabla 84. Resultados análisis de bondad datos normalizados. Quinquenio 2003-2008.*

#### ❖ **Quinquenio 2004-2009. Predicción 2010**

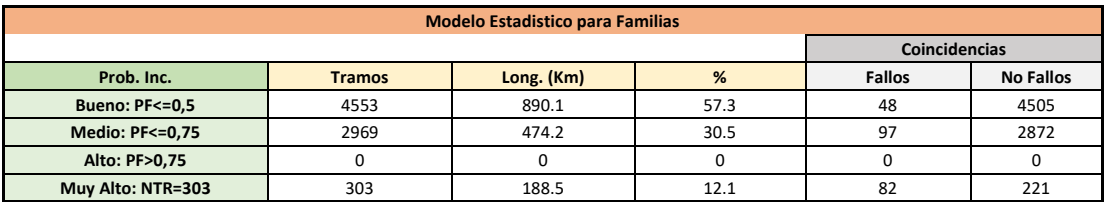

|               |                | <b>Estimacion</b>  |           |                |
|---------------|----------------|--------------------|-----------|----------------|
|               |                | <b>Incidencias</b> | No Incid. | <b>Totales</b> |
| <b>Reales</b> | Incidencias    | 82                 | 145       | 227            |
|               | No Incid.      | 221                | 7377      | 7598           |
|               | <b>Totales</b> | 303                | 7522      |                |

*Tabla 85. Resultados análisis de bondad datos normalizados. Quinquenio 2004-2009.*

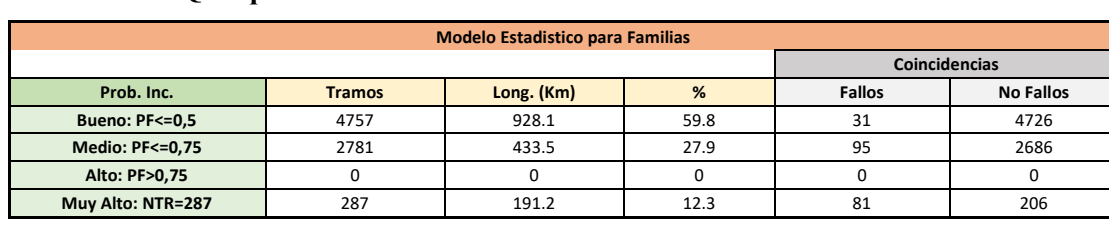

# ❖ **Quinquenio 2005-2010. Predicción 2011**

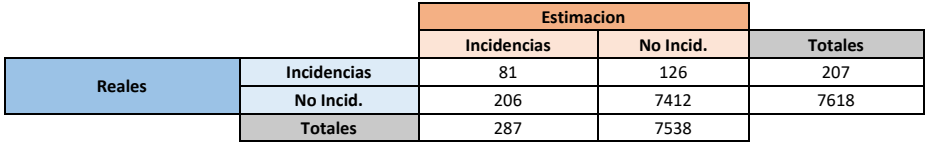

*Tabla 86. Resultados análisis de bondad datos normalizados. Quinquenio 2005-2010.*

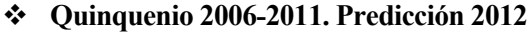

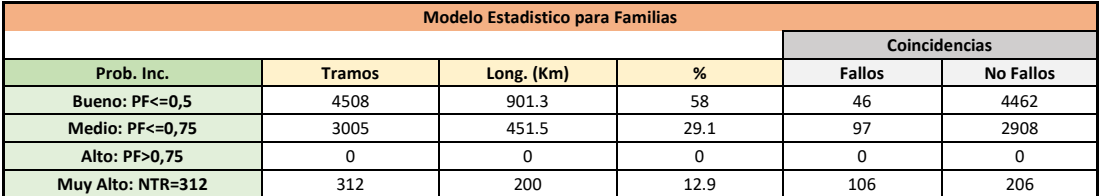

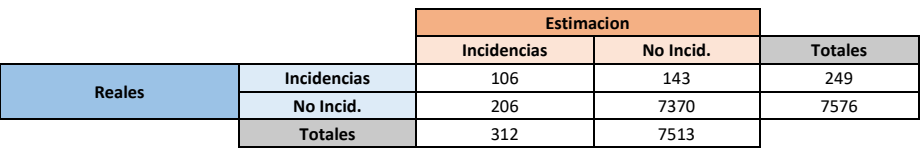

*Tabla 87. Resultados análisis de bondad datos normalizados. Quinquenio 2006-2011.*

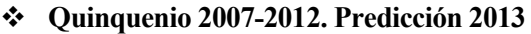

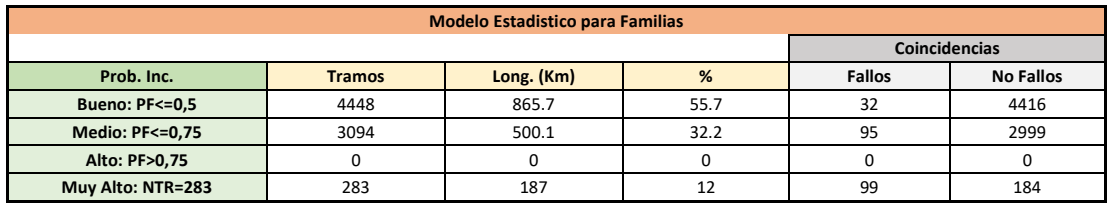

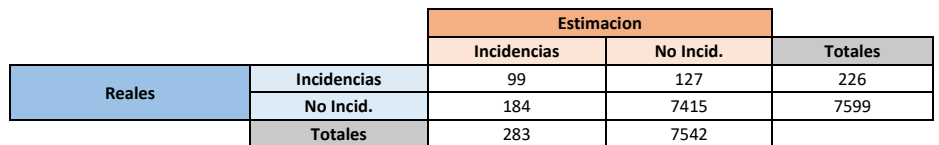

*Tabla 88. Resultados análisis de bondad datos normalizados. Quinquenio 2007-2012.*

❖ **Quinquenio 2008-2013. Predicción 2014**

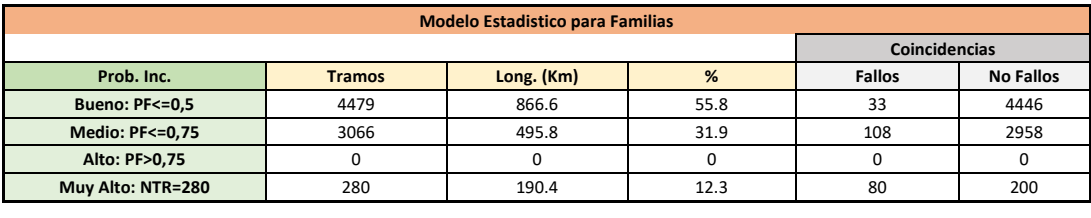

|               |                | <b>Estimacion</b>  |           |                |
|---------------|----------------|--------------------|-----------|----------------|
|               |                | <b>Incidencias</b> | No Incid. | <b>Totales</b> |
| <b>Reales</b> | Incidencias    | 80                 | 141       | 221            |
|               | No Incid.      | 200                | 7404      | 7604           |
|               | <b>Totales</b> | 280                | 7545      |                |

*Tabla 89. Resultados análisis de bondad datos normalizados. Quinquenio 2008-2013.*

# ❖ **Quinquenio 2009-2014. Predicción 2015**

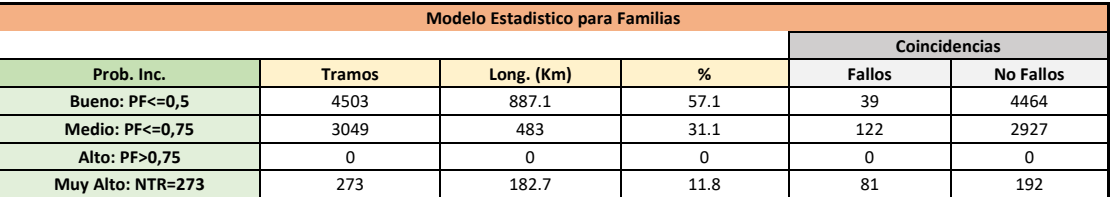

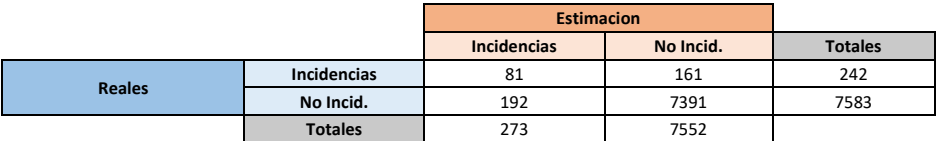

*Tabla 90. Resultados análisis de bondad datos normalizados. Quinquenio 2009-2014.*

## ❖ **Quinquenio 2010-2015. Predicción 2016**

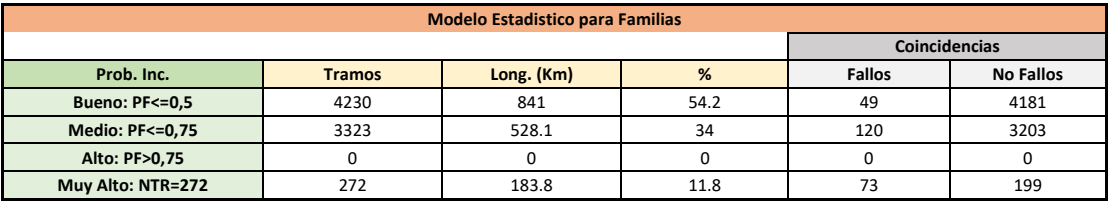

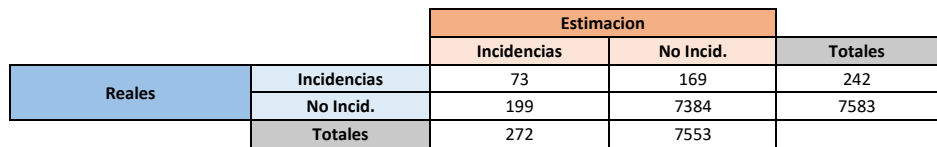

*Tabla 91. Resultados análisis de bondad datos normalizados. Quinquenio 2010-2015.*

# ❖ **Quinquenio 2011-2016. Predicción 2017**

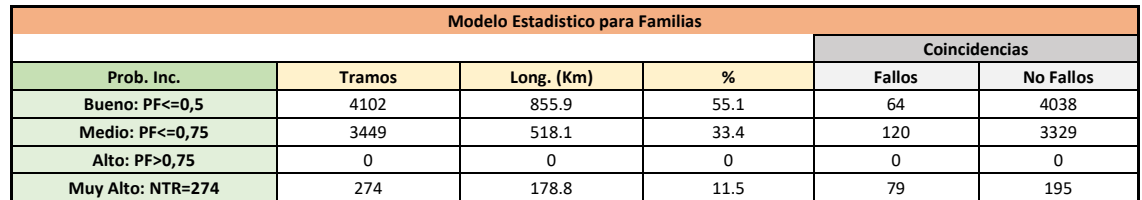

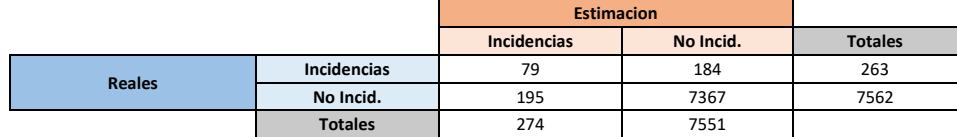

*Tabla 92. Resultados análisis de bondad datos normalizados. Quinquenio 2011-2016.*

# ❖ **Quinquenio 2012-2017. Predicción 2018**

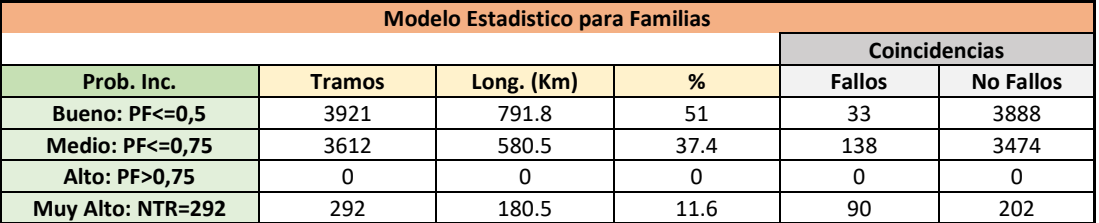

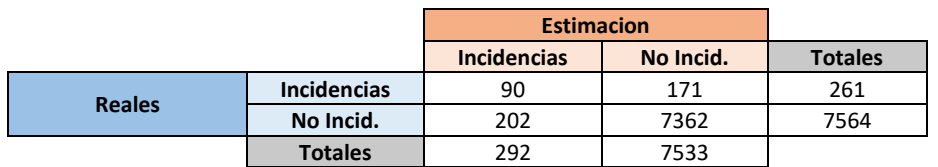

*Tabla 93. Resultados análisis de bondad datos normalizados. Quinquenio 2012-2017.*